#### **République Algérienne Démocratique et Populaire**

**وزارة التعليم العالي و البحث العلمي**

**Ministère de l'Enseignement Supérieur et de la Recherche Scientifique**

**Université Mohamed El Bachir El Ibrahimi-Bordj Bou Arreridj "بوعريريج برج" اإلبراهيمي البشير محمد جامعة Faculté des Sciences et de la Technologie التكنولوجيا و العلوم كلية** 

**قسم الهندسة المدنية Civil Génie Département**

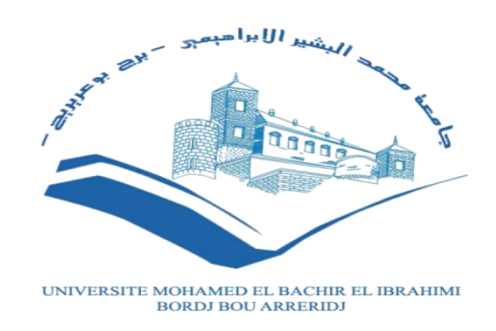

### **Mémoire de fin d'études**

PRESENTÉ EN VUE DE L'OBTENTION DU DIPLOME DE : (Master)

> **Filière : Génie Civil Option : Structures**

#### **THÈME :**

#### **Dimensionnement et Calcul d'un bâtiment (R+5) à usage d'habitation en Béton Armé**

 **Préparé par : DEHIMAT ILHAM**

#### **KAALOUL DJIHANE**

**Mémoire évalué sans soutenance (Covid-19) par la commission composé de :**

**Devant le jury : Président :** AMMAR NAOUI **Examinateurs :** ABDEMEZIANE NABIL LOGZIT NACER **Encadreur :** Mr. DJOUDI -L **Co- Encadreur :** Mr. MAZOUZ-B

**Année Universitaire : 2019-2020**

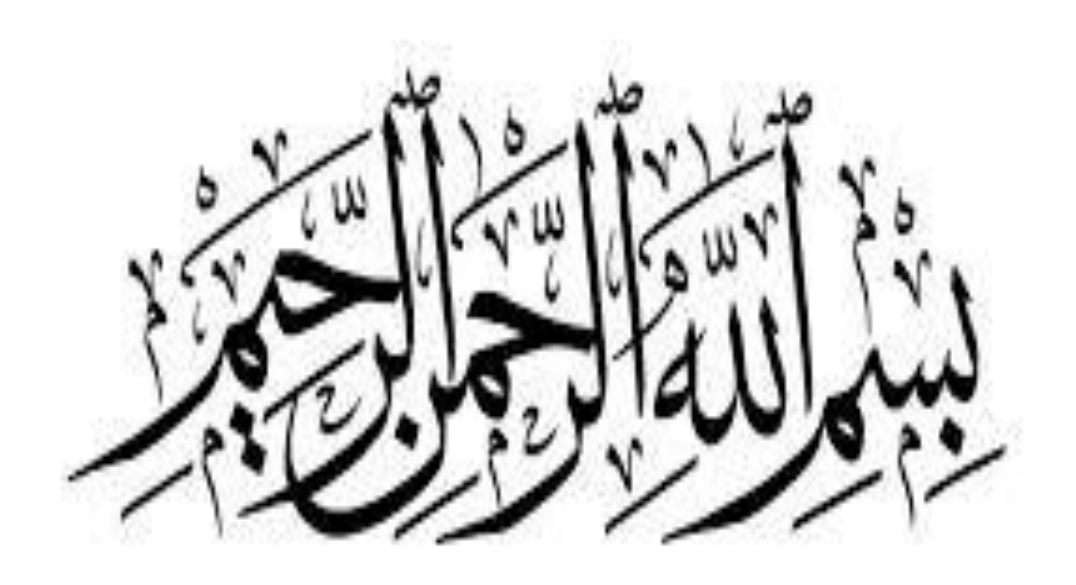

## Remerciements

## *Remerciements*

Toute notre gratitude, grâce et remerciement vont à dieu le tout puissant qui nous a donné la force, la patience, le courage et la volonté pour élaborer ce travail.

Avec une profonde gratitude et une attention particulière, nous remercions monsieurs : **Djoudi** et **Mazouz** pour nos soins, notre disponibilité, notre assistance et nos précieux conseils.

Nous ne pouvons oublier de remercier les membres respectés du jury qui nous ont fait le grand honneur de présider et de revoir cet humble travail.

Nous remercions sincèrement tous les professeurs du Département de Génie Civil qui ont contribué à notre formation pendant toutes les sessions.

Nous remercions également tous nos amis pour leur aide et leur soutien.

Dédicaces

*Dédicace*

*En premier lieu je remercie "Allah" le tout puissant de m'avoir donné la volonté, la santé et le courage pour réaliser ce travail.*

*A mes chers parents, pour tous leurs sacrifices, leur amour, tendresse, soutien et leurs prières tout au long de mes études.*

*A mon cher oncle qui été toujours a mes cotés pour me soutenir et m'encourager que ce travail traduit ma gratitude et mon affection.* 

*Cher frère et mes adorables sœurs pour leurs encouragements permanents et leur soutien moral. A toute ma famille, source d'espoir et de motivation. En fin a toute personne qui participé de prés ou de loin à l'accomplissement de ce mémoire.*

*DEHIMAT ILHAM*

## *Dédicace*

**Je dédie ce travail : A mes très chers parents qui m'ont guidé durant les Moments les plus pénibles de ce long chemin Ma mère qui a été à mes côtés et ma soutenu durant toute ma vie Mon père qui a sacrifié toute sa vie afin de me voir devenir ce que je suis A mes très chers frères et sœurs. A toute ma famille A tous mes amis sans exception. A toute la promotion de génie civil de BBA 2020**

### *KAALOUL DJIHANE*

# Sommaire

### **Sommaire**

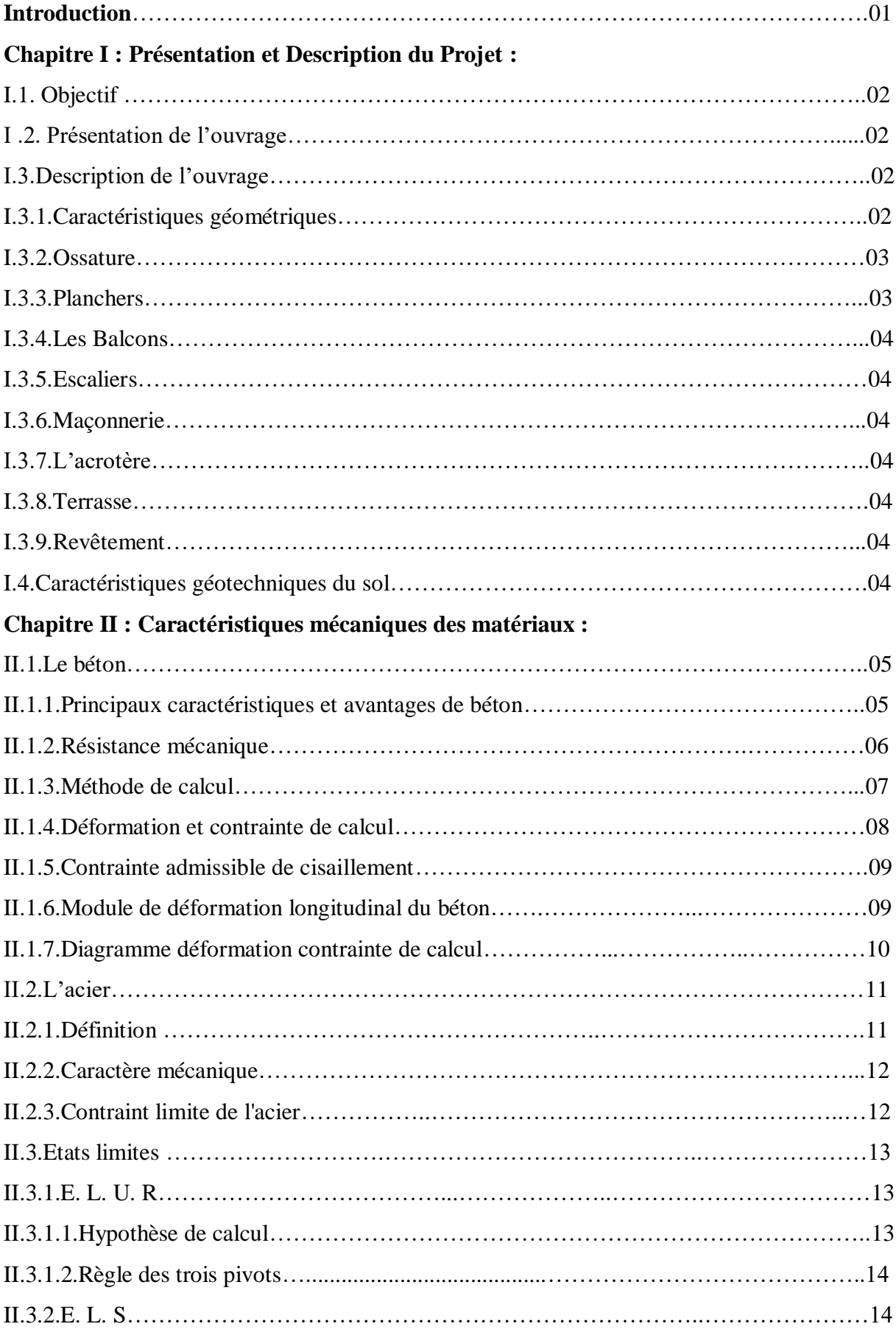

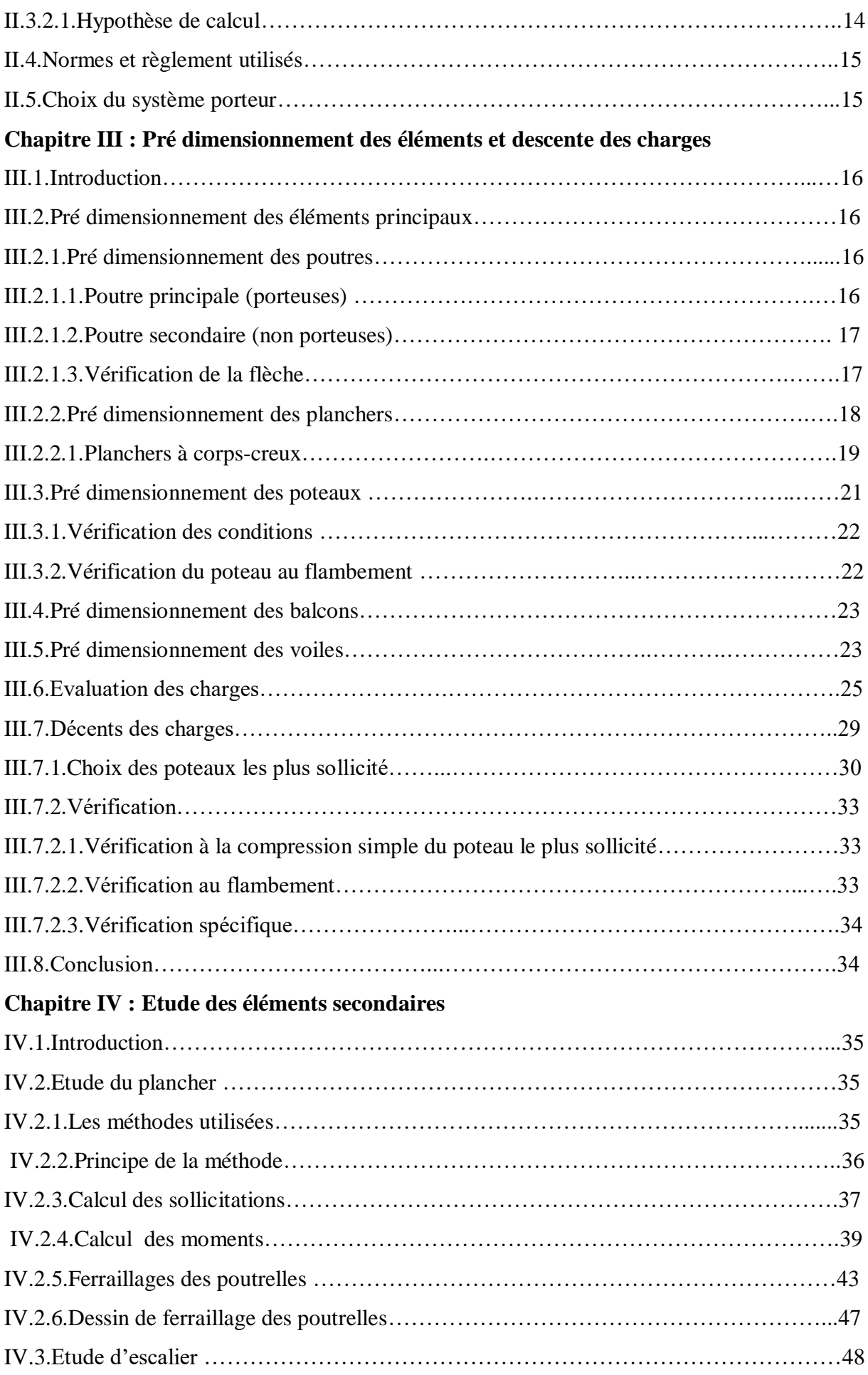

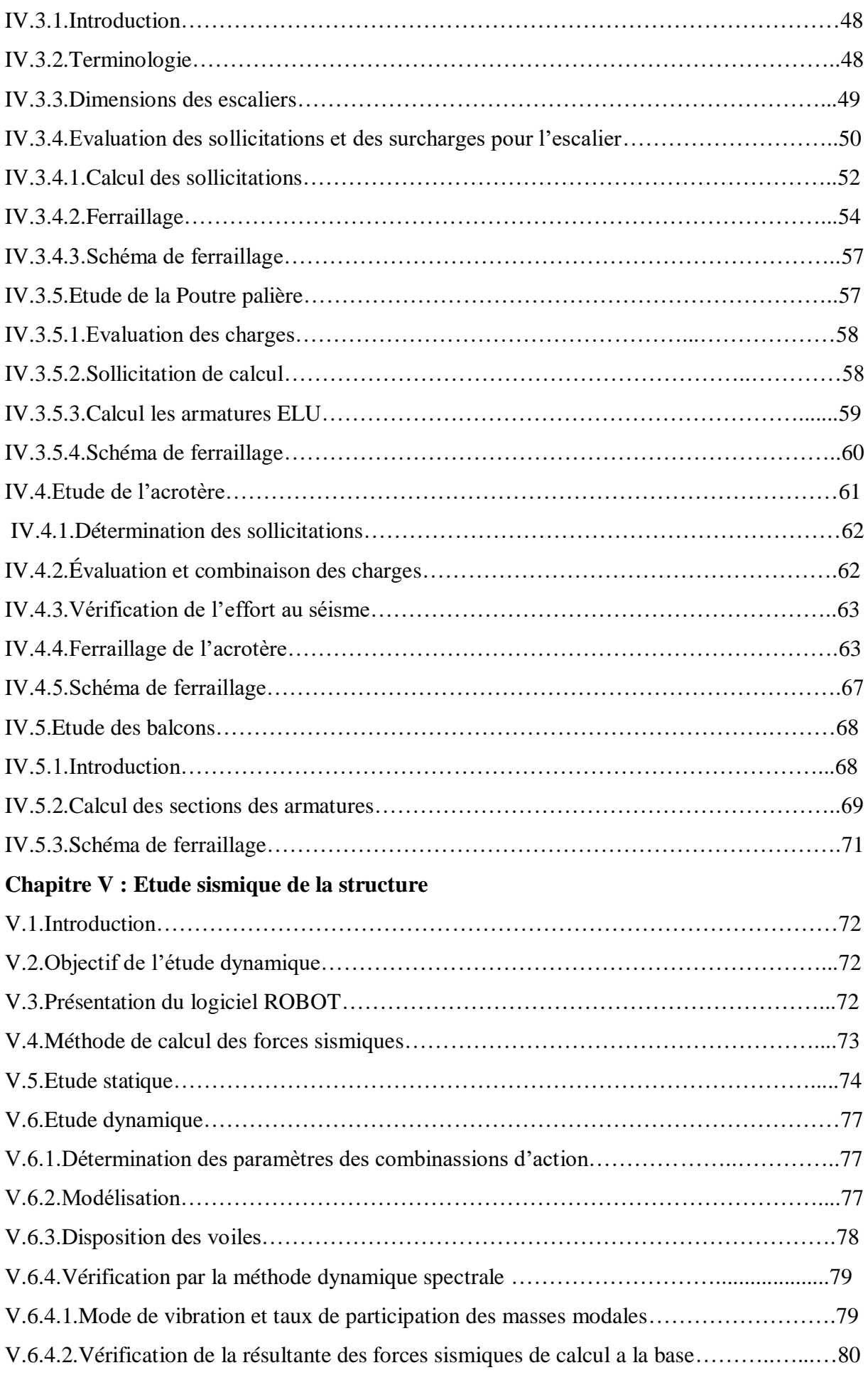

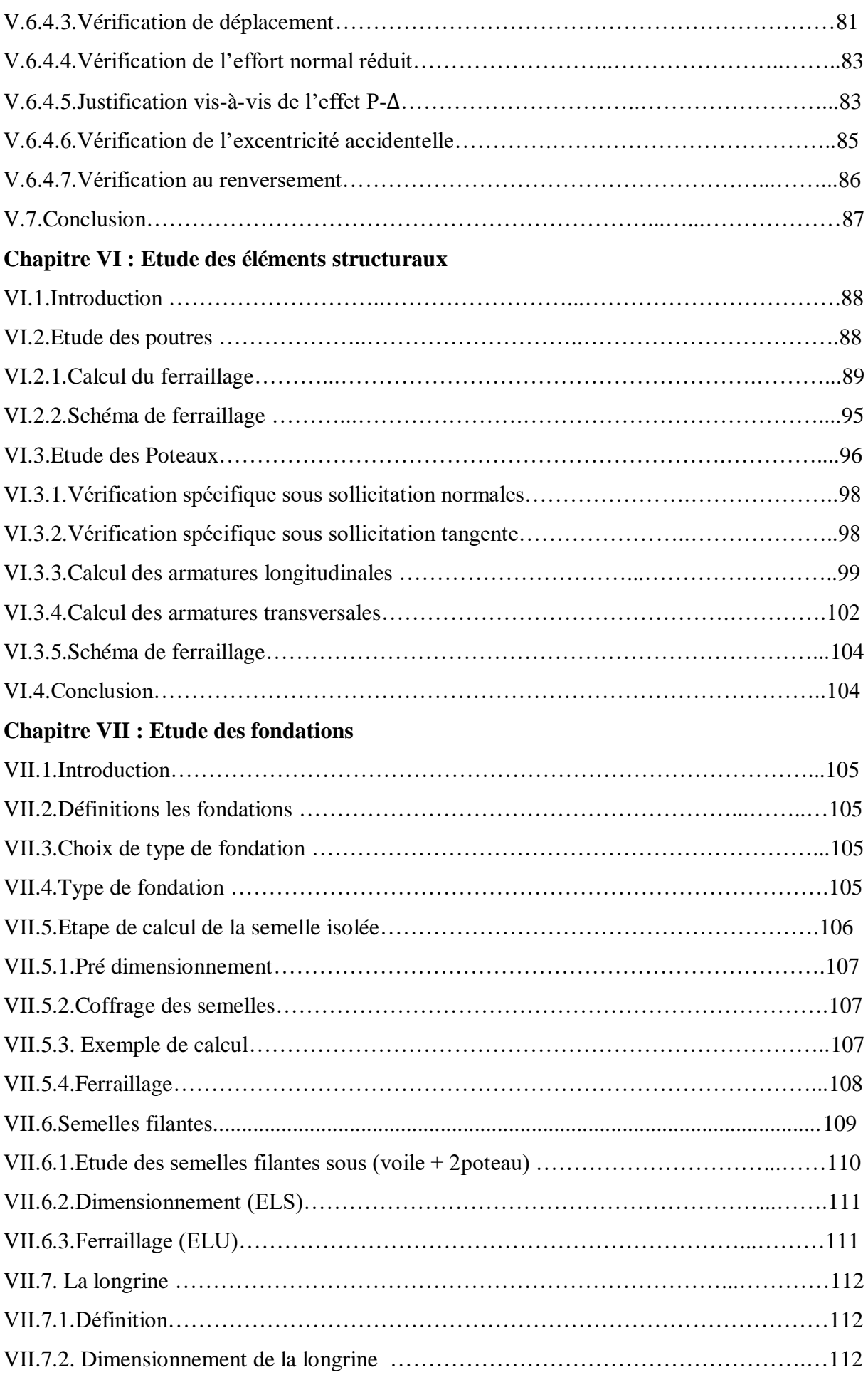

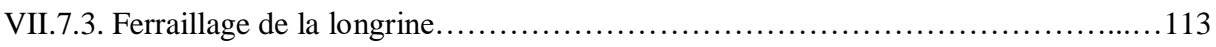

#### **الملخص**

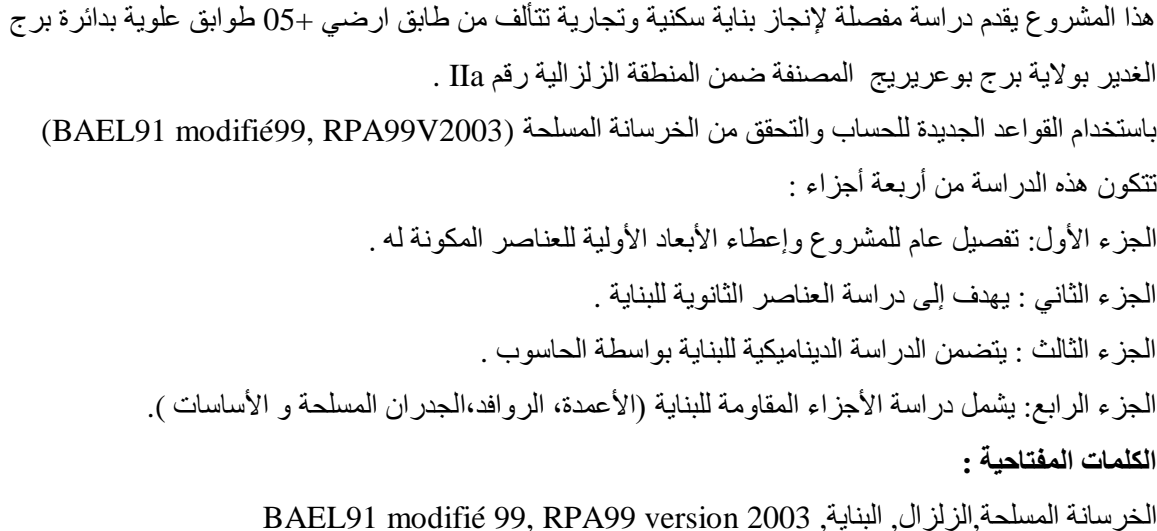

#### **Résumé**

Ce projet fournit une étude détaillée pour la réalisation d'un bâtiment résidentiel et commercial constitué du réz de chaussée et cinq étages supérieurs à daïra de Bordj El Ghedir wilaya Bordj Bou Arreridj, classé dans la zone sismique IIa selon le RPA99 version 2003. De nouvelles règles sont utilisées pour le calcul et la vérification du béton armé (RPA99V2003 et B.A.E.L91 modifié99).

Cette étude comprend le projet et ses objectifs ainsi que l'étude dynamique du bâtiment et sa partie résistante.

#### **Mots clés :**

Béton armé, Séisme, Bâtiment, RPA99 version 2003, BAEL91 modifié 99.

#### **Abstract**

This project presents a detailed study to complete a residential and commercial building .It consists of a ground floor and five upper floors at section of Bordj Ghedir state of BBA wich classified including the seismic zone IIa according to RPA99 version 2003.

New rules for calculation and verification are used for checking of reinforced concrete (RPA99 version2003, BAEL91modofied 99).

This study includes the project and it's objectives as well as the dynamic study of the building and it's resistant part.

#### **Key words :**

Reinforced concrete, Earthquake, Building, RPA 99 version2003, BAEL 91 modified 99.

#### **Liste des figures**

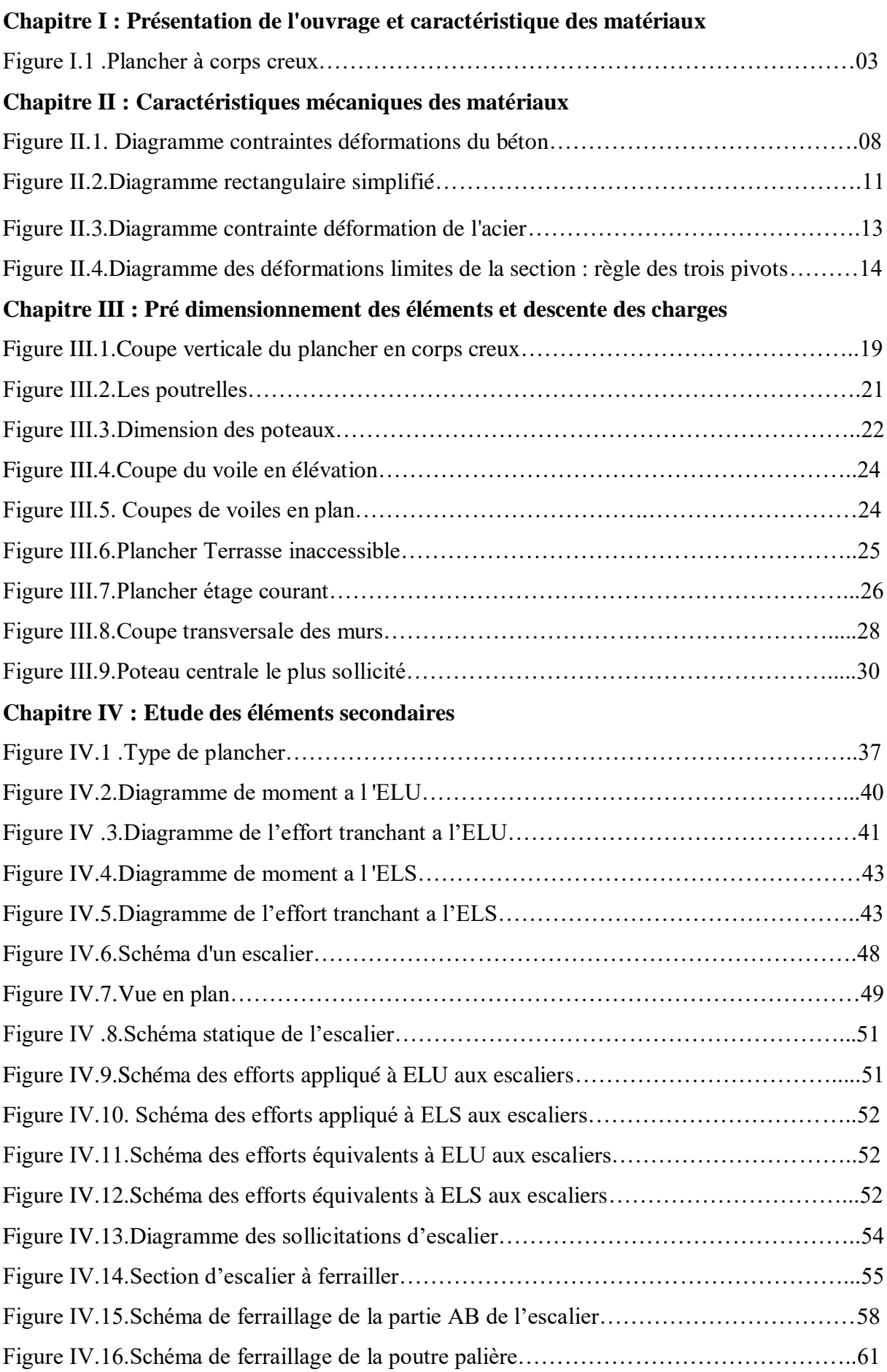

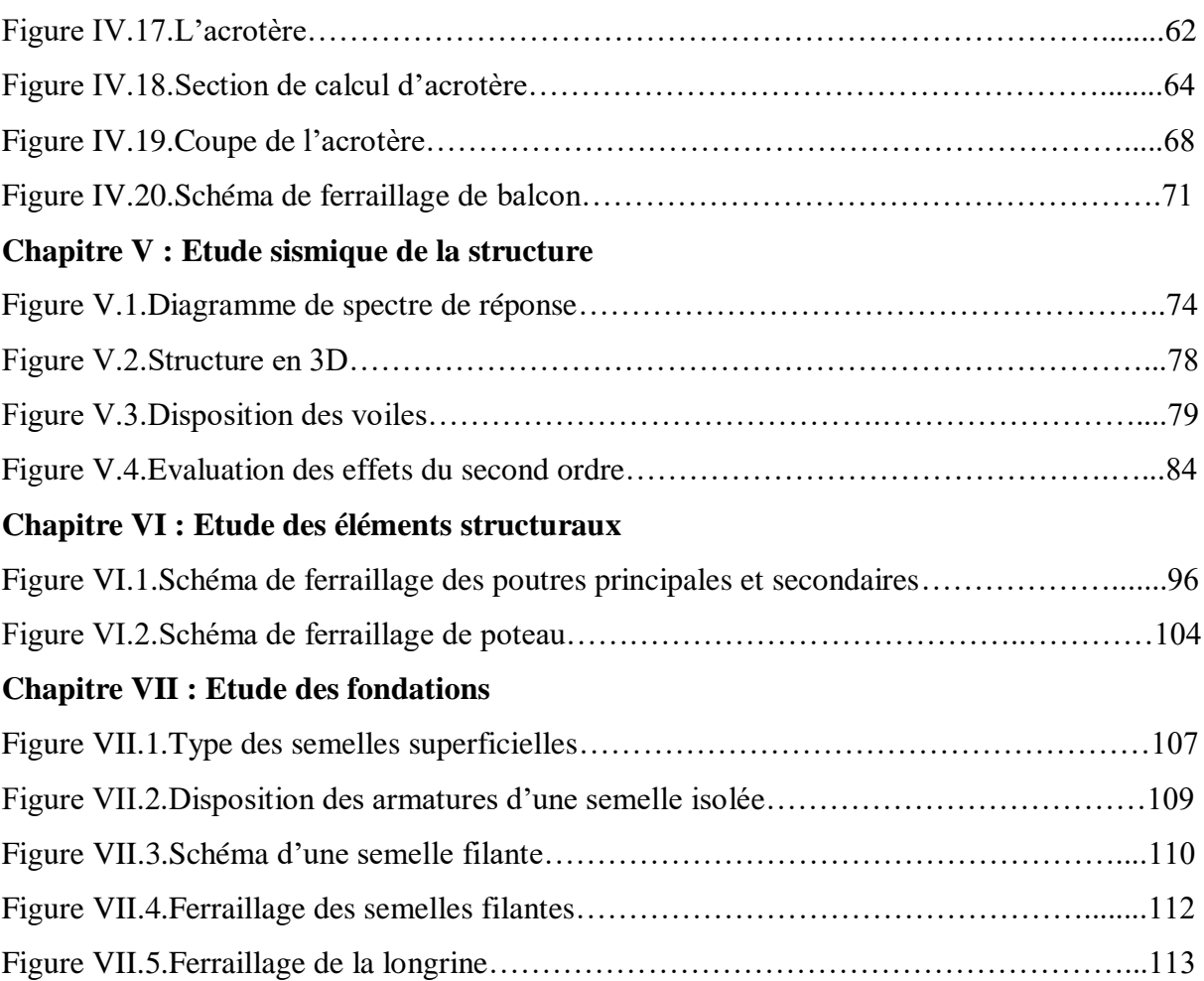

#### **Liste des tableaux**

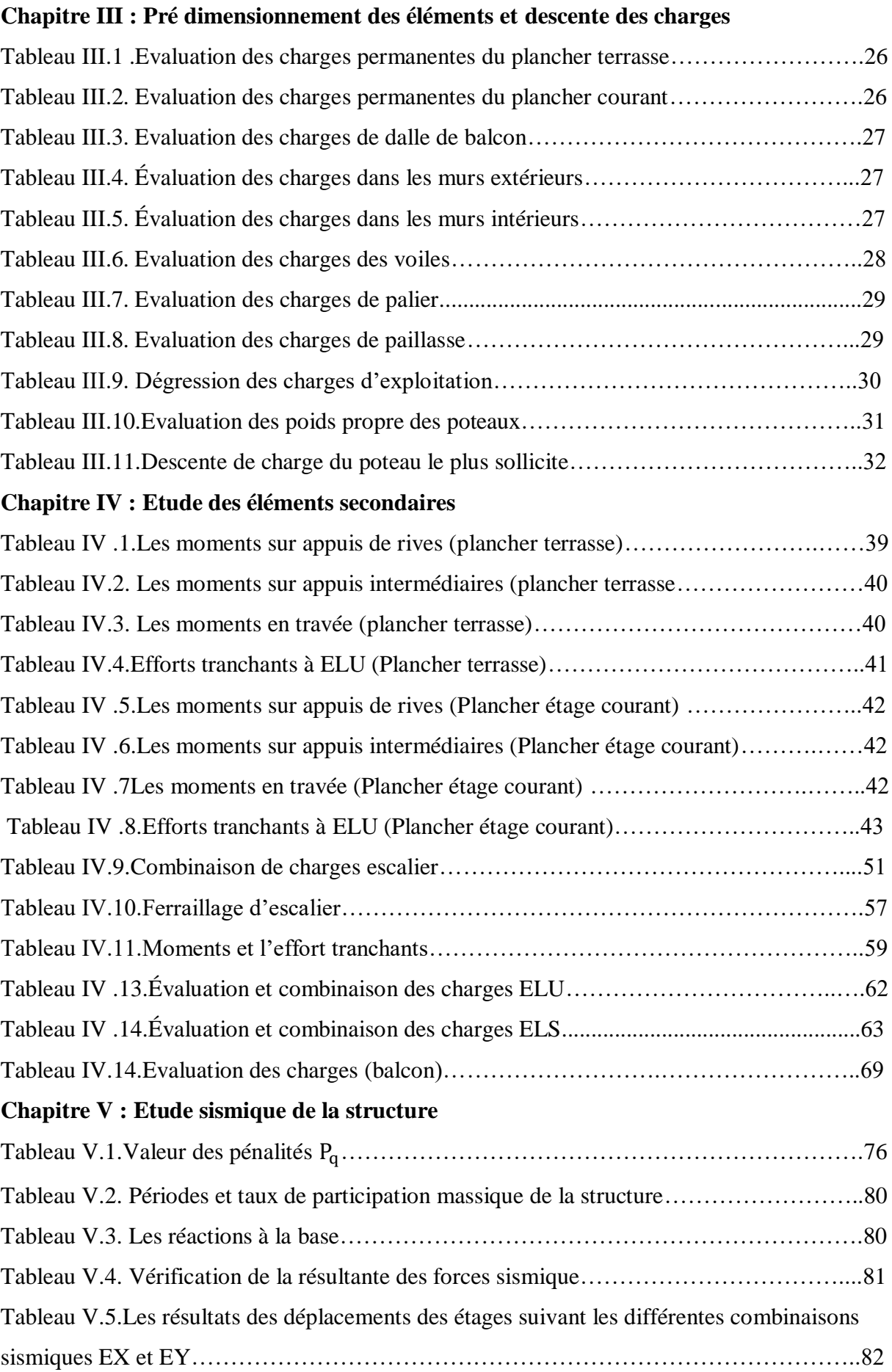

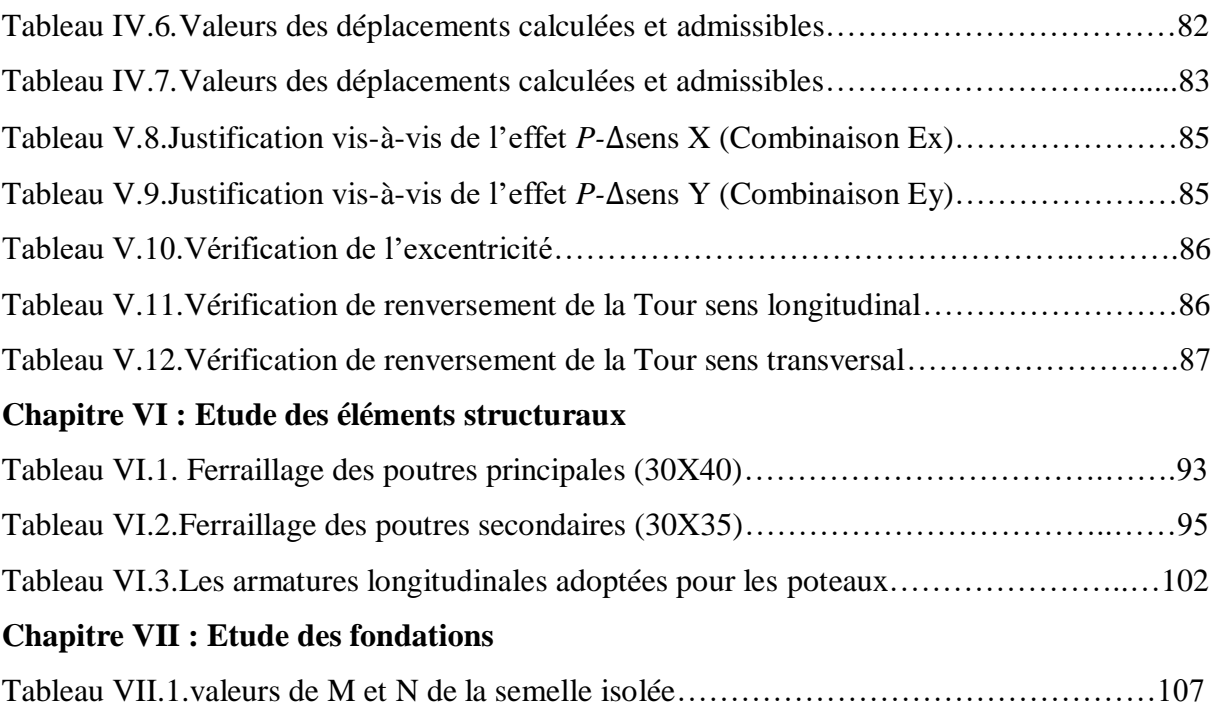

#### **Liste des notations**

- A : Coefficient d'accélération de zone, Coefficient numérique en fonction de l'angle de frottement.
- $\bullet$  A<sub>s</sub>: Aire d'une section d'acier.
- $A_{\text{min}}$ : Section d'armature minimale déterminée par les règlements.
- $A_r$ : Section d'armature de répartition.
- $A_u$ : Section d'armature d'état limite ultime de résistance.
- $A_{\text{ser}}$ : Section d'armature d'état limite ultime de service.
- $A_x$ : Section d'armature du sens X-X.
- $A_v$ : Section d'armature du sens Y-Y.
- $\bullet$  A<sub>t</sub>: Section d'armatures transversales.
- B : Aire d'une section de béton.
- $\bullet$  B<sub>r</sub>: Section réduit du béton.
- $\bullet$   $C_p$ : Facteur de force horizontale.
- $\bullet$  C<sub>s</sub>: Coefficient de sécurité.
- R : Coefficient de comportement de la structure
- $\bullet$  C<sub>r</sub> : La charge de rupture.
- D : Coefficient d'amplification dynamique.
- ∅ : Diamètre des armatures.
- H : Hauteur.
- HA : Armature a haute adhérence.
- q : Capacité portante admissible.
- Q: Charge d'exploitation.
- $\bullet$   $\gamma_s$ : Coefficient de sécurité dans l'acier.
- $\bullet$   $\gamma_{\rm b}$ : Coefficient de sécurité dans le béton.
- $\bullet$   $\sigma_s$ : Contrainte de traction de l'acier.
- $\bullet$   $\sigma_{bc}$ : Contrainte de compression du béton.
- $\overline{\sigma}_S$ : Contrainte de traction admissible de l'acier.
- $\overline{\sigma}_{\text{bc}}$ : Contrainte de compression admissible du béton.
- $\bullet$   $\tau_u$  : Contrainte ultime de cisaillement.
- τ: Contrainte tangentielle.
- $\cdot$  β : Coefficient de pondération.
- $\bullet$   $\sigma_{sol}$ : Contrainte du sol.
- $\bullet$   $\Sigma$ : Sommation.
- G : Charge permanente.
- ξ: Déformation relative.
- ρ: La masse volumique du béton armé.
- υ : Le coefficient de poisson.
- $V_0$ : Effort tranchant a la base.
- ELU : Etat limite ultime.
- ELS : Etat limite service.
- ELUR : Etats limite ultime de résistance E. L. U. R
- $N_{\text{ser}}$ : Effort normal pondéré aux états limites de service.
- $\bullet$  N<sub>u</sub>: Effort normal pondéré aux états limites ultime.
- $T_u$ : Effort tranchant ultime.
- T : Effort tranchant.
- $\bullet$  T<sub>x</sub>: Période fondamentale dans le sens X-X.
- $\bullet$  T<sub>y</sub>: Période fondamentale dans le sens Y-Y.
- V : Action sismique ; effort horizontale.
- St : Espacement.
- $\bullet$   $\lambda$ : Elancement.
- e : Excentricité, espacement.
- F : Force concentrée.
- η : Coefficient de sécurité (coefficient de fissuration).
- $\bullet$  f : Flèche.
- f ̅: Flèche admissible.
- L : Longueur ou portée.
- Lf : Longueur de flambement.
- Ip : Indice de plasticité.
- Ic : Indice de consistance.
- W : Poids total de la structure.
- $\bullet$  W<sub>p</sub>: Poids des les éléments en considération.
- d: Hauteur utile.
- $\bullet$  b : Largeur.
- $\bullet$  b<sub>0</sub>: Largeur de la nervure.
- c : Enrobage.
- Fe : Limite d'élasticité de l'acier.
- $M_{\rm u}$ : Moment à l'état limite ultime.
- Mser: Moment à l'état limite de service.
- $\bullet$  M<sub>t</sub>: Moment en travée.
- $\bullet$  M<sub>a</sub>: Moment sur appuis.
- $M_0$ : Moment en travée d'une poutre reposant sur deux appuis libres.
- $M_w$  : Moment fléchissent deux la gauche.
- M<sub>e</sub> : Moment fléchissent deux la droite.
- N : Effort normal.
- I : Moment d'inertie.
- fi : Flèche due aux charges instantanées.
- fv : Flèche due aux charges de longue durée.
- Ifi : Moment d'inertie fictif pour les déformations instantanées.
- M : Moment fléchissent.
- m : La masse.
- $\bullet$  P : Poids propre.
- $\bullet$  g : Giron de la marche.
- h' : Hauteur de la zone nodale.
- l' : Longueur de la zone nodale.
- $\bullet$  E<sub>Ij</sub>: Module d'élasticité instantané.
- $\bullet$  E<sub>vi</sub>: Module d'élasticité différé.
- Es : Module d'élasticité de l'acier.
- $\bullet$  E<sub>b</sub>: Module de déformation du béton.
- $\bullet$  Fc<sub>28</sub>: Résistance caractéristique à la compression du béton à 28 jours d'âge.
- Ft<sub>28</sub>: Résistance caractéristique à la traction du béton à 28 jours d'âge.
- F<sub>ci</sub>: Résistance caractéristique à la compression du béton à j jours d'âge.
- $I<sub>0</sub>$ : Moment d'inertie de la section totale homogène.
- q<sub>l</sub>: Charge linéaire.
- $q_{\text{ser}}$ : Charge linéaire d'état limite de service.
- $q_{\rm u}$ : Charge linéaire d'état limite d'ultime.
- $\bullet$   $\theta$  : Déviation angulaire.
- $\bullet$   $\alpha$  : Angle, coefficient sans dimension.

## Plans Architecturales

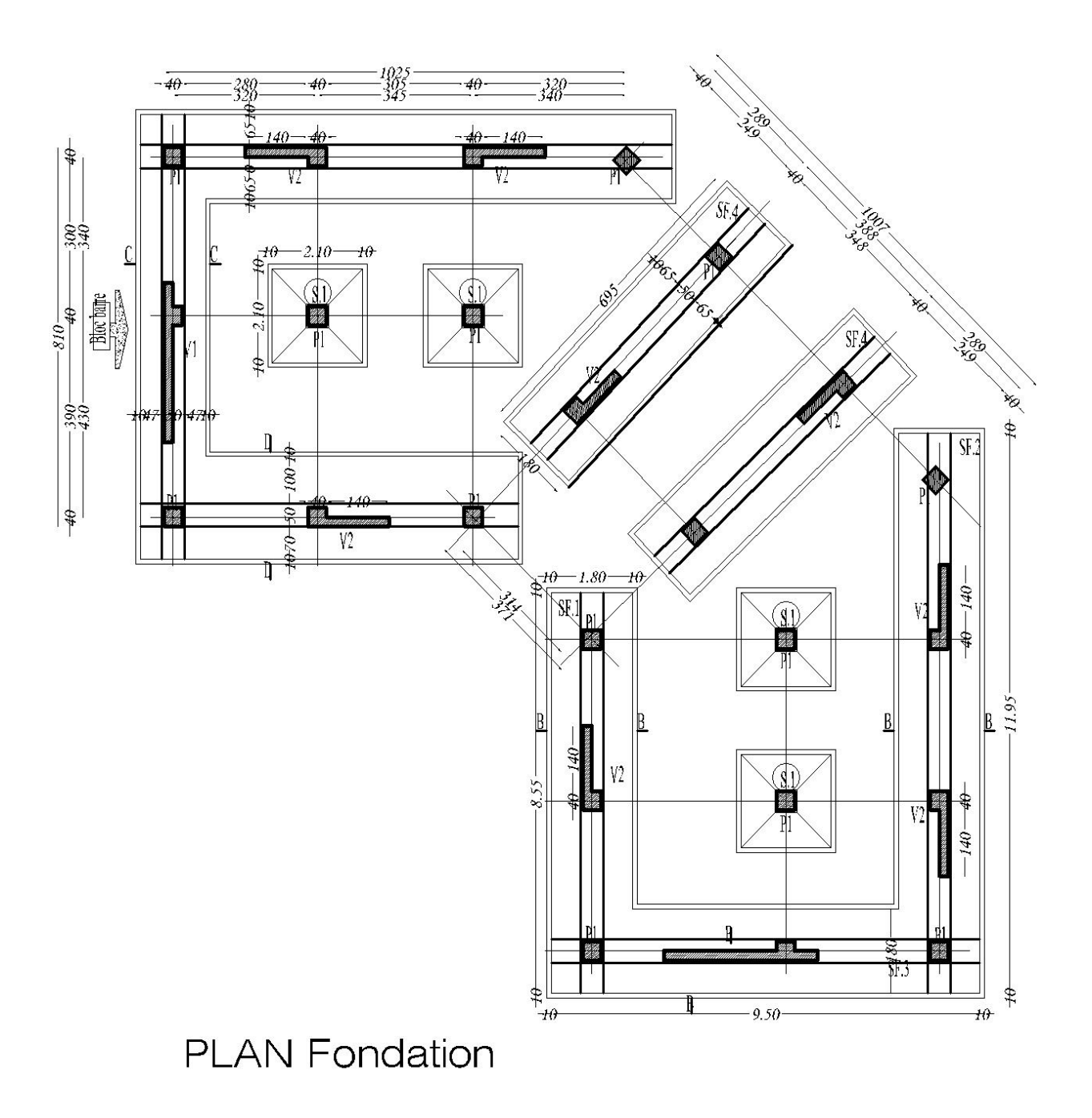

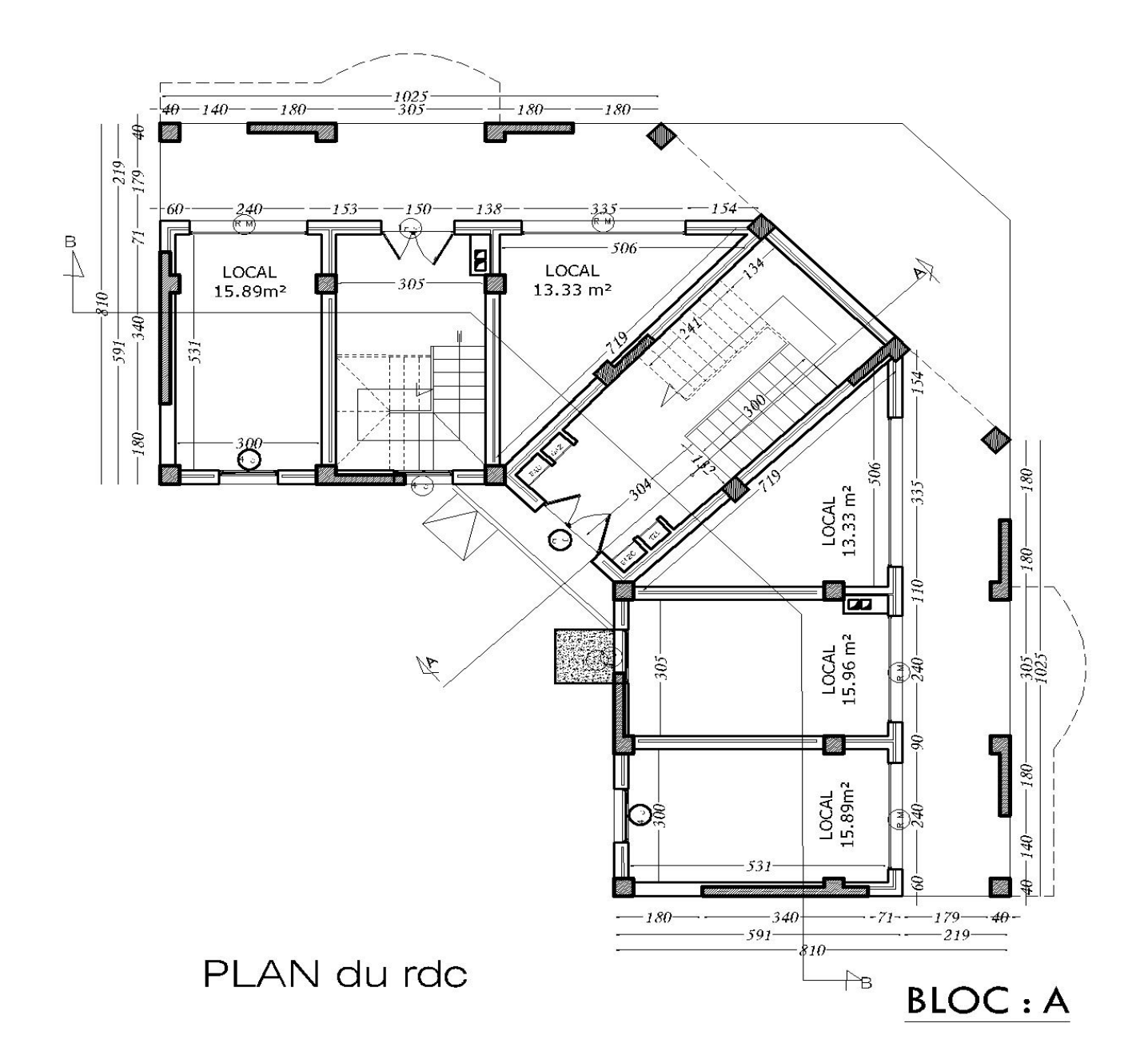

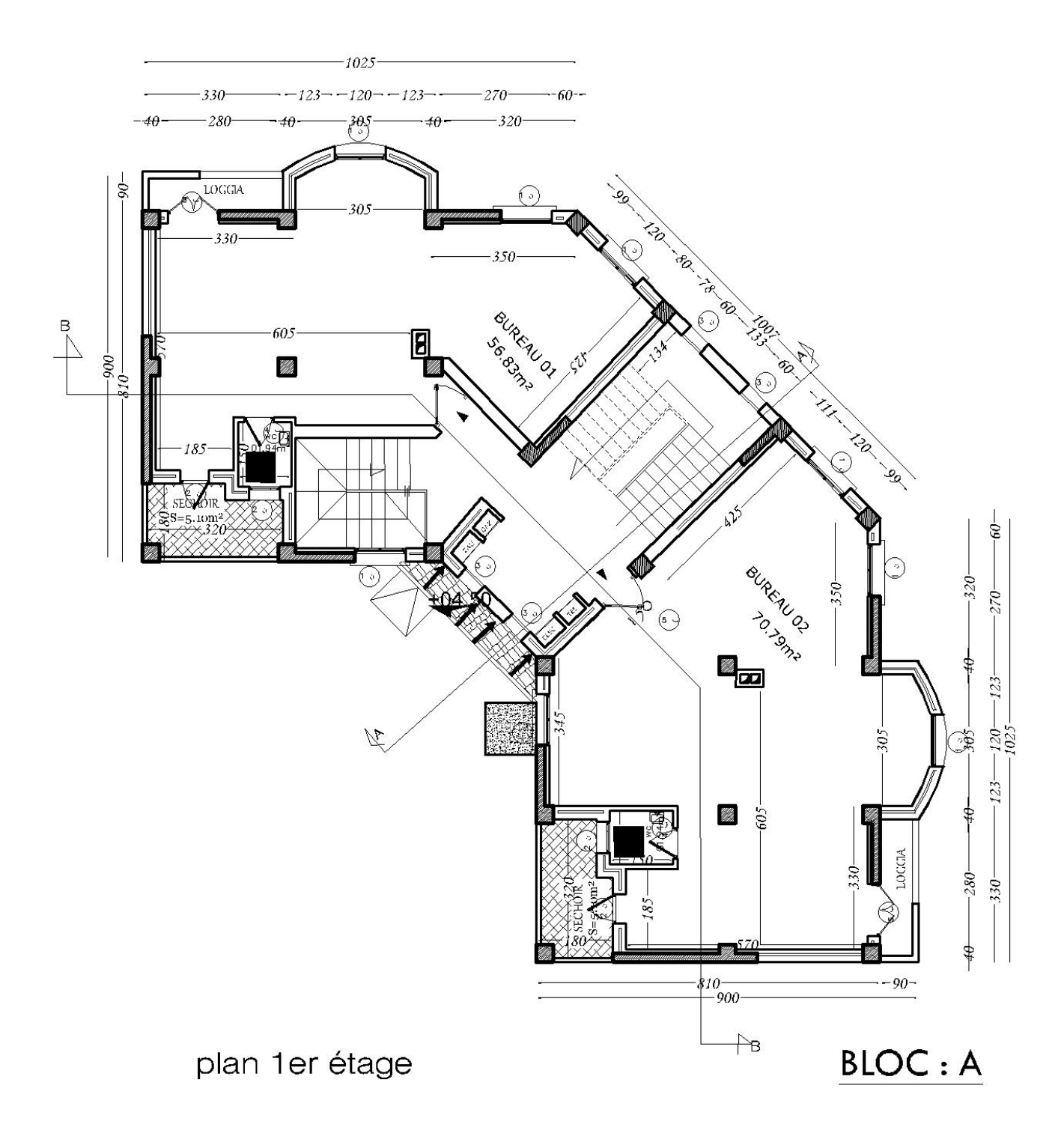

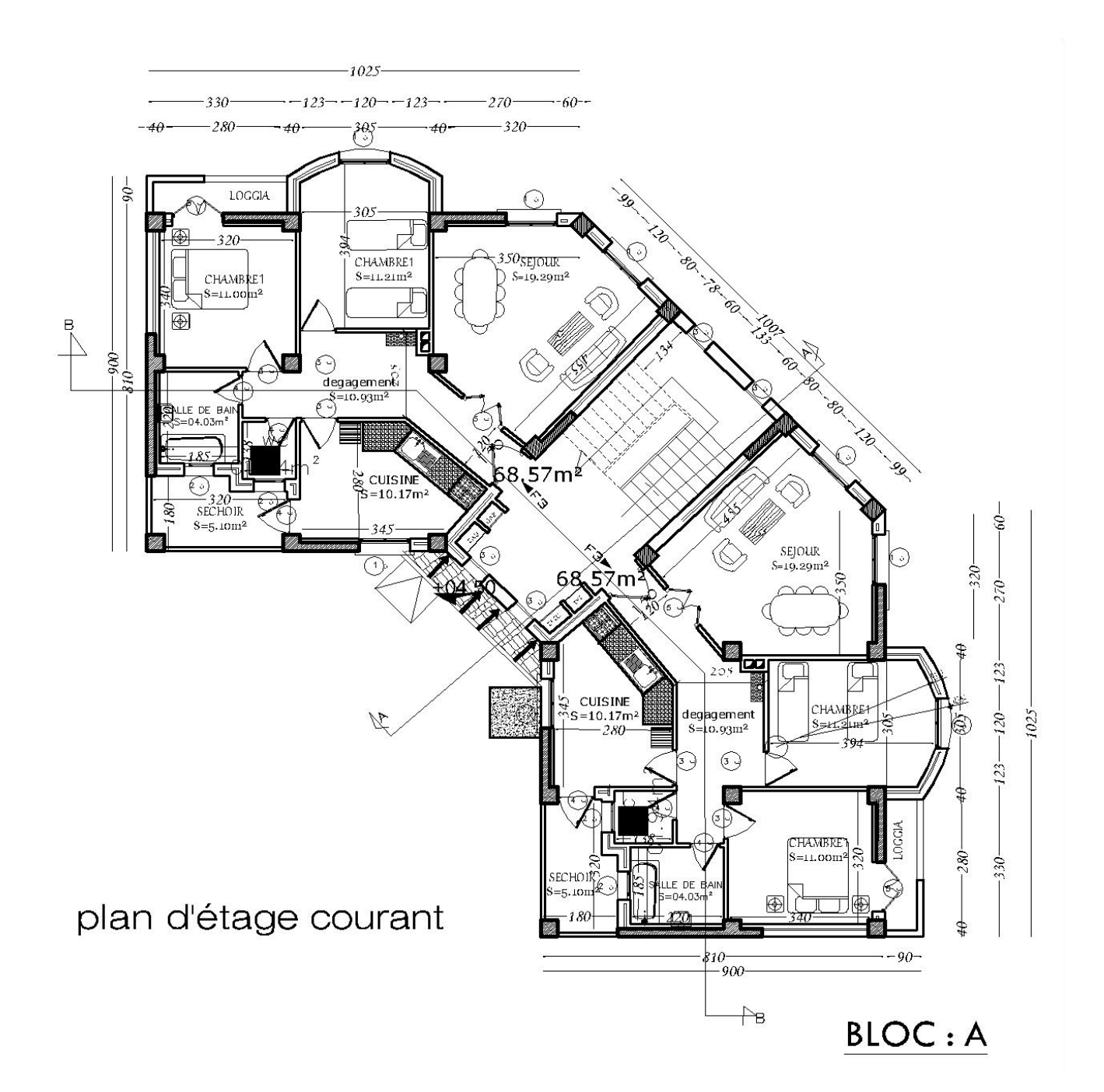

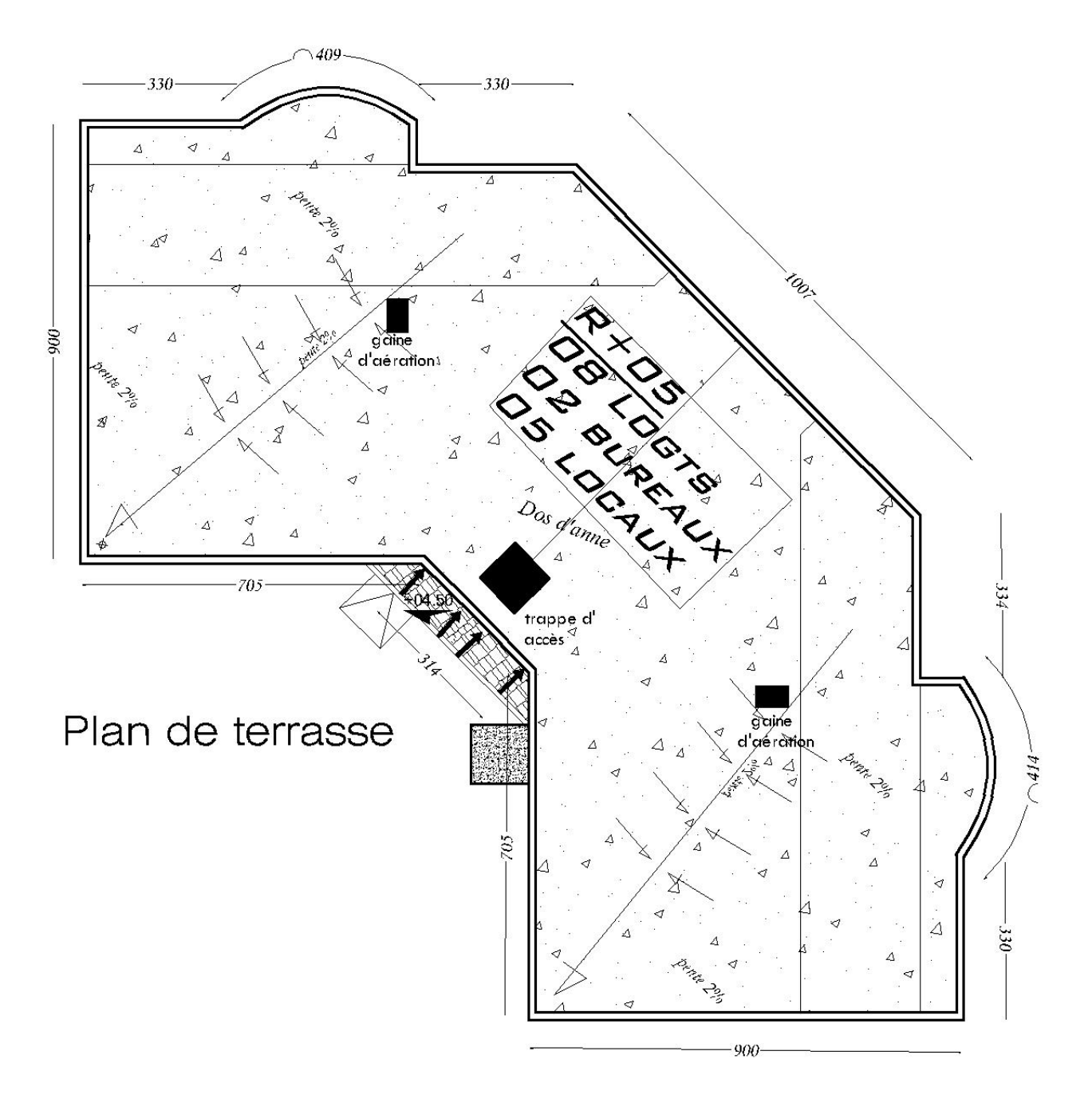

 $BLOC: A$ 

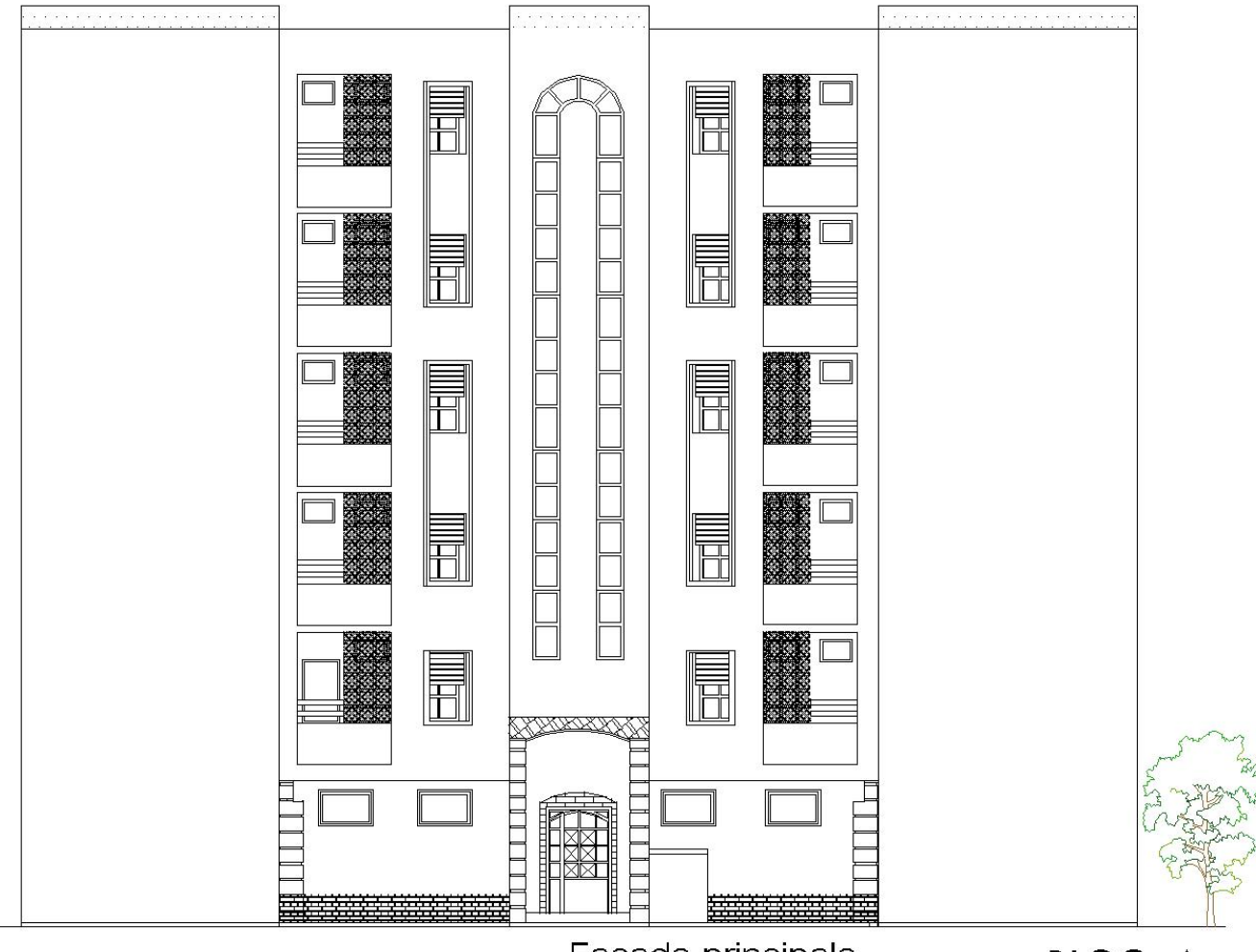

Façade principale

 $BLOC: A$ 

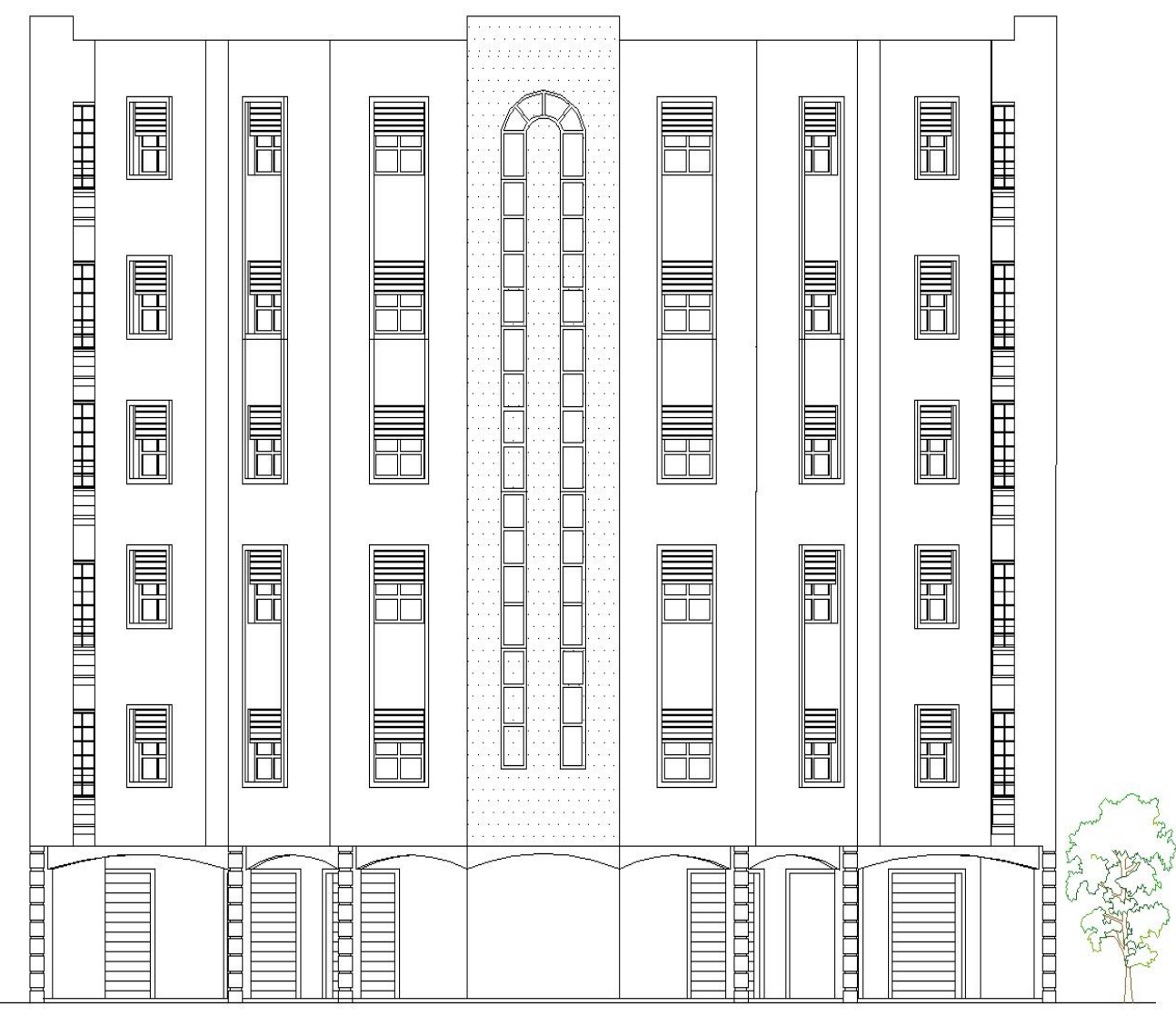

Façade Laterale

 $BLOC:A$ 

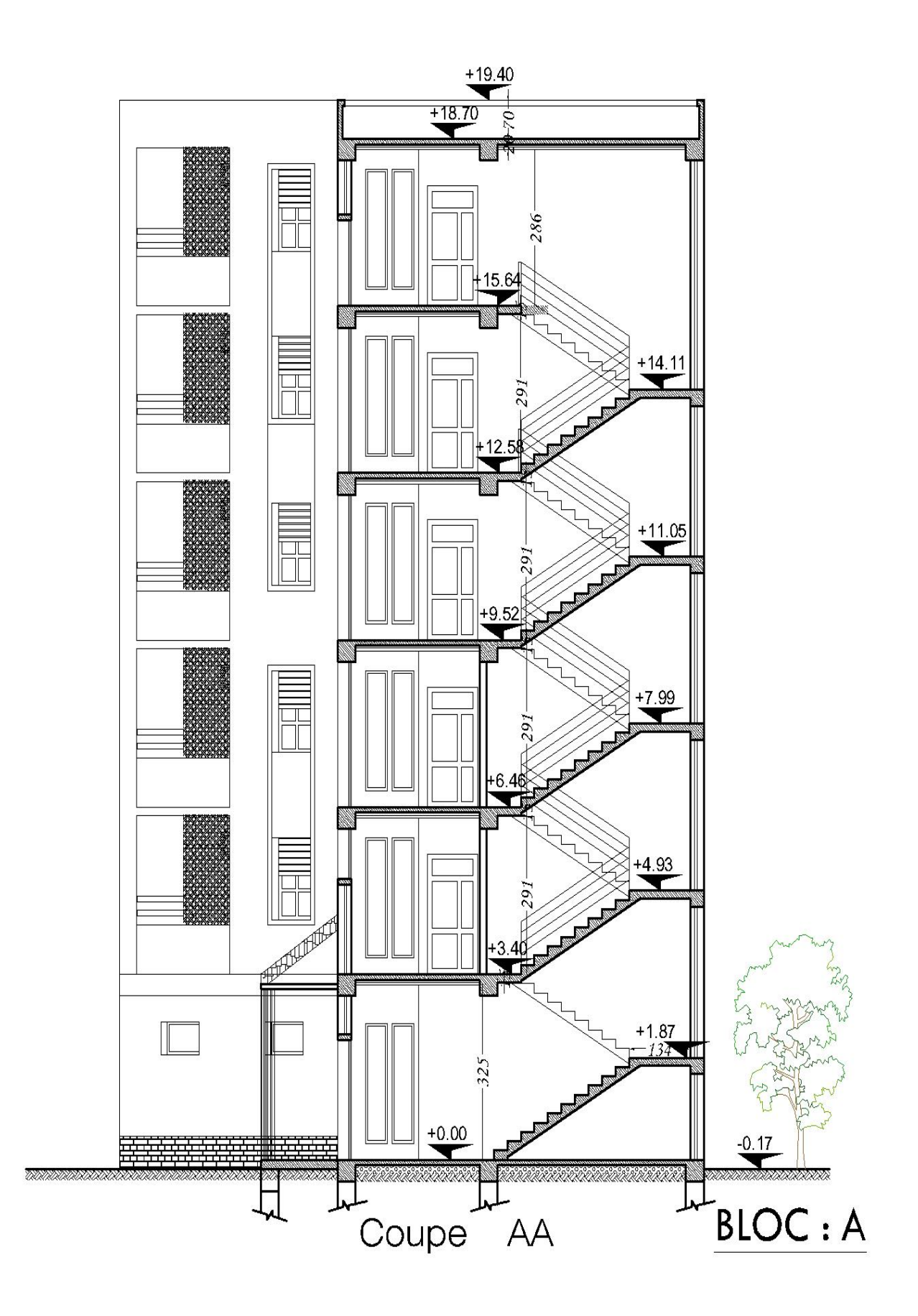

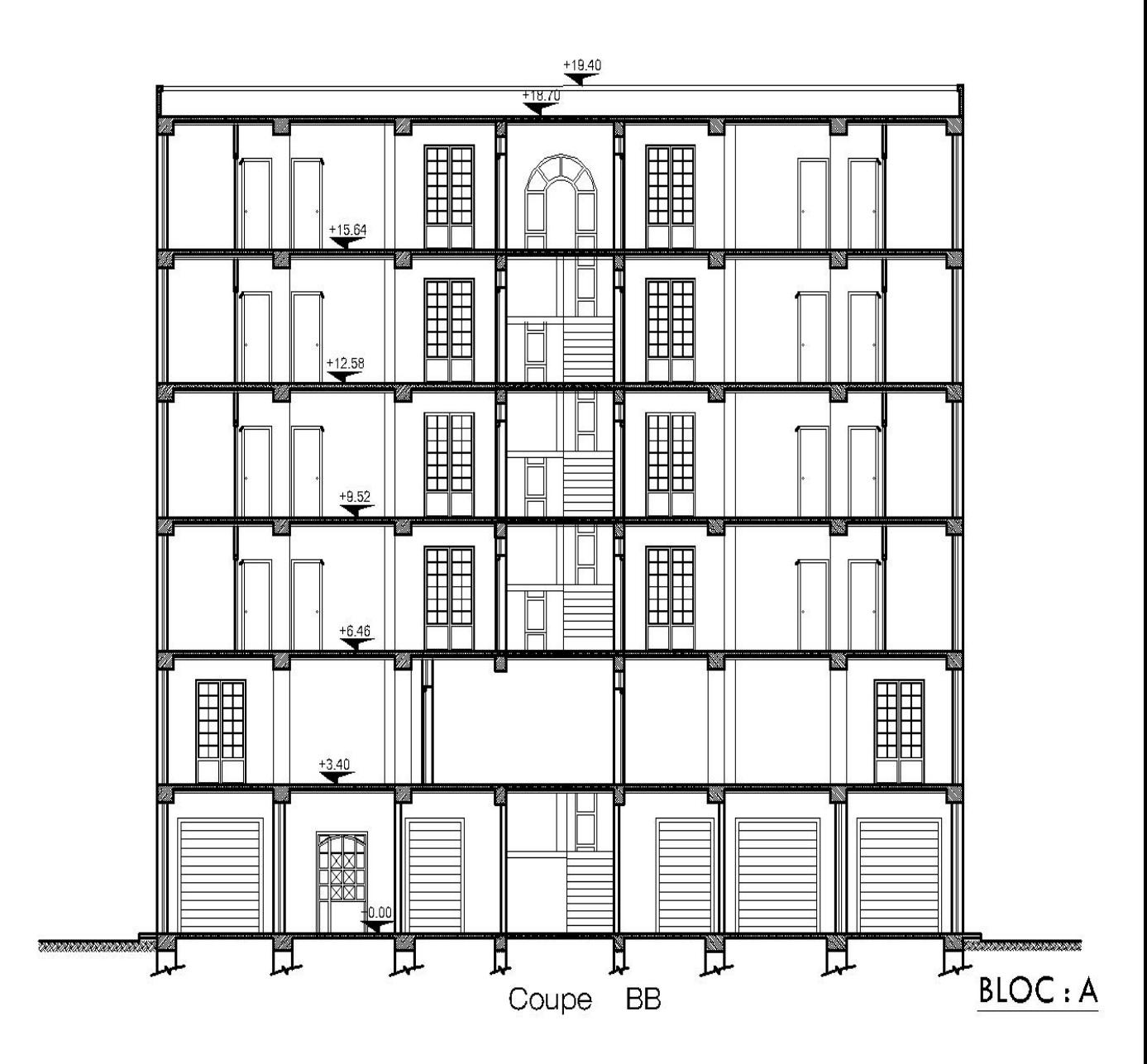

## Introduction

#### **Introduction générale**

 Toute étude de projet d'un bâtiment dont la structure est en béton armé, à pour but d'assurer la stabilité et la résistance des bâtiments afin d'assurer la sécurité du bâtiment. On sait que le développement économique dans les pays industrialisés privilégie la construction verticale dans un souci d'économie de l'espace.

 Ce pendant, il existe un danger représenté par ce choix, à cause des dégâts qui peuvent lui occasionner les séismes et le vent. Pour cela, il y a lieu de respecter les normes et les recommandations parasismiques qui rigidifient convenablement la structure.

 Quels que soient les types des bâtiments en béton armé, leurs études rencontrent des nombreuses difficultés dans le choix du modèle de comportement. Les règlements parasismiques Algériens définissent des modèles et des approches spécifiques à chaque type de bâtiment.

 La stabilité de l'ouvrage est en fonction de la résistance des différents éléments structuraux (poteaux, poutres, voiles…) aux différentes sollicitations (compression, flexion…) dont la résistance de ces éléments est en fonction du type des matériaux utilisés et de leurs dimensions et caractéristiques.

 Donc, pour le calcul des éléments constituants un ouvrage, on va suivre des règlements et des méthodes connues (BAEL91modifié99, RPA99V2003) qui se basent sur la connaissance des matériaux (béton et acier) et le dimensionnement et ferraillage des éléments résistants de la structure.

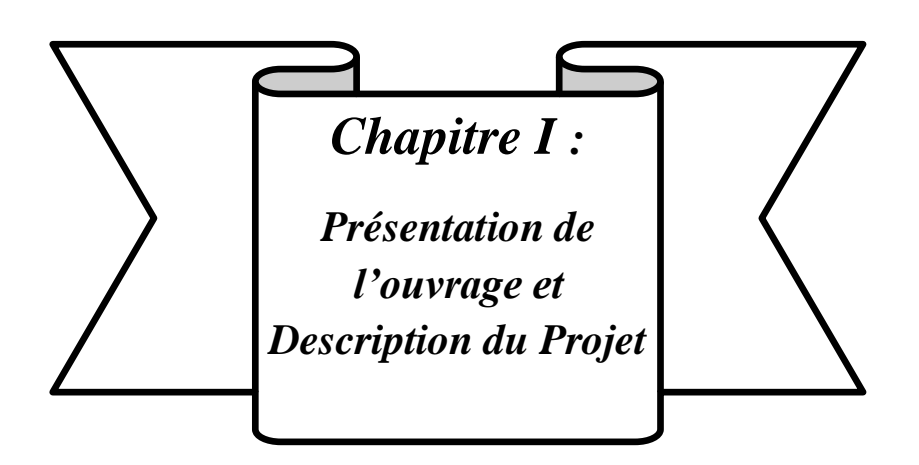

#### **Chapitre I Présentation de l'ouvrage et description du projet**

#### **Chapitre I : Présentation de l'ouvrage et description du projet :**

#### **I.1.Objectif :**

 La stabilité de l'ouvrage est en fonction de la résistance des différents éléments structuraux (poteaux, poutres, voile) aux différentes sollicitations (compression, flexion…) dont la résistance de ces éléments est en fonction du type des matériaux utilisés et de leurs dimensions et caractéristiques, donc pour le calcul des éléments constituants un ouvrage, on se base sur des règlements et des méthodes connues (BAEL91) (1), RPA99 modifié en 2003(2) qui s'appuie sur la connaissance des matériaux (béton et acier) et le dimensionnement et ferraillage des éléments résistants de la structure.

 L'objectif du présent chapitre est de fournir la liste des données du bâtiment analysé en se qui concerne le type de structure, des éléments, la géométrie et les propriétés des matériaux.

#### **I .2. Présentation de l'ouvrage :**

 Le projet que nous avons entrain d'étudier consiste a un bâtiment a usage commerciale et d'habitation, composé d'un réz de chaussée plus cinq étages, implanté dans la Daïra de Bordj El Ghedir Wilaya de Bordj Bou Arreridj, qui est une zone de moyenne sismicité zone IIa d'après les règles parasismiques algériennes (RPA 99 version 2003).

Le RDC a été utilisé comme vocation commercial (magasins),  $1<sup>er</sup>$  étage pour des bureaux, les autres étages sont des logements d'habitation.

#### **I.3.Description de l'ouvrage :**

 Le présent projet a pour objet d'étudier les éléments résistants d'un bâtiment constitué d'un seul bloc.

#### **I.3.1. Caractéristiques géométriques :**

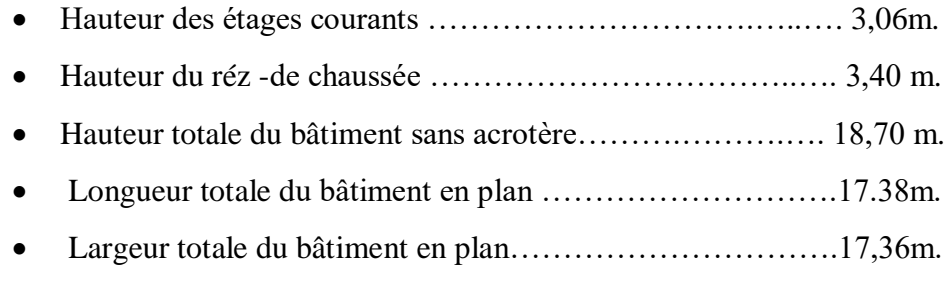

#### **Chapitre I Présentation de l'ouvrage et description du projet**

#### **I.3.2. Ossature :**

 La structure proposée est constituée par des portiques auto stables en béton armé et de voile de contreventement suivant les différents sens, en plus d'un noyau constitué de voile pour la cage d'escaliers.

 Le système de contreventement selon le RPA version 2003 est un contreventement mixte assuré par des voiles et des portiques.

#### **I.3.3. Planchers:**

Nous avons opté pour deux types de plancher :

- a) plancher à corps creux.
- b) plancher en dalle pleine.

#### **a) Planchers à corps creux (en partie courante) :**

 Ce type de plancher est constitué de poutrelles en béton armé espacées de 65cm, de corps creux en béton expansé (hourdis) et d'une table de compression de faible épaisseur en béton armé par un treillis soudé.

On utilise ce type de plancher pour les raisons suivantes :

- La facilité de réalisation.

- Lorsque les portées de l'ouvrage ne sont pas importantes.
- Diminution du poids de la structure et par conséquent la résultante de la force sismique.

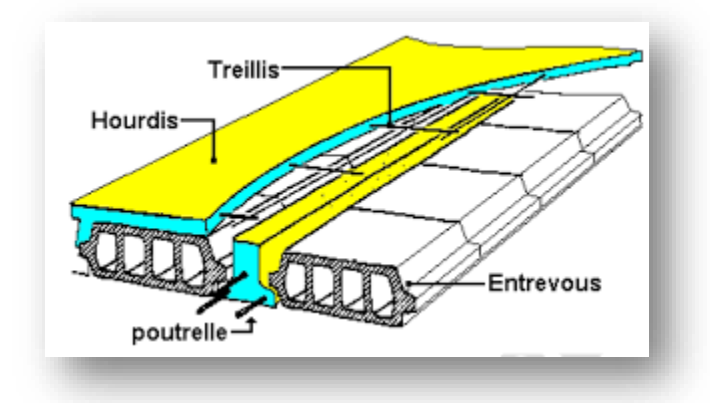

Figure I.1.Plancher à corps creux.
# **Chapitre I Présentation de l'ouvrage et description du projet**

#### **b. Planchers dalle pleine :**

 Actuellement une très large utilisation dans la construction d'immeuble à plusieurs étages et pour les habitations privées. Ce complexe de matériaux permet des réalisations économiques. Certaines parties des planchers ne peuvent pas être en corps creux, donc ils sont prévus en dalle pleine.

#### **I.3.4. Les Balcons :**

Sont des éléments non structuraux formés de dalle pleine en béton armé.

#### **I.3.5. Escaliers :**

 Le bâtiment comporte un seul type d'escaliers à deux volées. Les escaliers sont coulés sur place.

#### **I.3.6.Maçonnerie:**

 Les murs extérieurs sont réalisé en doubles parois en briques creuses de (15cm ; 10cm) séparées par un vide de 5 cm.

 Les murs intérieurs sont réalisés en simple cloison en brique creuse de 10 cm d'épaisseur.

#### **I.3.7.L'acrotère :**

 Au niveau de terrasse, le bâtiment est entouré d'un acrotère conçu en béton armé de 70cm d'hauteur et de 10 cm d'épaisseur.

#### **I.3.8.Terrasse :**

La terrasse du bâtiment est inaccessible sauf pour entretien.

### **I.3.9. Revêtement:**

- Enduit en plâtre pour les plafonds.
- Enduit en ciment pour les murs extérieurs et les cloisons.
- Revêtement à carrelage pour les planchers.

- Le plancher terrasse sera recouvert par une étanchéité multicouche imperméable évitant la pénétration des eaux pluviales.

#### **I.4.Caractéristiques géotechniques du sol :**

 Dans notre étude on a considérer que le sol d'assise de la construction est un sol meuble et par conséquent on a adopté :  $\sigma_{sol} = 2.7$  bars.

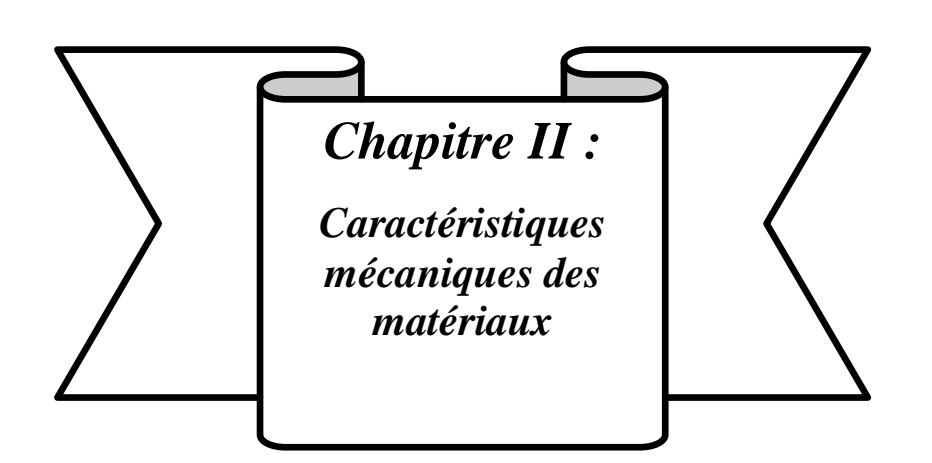

## **Chapitre II : Caractéristiques mécaniques des matériaux**

 Le matériau essentiel utilisé pour la construction de cet ouvrage est le béton armé, constitué de béton et d'acier.

#### **II.1. Le béton :**

 Le béton est un matériau utilisé pour construire de nombreux type d'ouvrage dans les domaines du bâtiment des travaux publics et de l'hydraulique, il est constitué par le mélange du ciment, de granulats (sable et gravier) et d'eau, et dans certains cas d'adjuvants.

 Le béton est défini par une valeur de sa résistance à la compression à l'âge de 28 jour, dite valeur caractéristique requise  $fc_{28}=25MPa$ 

#### **Matières constitutives du béton:**

- $\triangleleft$  La composition courante d'  $1m^3$  de béton est la suivante :
	- $\bullet$  350 kg de ciment de 42.5R
	- 530 L de sable
	- 740L de gravillon
	- 175 L d'eau de gâchage
- La méthode adoptée dans beaucoup de chantier en Algérie :
	- 350 kg de ciment de 42.5R
	- $\bullet$  400 L de sable D<sub>s</sub> <5 mm
	- 800 L de gravillon 5 mm  $D_g$  < 25 mm
	- 175 L d'eau de gâchage

#### **II.1.1.Principaux caractéristiques et avantages de béton:**

La réalisation d'un élément d'ouvrage en béton armé, comporte les 4 opérations :

- a) Exécution d'un coffrage (moule) en bois ou en métal.
- b) La mise en place des armatures dans le coffrage.
- c) Mise en place et « serrage » du béton dans le coffrage.
- d) Décoffrage « ou démoulage » après durcissement suffisant du béton.

Les principaux avantages du béton armé sont :

 **Economie :** le béton est plus économique que l'acier pour la transmission des efforts de compression, et son association avec les armatures en acier lui permet de résister à des efforts de traction.

- **Souplesse des formes :** elle résulte de la mise en œuvre du béton dans des coffrages aux quels on peut donner toutes les sortes de formes.
- **Résistance aux agents atmosphériques :** elle est assurée par un enrobage correct des armatures et une compacité convenable du béton.
- **Résistance au feu :** le béton armé résiste dans les bonnes conditions aux effets des incendies.
- **Fini des parements :** sous réserve de prendre certaines précautions dans la réalisation des coffrages et dans les choix des granulats.
- **En contre partie,** les risques de fissurations constituent un handicap pour le béton armé, et que le retrait et le fluage sont souvent des inconvénients dont il est difficile de palier tous les effets.

#### **II.1.2.Résistance mécanique :**

### **a) Résistance caractéristique du béton à la compression :**

La résistance caractéristique à la compression du béton fcj à j jours d'âge est déterminée à partir d'essais sur des éprouvettes normalisées de 16 cm de diamètre et de 32cm de hauteur. Pour un dosage courant de 350 Kg/m3,la caractéristique en compression à 28 jours est estimée à 25 MPa ( $fc_{28} = 25MPa$ ).

Pour des résistances fc<sub>28</sub>  $\leq$  40MPa :

$$
\begin{cases}\n\text{fcj} = \frac{\text{j}}{4.76 + 0.83\text{j}} \times \text{fc}_{28} \text{ si } \text{j} \le 28\text{jours} \\
\text{fcj} = 1.1 \times \text{fc}_{28} \qquad \text{si } \text{j} \ge 28\text{jours}\n\end{cases}
$$

Pour des résistances fc<sub>28</sub>  $\geq$  40MPa :

$$
\begin{cases}\n\text{fcj} = \frac{\text{j}}{1.40 + 0.95 \text{j}} \times \text{fc}_{28} \text{ si } \text{j} \le 28 \text{jours} \\
\text{fcj} = \text{fc}_{28} \quad \text{si } \text{j} \ge 28 \text{jours}\n\end{cases}
$$

#### **b) Résistance caractéristique du béton à la traction :**

La résistance du béton à la traction à l'âge de **j** jours f<sub>ti</sub> est définie conventionnellement par la formule suivante :

 $f_{ti} = 0.6 + 0.06 \times f_{ci}$  pour  $f_{ci} \le 60$ MPa [4] (Article A.1.2.1.2).

Pour notre projet  $fc_{28} = 25MPa$ ;  $ft_{28} = 2.1MPa$ .

#### **c) Module de déformation longitudinale :**

 Ce module est défini sous l'action des contraintes normales d'une longue durée ou courte durée d'application.

## **Module de déformation instantanée :**

Pour des charges d'une durée d'application inférieure à 24 heures

 $E_{ij} = 11000 \times \sqrt[3]{f_{C}j}$  D'ou on a:  $Ei_{28} = 32164,195MPa$ .

### **Module de déformation longitudinale différée :**

Pour des charges de longue durée d'application on a :

 $E_{\rm{vj}} = 3700 \times \sqrt[3]{f_{\rm{C}}j}$  D'ou on a:  $E_{\rm{V_{28}}} = 10721,4 \rm{MPa}.$ 

## **d**) La masse volumique du béton armé :  $\rho = 2500 \text{ kg/m}^3$

#### **e) Coefficient de poison :**

 La déformation longitudinale est accompagnée par une déformation transversale, le coefficient de poisson est le rapport entre la déformation transversale et la déformation longitudinale.

Dans les calculs, le coefficient de poisson est égale à :

 $v = 0$  Béton fissuré à L'E.L.U

 $v = 0.2$  Béton non fissuré à L' E.L.S

#### **II.1.3.Méthode de calcul :**

 La connaissance plus précise du comportement du matériau béton armé acquise à la suite de nombreux essais effectués dans les différents pays à permit une modification profonde des principes des méthodes de calcul et à conduit à la méthode de calcul aux états limites.

#### **Définition des états limites :**

 Un ouvrage doit être conçue et calculé de manière à présenter durant toute sa durée d'exploitation des sécurités appropriées vis-à-vis : Sa ruine totale ou partielle. D'un comportement en service susceptible d'affecter gravement sa durabilité, son aspect, ou encore le confort des usagers.

Les états limites sont classés en deux catégories :

■ Etat limite ultime (ELU) :

 Correspond à la ruine de l'ouvrage ou de l'un de ces éléments par perte d'équilibre statique, rupture, flambement. C'est-à-dire :

- Etat limite ultime d'équilibre statique non renversement de la structure.
- Etat limite ultime de résistance pour les matériaux constitues béton ou acier exemple : non rupture par écrasement du béton
- Etat limite ultime de stabilité de forme non flambement d'un poteau.
	- $\blacksquare$  Etat limite de service(ELS) :

 Au-delà du quels ne sont plus satisfaites les conditions normales d'exploitation et de durabilité (ouvertures des fissures, déformation, excessives des éléments porteurs).

#### **II.1.4.Déformation et contrainte de calcul :**

#### **Contraintes limites :**

En se référant au règlement du BAEL. 91 on distingue deux états limites.

**Etat limite ultime «E.L.U » :** (art A-5.121 BAEL 91)

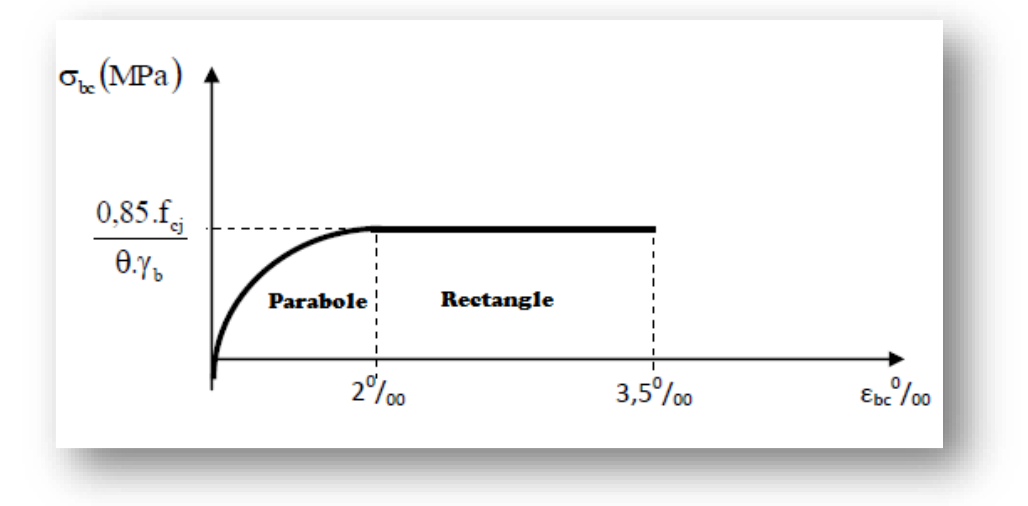

Figure II.1.Diagramme contraintes déformations du béton.

La contrainte de béton limite de calculer à L'ELU est notée f<sub>bu</sub> tel que : f<sub>bu</sub> =  $\frac{0.85 \times f_{C_{28}}}{v_0}$ γb

Avec :

- $\bullet$   $\sigma_{bc}$ : contrainte de compression du béton.
- $\bullet$   $\varepsilon_{bc}$ : Déformation du béton en compression.
- $f_{\text{bu}}$ : contrainte de calcul pour 2‰  $\leq \epsilon_{\text{bc}} \leq 3.5\%$
- $\bullet$   $\gamma$ <sub>b</sub>: coefficient de sécurité du béton

 $\gamma_{\rm b} = 1.5$  Cas général.

 $\gamma_{\rm b} = 1.15 \text{ Cas acidentel.}$ 

 Le coefficient de minoration 0,85 a pour objet de couvrir l'erreur faite en négligeant le fluage du béton.

## **Etat limite de service «E.L.S » :** (art A-4.5.2.BAEL 91)

La contrainte de compression du béton est donné par :  $\sigma_{bc} = 0.6 \times f_{28}$  MPa

## **II.1.5. Contrainte admissible de cisaillement :** (art A-5.121 BAEL 91)

Fissuration peu préjudiciable : $\bar{\tau}_u = ^{0.2 f_{cj}}$  $/_{\gamma_b}$  ; 5MPa

Fissuration préjudiciable ou très préjudiciable :  $\overline{\tau}_u = ^{0.15 f_{cj}}$  $\gamma_{\rm \nu_{\rm \nu}}$  ; 4MPa

La contrainte ultime de cisaillement est limité par :  $\tau_u \leq \overline{\tau}_u$ 

Sachant que : la contrainte ultime de cisaillement dans une pièce en béton est définit par rapport à l'effort tranchant ultime  $V_u$ 

 $\tau_u = \frac{V_u}{h_d}$  $\frac{v_u}{b.d}$  avec

- $\bullet$   $V_u$  : Effort tranchant.
- b : largeur de la pièce.
- d : hauteur utile.

## **II.1.6. Module de déformation longitudinal du béton :**

## **Module de déformation instantanée : (art A2.1.21 BAEL 91)**

 Sous des contraintes normales d'une durée d'application inférieure à 24 heures, on admet à l'âge de j jours, un module de déformation instantanée du béton de :

$$
E_{ij} = 11000 \times f_{cj}^{1/3} \quad (fc_{28} = 25 MPa) \, d'ou: E_{ij} = 32164,195 MPa
$$

Avec :  $E_{ij}$ ,  $f_{ci}$  en MPa.

## **Module de déformation différée : (art A-2.1.22 BAEL 91).**

 Les déformations différées du béton comprennent le retrait et le fluage. Le module de déformation différée correspondant à des charges de longue durée d'application (réglementairement plus de 24 heures) est:

$$
\mathbf{E}_{\mathbf{vj}} = 3700 \times \mathbf{f}_{\mathbf{cj}}^{\frac{1}{3}}
$$
 (fc<sub>28</sub> = 25MPa) d'ou :  $\mathbf{E}_{\mathbf{vj}} = 10818,866MPa$   
Avec :  $\mathbf{E}_{\mathbf{vj}}$ ;  $\mathbf{f}_{\mathbf{cj}}$  en MPa

## **Coefficient de poisson : (art A-213 BAEL)**

 La déformation longitudinale est toujours accompagnée d'une déformation transversale, le coefficient de poisson υ par définition est le rapport entre la déformation transversale et la déformation longitudinale.

υ=  $(Δd / d) / (ΔL / L)$ 

Avec:

- $\triangle d / d$ : déformation limite transversale.
- $\triangle$   $\triangle$  L: déformation limite longitudinale.
- $v = 0$  dans le cas des ELU (section fissurée)
- $v = 0.2$  dans le cas des ELS (section non fissurée)

## **Module d'élasticité transversale :**

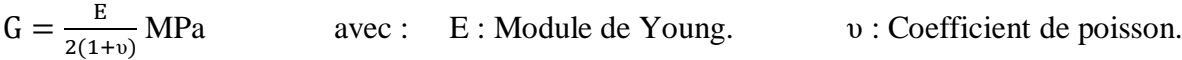

## **II.1.7.Diagramme déformation contrainte de calcul :**

On distingue le diagramme rectangulaire simplifié:

- Le diagramme « parabole rectangle ».
- Le diagramme rectangulaire simplifié qui sera étudié et utilisé dans nos calculs en raison de :

- Sa simplicité d'emploi.

- Sa concordance satisfaisante, en flexion simple, avec le diagramme

« parabole -rectangle »

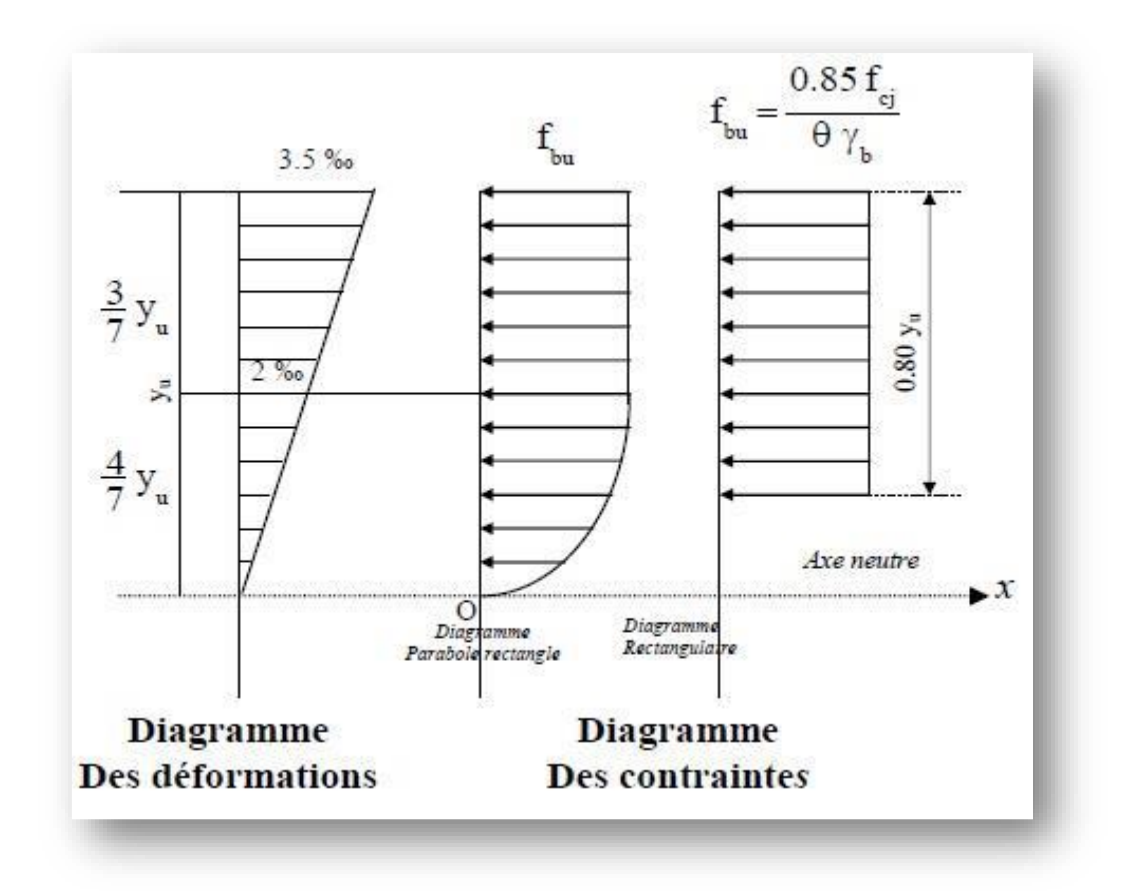

Figure II.2.Diagramme rectangulaire simplifié.

Avec :

 $f_{cj}$ : Résistance caractéristique du béton à j jours.

 $γ<sub>b</sub>$ : Coefficient de sécurité égale 1.5.

f<sub>bu</sub>: Contrainte de calcul.

: Coefficient d'application (voir le tableau)

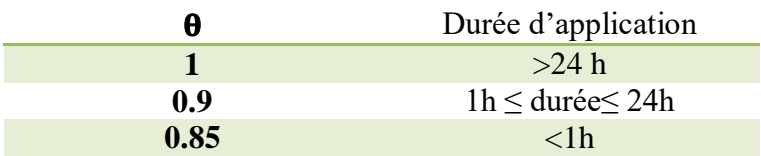

## **II.2.L'acier :**

## **II.2.1.Définition :**

 Le matériau acier est un alliage Fer + Carbone en faible pourcentage, l'acier est un matériau caractérise par une bonne résistance aussi bien en traction qu'en compression. Sa bonne adhérence au béton, en constitue un matériau homogène.

Les aciers pour le béton armé sont ceux de :

- Les ronds lisses (R.L) : FeE235.
- Haute adhérences (HA) : FeE400.
- Treillis soudés (TS): TLE520 ∅=6mm pour les dalles.

## **II.2.2.caractère mécanique :**

 Le caractère mécanique servant de base aux justifications est limite d'élasticité garantie désignée par < fe >.

Le module d'élasticité longitudinale de l'acier est égale à: Es = 200000MPa.

## **II.2.3. Contraint limite de l'acier :**

## **Etat Limite Ultime «E.L.U » :**

On adopte le diagramme contraint –déformations suivant avec :

$$
\sigma_s = \frac{f_e}{\gamma_s} MPa
$$
 avec :  $\sigma_s$ : Contract the l'acier

γ<sup>s</sup> : est le coefficient de sécurité de l'acier qui a pour valeur :

- $\gamma_s$ =1.15 en cas de situations durables ou transitoires.
- $\gamma_s = 1.00$  en cas de situations accidentelles.

## **Etat limite de service «E.L.S » :** D'après BAEL91 :

La vérification de la contrainte dans les aciers se fait :

- o Fissuration peu nuisible : pas de vérification.
- $\circ$  Fissuration préjudiciable : Min (σ<sub>s</sub> =  $\frac{2}{3}$  $\frac{2}{3}f_e$ ; 110 $\sqrt{\eta} \times f_{tj}$  MPa)
- o Fissuration très préjudiciable : Min ( $\sigma_s = \frac{1}{2}$  $\frac{1}{2}f_e$ ; 90 $\sqrt{\eta \times f_{tj}}$  MPa)

## Avec :

.

η : Coefficient de sécurité (coefficient de fissuration), dont la valeur est égale à 1 pour les ronds lissés y compris les treillis soudés est 1.6 pour les armatures à haute adhérence(HA) f<sub>ti</sub>: La résistance caractéristique a la traction du béton exprimée en MPa.

## **Coefficient d'équivalence:**

Le coefficient d'équivalence noté  $\eta$  est le rapport suivant :  $\eta = \frac{E_s}{E_b} = 15$ 

Avec : η: coefficient d'équivalence. : Module de déformation de l'acier.

E<sub>b</sub>: Module de déformation du béton.

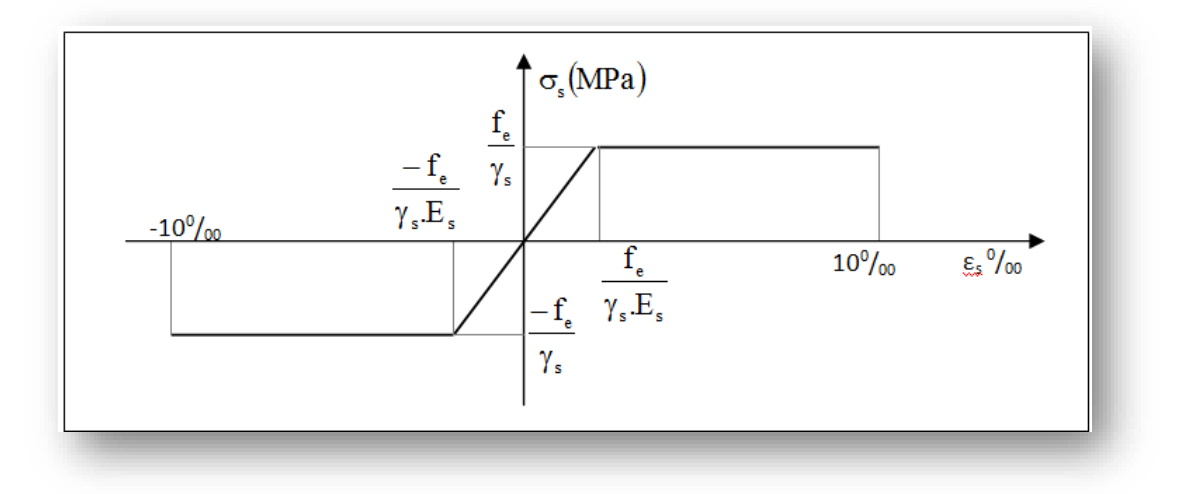

Figure II.3.Diagramme contrainte déformation de l'acier.

## **II.3.Etats limites :**

Suivant les règles BAEL on distingue deux états limites de calcul :

- Etats limite ultime de résistance E. L. U. R
- Etats limite de service

## **II.3.1.E. L. U. R :**

 Il consiste à l'équilibre entre les sollicitations d'action majorées et les résistances calculées en supposant que les matériaux atteignent les limites de rupture minorées ce qui correspond aussi aux règlements parasismiques algérienne R. P. A 99 vesion2003.

 On doit par ailleurs vérifier que E. L. U. R n'est pas atteint en notant que les actions sismiques étant des actions accidentelles.

## **II.3.1.1. Hypothèse de calcul :**

- Les sections droites et planes avant déformation, restent droites et planes après déformation.
- Pas de glissement relatif entre le béton et l'acier.
- Le béton tendu est négligé dans les calculs.
- Les diagrammes déformations- contraintes sont définis pour :
	- Le béton en compression.
	- L'acier en traction et en compression.
- L'allongement unitaire de l'acier est limité à 10‰ et le raccourcissement unitaire du béton est limité à 3,5‰ dans le cas de la flexion simple ou composée et à 2‰ dans le cas de la compression simple, par conséquent, le diagramme des déformations passe par l'un des trois pivots (A, B, C).

**II.3.1.2. Règle des trois pivots(B.A.E.L91modifié99.p83) :**

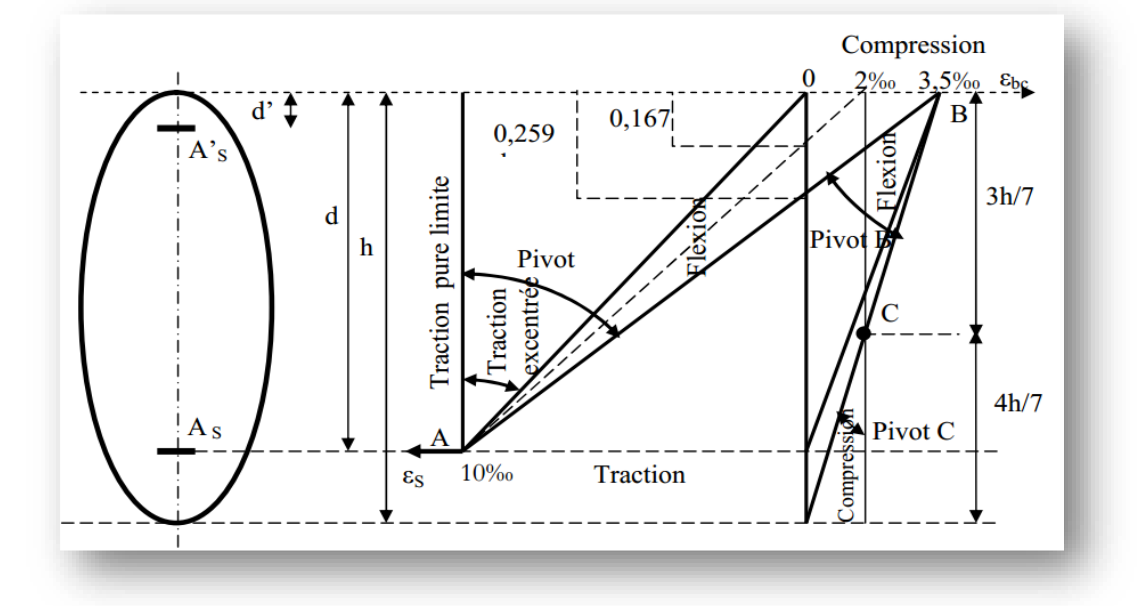

Figure II.4.Diagramme des déformations limites de la section : règle des trois pivots.

**Pivot (A) région 1 :** 

Allongement de l'acier le plus tendu :  $\epsilon_s = 10.10^{-3}$ 

Les pièces soumises à la flexion simple ou composée, la traction simple.

**Pivot (B) région 2 :**

Raccourcissement de la fibre de béton la plus comprimée :  $\epsilon = 3.5. 10^{-3}$ 

Les pièces soumises à la flexion simple ou composée.

## **Pivot (C) région 3 :**

Raccourcissement de la fibre de béton à la distance 3h/7 de la fibre la plus comprimée :

 $ε_{bc} = 2.10^{-3}$ 

Les pièces soumises à la flexion composée ou à la compression simple.

## **II.3.2.E. L. S :**

Il consiste à l'équilibre des sollicitations d'action réelles (non majorées) et les

sollicitations résistances calculées sans dépassement des contraintes limites.

Les calculs ne se font qu'en cas de fissuration préjudiciable ou très préjudiciable.

## **II.3.2.1.Hypothèse de calcul :**

- Les sections droites et planes avant déformation, restent droites et planes après déformation.
- Pas de glissement relatif entre le béton et l'acier.

- Le béton tendu est négligé dans les calculs.
- Le béton et l'acier sont considérés comme des matériaux linéaires élastiques et il est fait abstraction du retrait et du fluage du béton.
- Le module d'élasticité longitudinal de l'acier est par convention 15 fois plus grand que celui du béton ( $E_s = 15 \times E_b$ ; n = 15).

## **Sollicitations de calcul vis-à-vis des états limites :**

**Etat limite ultime :**

 Les sollicitations de calcul sont déterminées à partir de la combinaison d'action suivante :  $1,35$  G + 1,5 Q

## **Etat limite de service :**

Combinaison d'action suivante :  $G + O$ 

 S'il y a intervention des efforts horizontaux dus au séisme, les règles parasismiques algériennes ont prévu des combinaisons d'action suivantes :

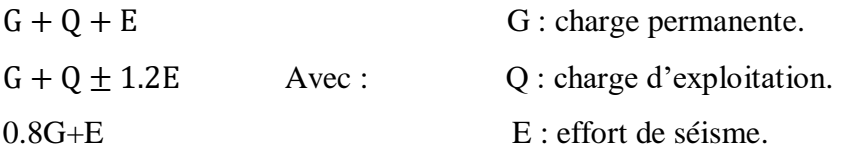

## **II.4.Normes et règlement utilisés :**

- Le code du béton armé Algérien « règles de conception et de calcul de structures en béton armé » CBA93 [D.T.R-B.C-2-41] pour les dimensionnements des pièces aux états limites ultimes (E.L.U) et de service (E.L.S).
- Règles parasismique Algériens R.P.A99 « version 2003» [D.T.R-B.C-2-48] pour les justifications des calculs vis-à-vis du séisme.
- Les règles B.A.E.L91
- Les règles B.A.E.L91 modifie 99
- Le document technique règlement [D.T.R-B-C.2.2] pour la détermination des charges permanentes et des surcharges d'exploitation**.**

## **II.5.Choix du système porteur :**

- o On choisir un système auto stable constitue de portiques dans les deux sens.
- o Les murs externes sont en brique creuses.
- o Les plancher en corps creux avec une dalle de compression.

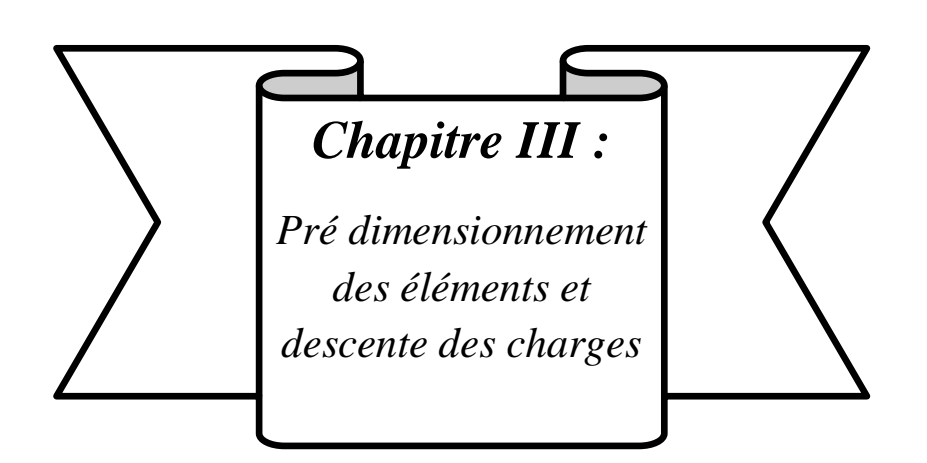

## **Chapitre III : Pré dimensionnement des éléments et descente des charges**

## **III.1.Introduction :**

 Le pré dimensionnement des éléments de notre bâtiment se fait en respectant les règles et les prescriptions des règlements mis en vigueur (RPA99/version 2003, CBA93, BAEL91/version 99, DTR).

 L'objectif du pré dimensionnement est de déterminer les sections des différents éléments de la structure afin qu'ils puissent reprendre les différentes actions et sollicitations auxquelles ils sont soumis.

### **III.2. Pré dimensionnement des éléments principaux :**

#### **III.2.1.Pré dimensionnement des poutres :**

 Les poutres de notre bâtiment sont des éléments en béton armé de section rectangulaire elles sont susceptibles de transmettre aux poteaux les efforts dus aux chargements vertical ramenés par les planchers.

 Les poutres seront pré dimensionnées selon les formules empiriques données par [BAEL91] et vérifiées par la suite selon le [RPA99.v.2003]

## **III.2.1.1.poutre principale (porteuses):**

## **D'après le BAEL91**

- $\bullet$  L/15  $\leq$  h<sub>t</sub>  $\leq$  L/10
- $0.3h_t \leq b \leq 0.7h_t$

Tel que :

L : portée maximale de poutre.  $h_t$  : hauteur de la poutre. b : largeur de la poutre. Nous avons :  $L = 3.90$  m

 $L/15 \le h_t \le L/10$  $390/15 \le h_t \le 390/10$  26cm  $\le h_t \le 39$ cm On prend  $h_t = 40$ cm. 40  $0.3h_t \le b \le 0.7h_t$   $0.3 \times 40 \le b \le 0.7 \times 40$   $12 \text{cm} \le b \le 28 \text{cm}$ On prend  $b = 30$ cm.  $30$ 

Les dimensions des poutres doivent respecter l'article : 7.5.1 de RPA 99 suivant :

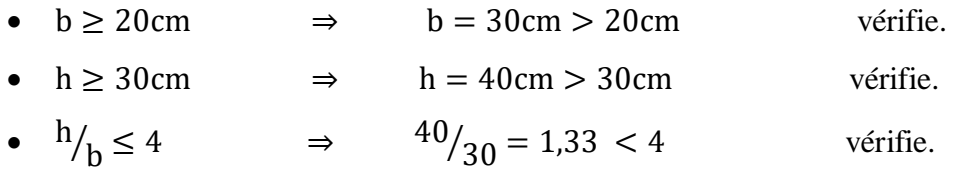

### **III.2.1.2.poutre secondaire (non porteuses):**

## **D'après le BAEL91**

- $\bullet$  L/15  $\leq$  h<sub>t</sub>  $\leq$  L/10
- $\bullet$  0.3h<sub>t</sub>  $\leq b \leq 0.7h_t$

Tel que :

- L : portée maximale de poutre.
- $\bullet$  h<sub>t</sub>: hauteur de la poutre.
- b : largeur de la poutre.

Nous avons :  $L = 3.20$  m

$$
L_{15} \le h_t \le L_{10} \implies 320/15 \le h_t \le 320/10 \implies 21 \text{ cm} \le h_t \le 32 \text{ cm}
$$
  
On prend  $h_t = 35 \text{ cm}$ .  

$$
0.3h_t \le b \le 0.7h_t \implies 0.3 \times 35 \le b \le 0.7 \times 35 \implies 10,5 \text{ cm} \le b \le 24,5 \text{ cm}
$$
On prend b = 30 cm.

Les dimensions des poutres doivent respecter l'article : 7.5.1 de RPA 99 suivant :

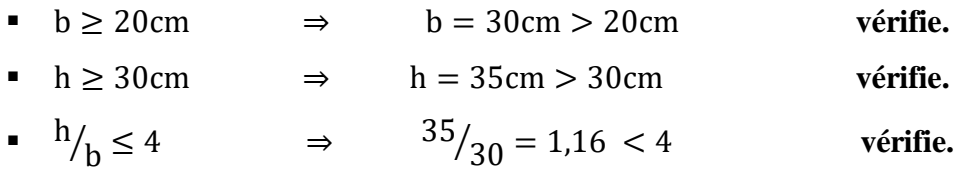

Poutres principales :  $(b \times h) = (30 \times 40)$  cm<sup>2</sup>

Poutres secondaires :  $(b \times h) = (30 \times 35)$  cm<sup>2</sup>

## **III.2.1.3.Vérification de la flèche :**

Nous devons vérifier que :  $\textbf{F}_{\text{max}} \leq \overline{\textbf{F}}$ 

 $F_{\text{max}} \leq \frac{L}{500}$ Si la portée L est au plus égale à 5m.  $F_{\text{max}} \leq ($  L Si la portée L est supérieure à 5 m.

Dans le cas de poutre isostatique avec une charge uniformément répartie, la flèche maximale

est donnée par : 5.q.L 4 384.E.I

Avec :

Fmax: Flèche maximale de la poutre.

L : portée de la poutre.

- h : hauteur de la section de la poutre.
- q : charge uniformément répartie déterminé à ELS.
- E : module d élasticité différée du béton.

I : moment d'inertie de la section.

## **Poutre principale :**

 $L=3.90m$ 

 $F_{\text{max}} \le \frac{L}{500}$   $\Rightarrow$   $F_{\text{max}} \le \frac{390}{500} = 0.78 \text{cm}$  ; E=32164200 KN/m<sup>2</sup>  $I=b.h^3/12$  $/12$   $\Rightarrow$  I= 30×40<sup>3</sup>/12 = 160000cm<sup>4</sup> Charge permanent  $G=6.34$ KN/m<sup>2</sup>. Charge d'exploitation  $Q=1 \text{KN/m}^2$  $q = G + O = (6.34 \times 3.90) + (25 \times 0.3 \times 0.40) + (1 \times 3.90) = 31.626$ KN/ml. F =  $(5 \times 31.626 \times 3.90^4 / 384 \times 32164200 \times 0.0016) = 0.185$  cm < F<sub>max</sub> = 0.78cm

Donc la condition vérifie.

### **Poutre secondaire:**

 $L=3.20m$  $F_{\text{max}} \le \frac{L}{500}$   $\Rightarrow$   $F_{\text{max}} \le \frac{320}{500} = 0.64 \text{cm}$  ; E=32164200 KN/m<sup>2</sup>  $I=b.h^3/12$  $/12$   $\Rightarrow$  I= 30×35<sup>3</sup>/12 = 107187.5cm<sup>4</sup> Charge permanent  $G=6.34$ KN/m<sup>2</sup>. Charge d'exploitation  $Q=1 \text{KN/m}^2$  $q = G + Q = (6.34 \times 3.20) + (25 \times 0.3 \times 0.35) + (1 \times 3.20) = 22.913$ KN/ml. F =  $(5 \times 22.913 \times 3.20^4 / 384 \times 32164200 \times 0.00107) = 0.10$  cm < F<sub>max</sub> = 0.78cm Donc la condition vérifie.

#### **III.2.2.Pré dimensionnement des planchers :**

 Les dalles déterminent les niveaux ou les étages d'un bâtiment, elles s'appuient et transmettent aux éléments porteurs (voiles, murs, poteaux, poutres) les charges permanentes et les surcharges d'exploitation. Elles servent aussi à la distribution des efforts horizontaux.

 Leur épaisseur dépend, le plus souvent des conditions d'utilisations et par conséquent déterminée selon les conditions ci-dessous :

## **III.2.2.1. Planchers à corps-creux :**

 On appelle plancher nervurée l'ensemble constitué de nervures (ou poutrelles) supportant des dalles de faible portée.

Les nervures sont en béton armé, coulées sur place ou préfabriquées, et reposant sur des poutres principales ou des voiles.

On a opté pour des planchers à corps creux et ceci pour les raisons suivantes :

- La facilité de réalisation.
- Les portées de l'ouvrage ne sont pas importantes (max 5.4 m).
- Diminuer le poids de la structure et par conséquent la résultante de la force sismique.

L'épaisseur totale des planchers doit satisfaire les conditions suivantes :

### **1/Condition de résistance au feu :**

 Cette condition nous permet de donner une épaisseur minimale a la dalle afin d'assurer une protection suffisante vis-à-vis du feu pour une durée moyenne.

## **D'après BEAL 91 :**

- $e = 7$  cm pour une heure de coupe-feu.
- $e = 11$  cm pour deux heures de coupe-feu.
- $e = 17.5$  pour un coupe feu de quatre heures

On admet que :  $e = 16$  cm

## **2/Condition de flèche:**

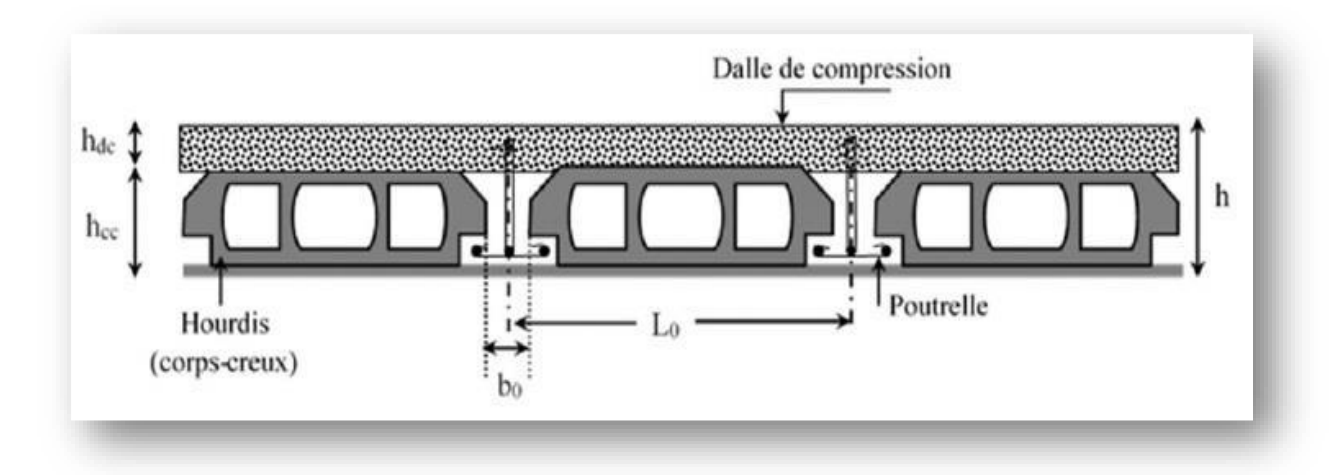

Figure III.1.Coupe verticale du plancher en corps creux.(BAEL91)

Les planchers sont constitués de poutrelles préfabriquées associées aux corps creux.

Pour le Pré dimensionnement de la hauteur des poutrelles en utilisera la formule empirique suivante :

 $L/25 \le h_t \le L/20$ L : la distance entre nues d'appuis. h<sub>t</sub>: épaisseur du plancher.  $L_{x \, max} = 3.20$ m  $L_{v \text{ max}} = 3.90 \text{m}$ Donc :  $L = min (Lx max; Ly max) = 3.20m$ On  $a : L = 320$  cm  $L_{25} \le h_t \le L_{20}$   $\Rightarrow$   $320_{25} \le h_t \le 320_{20}$   $\Rightarrow$  12.8cm  $\le h_t \le 16$ cm

Donc:  $h_t = 20$ cm

## **3/Isolation phonique :**

 Selon les règles techniques « CBA93 » en vigueur en Algérie l'épaisseur du plancher doit être supérieure ou égale à 13 cm pour obtenir une bonne isolation acoustique.

On limite donc notre épaisseur à :  $e = 16$  cm

#### **Conclusion :** ht = 20 cm

Tel que :  $h(16 + 4)$ 

- $\bullet$  d = 16 cm (Hauteur du Corps creux).
- $e = 4$  cm (Hauteur de la dalle de compression).

## **4/Les poutrelles :**

 La section transversale des nervures est assimilée à une section en (T) de caractéristique géométrique suivant :

- $h_t$ : épaisseur du plancher (hauteur de la poutrelle) = 20 cm.
- o h<sup>0</sup> : Hauteur de la dalle de compression.
- o b : Largeur efficace.
- o b<sup>0</sup> : Largeur de la nervure.

Pour largeur de la nervure on a : b= 65cm l'antre axe.

 $0.3 \times h_t \le b_0 \le 0.4 \times h_t$   $\Rightarrow$   $6 \le b_0 \le 8$  On adopte :  $b_0 = 12$ cm.

On a :  $b = 2b_1 + b_0$  (  $b = 65cm$  ; L<sub>max</sub>=3.20m )

 $b_1 = \min \binom{b - b_0}{b}$  $\sqrt{2}$ ; <sup>L</sup>max $\sqrt{10}$  ⇒ b<sub>1</sub> = min {65 - 12}  $\mathcal{L}_2$ ; 320 $\mathcal{L}_{10}$ } ⇒  $b_1 = min\{26.5cm ; 32cm\}$   $\Rightarrow$   $b_1 = 26.5cm$ Donc :  $b = 2b_1 + b_0 = 2 \times 26.5 + 12 = 65$ cm.

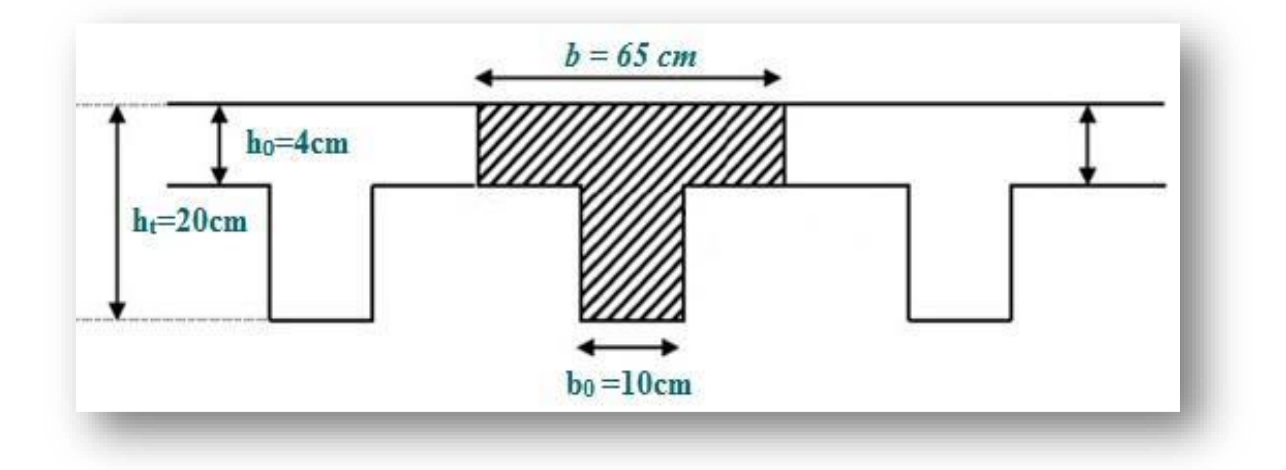

Figure III.2.Les poutrelles.(cahier de cours projet de fin d'études)

#### **III.3. pré dimensionnement des poteaux :**

 Les étapes de pré dimensionnement des poteaux sont pré dimensionnés en compression simple, en choisissant les poteaux les plus sollicités de la structure ; c'est-à-dire un poteau central, un poteau de rive et un poteau d'angle.

 On utilise un calcul basé sur la descente de charge tout en appliquant la loi de dégression des charges d'exploitation.

Pour cela on suit les étapes suivantes :

- o Détermination des charges et surcharges qui reviennent à chaque type de poteau.
- o Calcul de la surface reprise par chaque poteau.
- o Vérification de la section a l'ELS.
- o La section du poteau est calculée aux états limites ultimes vis-à-vis de la compression du béton selon le [BAEL 91].

 La section du poteau obtenu doit vérifier les conditions minimales imposées par le [RPA99](Article : 7.4.1).

Les dimensions doivent satisfaire les conditions suivantes :

Min  $(b, h) \ge 25$ cm pour la zone I et II

Min (b, h)  $\geq$  he / 20

$$
1/4 < b / h < 4
$$

Avec :

(b, h) : Dimension de la section.

he : Hauteur d'étage.

he  $= 3.40$ m Pour le RDC.

he = 3.06m Pour l'étage courant.

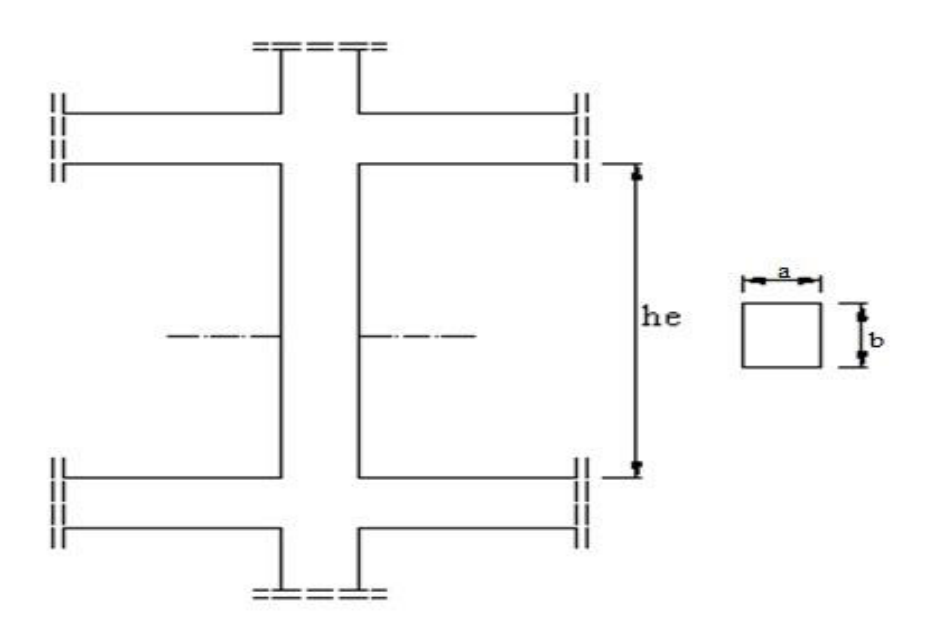

Figure III.3.Dimension des poteaux.(RPA99-V2003)

 On fixera les dimensions des poteaux après avoir effectue la descente de charge, tout en vérifiant les recommandations du RPA99/version 2003 citées ci dessus.

Les dimensions des poteaux supposées : Poteaux(40,40) $cm<sup>2</sup>$ 

## **III.3.1.Vérification des conditions du R.P.A 99(version 2003):**

- Min(b, h)  $\geq$  25cm  $\Rightarrow$  **Vérifiée.**
- Min (b, h)  $\geq h_e / 20 = \frac{306}{20} = 15.3$  *cm*  $\Rightarrow$  **Vérifiée.**
- $1/4 < b/h < 4$  ⇒  $1/4 < 1 < 4$  ⇒ Vérifiée.

## **III.3.2.Vérification du poteau au flambement :**

 Le poteau le plus défavorable est le poteau du 5ème étage parce qu'il a la plus faible section.

Calcul de moment d'inertie :

$$
I_X = I_y = \frac{b \cdot h^3}{12} = \frac{40^4}{12} = 213333.33 \text{cm}^4
$$

• Rayon de giration ix, iy :

$$
i_X = i_y = \sqrt{\frac{I}{b.h}} = \sqrt{\frac{213333.33}{40.40}} = 11.55 \text{cm}
$$

Elancements mécanique  $\lambda$  (x, y) :

### $Lf = K$ . **Ho** avec :

Lf : Longueur de flambement.

Ho = 3,06 m (La hauteur sur le plafond).

 $K = 0.7$ ; Pour le poteau d'un bâtiment à étage multiple.

$$
\lambda_x = \lambda_y = \frac{L_f}{i_x} = \frac{0.7 \times 3.06}{11.55} = 18.54 < 50 \qquad \Rightarrow \qquad \text{condition verify.}
$$

## **III.4. pré dimensionnement des balcons:**

 Le balcon est constitué d'une dalle pleine encastré dans les poutres, l'épaisseur est conditionnée par :

$$
L/_{15} \le e \le L/_{20+7}
$$
 On a : L = 1.50m

 $10 \le e \le 14.5$ 

On prend une épaisseur de : **15 cm**.

## **III.5. pré dimensionnement des voiles :**

 Le pré-dimensionnement des murs en béton armé est justifié par **l'article 7.7.1 du RPA99**. Ils servent d'une part à contreventer le bâtiment en reprenant la totalité des efforts horizontaux (séisme et vent) et d'autre part de reprendre les efforts verticaux qu'ils transmettent aux fondations :

- Les charges verticales : charges permanentes et surcharges.
- Les actions horizontales : effet de séisme ou du vent.
- Les voiles assurant le contreventement sont supposés pleins.
- Seuls les efforts de translation seront pris en compte.

D'après cet article :

• « Les éléments satisfaisants la condition  $(L \geq 4e)$  sont considérés comme des voiles. »

Avec : L : longueur de voile e : épaisseur du voile.

 « L'épaisseur minimale est de 15 cm », l'épaisseur doit aussi être déterminée en fonction de la hauteur libre d'étage  $h_e$ et des conditions de rigidité aux extrémités du voile comme indiquée sur les figures suivantes :

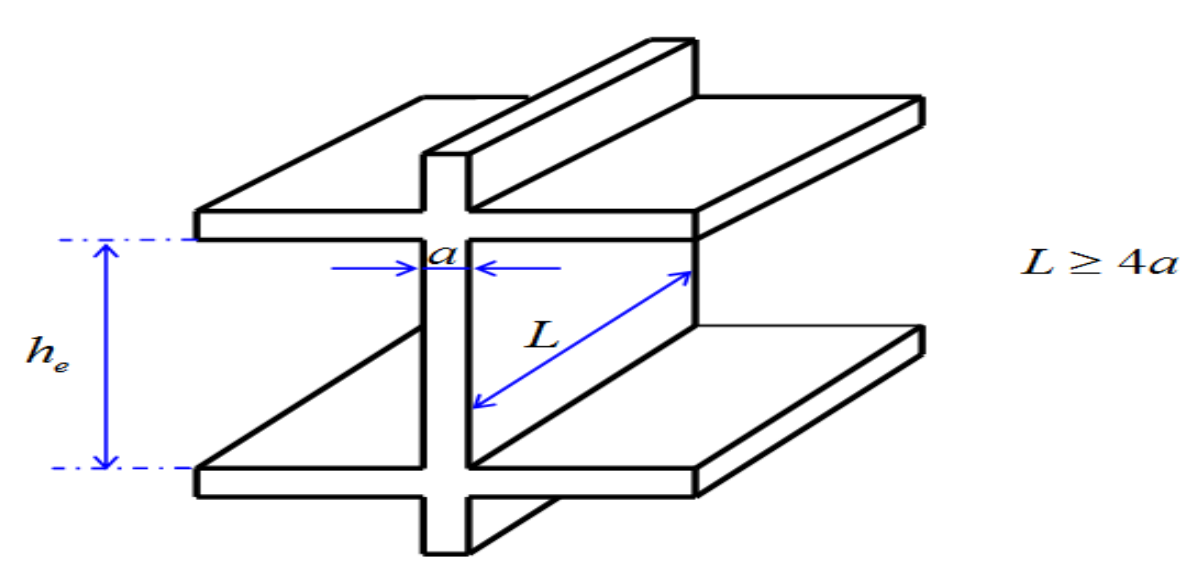

Figure III.4.Coupe du voile en élévation.( RPA99-V2003)

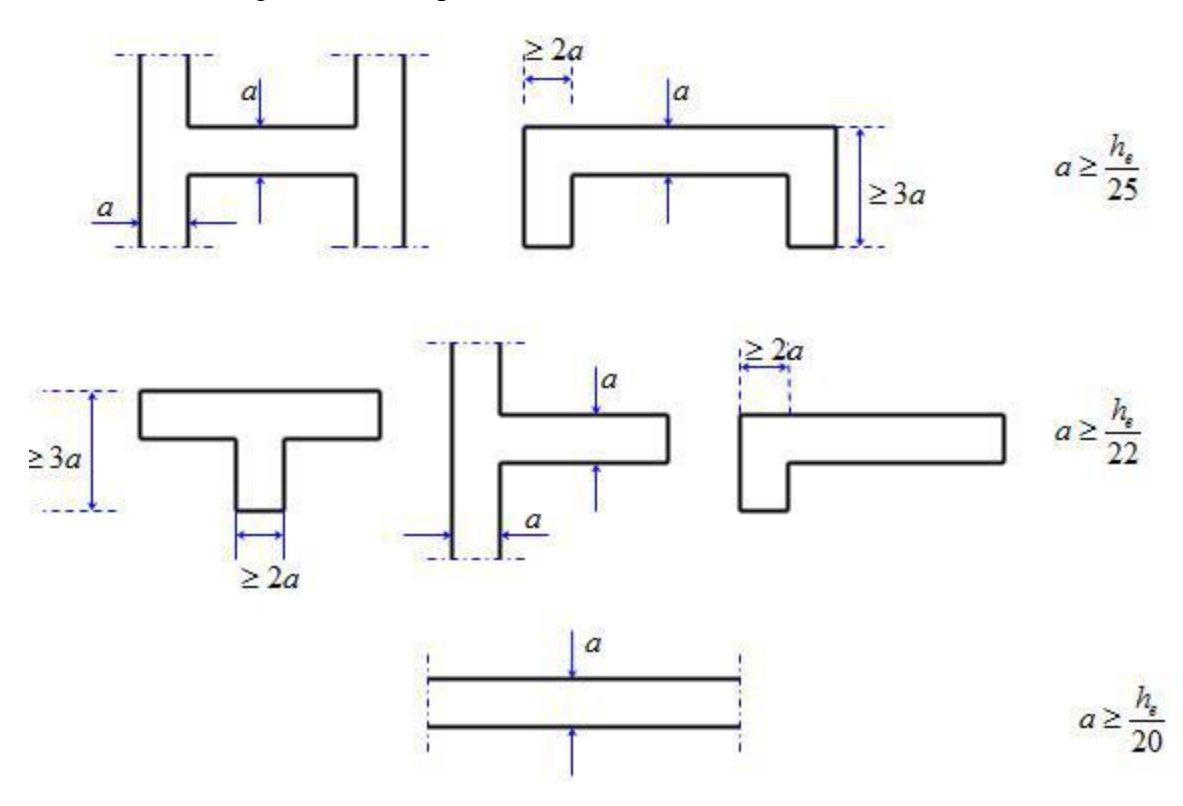

Figure III.5.Coupes de voiles en plan.(RPA99-V2003)

 Dans notre cas et du fait que l'on va prendre la même épaisseur pour tous les voiles de contreventement du bâtiment longitudinalement et transversalement, et aussi vu que les différents voiles possèdent différentes conditions de liaisons aux limites nous aurons donc :

$$
a \geq max\Big({^{h_e}}\!/_{25}; {^{h_e}}\!/_{22}; {^{h_e}}\!/_{20}\Big)
$$

Avec : h<sub>e</sub> : hauteur d'étage.

 $h_e = 3.06 \text{m} \Rightarrow a \ge \frac{h_e}{22} \Rightarrow a \ge \frac{306}{22} \Rightarrow a \ge 13.90 \text{cm}$ 

 $a \geq max(12.24cm; 13.90cm; 15.3cm)$ 

**Conclusion :** On prendra pour tous les voiles de la structure une épaisseur de :  $a = 20$ cm.

#### **III.6.Evaluation Des Charges :**

 L'évaluation des charges et surcharges consiste à calculer successivement pour chaque élément porteur de la structure, la charge qui lui revient à chaque plancher et ce jusqu'à la fondation. Les différents charges et surcharges existantes sont :

- Les charges permanentes (G).
- Les surcharges d'exploitation (Q).

#### **Les planchers :**

#### **Plancher terrasse (inaccessible) :**

 La terrasse est inaccessible et réalisée en plancher à corps creux surmonté de plusieurs couches de protection en forme de pente facilitant l'évacuation des eaux pluviales.

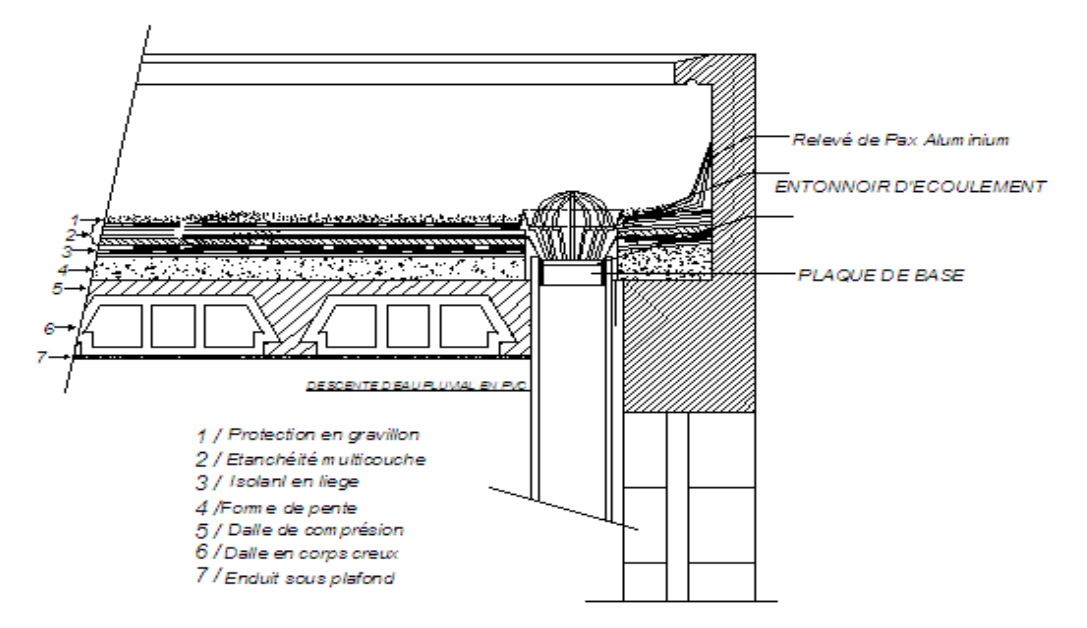

Figure III.6.Plancher Terrasse inaccessible.(Etude d'un bâtiment à usage d'habitation « RDC+9 étages » en Béton Armé ; présenté par : MOUADNA AICHA)

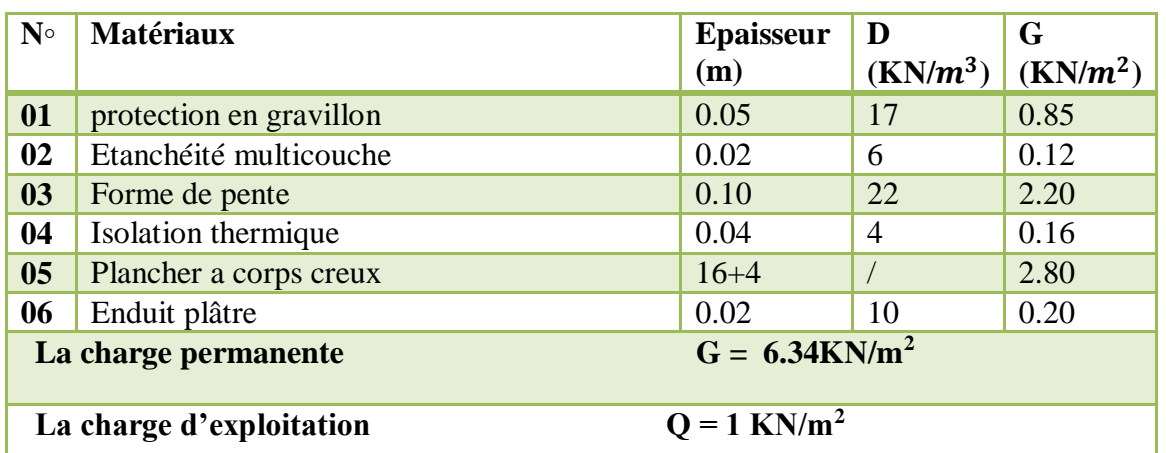

Tableau III.1.Evaluation des charges permanentes du plancher terrasse.

**Planchers étages courant+RDC :**

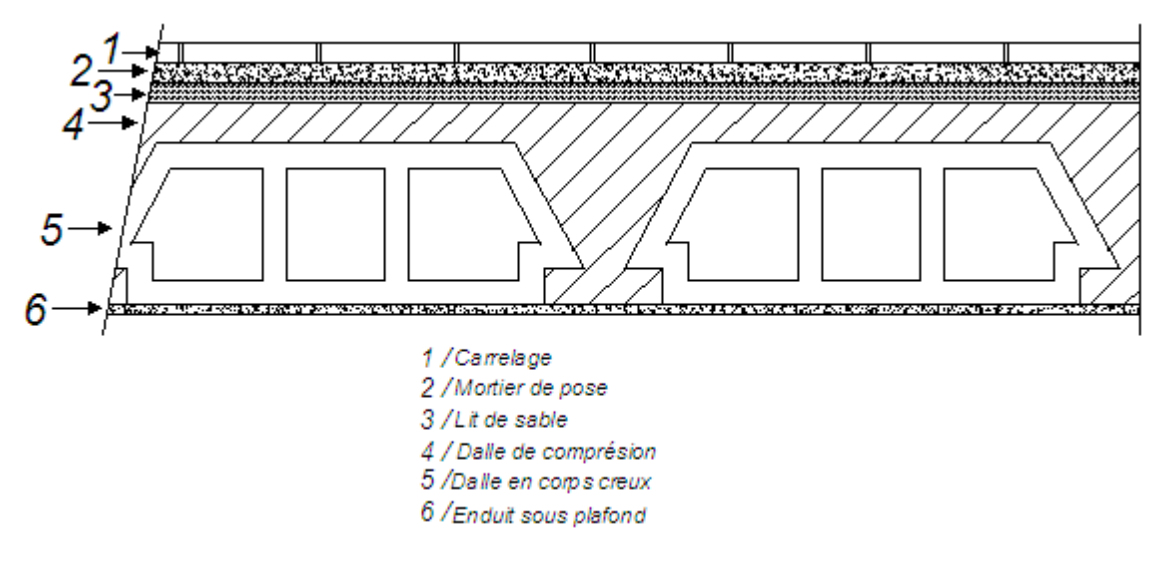

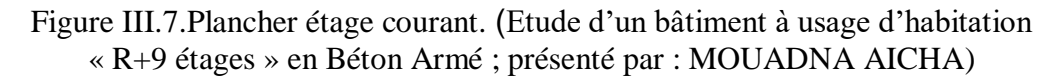

Tableau III.2.Evaluation des charges permanentes du plancher courant.

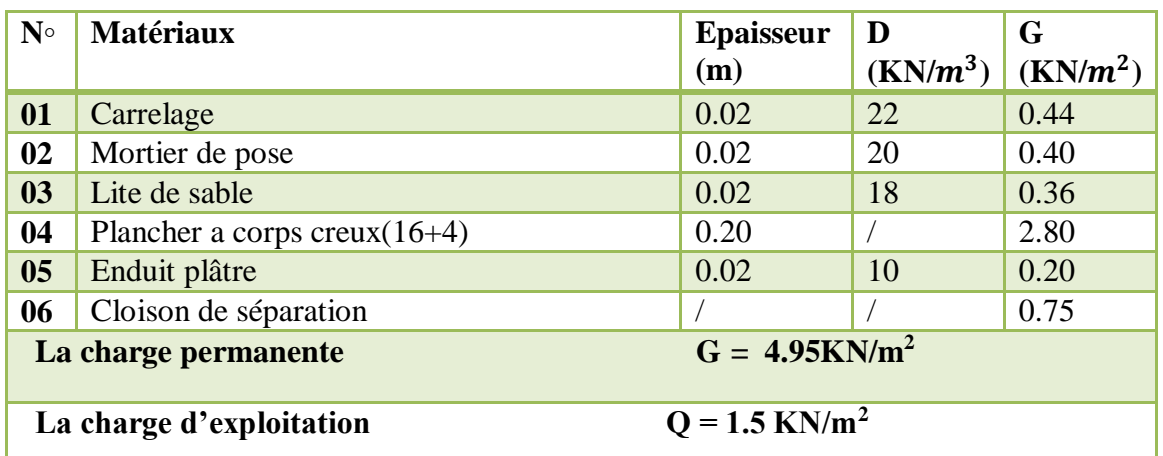

**Les balcons :**

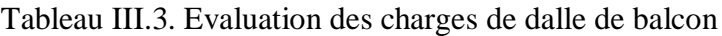

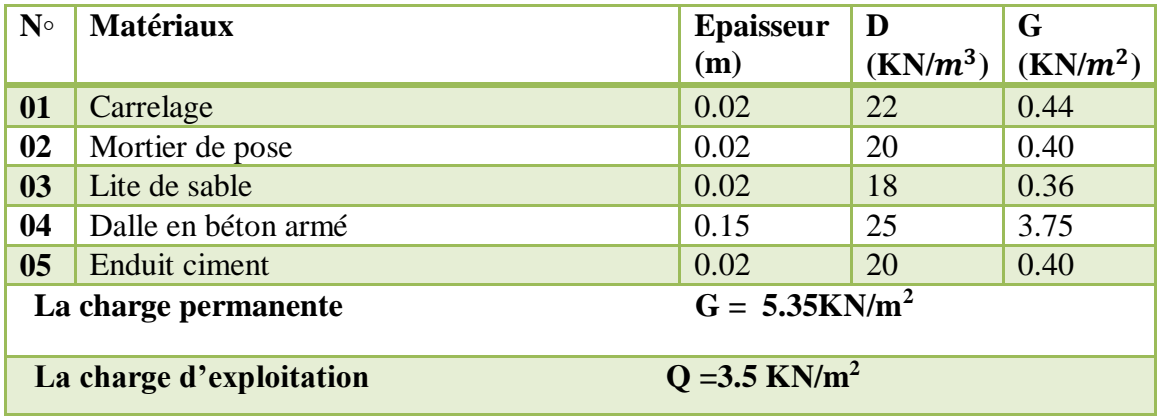

## **Maçonnerie :**

**Mur extérieurs :**

Tableau III.4. Évaluation des charges dans les murs extérieurs

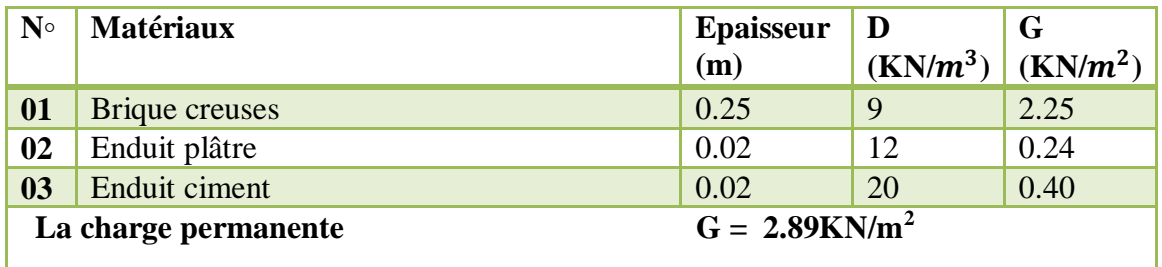

## **Mur intérieurs :**

Tableau III.5.Évaluation des charges dans les murs intérieurs

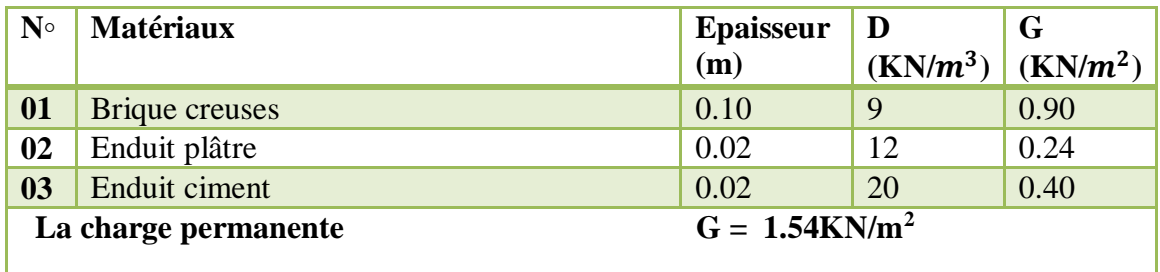

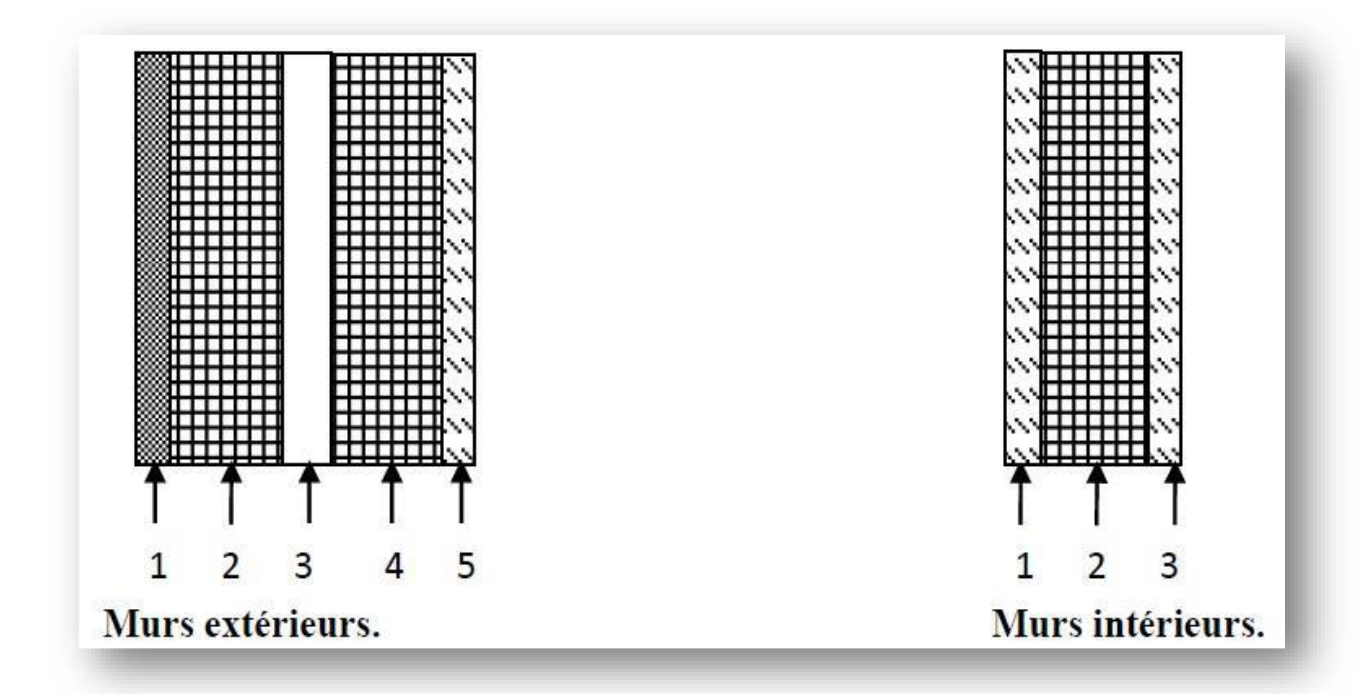

Figure III.8.Coupe transversale des murs.(Etude d'un bâtiment à usage d'habitation R+9 en Béton Armé ; présenté par : MOUADNA AICHA)

#### **Les voiles :**

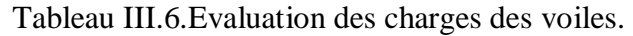

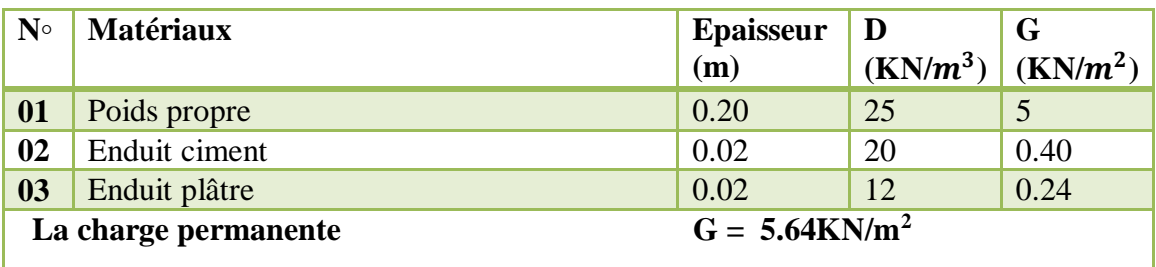

### **L'acrotère :**

Section transversale :

 $s = ((0, 1x\ 0, 7) + (0, 07\ x\ 0, 1) + (0, 03\ x\ 0, 1)/2) = 0.0785$  m<sup>2</sup>

Poids propre : G= s.ρ

 $G_1$ =0.0785 x 25 = 1.9625 KN/ml.

 $G_2 = 0.02 \times 20 \times 0.70 \times 2 = 0.56$ KN/ml  $\longrightarrow$  Revêtement en enduit de ciment.

Donc:  $G_t$  = 1.9625+0.56 = 2.5225KN/ml

La surcharge d'exploitation due à la main courante est :  $Q = 1 \text{KN/m}^2$ 

**L'escalier :**

**Paliers :**

Tableau III.7.Evaluation des charges de palier.

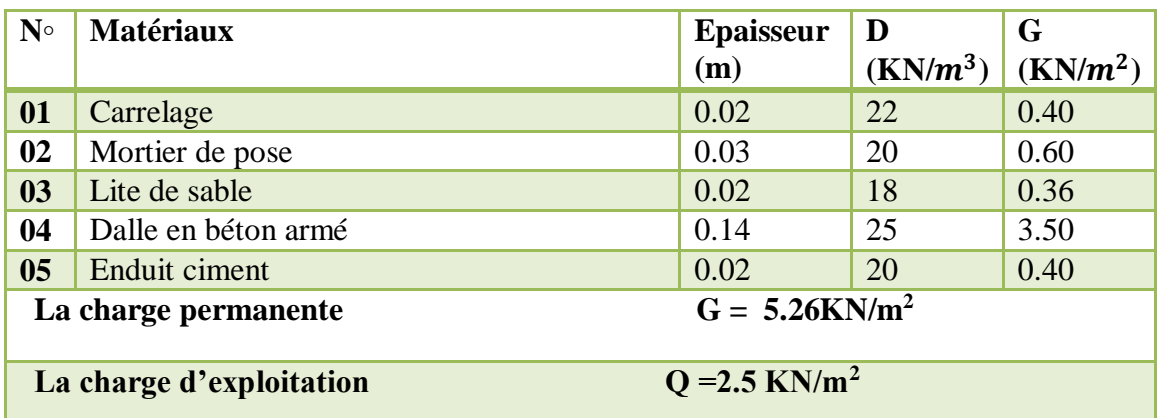

## **Paillasse :**

Tableau III.8.Evaluation des charges de paillasse.

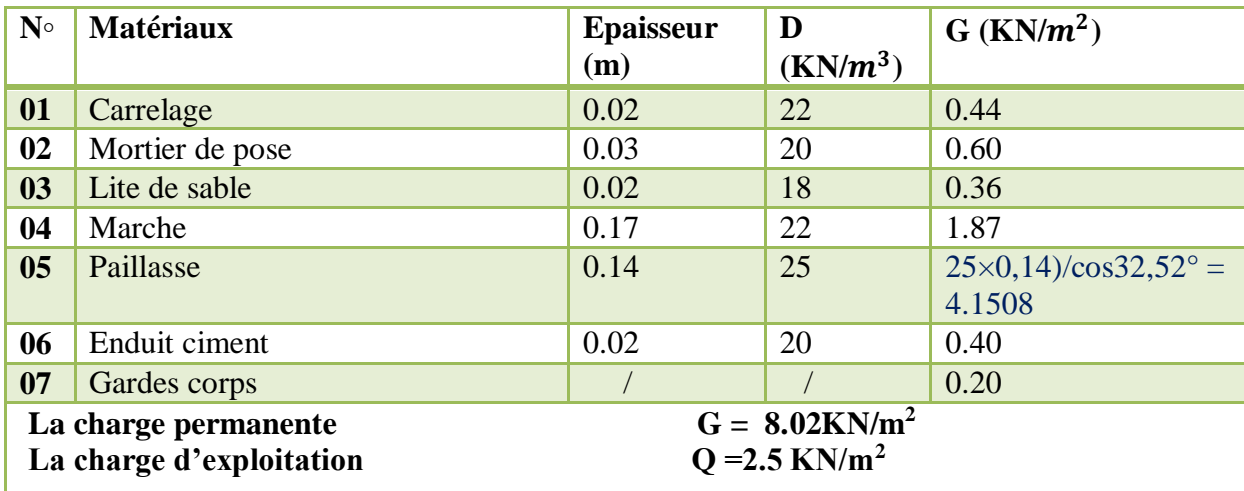

#### **III.7.Décents des charges :**

 La descente des charges désigne l'opération consistant à calculer les efforts normaux résultant de l'effet des charges verticales sur les divers éléments porteurs verticaux (poteaux ou murs) ainsi que les fondations, afin de pouvoir procéder à leur dimensionnement.

 Toute charge agissant sur une dalle a tendance à être reportée par celle-ci sur les porteurs verticaux les plus proches.

### **III.7.1.Choix du poteau le plus sollicité :**

 Poteau central : Dans notre structure, le poteau le plus sollicité est les poteaux  $(C2)$  avec une surface offerte  $: S = 10.09$  m<sup>2</sup>

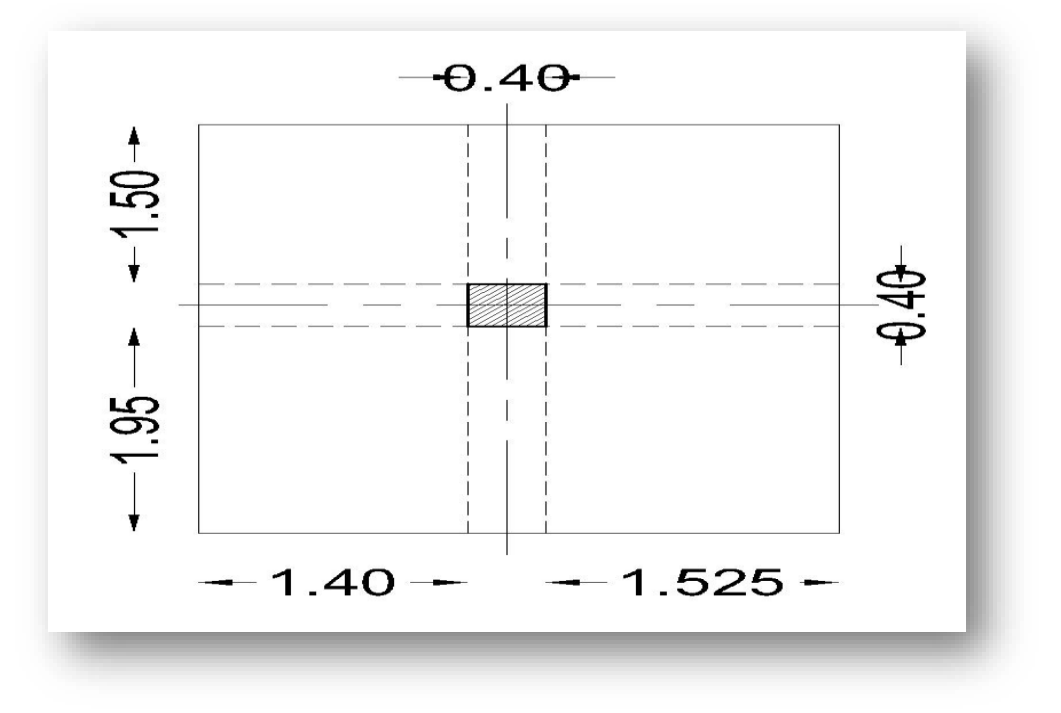

Figure III.9.Poteau centrale le plus sollicité.(BAEL91)

## **Dégression des charges d'exploitation :**

Comme il est rare que toutes les charges d'exploitation agissent simultanément, on applique pour leur détermination la loi de dégression qui consiste à réduire les charges identiques à chaque étage de 10% jusqu'à 0,5Q.

Le tableau suivant donne la charge d'exploitation supporter par le poteau le plus chargé :

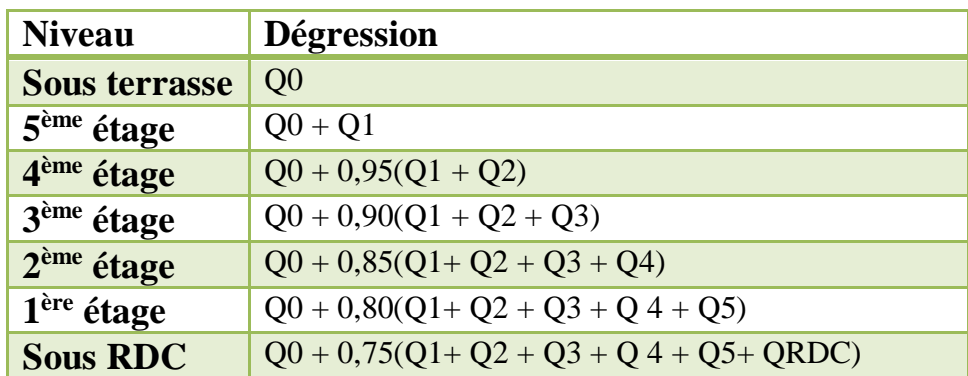

Tableau III.9.Dégression des charges d'exploitation.

- **Poteau centrale le plus sollicité :**
- **terrasse inaccessible :**

 $S = (1.95 + 1.5) \times (1.4 \times 1.525) = 10.09 \text{m}^2$  $G = G_{\text{terrasse}} \times S_{\text{terrasse}} = 6.34 \times 10.09 = 63.97 \text{KN}$  $Q = Q_{\text{terrasse}} \times S_{\text{terrasse}} = 1 \times 10.09 = 10.09 \text{KN}$  **étage courant :**  $S = (1.95 + 1.5) \times (1.4 \times 1.525) = 10.09 \text{m}^2$  $G = G_{\text{terrasse}} \times S_{\text{terrasse}} = 4.95 \times 10.09 = 49.94 \text{KN}$  $Q = Q_{\text{terrasse}} \times S_{\text{terrasse}} = 1.5 \times 10.09 = 15.13 \text{KN}$ 

## **Poids propres des poutres :**

 $G_{PP} = 0.30 \times 0.40 \times 25 \times 3.45 = 10.35$ KN  $G_{PS} = 0.30 \times 0.35 \times 25 \times 2.92 = 7.67$ KN  $G_{\text{Poutre}} = G_{\text{PP}} + G_{\text{PS}} = 18.02 \text{KN}$ **Pour les poteaux :**  $P = S \times 25 \times h_e$ 

Tableau III.10.évaluation des poids propre des poteaux.

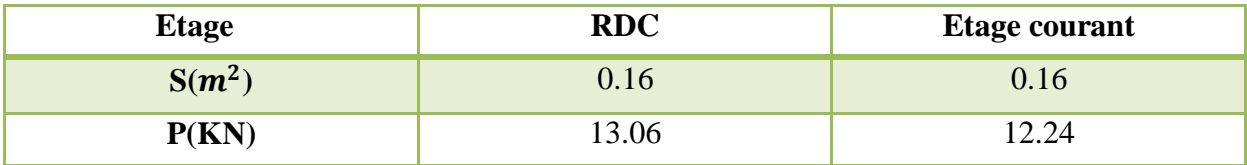

## **Poids des cloisons double :**

## **RDC :**

 $G = 3.45 \times 3 \times 1.54 = 15.93KN$ 

## **Etage courant :**

 $G = 3.45 \times 2.66 \times 1.54 = 14.13KN$ 

Tableau III.11.Descente de charge du poteau le plus sollicite.

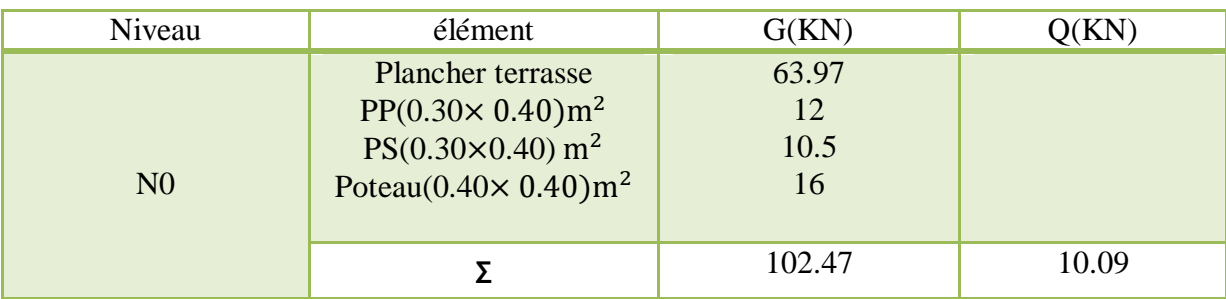

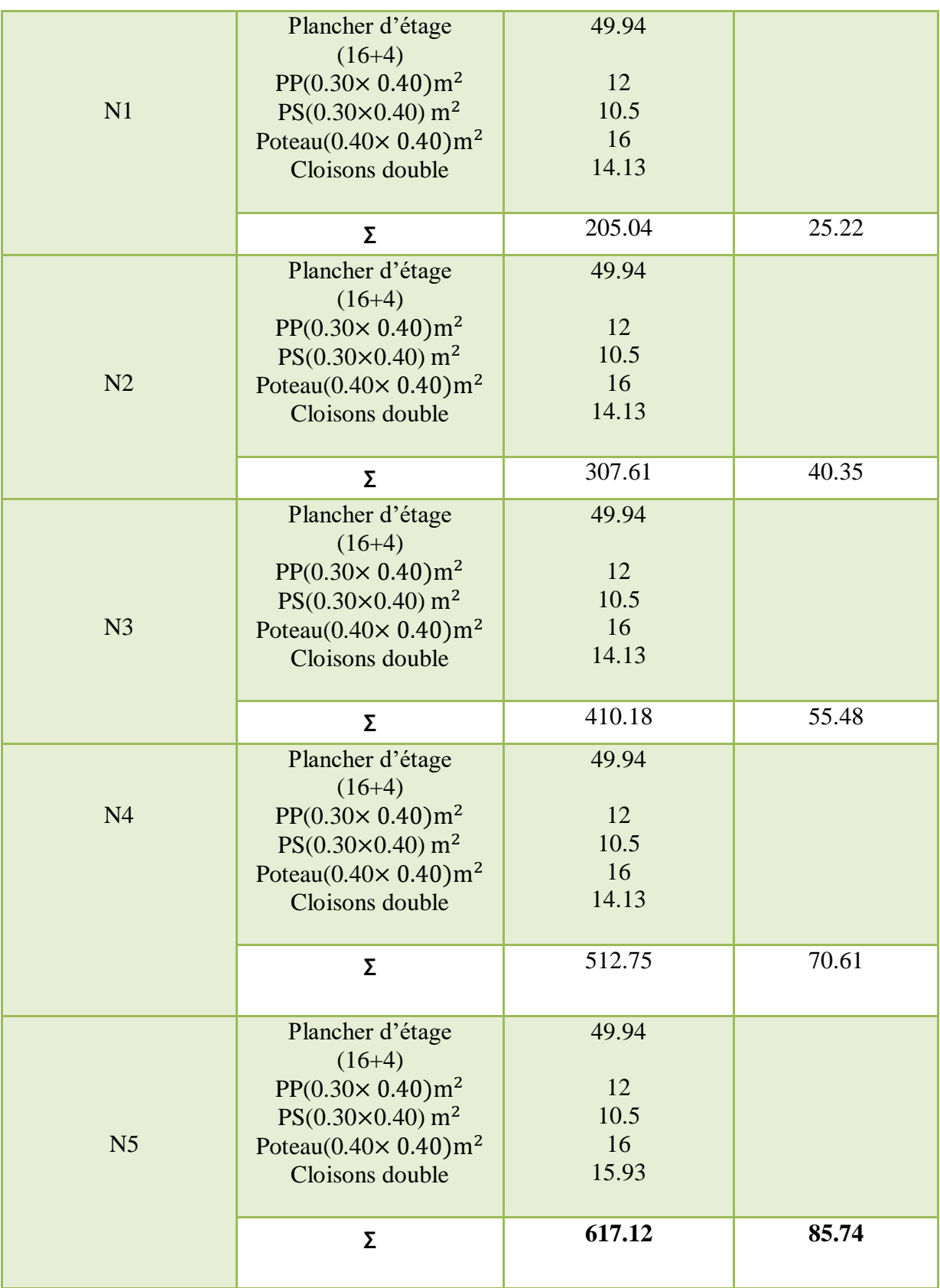

 $N_{u}$  = 1.35G + 1.5Q = (1.35 × 617.12) + (1.5 × 85.74) = 961.72KN

 $N_s = G + Q = 617.12 + 85.74 = 702.86$ KN

#### **III.7.2.Vérification :**

#### **III.7.2.1.Vérification à la compression simple du poteau le plus sollicité :**

On doit vérifier la condition suivante :

$$
N_u / B \le 0.6 \times f_{C_{28}}
$$
   Avec B : section du béton.  
\n $B = \frac{N_u}{0.6 \times f_{C_{28}}} = \frac{961.72}{0.6 \times 25} \times 10^{-3} = 0.064 \text{ m}^2$   
\nOn a :

 $B = 0.40 \times 0.40 = 0.16$ m<sup>2</sup>

 $B = 0.16m^2 > 0.064m^2$ **Condition vérifiée.**

#### **III.7.2.2.Vérification au flambement :**

D'après le (CBA 93), on doit faire la vérification suivante :

$$
N_{u} \le \alpha \left[ \frac{B_{r} \times f c_{28}}{0.9 \times \gamma_{b}} + \frac{A_{s} \times f_{e}}{\gamma_{s}} \right]
$$
 CBA 93 (Article B.8.2.1)

Br : Section réduite du béton.

As : Section des armatures.

 $γ<sub>b</sub>$ : Coefficient de sécurité de béton.

γs : Coefficient de sécurité des aciers

α : Coefficient en fonction de l'élancement.

$$
\alpha = \frac{0.85}{1 + 0.2 \left(\frac{\lambda}{35}\right)^2} \qquad \text{Si}: \lambda \le 50
$$

$$
\alpha = 0.6 \left(\frac{50}{\lambda}\right)^2 \qquad \text{Si}: 50 \le \lambda \le 70
$$

On calcule l'élancement :

$$
\lambda = {^{L_f \times 2\sqrt{3}}/_{a}}
$$

 $L_f$ : Longueur de flambement.  $L_f = 0.7 L_0$ 

 $L_0$ : Longueur du poteau.

- i: Rayon de giration.  $i = \begin{pmatrix} 1 \\ 1 \end{pmatrix}$  $\left( \frac{1}{2} \right)^{1/2}$
- I: Moment d'inertie.  $I = b \times h^3 / 12$

#### **Vérification du poteau RDC :**

$$
L_f = 0.7L_0 = 0.7 \times 3.40 = 2.38m
$$
  
B = 0.40 × 0.40 = 0.16m<sup>2</sup>  
I = 0.40 × 0.40<sup>3</sup>/<sub>12</sub> = 2.13 × 10<sup>-3</sup>m<sup>4</sup>

$$
i = (2.13 \times 10^{-3}/_{0.16})^{1/2} = 0.013
$$
  
\n
$$
\lambda = {2.38 \times 2\sqrt{3} \choose 0.40} = 20.61 \le 50
$$
  
\nDone:  $\alpha = {0.85 \choose 1 + 0.2 \left(\frac{\lambda}{35}\right)^2} = {0.85 \choose 1 + 0.2 \left(\frac{20.61}{35}\right)^2} = 0.79$ 

#### **D'après le BAEL91 on doit vérifier :**

$$
B_r \ge \frac{961.72}{0.79 \times \left[\frac{25}{1.35} + \frac{400}{100 \times 1.15}\right]} \times 10^{-3}
$$

$$
B_r \ge 0.055m^2
$$
  
\n $B_r = (a - 2)(b - 2) = (0.40 - 2)(0.40 - 2) = 0.1444m^2$   
\n $B_r = 0.1444m^2 > 0.055m^2$  Donc le poteau ne risque pas de flamber.

#### **III.7.2.3. Vérification spécifiques :**

#### **Sollicitations normales :**

 Outre les vérifications prescrites par le C.B.A et dans le but d'éviter ou limiter le risque de rupture fragile sous sollicitations d'ensemble dues au séisme, l'effort normal de compression de calcul est limite par la condition suivante :

$$
v=\frac{N_u}{B_c\times f c_{28}}\leq 0.3
$$

 $V = \frac{961.72 \times 10^{-3}}{0.16 \times 25}$ 0.16×25 = 0.24 ≤ 0.3 **Condition vérifié. [RPA 99 page63]**

#### **III.8.Conclusion:**

 Le pré- dimensionnement est fait en guise d'un avant projet en répondant aux différentes exigences de pré-dimensionnement données par **le RPA99 version 2003**, **BAEL91 et CBA93,** dans le but d'estimer les dimensions des sections des différents éléments de la structure.

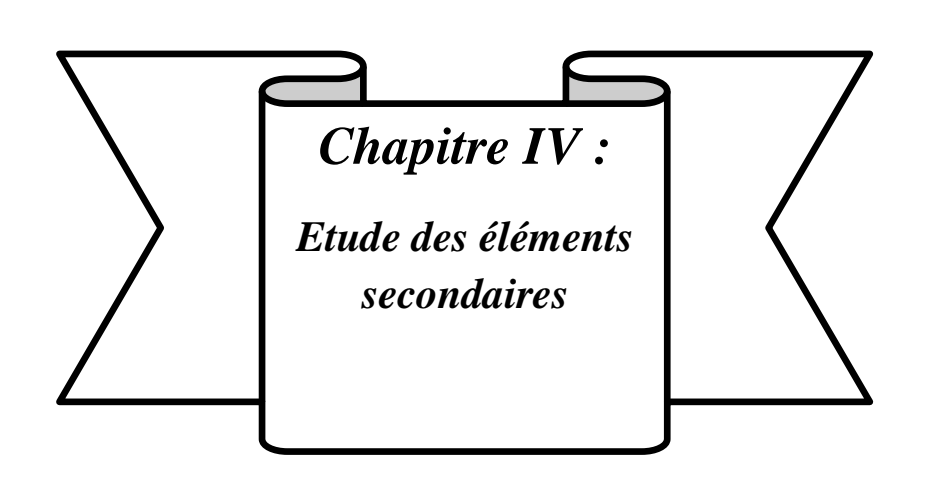

#### **Chapitre IV : Etude des éléments secondaires**

#### **IV.1. Introduction :**

Dans une structure quelconque on distingue deux types d'éléments :

- Les éléments porteurs principaux qui contribuent directement aux contreventements.
- \* Les éléments secondaires qui ne contribuent pas directement au contreventement.

 Dans le présent chapitre nous considérons l'étude des éléments que comporte notre bâtiment. Nous citons les escaliers, les planchers, l'acrotère et enfin le balcon dont l'étude est indépendante de l'action sismique, mais ils sont considérés comme dépendant de la géométrie interne de la structure. Le calcul de ses éléments s'effectue suivant le règlement [BAEL91] en respectant le règlement parasismique Algérien [RPA99].

#### **IV.2.Etude du plancher :**

#### **IV.2.1. Les méthodes utilisées :**

#### **a) Méthode forfaitaire :**

#### **Domaine d'application** :

 La méthode forfaitaire s'applique aux poutres, poutrelles et dalle supportant des charges d'exploitations modérées (Q ≤ 2G ou Q < 5kN /m²).

Cette méthode s'applique aux éléments fléchis remplissant les conditions suivantes :

- 1) Les moments d'inertie des sections transversales sont les mêmes dans les déférentes travées en continuité.
- 2) Les portées successives sont dans un rapport comprises entre 0.8 et 1.25
- 3) La fissuration ne compromet pas la tenue du béton arme ni celle de ses revêtements.

 Dans le cas où l'une de ces trois conditions complémentaires n'est pas satisfaire, on peut appliquer la méthode de calcul des planchers a charge d'exploitation relativement élevée (méthode de A. CAQUOT).

### **b) Méthode de Caquot :**

#### **Domaine d'application :**

 La méthode s'applique essentiellement aux poutres - planchers des constructions Industrielles, c'est-à-dire pour des charges d'exploitation élevées : q > 2g ou q > 5KN/m².

 Elle peut aussi s'appliquer lorsqu'une des trois conditions b, c ou d de la méthode Forfaitaire n'est pas validée (Inerties variables , diérèse de longueur entre les portées supérieure à 25% ; fissuration préjudiciable ou très préjudiciable). Dans ce cas, il faut

appliquer la méthode de Caquot minorée qui consiste à prendre g' = 2/3g pour le calcul des moments sur appui.

## **IV.2.2.Principe de la méthode :**

La méthode proposée par Albert Caquot tient compte :

- $\downarrow$  De la variation du moment d'inertie due aux variations de la largeur de la table de compression, en réduisant légèrement les moments sur appui et en augmentant proportionnellement ceux en travée.
- ↓ De l'amortissement de l'effet des chargements des poutres en BA, en ne considérant

 Que les travées voisines de l'appui pour déterminer le moment sur appui. Soit l'appui numéro i d'une poutre continue, entoure par les deux travées ouest (w) et (e) de longueurs respectives L<sup>w</sup> et L<sup>e</sup> , ces travées supportent :

## **a) Moments sur appuis :**

On calcule les quantités suivantes : La longueur réduite de chaque travée L':

- $\bullet$  L'= L pour les deux
- $\bullet$  L'= 0.8 L pour les travées intermédiaires.
- Le moment sur l'appui (calcule ici en value absolue)

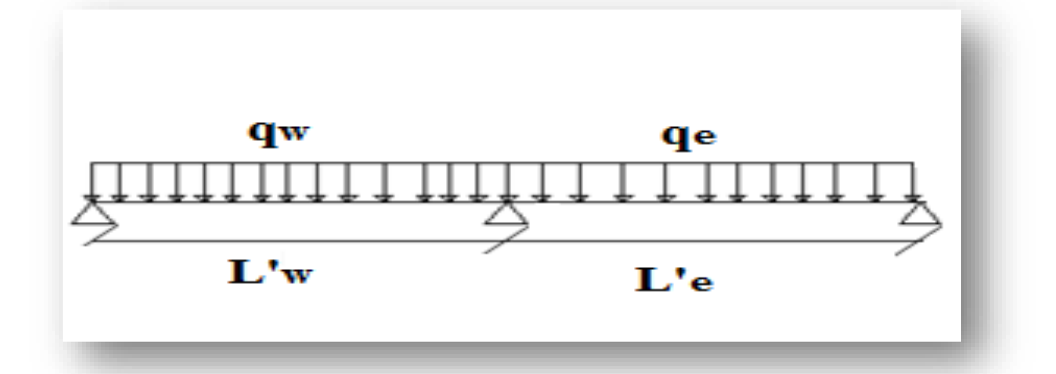

## **Moments en appui :**

$$
\begin{cases}\nM_a = 0.15M_0 & \text{appui de rive avec: } M_0 = \frac{q \times l^2}{8} \\
M_a = \frac{q_w \times l_w^3 + q_e \times l_e^3}{8.5(l_w + l_e)} & \text{appui intermédiaire.}\n\end{cases}
$$

**Moments en travée :**

$$
\begin{cases} X_{\text{MT}} = \frac{1}{2} - \frac{M_{\text{w}} - M_{\text{e}}}{p\text{I}} \\ M(x) = \frac{q\text{I}}{2}x - qx^2 + M_{\text{w}}\left(1 - \frac{x}{\text{I}}\right) + M_{\text{e}}\frac{x}{\text{I}} \end{cases}
$$
## **Effort tranchant :**

$$
\begin{cases}\nT_e = \frac{ql}{2} + \frac{M_w - M_e}{l} = T_w + ql \\
T_w = -\frac{ql}{2} + \frac{M_w - M_e}{l}\n\end{cases}
$$

 $T_w$ ;  $T_e$ : Effort tranchant sur les appuis de gauche et droite respectivement dans la travée considérée.

#### **IV.2.3.Calcul des sollicitations :**

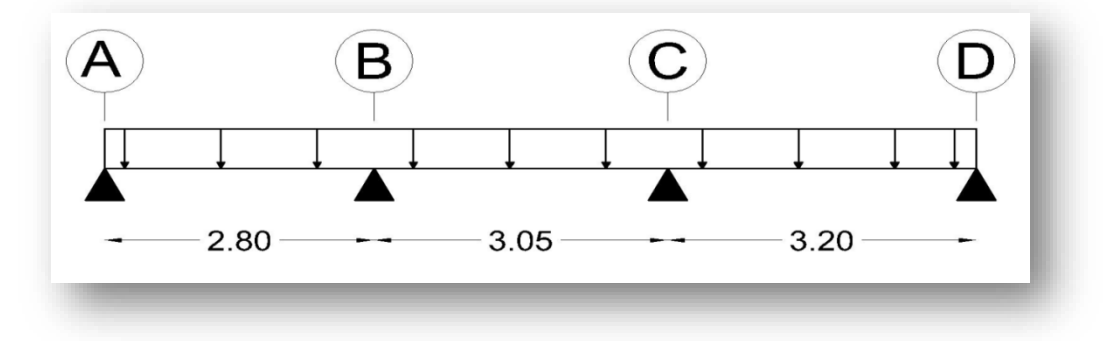

Figure IV.1.Type de plancher.

## **Vérification des conditions de la méthode forfaitaire :**

- **1 ere condition :** la charge d'exploitation
- $Q \leq \max\{2G; 5KN\}$

$$
Plancher terrasse: Q = 1KN/m^2 \le max\{2 \times 6.34 ; 5KN\}
$$

$$
Q = 1KN/m^2 \le \max\{12.68, 5KN\}
$$

- $Q = 1$ KN/m<sup>2</sup>  $\leq 12.68$ KN/m<sup>2</sup> **Satisfaite.**
	- **2 ème condition :** I = constant **Satisfaite.**
	- **3.**  $3^{\text{eme}}$  condition :  $2.80/_{3.05} = 0.91$  ;  $3.05/_{3.20} = 0.95$

Donc :  $0.8 \le 0.91 \le 1.25$  **Satisfaite.** 

- **4 ème condition :** Fissuration peu préjudiciable **Satisfaite.**

 D'après cette vérification, toutes les conditions sont vérifiées dont l'ordre de la méthode Forfaitaire, donc le calcul se fait par cette dernière.

## **Application de la méthode forfaitaire :**

 $\alpha$ : Le rapport des charges d'exploitation  $(Q_R)$ 

$$
\alpha = \frac{Q}{G+Q} = \frac{1}{6.34+1} = 0.136
$$
  
M<sub>0</sub> =  $\frac{q \times l^2}{8}$  moment isostatique.

M<sub>w</sub>; M<sub>e</sub>: Respectivement les valeurs absolues des moments sur appuis de gauche (w) et de droite (e) dans les travées considérée.

 $M_t$  : le montant maximal en travée considérée.

Les valeurs de  $M_t$  doivent vérifiées les conditions suivantes :

$$
\triangleright \quad M_t + \frac{|M_w| + |M_e|}{2} \ge \max\{(1 + 0.3\alpha)M_0; 1.05M_0\}
$$
\n
$$
\triangleright \quad \begin{cases} M_t \ge \left(\frac{1 + 0.3\alpha}{2}\right)M_0 & \text{travée intérmidaire.} \\ M_t \ge \left(\frac{1.2 + 0.3\alpha}{2}\right)M_0 & \text{travée de rive.} \end{cases}
$$

**Les différents types de nervures :** D'après BAEL91 :

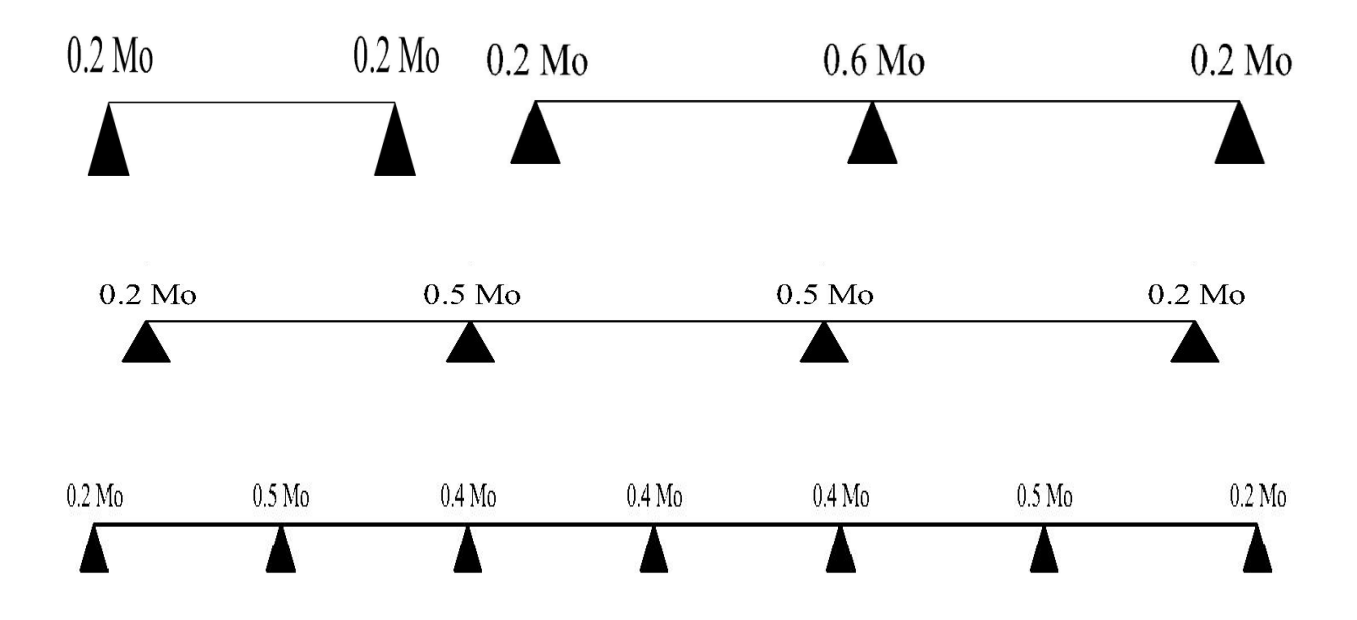

**Evaluation des charges et surcharges** :

• Plancher terrasse  $: : G = 6.34 \text{KN/m}^2$  ;  $Q = 1 \text{KN/m}^2$ 

ELU:  $q_{\text{u}t}$  = 1.35G + 1.5Q = 1.35(6.34) + 1.5(1) = 10.06 KN/m<sup>2</sup>

La répartition de la charge pondérée :  $q_u \times 0.65 = 10.06 \times 0.65 = 6.54$ KN/ml  $q_{u t} = 6.54$  KN/ml

• Plancher courant  $: G = 4.95 \text{KN/m}^2$  ;  $Q = 1.5 \text{KN/m}^2$ 

#### **ELU :**

 $q_{\rm ut}$  =1.35G +1.5Q =1.35(4.95) + 1.5(1.5) = 8.93 KN/m<sup>2</sup> La répartition de la charge pondérée :  $q_u \times 0.65 = 8.93 \times 0.65 = 5.80$ KN/ml  $q_{u t} = 5.80$ KN/ml

## **Cas 1: Plancher terrasse :**

$$
\alpha = 0.136
$$
  
\n
$$
M_t + \frac{|M_w| + |M_e|}{2} \ge 1.05M_0
$$
  
\n
$$
M_t \ge 1.05M_0 - \frac{|M_w| + |M_e|}{2}
$$
  
\n
$$
\begin{cases} M_t \ge \left(\frac{1 + 0.3\alpha}{2}\right)M_0 & \text{travée intérmidaire.} \\ M_t \ge \left(\frac{1.2 + 0.3\alpha}{2}\right)M_0 & \text{travée de rive.} \end{cases}
$$

Travée intermédiaire :  $M_t \geq 0.52 M_0$ 

Travée de rive :  $M_t \geq 0.62 M_0$ 

## **IV.2.4.Calcul des moments** :

#### **a) moment en appuis :**

 $0.2 M_0$  pour les appuis de rive

 $0.6 M_0$  pour les appuis voisine des appuis de rive pour les poutres à deux travées

 $0.5 M_0$  pour les appuis voisine des appuis de rive pour les poutres le plus de deux travées

0.4 M0 pour les appuis intermédiaires (plus de trois travées).

#### **b) moment en travée :**

$$
M_T \ge \text{Max} [1.05; (1 + 0.3 \alpha)] M_0 - \left(\frac{0.2 \text{Mw} + 0.5 \text{Me}}{2}\right)
$$

$$
M_T \ge \left(\frac{1.2 + 0.3\alpha}{2}\right) M_0 \to \text{travée de rive}
$$

$$
M_T \ge \left(\frac{1.2 + 0.3\alpha}{2}\right)M_0 \to \text{travée intermédiaire}
$$

$$
M_T \ge \left(\frac{1.2 + 0.3\alpha}{2}\right)M_0 = \left(\frac{1.2 + (0.3 * 0.136)}{2}\right)M_0
$$

$$
M_T \geq 0.62
$$

#### On prend :  $M_T = 0.7 M_0$  / **M**<sub>0</sub> **: moment isostatique**  $M_0 = \frac{q l^2}{R}$  $rac{1}{8}$

Tableau IV.1.Les moments sur appuis de rives (plancher terrasse)

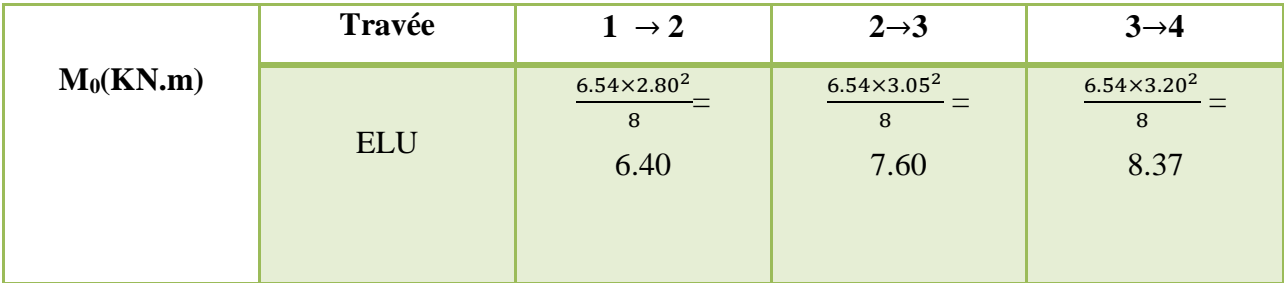

**Moment en travée**  $M_T = 0.7 M_0$ 

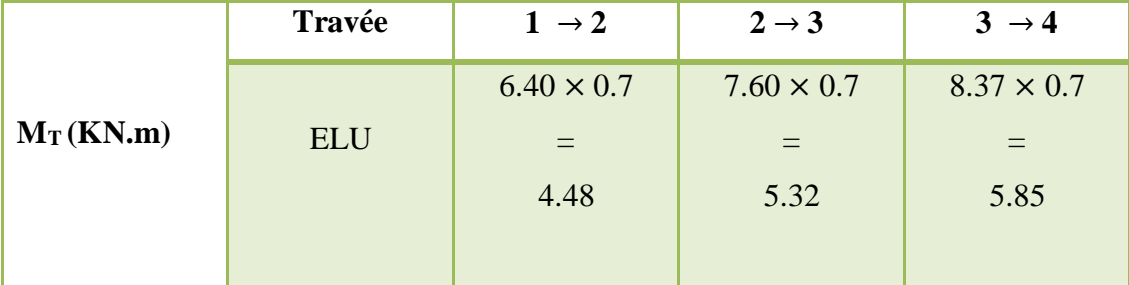

Tableau IV.2.Les moments en travée (plancher terrasse)

# **Moment appuis**

Tableau IV .3.Les moments sur appuis intermédiaires (plancher terrasse)

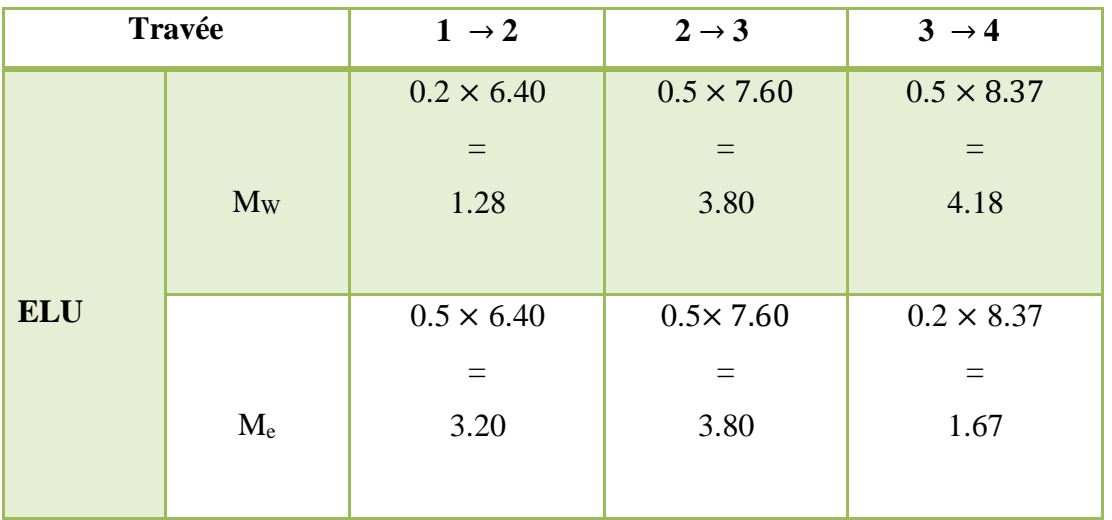

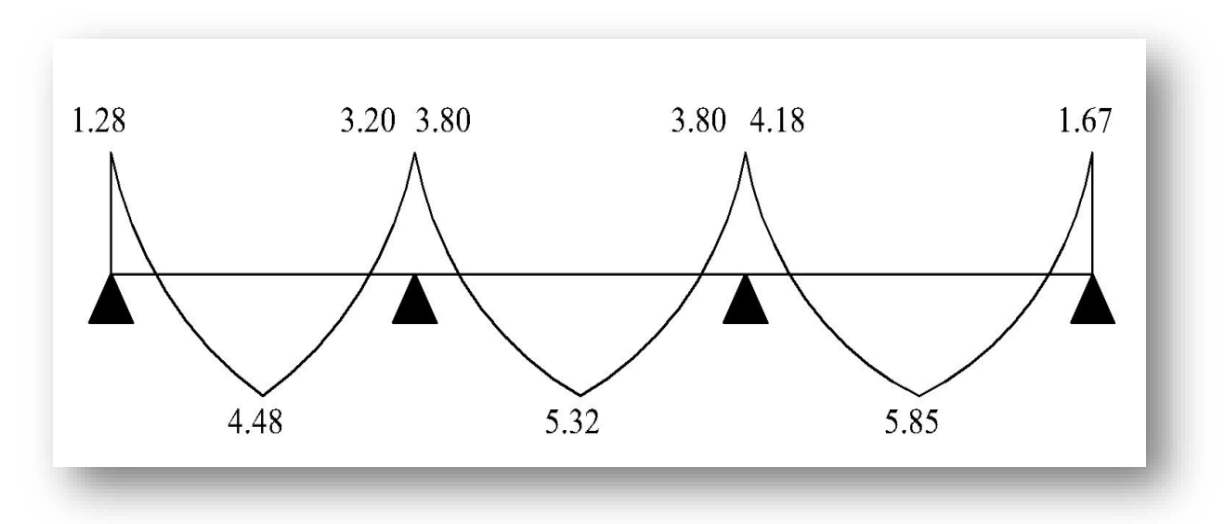

Figure IV.2.Diagramme de moment a l 'ELU.

## **L'effort tranchant :**

$$
T_{\rm w} = -\frac{q.l}{2} + \frac{M_{\rm w} - M_{\rm e}}{L_{i}}
$$

$$
T_{\rm e} = \frac{q.l}{2} + \frac{M_{\rm w} - M_{\rm e}}{L_{i}}
$$

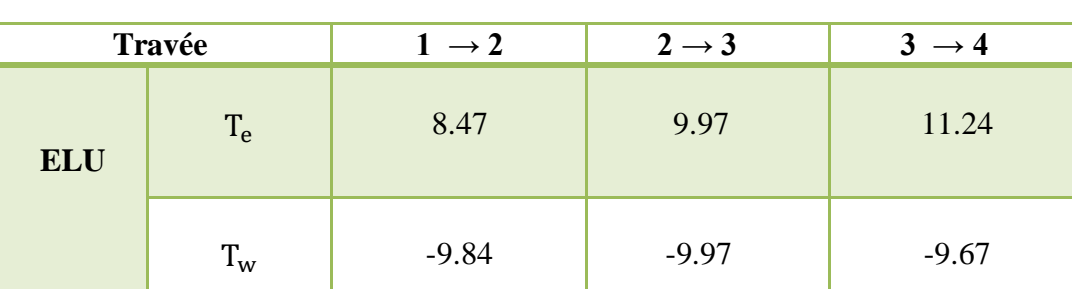

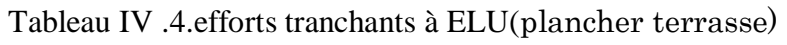

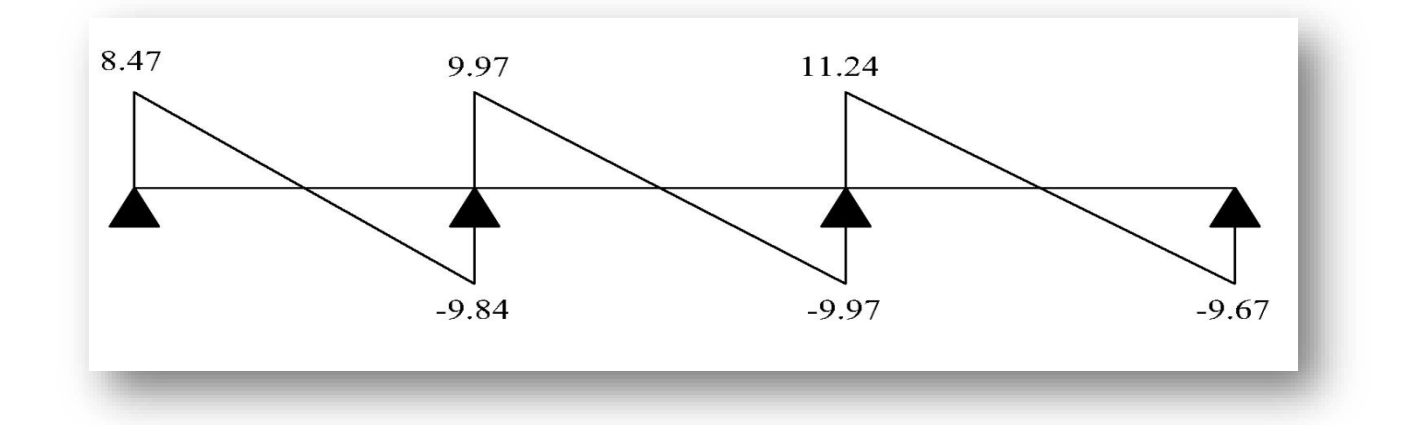

Figure IV.3.Diagramme de l'effort tranchant a l'ELU.

## **Cas 2 : Plancher courant :**

 $\alpha = \frac{Q}{C}$  $\frac{Q}{G+Q} = \frac{1.5}{1.5+4}$  $\frac{1.5}{1.5+4.95}$  = 0.232  $M_T \geq Max [1.05; 1 + (0.3 \times 0.232)] M_0 - \left(\frac{0.2M_0 + 0.5 M_0}{2}\right)$  $\frac{10.5 \text{ Mg}}{2}$  $M_T \geq Max$  [1.05 ; 1.069]  $M_0 - (0.35 M_0)$  $M_T \geq 1.069 M_0 - 0.35 M_0$  $M_T \geq 0.719 M_0$  $M_T \ge (1.2 + (0.3 \times \frac{0.232}{2})$  $\frac{232}{2}$ )M<sub>0</sub> = 0.634 On prend :  $Mt = 0.719$  /  $M_0$  **: moment isostatique**  $ql^2$ 8

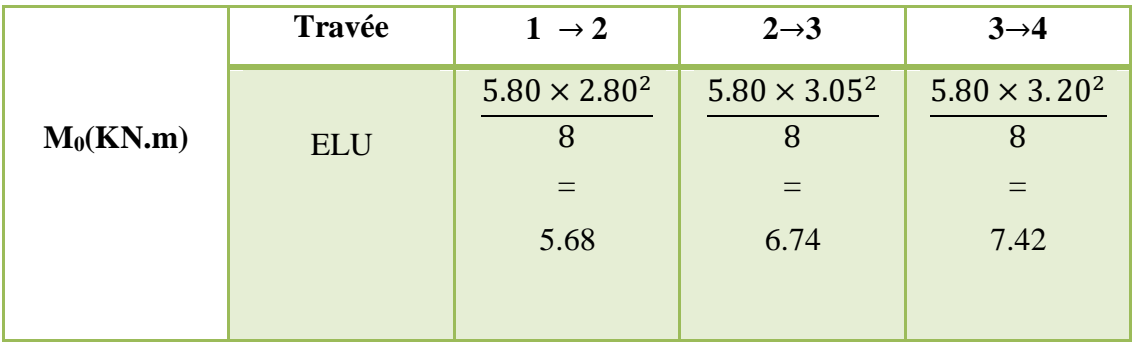

Tableau IV.5.Les moments sur appuis de rives (Plancher étage courant).

## **Moment en travée**  $M_T = 0.719 M_0$

Tableau IV.6.Les moments en travée (Plancher étage courant).

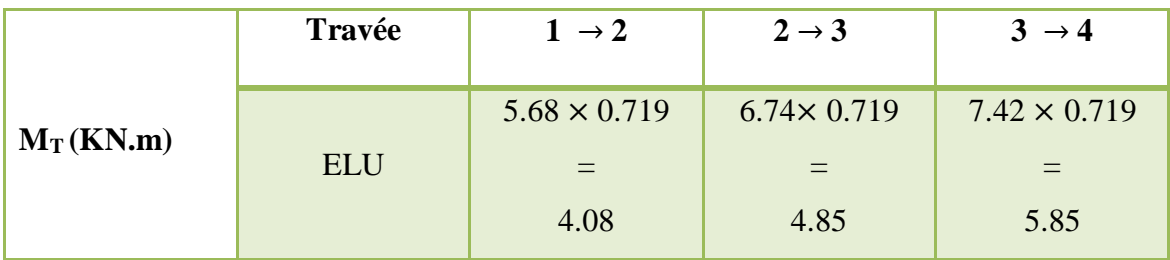

**Moment appuis**

Tableau IV.7.Les moments sur appuis (Plancher étage courant).

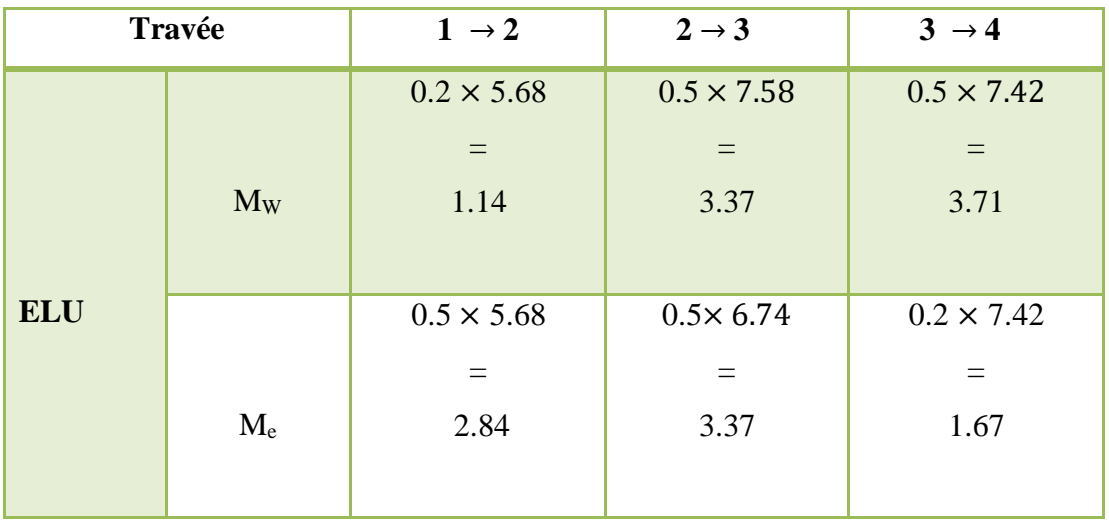

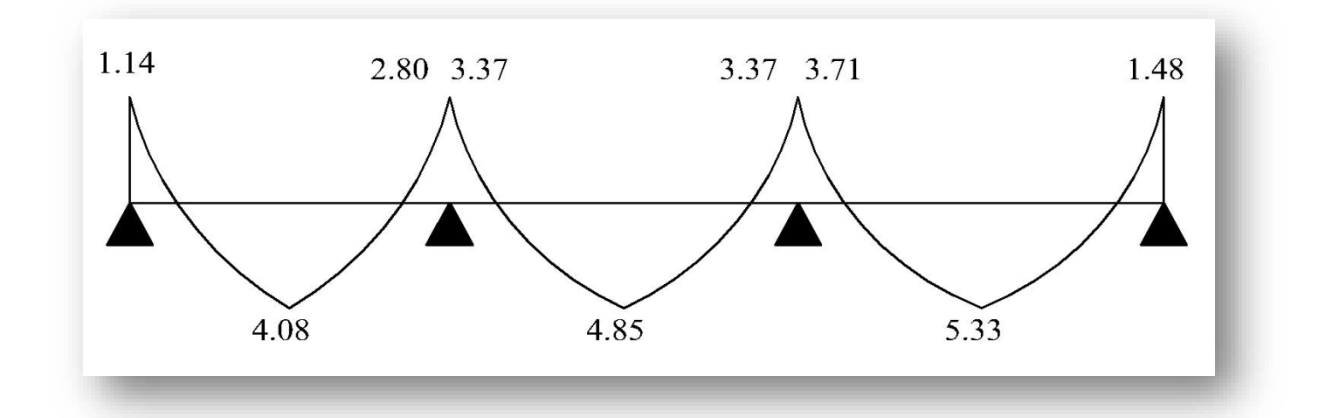

Figure IV.4.Diagramme de moment a l 'ELS.

## **L'effort tranchant :**

$$
T_e = \frac{q.l}{2} + \frac{M_w - M_e}{L_i}
$$

$$
T_w = -\frac{q.l}{2} + \frac{M_w - M_e}{L_i}
$$

Tableau IV.8.efforts tranchants à ELU (Plancher étage courant).

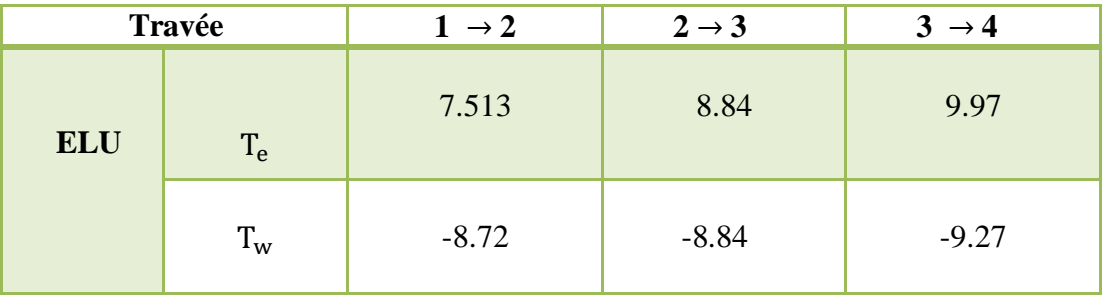

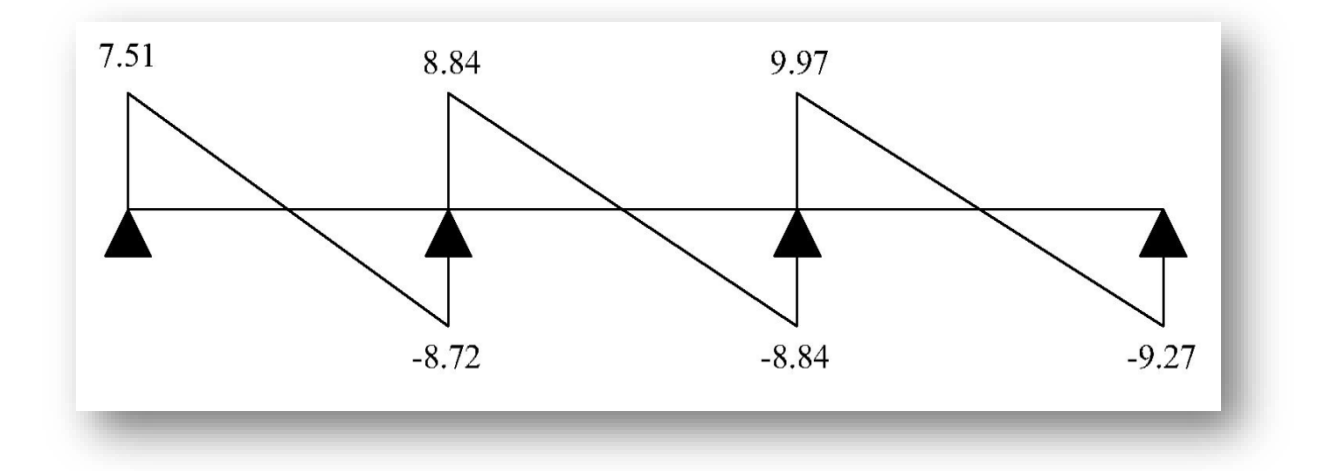

Figure IV.5.Diagramme de l'effort tranchant a l'ELS.

# **IV.2.5.Ferraillages des poutrelles :**

**Ferraillage longitudinale :**

#### **Plancher terrasse** :

 Pour des raisons d'une informité nous allons ferrailles toutes les poutrelles du bâtiment avec les moments et l'effort maximums.

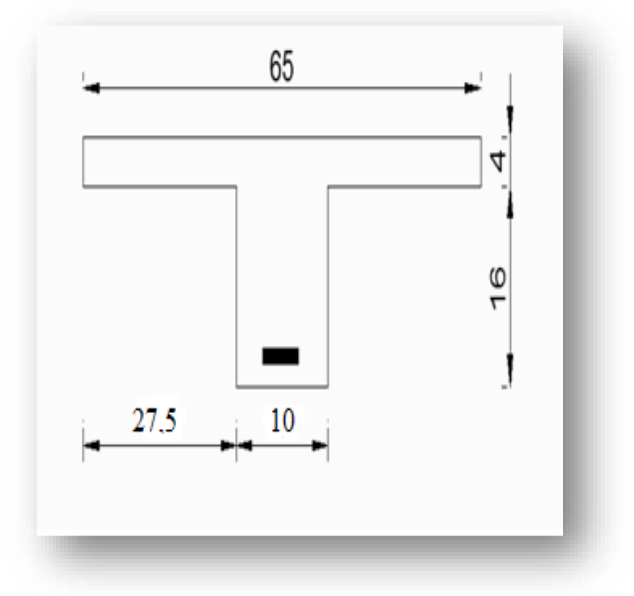

 $b = 0.65m$  ;  $h_0 = 0.04m$  ;  $h=0.20m$  ;  $d = 0.17m$  ;  $b = 0.10m$  $M<sub>t max</sub> = 5.85$ KN. m

 $M_{a max}$  = 4.18KN. m

## **Armature longitudinale :**

**En travée :**

$$
M_t = f_{bu} \times h_0 \times b \times \left( d - \frac{h_0}{2} \right) = 14.17 \times 0.04 \times 0.65 \times \left( 0.17 - \frac{0.04}{2} \right) = 0.0552 \text{MN}.\text{m}
$$
  
\n
$$
M_t = 0.0552 \text{MN}.\text{m} > M_{t \text{ max}} = 0.00585 \text{MN}.\text{m}
$$
  
\nDonc : **section rectangularie.**  
\n
$$
\mu = \frac{M_{\text{max}}}{b \times d^2 \times f_{bu}} = \frac{5.85 \times 10^{-3}}{0.65 \times 0.17^2 \times 14.17} = 0.021
$$

$$
\mu = 0.021
$$
  
\n
$$
\mu = 0.021 < \mu_l = 0.391 \text{ D'où}: A' = 0
$$
  
\n
$$
\alpha = 1.25(1 - \sqrt{1 - 2\mu}) = 1.25(1 - \sqrt{1 - (2 \times 0.021)})
$$
  
\n
$$
\alpha = 0.026
$$
  
\n
$$
z = d(1 - 0.4\alpha) = 0.17(1 - 0.4 \times 0.026) = 0.1682
$$
  
\n
$$
A_u = \frac{M_{\text{max}}}{z \times \sigma_s} = \frac{5.33 \times 10^{-3}}{0.1682 \times 348} = 1 \text{ cm}^2 \text{ On adopté}: 2\emptyset 12 = 2.26 \text{ cm}^2
$$

#### **En appuis :**

 $M_t = 0.0552$ MN.  $m \Rightarrow M_t$ : L'axe neutre dans la table.

 $(b \times h) = (0.65 \times 0.20) \Rightarrow$  Section rectangulaire.  $\mu = \frac{M_{\text{max}}}{\frac{1}{2} \cdot M_{\text{max}} + M_{\text{max}}}}$  $\frac{\text{max}}{\text{b} \times \text{d}^2 \times \text{f}_{\text{bu}}}$  =  $4.18 \times 10^{-3}$  $\frac{12.64 \times 10^{-4} \text{ m/s}}{0.65 \times 0.17^2 \times 14.17} = 0.015$  $μ = 0.015$  $\mu = 0.15 = 0.391$  D'où : A' = 0  $\alpha = 1.25(1 - \sqrt{1 - 2\mu}) = 1.25(1 - \sqrt{1 - (2 \times 0.015)})$  $\alpha = 0.018$  $z = d(1 - 0.4\alpha) = 0.17(1 - 0.4 \times 0.018) = 0.168$  $A_{u} = \frac{M_{\text{max}}}{Z \times \sigma_{u}}$  $\frac{M_{\text{max}}}{Z \times \sigma_{\text{s}}} = \frac{4.18 \times 10^{-3}}{0.168 \times 348}$  $\frac{4.18 \times 10^{-9}}{0.168 \times 348} = 0.71 \text{cm}^2$ • Condition de non fragilité :  $A_{\text{min}} = 0.23 \times b \times d \times$  $\mathrm{ft}_{28}$  $\frac{\mu_{20}}{f_e}$  = 0.23 × 0.65 × 17 × 2.1  $\frac{1}{400}$  = 1.33cm<sup>2</sup>  $A_{ua} = \max (A_{u}; A_{min}) = 1.33 \text{cm}^{2}$ On adopté :  $2HA12$  soit 2, 26 cm<sup>2</sup> Condition de non fragilité ∶  $A_{\text{min}} = 0.23 \times b \times d \times$  $\rm ft_{28}$  $\frac{\mu_{20}}{f_e}$  = 0.23 × 0.10 × 17 × 2.1  $\frac{1}{400}$  = 0.21cm<sup>2</sup>  $A_{ua}$ = max (0.71;0.21)= 0.71cm<sup>2</sup> On adopté : **1HA12 soit 1.13cm².**

## **Vérification de la contrainte de cisaillement :**

 $V_U = 9.97KN$ ;  $b_0 = 10cm$ ; d = 17cm  $\bm{\tau}_\text{u} = \frac{9.97 \times 103}{100 \times 170} = 0.59 \text{MPa}$ 

Fissuration peu nuisible:

$$
\overline{\tau}_{u} = \min \left\{ 0.2 \times \left( \frac{f c_{28}}{\gamma_B}; 5MPa \right) \right\}
$$

$$
\overline{\tau}_{u} = \min \left\{ 0.2 \times \left( \frac{25}{1.5}; 5MPa \right) \right\}
$$

$$
\overline{\tau}_{u} = 3.33 MPa
$$

$$
\overline{\tau}_{u} = 3.33 MPa > \tau_{u} = 0.59 MPa
$$

Condition vérifiée.

## **Plancher courant :**

 $M_{a max} = 3.55$ KN. m  $M_t$ <sub>max</sub> = 5.33KN. m

#### **Armature transversale :**

**En travée :** 

$$
\mu = \frac{M_{\text{max}}}{b \times d^2 \times f_{\text{bu}}} = \frac{5.33 \times 10^{-3}}{0.65 \times 0.17^2 \times 14.2} = 0.021
$$
\n
$$
\mu = 0.021
$$
\n
$$
\mu = 0.021 < \mu_l = 0.391 \text{ D'où : A'} = 0
$$
\n
$$
\alpha = 1.25(1 - \sqrt{1 - 2\mu}) = 1.25(1 - \sqrt{1 - (2 \times 0.021)})
$$
\n
$$
\alpha = 0.03
$$
\n
$$
z = d(1 - 0.4\alpha) = 16.80
$$
\n
$$
A_u = \frac{M_{\text{max}}}{z \times \sigma_s} = \frac{5.33 \times 10^{-3}}{0.1680 \times 348} = 1 \text{ cm}^2 \text{ On adopté : } 2\emptyset 12
$$
\nSur appuis :

\n
$$
\mu = \frac{M_{\text{max}}}{b \times d^2 \times f_{\text{bu}}} = \frac{3.71 \times 10^{-3}}{0.10 \times 0.17^2 \times 14.2} = 0.09
$$
\n
$$
\mu = 0.09
$$
\n
$$
\mu = 0.09 < \mu_l = 0.391 \text{ D'où : A'} = 0
$$
\n
$$
\alpha = 1.25(1 - \sqrt{1 - 2\mu}) = 1.25(1 - \sqrt{1 - (2 \times 0.09)})
$$
\n
$$
\alpha = 0.11
$$
\n
$$
z = d(1 - 0.4\alpha) = 0.1625
$$

$$
A_{u} = \frac{M_{\text{max}}}{z \times \sigma_{\text{s}}} = \frac{3.71 \times 10^{-3}}{0.1625 \times 348} = 0.65 \text{cm}^2
$$

• Condition de non fragilité :

En travée :

$$
A_{\min} = 23 \times b \times d \times ft_{28}/f_e
$$
  
\n
$$
A_{\min} = 0.23 \times 0.65 \times 17 \times 2.1/400 = 1.33 \text{ cm}^2
$$
  
\n
$$
A_{\text{ua}} = \max(A_{\text{u}}; A_{\min}) = 1.33 \text{ cm}^2
$$
  
\nOn adopté : **2HA12 = 2, 26 cm<sup>2</sup>**

• Condition de non fragilité :

En appuis :

$$
A_{\min} = 23 \times b \times d \times ft_{28}/f_e
$$
  
\n
$$
A_{\min} = 0.23 \times 10 \times 17 \times 2.1/400 = 0.21 \text{ cm}^2
$$
  
\n
$$
A_{\text{ua}} = \max(A_{\text{u}}; A_{\min}) = 0.65 \text{ cm}^2
$$
  
\nOn adopté : **1H A 12 = 1.13 cm<sup>2</sup>**  
\n
$$
\text{Weirification de la contrainte de cisaillement :}
$$

 $V_U = 9.97KN$ ;  $b_0 = 10cm$ ; d = 17cm

aux armatures longitudinales.

$$
\tau_{\rm u} = \frac{9.97 \times 103}{100 \times 170} = 0.59 \text{MPa}
$$

Fissuration peu nuisible:

$$
\bar{\tau}_u = \min \left\{ 0.2 \times \frac{fc_{28}}{\gamma_B}; 5MPa \right\}
$$
  

$$
\bar{\tau}_u = \min \left\{ 0.2 \times \frac{25}{1.5}; 5MPa \right\}
$$
  

$$
\bar{\tau}_u = 3.33MPa
$$
  

$$
\bar{\tau}_u = 3.33MPa > \tau_u = 0.59MPa
$$
 Condition vérifiée.  
On a  $\tau_u < \bar{\tau}_u$ : les armatures transversales sont perpendiculares

## **Calcul des armatures transversales :**

$$
\varnothing_{t} = \min\left\{\frac{h}{35} : \frac{b}{10} : \varnothing\right\}
$$

$$
\varnothing_{t} = \min\{0.57; 1; 1\}
$$

$$
\varnothing_{t} \le 0.57 \text{ soit } \varnothing_{t} = 6 \text{mm}
$$
On adopte leader  $\varnothing 6$ ; soit  $0.57 \text{cm}^2$ 

Espacement des cours de cadres [B.A.E.L 91 A.5.2] :

Pour les Armatures transversal en prend des étriées $\emptyset$ 6 A<sub>t</sub> = 0.57cm<sup>2</sup>

 $s_t \leq min\{0.9d; 40cm\}$ 

 $s_t \le \min\{15.3 \text{cm}; 40 \text{cm}\}$ 

On prend  $s_t = 15$ cm

Le premier cadre sera  $S_t/2 = 7.5$ cm

Calcule la longueur de recouvrement :

Acier en  $F_e = 400 MPa$ 

 $L_S = 50 \phi_t \rightarrow L_S = 50 \times 1.2 = 60$ cm.

**IV.2.6.Dessin de ferraillage des poutrelles :**

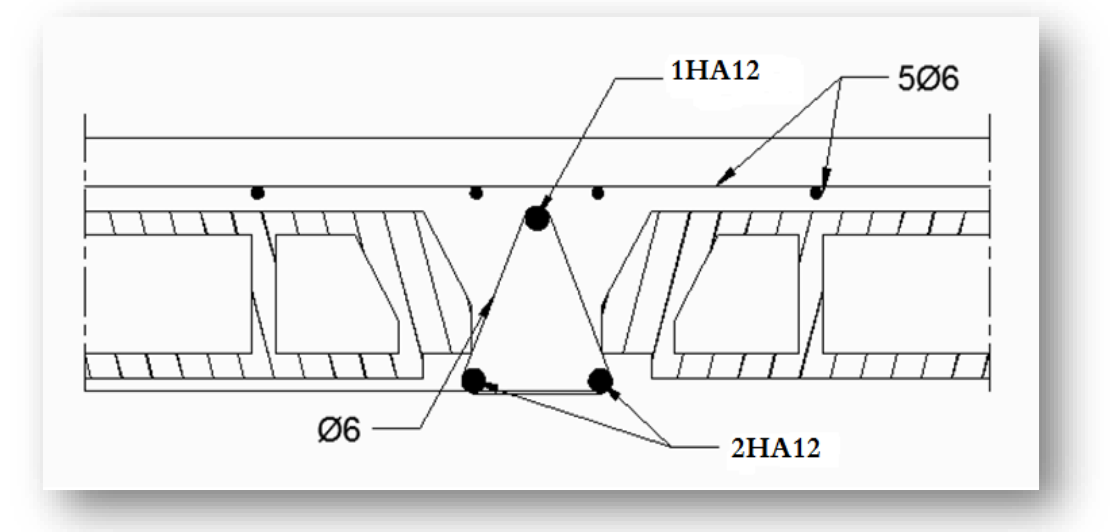

## **IV.3.Etude d'escalier :**

#### **IV.3.1.Introduction:**

 Les escaliers sont des éléments constitués d'une succession de gradins permettant le passage à pied entre les différents niveaux d'un immeuble comme il constitue une issue des secours importante en cas d'incendie.

#### **IV.3.2.Terminologie :**

 Un escalier se compose d'un nombre de marches, on appelle emmarchement la longueur de ces marches, la largeur d'une marche "g" s'appelle le giron, est la hauteur d'une marche "h", le mur qui limite l'escalier s'appelle le mur déchiffre. Le plafond qui monte sous les marches s'appelle paillasse, la partie verticale d'une marche s'appelle la contre marche, la cage est le volume se situe l'escalier, les marches peuvent prendre appui sur une poutre droite ou courbe dans lequel qu'on appelle le limon. La projection horizontale d'un escalier laisse au milieu un espace appelé jour.

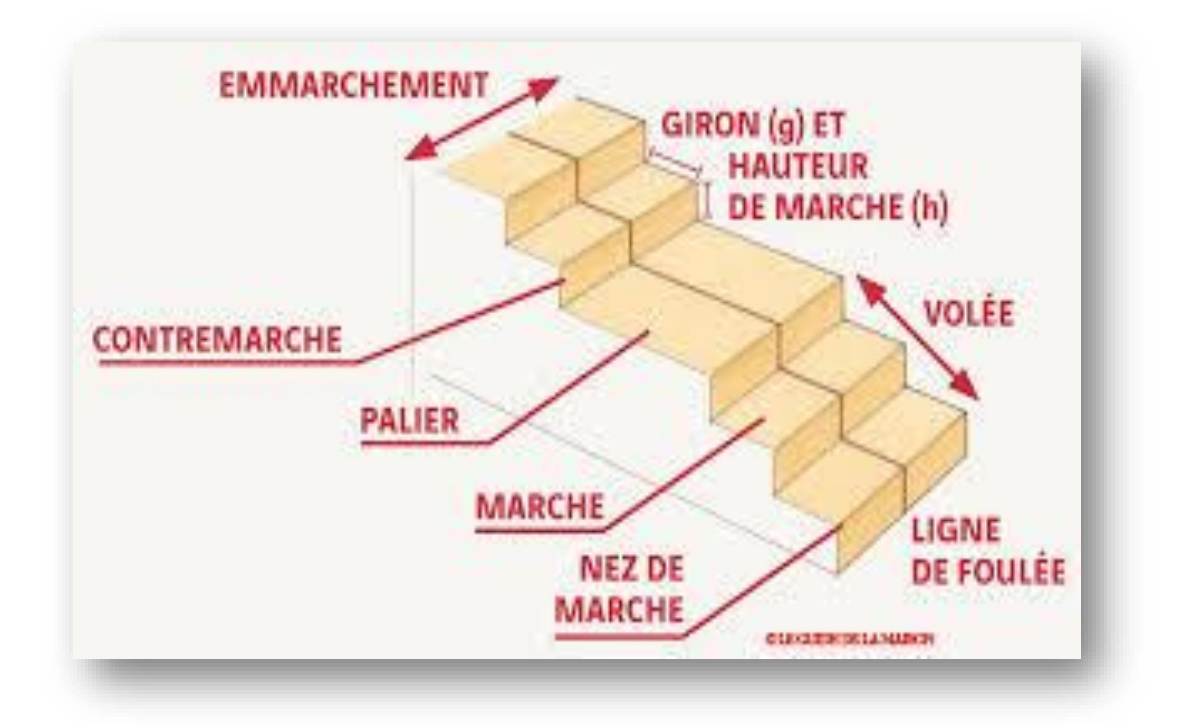

Figure IV.6.Schéma d'un escalier.

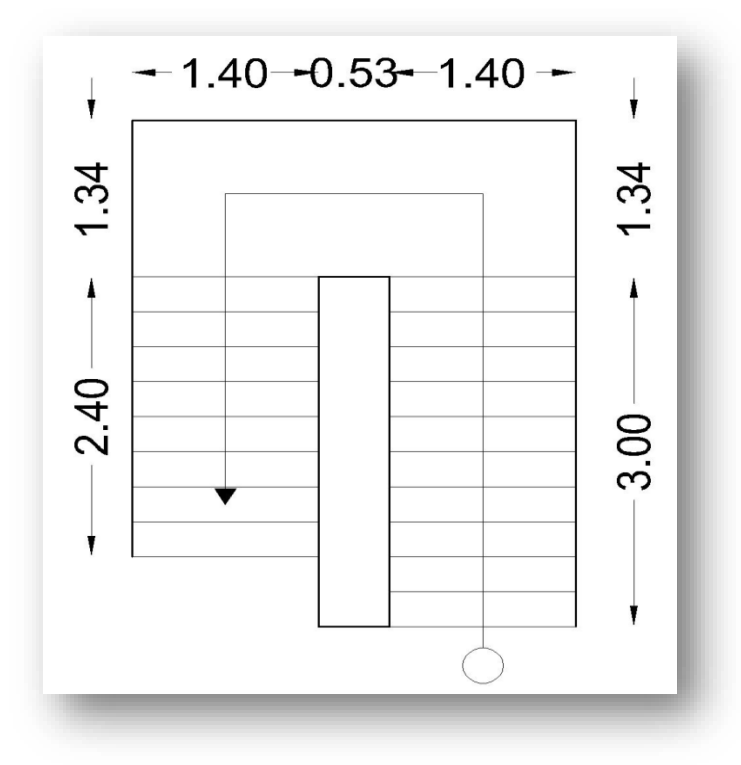

Figure IV.7.vue en plan.

## **IV.3.3.Dimensions des escaliers :**

 Pour les dimensions des marches "g" et contre marches "h", on utilise généralement la formule de BLONDEL:

 $59 \leq 2h + g \leq 66$ cm

**Avec** h : hauteur de la marche (contre marche).

g : largeur de la marche.

On prend 2h+g=64cm

H : hauteur entre les faces supérieurs des deux paliers successifs d'étage.

n : nombre de contre marches.

L : projection horizontale de la longueur total de la volée.

**Pour RDC :** par volée

 $H = 1.87m$ 

Le giron :  $g = 30$ cm

$$
59 \le 2h + g \le 66 \text{cm} \implies 59 - 9 / 2 \le h \le \frac{66 - 9}{2} \implies 59 - 30 / 2 \le h \le 66 - 30 / 2
$$

 $\Rightarrow$  14.5  $\leq$  h  $\leq$  18cm **Donc**: h = 17 cm

Nombre de contre marche :

 $n = {}^{\text{H}}\text{/n} = \frac{187}{17} = 11$  contre marche .

Nombre de marche :

 $n' = n - 1 = 11 - 1 = 10$  marche par volée.

• Inclinaison de la paillasse:

 $\tan\alpha=H^{'}$  $/_{L'}$   $\Rightarrow$   $H' = n \times h = 11 \times 0.17 = 1.87m$  $L' = (n - 1) \times g = (10 - 1) \times 30 = 2.70m$  $\tan\alpha=H^{'}$  $\lambda_L' = 1.87 / 2.70 = 0.692$  ⇒ α=34.70 La longueur de volée est : L =  $1.87/_{\textbf{sin 34.70}}$  = 3.284m L'épaisseur de la paillasse est :  $\frac{L}{30} \le e \le \frac{L}{20}$   $\Rightarrow$   $\frac{3.284}{30} \le e \le \frac{3.284}{20}$  $10.90 \le e \le 16.4$   $\Rightarrow$   $e = 15cm$ 

**IV.3.4.Evaluation des sollicitations :**

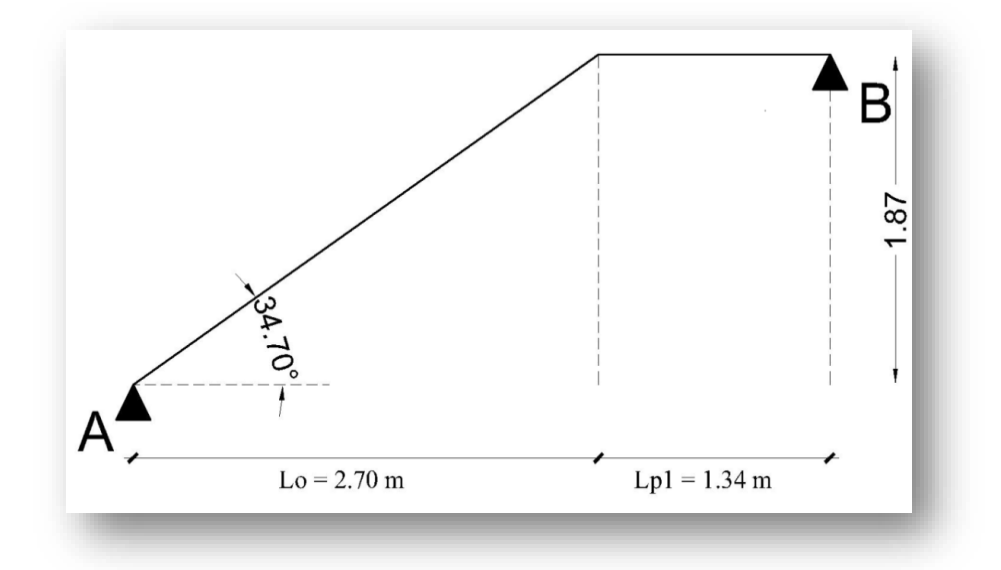

## **Etude de la partie (AB) :**

 Les parties AB et BC sont identiques, donc on va étudier uniquement la partie AB et les résultats obtenus vont être appliqués sur l'autre partie.

## **Charges et surcharges :**

Combinaison d'action : On fait le calcul pour 1 ml

## ELU : 1.35G+1.5Q

## ELS : G+Q

Tableau IV.9. Combinaison de charges escalier.

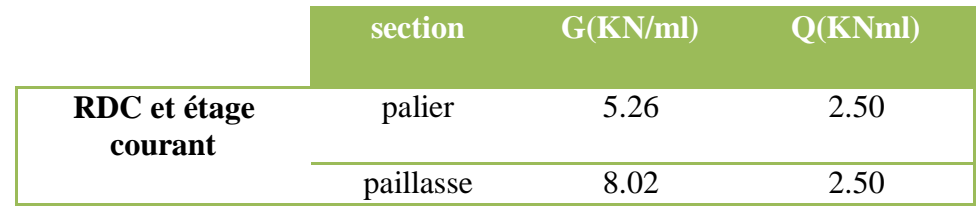

**Calcul du chargement qui revient sur l'escalier :**

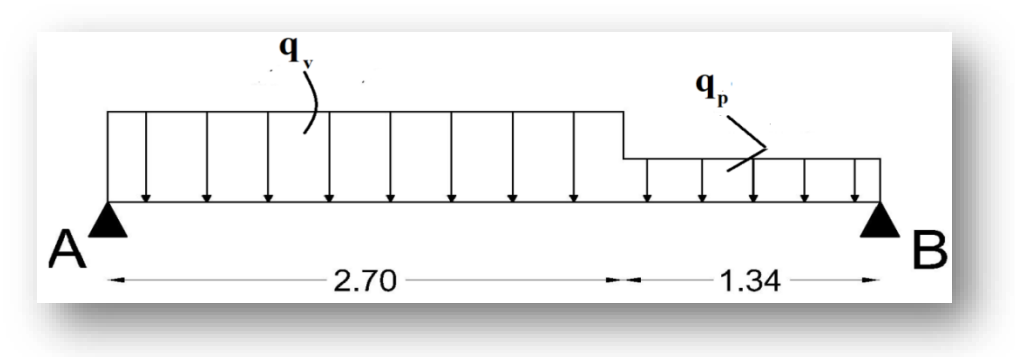

Figure IV.8.Schéma statique de l'escalier.

## **RDC :**

ELU :  $\left\{\begin{array}{l}\text{palier}:1.35(5.26) + 1.5(2.50) = 10.85\text{KN/ml}\end{array}\right.$ Paillasse : 1.35(8.02) <sup>+</sup> 1.5(2.50) <sup>=</sup> 14.57KN/ml

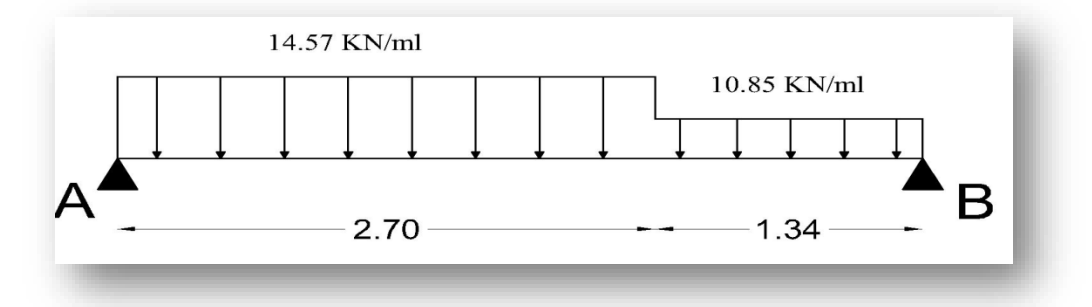

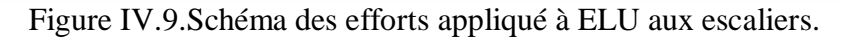

 $ELS:$ palier : 5.26 + 2.50 = 7.76KN/ml Paillasse : 8.02 + 2.50 = 10.52KN/ml

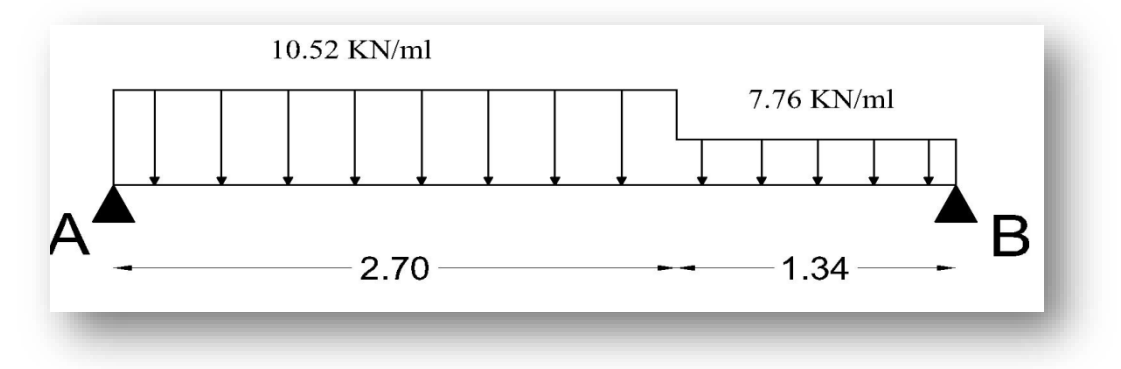

Figure IV.10.Schéma des efforts appliqué à ELS aux escaliers.

Charge équivalente :  $q_e = \sum q_i \times L_i$  $\sqrt[\,]{\sum \mathrm{L}_\mathrm{i}}$ ELU :  $q_{eu} = (14.57 \times 2.7) + (10.85 \times 1.34)$  $\frac{1}{2}(2.7 + 1.34) = 13.33$ KN/ml

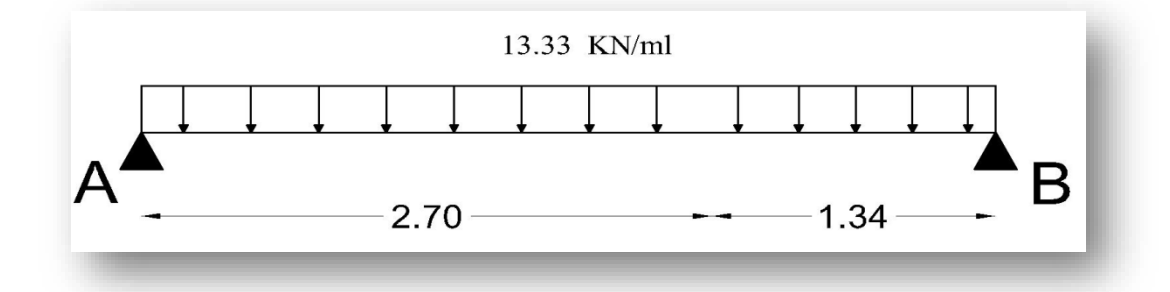

Figure IV.11.Schéma des efforts équivalents à ELU aux escaliers.

$$
ELS: q_{su} = \frac{(2.7 \times 10.52) + (1.34 \times 7.76)}{(2.7 + 1.034)} = 9.60 \text{KN/ml}
$$

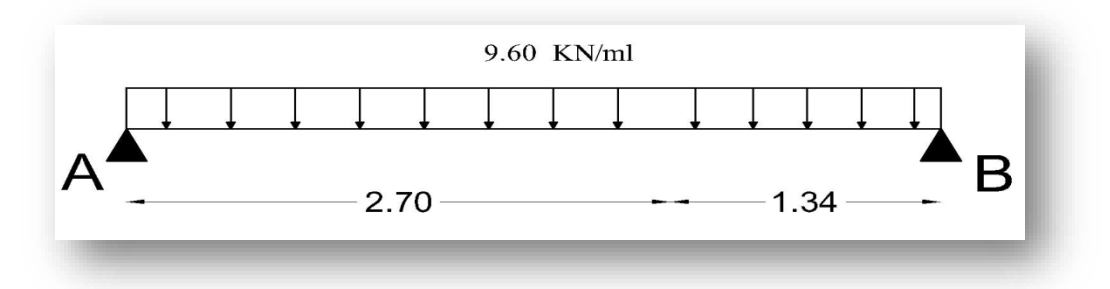

Figure IV.12.Schéma des efforts équivalents à ELS aux escaliers.

#### **IV.3.4.1.Calcul des sollicitations :**

 La poutre étudiée est isostatique, donc le calcul des sollicitations va se faire par la méthode des sections (Méthode de la RDM).

**Calcul les réactions à l'E.L.U:**

 $\sum$  F/y = 0  $\Rightarrow$  R<sub>A</sub> + R<sub>B</sub> = q<sub>e</sub> × l  $\Rightarrow$  R<sub>A</sub> + R<sub>B</sub> = 13.33 × 4.04 = 53.85KN/ml  $\sum M/A = 0 \Rightarrow R_B \times 4.04 - 13.33 \times 4.04 \times \left(\frac{4.04}{2}\right)$  $\frac{104}{2}$ ) = 0  $R_B = 13.33 \times 4.04 / 2 = 26.92$ KN  $\sum M/B = 0 \Rightarrow -R_A \times 4.04 + 13.33 \times 4.04 \times \left(\frac{4.04}{2}\right)$  $\frac{104}{2}$  = 0  $R_A = \mathbf{q} \times \mathbf{l}$  $\frac{1}{2}$  = 26.92KN **Etude des sections :** Une seule section :  $0 \le x \le 1$  $N(x) = 0$  $T(x) = R_A - q_e \times x$  $M_{\text{max}}$   $\Rightarrow$   $T(x) = 0$   $\Rightarrow$   $x = R_A$  $q_e = \frac{26.92}{13.33} = 2.01 \text{m}$  $M(x) = R_A \times X - 9 \times x^2$  $\frac{1}{2} = 26.92x - 13.33x^2$  $\frac{1}{2}$  $M_{\text{max}} = M_{\text{x}}(2.01) = M_0$  $M(2.01) = 27.18$ KN. m  $M_0 = 27.18$ KN. m  $M_B = M_x(4.04) = -0.0232$ KN. m  $\triangleright$  Calcul  $M_t$ ,  $M_a$ : **Moment sur travée :**  $M_t = 0.85M_0$  $M_t = 0.85 \times 27.18 = 23.103$ KN. m

**Moment sur appuis :**

 $M_a = 0.3 M_0$  $M_a = 0.3 \times 27.18 = 8.154$ KN. m **L'effort tranchant :**  $V_{\rm u} =$  $\rm{q_{u\ eq}}\times l$  $\frac{1}{2}$  $V_{u} = 13.33 \times 4.04 / 2 = 26.92$ KN **ELS :**  $M_0 = q l^2$  $\sqrt{8} = 9.60 \times 4.04^2 /_{8} = 19.58$ KN. m  $M_t = 0.85M_0 = 0.85 \times 19.58 = 16.87$ KN. M  $M_a = 0.3M_0 = 0.3 \times 19.58 = 5.95$ KN. m  $V_{\rm u} =$  $\rm{q_{u\ eq}}\times \rm{l}$  $\sqrt{2}$ =19.39KN

**Diagramme :**

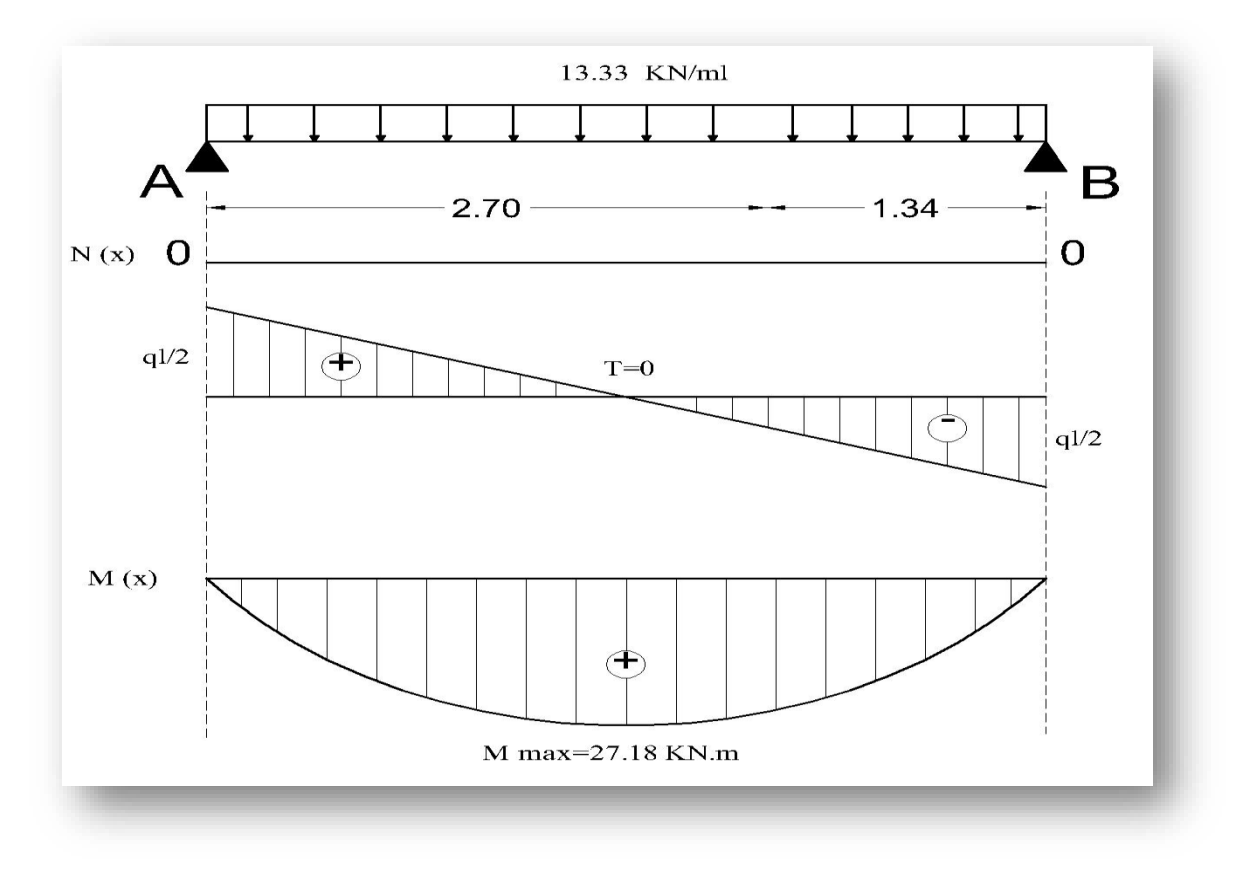

Figure IV.13.Diagramme des sollicitations d'escalier.

## **IV.3.4.2.Ferraillage :**

Le calcul se fait à la flexion simple pour une section rectangulaire (b x h).

Avec :

 $\begin{cases} b = 1m \\ 100k & 0 \end{cases}$  $d = 0.9h = 0.13m$ 

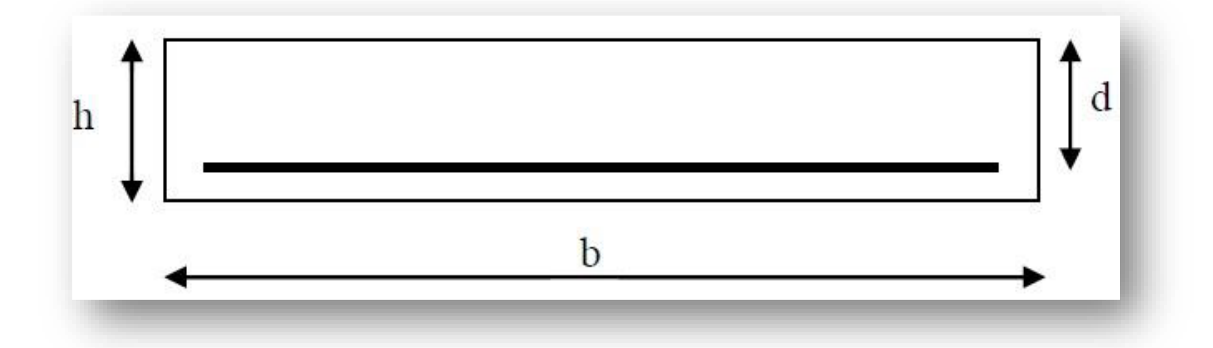

Figure IV.14.Section d'escalier à ferrailler.

#### **En travée :**

 **Calcul les armatures à E L U:** En travée :  $M_{\text{u}t} = 23.545$ KN. m  $M_{\rm ut} = 0.023103$ MN.m  $f_{\text{bu}} = \frac{0.85 \times 25}{1.5} = 14.17 \text{MPa}$  $\mu_{\rm u} = \rm {M_{u\, t}}$  $\frac{1}{2}$  b. d<sup>2</sup>. f<sub>bu</sub>  $\mu_{\rm u} = 23.103 \times 10^{-3} / 1 \times (0.13)^2 \times 14.17^{-0.096}$  $\mu_{\rm u} = 0.096 < \mu_{\rm l} = 0.391$   $\Rightarrow$  Section simplement armé (A'<sub>s</sub> = 0)  $\alpha_{\rm u} = 1.25(1 - \sqrt{1 - 2\mu_{\rm u}})$  $\alpha_{\rm u} = 1.25(1 - \sqrt{1 - 2 \times 0.096})$  $\alpha_{\rm u} = 0.126$  $β = 1 - 0.4α<sub>u</sub>$  $\beta = 1 - 0.4 \times 0.126 = 0.949$  $A_{\rm s} = {}^{\rm M}_{\rm u \, t}$  $\sqrt{\beta}$ . d.  $\sigma_s$ ;  $\sigma_s = 348$ MPa  $A_{\rm s} = {}^{\rm M}_{\rm u \, t}$  $\sqrt{\beta}$ , d. σ<sub>s</sub> = 23.103 × 10<sup>-3</sup>/<sub>0.949</sub> × 0.13 × 348 = 5.38 × 10<sup>-4</sup> m<sup>2</sup>  $A_s = 5.38 \text{cm}^2 \Rightarrow \text{6HA12} = 6.79 \text{cm}^2$ **Armature de réparation :** 

 $A_r = \frac{A_s}{\sqrt{2}}$  $\sqrt{4} = 6.79/4 = 1.69 \text{cm}^2$ 

Le choix :  $5H A10 = 3.93 cm<sup>2</sup>$ 

**Vérification :** 

**Condition de non fragilité :** 

$$
A_{\min} = 0.23 \times b \times d \times f_{t28}/f_{\rm e}; \quad f_{t28} = 0.6 + 0.06f_{\rm c28}
$$
  

$$
f_{t28} = 0.6 + 0.06 \times 25 = 2.1 \text{MPa}
$$
  

$$
A_{\min} = 0.23 \times 100 \times 13 \times 2.1 / 400 = 1.56 \text{cm}^2
$$

 $A_s = 6.79 \text{cm}^2 > A_{\text{min}} = 1.56 \text{cm}^2 \Rightarrow$ ⇒ **condition vérifie**.

**Calcul espacement :**

 $S_t \leq S_{t max}$  $S_t \leq \min(3h_t; 33cm)$  $S_t \leq min(45cm; 33cm)$  $S_t \leq 33$ cm On prend :  $S_t = 20$ cm. **En appuis :**   $M_{\text{u}a} = 8.154 \text{KN}$ . m  $f_{\text{bu}} = \frac{0.85 \times 25}{1.5} = 14.17 \text{MPa}$  $\mu_{\rm u} = \frac{\rm M_{\rm u}}{\rm a}$  $\mathcal{L}_{\text{b. d}^2. f_{\text{bu}}}$ = 8.154 × 10<sup>-3</sup>  $\sqrt{1} \times (0.13)^2 \times 14.17 = 0.034$  $\mu_{\rm u} = 0.034 < \mu_{\rm l} = 0.391 \implies$ Section simplement armé ( $A'_{s} = 0$ )  $\alpha_{\rm u} = 1.25(1 - \sqrt{1 - 2\mu_{\rm u}})$  $\alpha_{\text{u}} = 1.25(1 - \sqrt{1 - 2 \times 0.034})$  $\alpha_{\rm u} = 0.043$  $β = 1 - 0.4α<sub>u</sub>$  $\beta = 1 - 0.4 \times 0.043 = 0.982$  $A_{\rm s} = {^{\rm M}}$ u a  $\sqrt{\beta}$ . d. σ<sub>s</sub> ; σ<sub>s</sub> = 348MPa  $A_{\rm s} = {^{\rm M}}$ u a  $\beta/\beta$ . d. σ<sub>s</sub> =  $8.154 \times 10^{-3}/0.982 \times 0.13 \times 348 = 1.83$ cm<sup>2</sup> Le choix : 6HA8= 3.02cm<sup>2</sup>

**Vérification :**

## **Condition de non fragilité :**

 $A_{\text{min}} = 0.23 \times 100 \times 13 \times 2.1 /_{400} = 1.56 \text{cm}^2$  $A_s = max(A_{min}; A_{cal}) = max(1.56; 1.87)$  $A_s = 1.87 \text{cm}^2$ 

Le choix :  $6HAl0=4.71cm<sup>2</sup>$ 

**Armature de réparation :** 

 $A_r = \frac{A_s}{\sqrt{2}}$  $\sqrt{4} = \frac{4.71}{4} = 1.17 \text{ cm}^2$ 

Le choix :  $3H A 10 = 2.36$ cm<sup>2</sup>

**Calcul espacement :**

 $S_t \leq S_{t max}$  $S_t \leq \min(3h_t; 33cm)$  $S_t \leq min(45cm; 33cm)$  $S_t \leq 33$ cm

On prend :  $S_t = 20$ cm.

Tableau IV.10. Ferraillage d'escalier.

|       | $M_{\rm u}$                | $\mu$                     | $\alpha$ | β |      |      | $\left  A(cm^2) \right  A_{min}(cm^2) \left  A_{adoptée}(cm^2) \right $ | $A_{r}$                       | $\mathbf{p}^+$ |
|-------|----------------------------|---------------------------|----------|---|------|------|-------------------------------------------------------------------------|-------------------------------|----------------|
| $M_t$ | $23.103$ 0.096 0.126 0.949 |                           |          |   | 5.38 | 1.56 | $6HA12=6.79$   5HA10=3.93   20                                          |                               |                |
| $M_a$ |                            | $8.154$ 0.034 0.043 0.982 |          |   | 1.83 | 1.56 | $6H A 10 = 4.71$                                                        | $\vert$ 3HA10=2.36 $\vert$ 20 |                |

**Vérification au cisaillement:**

On doit vérifier que  $:\tau_u \leq \overline{\tau}_u$ , tel que :

$$
\bar{\tau}_u = \min\left(\frac{0.15f_{cj}}{\gamma_b}; 4\text{MPa}\right) \rightarrow \text{ Fissuration pr\'ejudiciable}
$$

 $\bar{\tau}_u$ =2.5MPa

$$
\tau_u = \frac{26.92}{b \cdot d} = \frac{26.92 \times 10^3}{1000 \times 130} = 0.211 MPa
$$

 $\tau_u = 0.211$ MPa  $< \bar{\tau}_u = 2.5$ MPa  $\rightarrow$  **condition vérifiée.** 

La condition est vérifiée donc il n'y a pas de risque de fissuration par l'effort tranchant.

#### **IV.3.4.3.Schéma de ferraillage :**

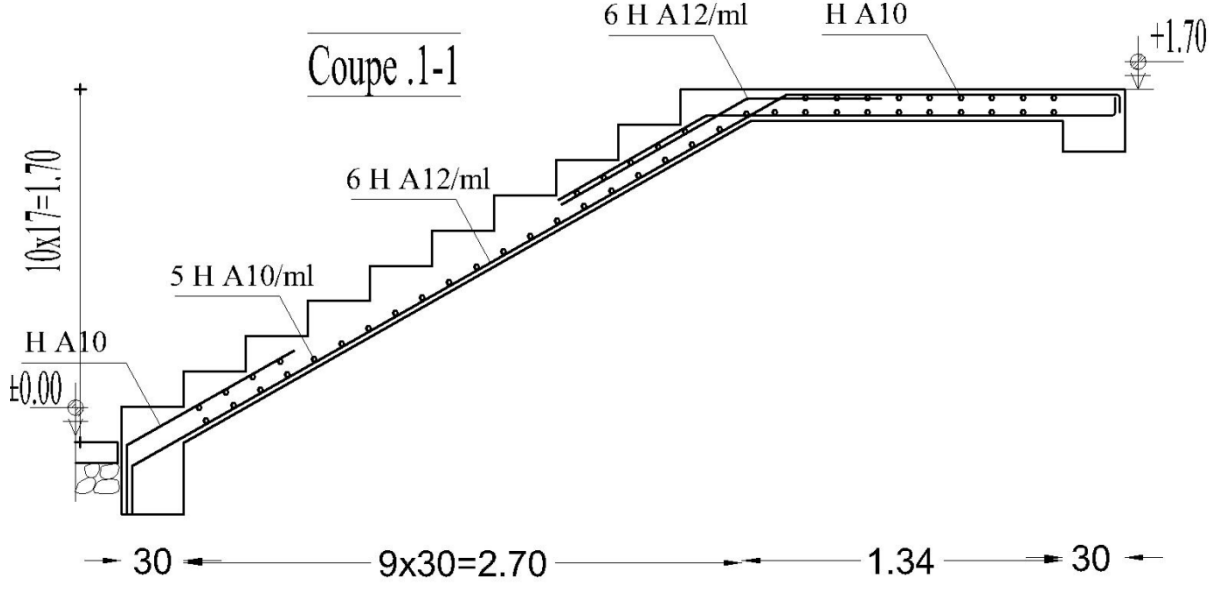

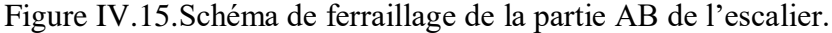

## **IV.3.5.Etude de la Poutre palière :**

 La poutre est considérée partiellement encastrée sur ses 2 extrémités, et sollicitée à la flexion simple plus torsion, soumise aux sollicitations dues à son poids propre et aussi à la charge qui lui revient des escaliers (la réaction venant de l'escalier).

 Le pré-dimensionnement effectué dans les chapitres précédents donne les résultats suivants :

D'âpres BAEL 91 : L=3.48m

L  $\frac{L}{15} \leq h \leq \frac{L}{10}$  $\frac{1}{10}$  → 23.2 ≤ h ≤ 34.8 **On prend :** h=35cm  $0.3h_t \le b \le 0.7h_t \rightarrow 10.5cm \le b \le 24.5cm$  on prend  $: b = 30cm$ **IV.3.5.1.Vérification de RPA99V 2003 :**

 $b \ge 20 \text{cm} \Rightarrow b = 30 \text{cm} > 20 \text{cm}$  vérifiée.

h ≥ 30cm  $\Rightarrow$  h = 35cm > 30*cm* vérifiée.

$$
\frac{h}{b} \le 4 \qquad \Leftrightarrow \qquad \frac{h}{b} = 1.16 < 4 \qquad \text{vérifiée.}
$$

## **IV.3.5.2.Evaluation des charges :**

- Poids propre :  $(0.30 \times 0.35 \times 25) = 2.625$ KN/ml
- Poids du mur : 2.89KN/ml
- Réaction de l'escalier sur la poutre :  $R_b = \frac{q l}{r^2}$  $\frac{41}{2}$

Réaction de la poutre :  $R_{bu} = 27.43 \text{KN}$  ;  $R_{bs} = 19.75 \text{KN}$ 

 $R_{\text{bu}} =$  $27.43 \times 3.48$  $\frac{1}{2}$  = 47.72KN  $R_{bs} =$  $19.75 \times 3.48$  $\frac{1}{2}$  = 34.36KN **IV.3.5.3.Sollicitation de calcul : ELU :**  $q_u=1.35G+R_{bu}=1.35(2.625+2.89)+47.72=55.16KN/ml$ **ELS :**  $q_S = G + R_{bS} = (2.625 + 2.89) + 34.36 = 39.87$ KN/ml **Calcul des moments et l'effort tranchant :**  $M_0 = \frac{q l^2}{8}$  $\frac{q^{12}}{8}$  ;  $T_u = \frac{q^{12}}{2}$ 2  $q_{\rm u} = 55.16$ KN/ml  $q_S = 39.87$ KN/ml

**Travée :**  $M_t = 0.85M_0$ **Appuis :**  $M_a = -0.2M_0$ 

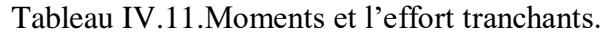

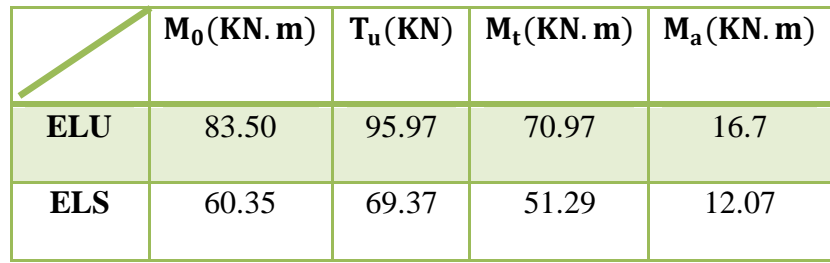

## **IV.3.5.4.Calcul les armatures ELU :**

Appuis et travée :

On a : b= 30cm , d=31.5cm

**En appui :**

$$
\mu_{bu} = \frac{M_{max}}{bx \, d^2 \times f_{bu}} = \frac{16.7 \times 10^{-3}}{0.30 \times 0.315^2 \times 14.17} = 0.039
$$
\n
$$
\alpha = 1.25(1 - \sqrt{1 - 2\mu}) = 1.25(1 - \sqrt{1 - (2 \times 0.039)} = 0.049
$$
\n
$$
\beta = (1 - 0.4\alpha) = (1 - (0.4 \times 0.049)) = 0.98
$$
\n
$$
A_{\text{calculate}} = \frac{M_{max}}{\beta \times d \times \sigma_{st}} = \frac{16.7 \times 10^{-3}}{0.98 \times 0.315 \times 348} = 1.55 \text{ cm}^2
$$

Calcul la section minimale :

$$
A_{\text{min}} = 0.23 \times b \times d \times \frac{F_{t28}}{f_e} = 0.23 \times 30 \times 31.5 \times \frac{2.1}{400} = 1.14 \text{cm}^2
$$

## **En travée :**

$$
\mu_{bu} = \frac{M_{\text{max}}}{b \times d^{2 \times} f_{\text{bu}}} = \frac{70.97 \times 10^{-3}}{0.30 \times 0.315^{2} \times 14.17} = 0.168
$$
\n
$$
\alpha = 1.25(1 - \sqrt{1 - 2\mu}) = 1.25(1 - \sqrt{1 - (2 \times 0.168)} = 0.231
$$
\n
$$
\beta = (1 - 0.4\alpha) = (1 - (0.4 \times 0.231)) = 0.907
$$
\n
$$
A_{\text{calculate}} = \frac{M_{\text{max}}}{\beta \times d \times \sigma_{\text{st}}} = \frac{70.97 \times 10^{-3}}{0.907 \times 0.315 \times 348} = 7.13 \text{ cm}^{2}
$$

Calcul la section minimale :

$$
A_{\min} = 0.23 \times b \times d \times \frac{F_{t28}}{f_e} = 0.23 \times 30 \times 31.5 \times \frac{2.1}{400} = 1.14 \text{cm}^2
$$

## **Calcul de ferraillage :**

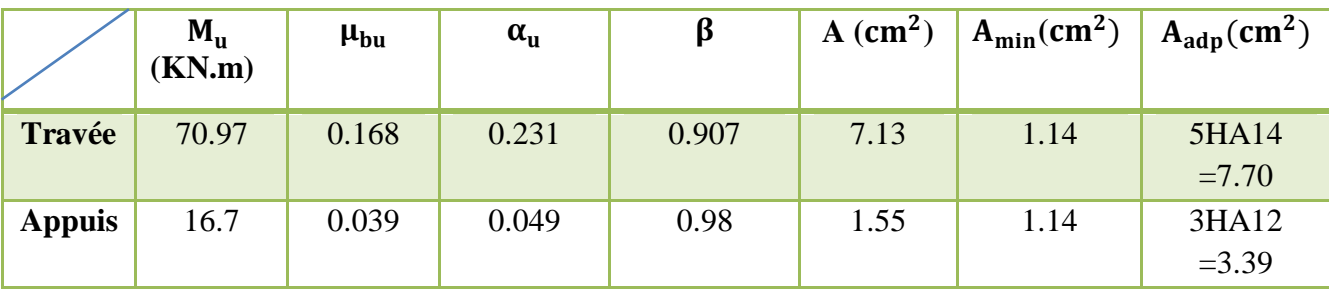

**Vérification de l'effort tranchant :**

 $T_{u}$ =95.97 KN

$$
\tau_{u} = \frac{T_{u}}{b.d} = \frac{95.97 \times 10^{-3}}{0.30 \times 0.315} = 1.01 MPa
$$
  

$$
\bar{\tau}_{u} = \min\{0.2 \frac{F_{CJ}}{\gamma_{b}}; 5 MPa\} = \min\{3.33; 5 MPa\}
$$
  

$$
\tau_{u} = 1.01 MPa < \bar{\tau}_{u} = 3.33 MPa
$$

Les conditions sont vérifiées donc il n'y a pas de risque de fissuration par l'effort tranchant.

## **Vérification ELS :**

$$
\alpha = \frac{\delta - 1}{2} - \frac{f_{c28}}{100} \quad \text{avec} \quad \delta = \frac{M_u}{M_{ser}}
$$

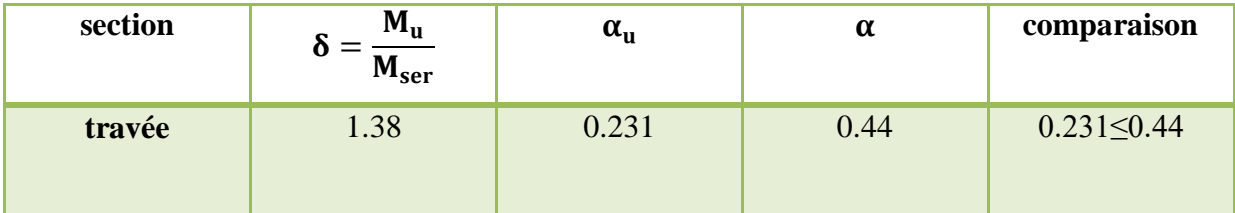

 $\phi$ t ≤ Ømin = min ( h/35 ; Øl ; b /10 ) d'où Øt ≤ min ( 10 ; 12 ; 30 ) mm

## Øt ≤ 10mm

On prend  $\phi t = 8$  mm

## **Espacement des cadres :**

D'après le RPA 99 / version 2003 (Art 7.4.2.2) on a :

Zone nodale St  $\leq$  min (  $h/4$  ; 12  $\phi$ <sub>1</sub>; 30cm)

 $St \leq min(10; 12 \phi_1; 30cm)$  On prend :  $St = 10cm$ 

Zone courante : St  $\le h/2 = 35/2 = 17,5$ cm ; On prend : St = 15cm.

## **IV.3.5.5.Schéma de ferraillage :**

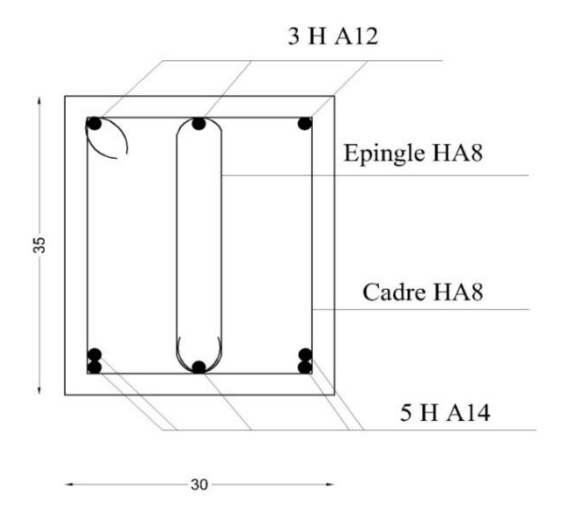

Figure IV.16.Schéma de ferraillage de la poutre palière.

## **IV.4.Etude de l'acrotère :**

 Notre bâtiment comporte une terrasse inaccessible délimitée par un acrotère, assimilée à une console verticale encastrée au niveau du plancher terrasse. La section dangereuse est celle qui se trouve au niveau de l'encastrement. Un joint de dilatation est prévu chaque 6m.

Les charges qui sollicitent l'acrotère sont :

- Son poids propres sous forme d'efforts normaux verticaux.
- Une charge d'exploitation horizontale égale à 1KN/ml due à la main courante.
- Actions climatiques (gradient thermique).

 L'acrotère sera étudié en flexion composée, et puisqu'elle est exposée aux intempéries, donc la fissuration est préjudiciable dans ce cas, le calcul se fait à l'ELU et l'ELS. Le calcul de l'acrotère se fait pour une bande de 1m de largeur dont les dimensions sont les suivantes :

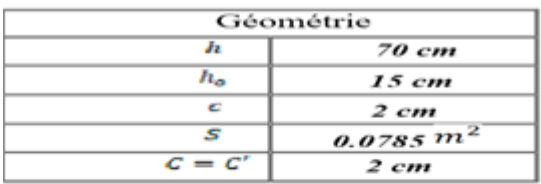

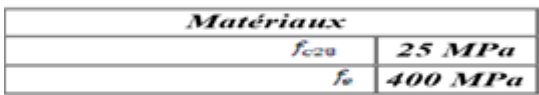

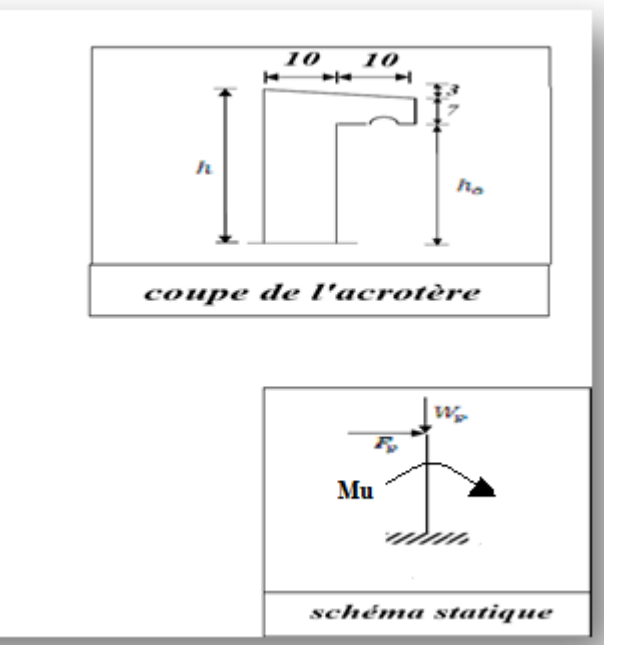

Figure IV.17.L'acrotère.

## **IV.4.1.Détermination des sollicitations:**

 $s = ((0, 1x 0, 7) + (0, 07 x 0, 1) + (0, 03 x 0, 1)/2) = 0.0785$  m<sup>2</sup>

Poids propre : G= s.ρ

 $G_1=0.0785$  x 25 = 1.9625 KN/ml.

 $G_2 = 0.02 \times 20 \times 0.70 \times 2 = 0.56 \text{KN/ml}$  Revêtement en enduit de ciment.

Donc:  $G_t$  = 1.9625+0.56 = 2.5225KN/ml

La surcharge d'exploitation due à la main courante est :  $Q = 1$ KN/m<sup>2</sup>

## **IV.4.2.Évaluation et combinaison des charges :**

Tableau IV.12.Évaluation et combinaison des charges ELU.

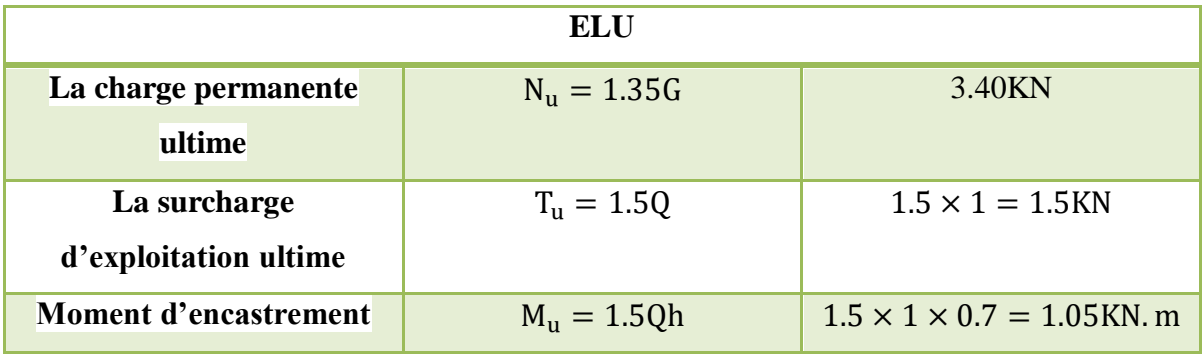

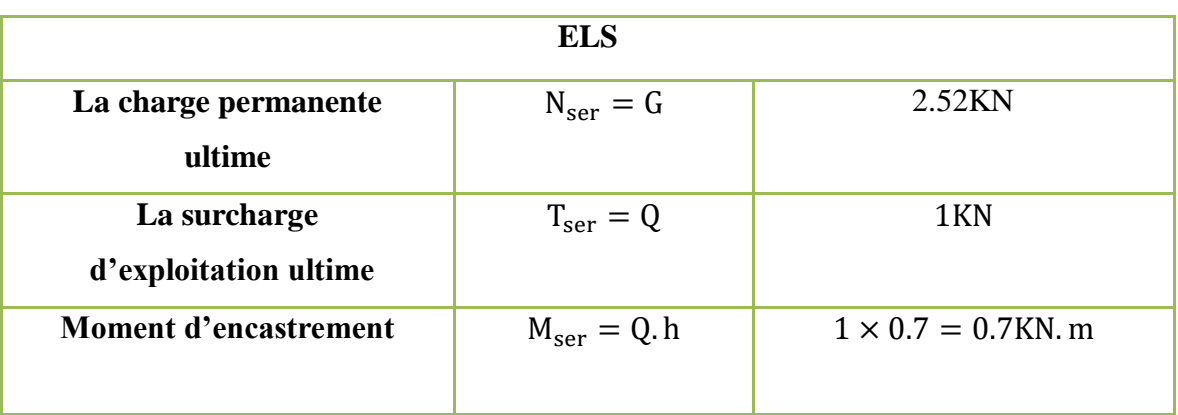

Tableau IV.13.Évaluation et combinaison des charges ELS.

#### **IV.4.3.Vérification de l'effort au séisme :**

 Le **RPA** exige de vérifier les éléments de structure sous l'effet des forces horizontales suivant la formule **(art 6.2.3**) :

$$
F_p = 4.A.C_p.W_p \rightarrow C_p = 0.8
$$
(tableau 6.1)

Cp: Facteur de force horizontale pour les éléments secondaire.

W<sub>p</sub>: Poids propre de l'acrotère  $\rightarrow W_p = 2.52 \text{KN/ml}$ 

A: Coefficient d'accélération de zone  $\rightarrow$  A = 0.15 (zone II<sub>a</sub>)

D'où :  $F_p = 4 \times 0.15 \times 0.8 \times 2.52 = 2.52$ KN/ml

 $F_p < 1.5Q \Rightarrow$  condition vérifée.

#### **\*\* Remarque :**

Les forces horizontales telles que le vent peuvent agir sur les deux faces de l'acrotère

donc on adopte la même section pour la zone comprimée soit  $(A'_{s} = A_{s})$ .

## **IV.4.4.Ferraillage de l'acrotère :**

On considère une section  $(b \times h)$ cm<sup>2</sup> soumis a la flexion composée.

h = 10cm  $\Rightarrow$  épaisseur de la section.

 $b = 100$ cm  $\Rightarrow$  largeur de la section.

 $c = c' \Rightarrow$  enrobage 2cm.

 $d = h - c = 10 - 2 = 8cm$ 

Mf : Moment fictif calculé par rapport au **C.D.G** des armatures tendus.

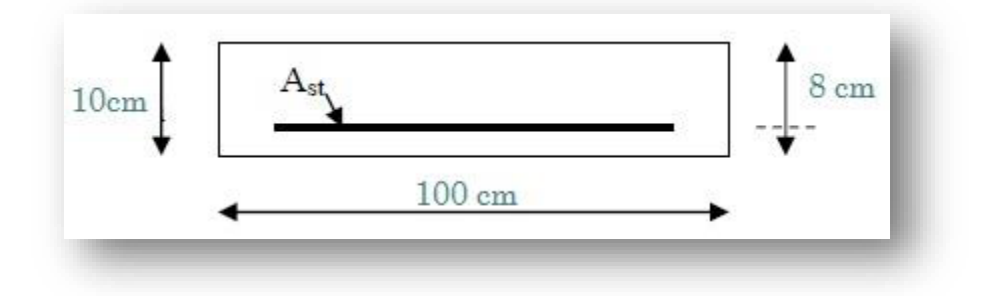

Figure IV.18.Section de calcul d'acrotère.

**Calcul de l'excentricité :**

$$
e_{0 u} = \frac{M_u}{N_u} = 1.05 / 3.40 = 30.8 \text{cm}
$$
  
\n
$$
e_{0 \text{ ser}} = \frac{M_{\text{ser}}}{N_{\text{ser}}} = \frac{0.7 / 2.52}{2.52} = 27.77 \text{cm}
$$
  
\n
$$
\lambda_{max} = \frac{Max((50; min((67 \times 27.77) / 10 ; 100))}{2.8 \text{cm} \cdot N_{\text{max}}} = \frac{Max(50; 100)}{2.8 \text{cm} \cdot N_{\text{max}}} = 100
$$

Et on a aussi :

$$
\lambda = \frac{L_f}{i} = \frac{L_f}{i} = 2. L_0 = 2 \times 70 = 140 cm
$$
  
\n
$$
i = \sqrt{\frac{I}{s}} = 10 \times 100 = 1000 cm^2
$$
  
\n
$$
I = \frac{b \cdot h^3}{12} = \frac{100.10^3}{12} = 8333.3 cm^4
$$
  
\n
$$
i = \sqrt{\frac{8333.3}{1000}} = 2.886
$$
  
\n
$$
\lambda = \frac{140}{2.886} = 48.51 < \lambda_{max} = 100
$$

Donc : **pas de risque de flambement.**

#### **Calcul des armatures à L'ELU :**

Position de centre de pression à l'ELU :

$$
e_0 = M_u / N_u = 1.05 / 3.40 = 30.8 \text{cm} > N / 2 - c \Rightarrow
$$

le centre de pression se trouve à L'extérieur de la section limitée par les armatures d'où la section est priori partiellement comprimé, et donc assimilable a une section en flexion simple sous l'effort d'un moment fictif  $(M_f)$ .

#### - **Calcul en flexion simple :**

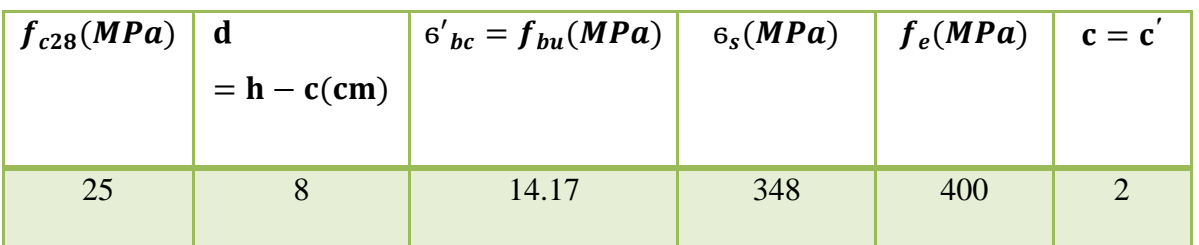

## - **Moment fictif :**

 $M_f = M_u + N_u(h)$  $\frac{1}{2} - c$ ) ; c = 2cm  $M_f = 1.05 + 3.40(^{0.10})$  $\gamma_2^{\prime}$  – 0.02) = 1.152KN. m Ou :  $M_f = N_u \times e_f = N_u (e_u + {h}/{2} - c) = 3.40(0.308 + 0.05 - 0.02) = 1.152 K N.m$  $\mu_{\rm u} = \frac{M_{\rm f}}{M}$  $\lambda_{\rm b. d^2. f_{\rm bu}} \rightarrow f_{\rm bu} = \frac{0.85 \times 25}{1.5} = 14.17 \text{MPa}$  $\mu_{\rm u} = 1.152 \times 10^3 / 1 \times 80^2 \times 14.17 = 0.012$  $\mu_{u} = 0.012 < \mu_{l} = 0.392 \Rightarrow A'_{u} = 0$ - **Armature fictives :**  $A_f = M_f$  $\sqrt{\mathsf{b}}$ . d.  $\sigma_{\mathsf{s}}$  $\alpha_{\rm u} = 1.25(1 - \sqrt{1 - 2\mu_{\rm u}})$  $\alpha_{\rm u} = 1.25(1 - \sqrt{1 - 2 \times 0.012})$  $\alpha_{\rm u} = 0.015$  $β = 1 - 0.4α<sub>u</sub>$  $\beta = 1 - 0.4 \times 0.015 = 0.994$  $A_f = M_f$  $\sqrt{\beta}$ . d.  $\sigma_s$ ;  $\sigma_s = 348$ MPa  $A_f = M_f$  $\sqrt{\beta_{\text{A}}\alpha_{\text{B}}}} = \frac{1.152 \times 10^6}{0.994 \times 80 \times 348 \times 10^2} = 0.41 \text{cm}^2$  **Vérification à L'ELU : Condition de non fragilité : Art. A.4.2.1 [BAEL91] :**   $A_{\text{min}} = 0.23 \times b \times d \times f_{t28}$  $/_{f_e}$  avec  $f_{t28} = 0.6 + 0.06 f_{c28}$  $f_{128} = 0.6 + 0.06 \times 25 = 2.1 MPa$  $A_{\text{min}} = 0.23 \times 100 \times 8 \times 2.1 /_{400} = 0.97 \text{cm}^2$ Donc :

 $A = max(A_{\text{calculate}}; A_{\text{min}}) = 0.97 \text{cm}^2$  On adopte :  $A_s = 5\emptyset 6 = 1.13 \text{cm}^2$ 

**Calcul de l'espacement :**

 $S_t \leq \min(3h_t; 33cm)$ 

 $S_t \leq \min(30; 33cm)$ 

 $S_t = 30cm$ 

**Armature de répartition :**

 $A_r = \frac{A_s}{\sqrt{2}}$  $\mathcal{N}_4 = {1.13} \mathcal{N}_4 = 0.35$ cm<sup>2</sup> On adopte :  $\mathbf{A}_r = 3\phi\mathbf{6} = 0.85$ cm<sup>2</sup>

## **Vérification de l'effort de tranchant « cisaillement » [BAEL91] art5.1.1 :**

On doit vérifier que : $\tau_u \leq \overline{\tau}_u$ , tel que :  $\bar{\tau}_u$ =min(0.13f<sub>c28</sub>; 4MPa) → Fissuration préjudiciable  $\bar{\tau}_u$  = min(3.25 ; 4MPa) = 3.25MPa  $\tau_{u} = T_{u}^{max}$  $\lambda_{\rm b. d} = {1.5 \times 10^{-3}} / {1 \times 0.08} = 0.019$ MPa  $\tau_{\rm u}=0.019{\rm MPa}<\overline{\tau}_{\rm u}=3.25{\rm MPa}\rightarrow$  condition vérifiée.

\*\* **Les armatures transversales ne sont pas nécessaires.**

**Longueur de scellement droit ([BAEL91] art 1.2.2) :**

 $l_s = 40\phi = 40 \times 0.7 = 28$ cm

**Vérification à L'ELS :**

$$
e_0 = \frac{M_{\text{ser}}}{N_{\text{ser}}} = \frac{0.7}{2.52} = 0.277 \text{m}
$$
  
 $e_1 = \frac{h_t}{6} = \frac{0.1}{6} = 0.016 \text{m}$ 

## $e_1 < e_0 \Rightarrow$  La section partiellement comprimé (S.P.C)

Les armatures seront calculées à la flexion simple en équilibrant le moment, est donné par la formule ci-dessous :

$$
M_{\rm ser\,A} = M_{\rm ser\,G} + N_{\rm ser} \big(d - \frac{h}{2}\big)
$$

Après le calcul on a :

 $N_{\text{ser}} = 2.52$ KN

 $M<sub>ser</sub> = 0.70$ KN. m

La contrainte du béton à L'ELS est :  $\overline{\sigma}_{bc} = 0.6f_{c28} = 15MPa$ 

La contrainte de l'acier a L'ELS est :  $\overline{\sigma}_{st} = \min\left(\frac{2}{3}\right)$  $\frac{2}{3}$ f<sub>e</sub>; 110 $\sqrt{\eta} \times$ f<sub>tj</sub> MPa  $= 201.63$ MPa

La position de l'axe neutre :

$$
\overline{Y} = \frac{15. \bar{\sigma}_{bc}}{15. \bar{\sigma}_{bc} + \bar{\sigma}_{st}} \times d = \frac{15 \times 15}{(15 \times 15) + 202} \times 80 = 0.042 \text{m} = 42.15 \text{mm}
$$

Moment de service limite :

$$
\overline{M}_1 = \frac{1}{2} \cdot b \cdot \overline{\sigma}_{bc} \cdot \overline{Y} \cdot \left( d - \frac{\overline{Y}}{3} \right) = \overline{\sigma}_{bc} \cdot \overline{Y} \cdot b \cdot \frac{\overline{z}}{2} \text{ avec : } \overline{z} = d - \frac{\overline{Y}}{3}
$$
\n
$$
\overline{z} = 8 - \frac{4.2}{3} = 6.6 \text{cm}
$$
\n
$$
\overline{M}_1 = \frac{1}{2} \times 1 \times 15 \times 0.04219 \left( 0.08 - \frac{0.04219}{3} \right) = 2.08 \text{KN} \cdot \text{m}
$$
\n
$$
M_{\text{ser A}} = N_{\text{ser}} \left( d - \frac{h}{2} \right) + M_{\text{ser}}
$$
\n
$$
M_{\text{ser A}} = 2.52(0.08 - 0.05) + 0.70 = 0.77 \text{KN} \cdot \text{m}
$$
\n
$$
M_{\text{ser A}} < \overline{M}_1 \Rightarrow A' = 0 \qquad \Rightarrow \text{ La section est sans aciers comprimés}
$$
\n
$$
\overline{A}_{\text{s ser}} = \frac{M_{\text{ser A}}}{Z_{\text{c}} \cdot \overline{\sigma}_{\text{st}}} - \frac{N_{\text{ser}}}{\sigma_{\text{s}}}
$$
\n
$$
\overline{A}_{\text{s ser}} = 0.77 \times 10^3 / \frac{0.066 \times 201.63 \times 10^2}{2.52 \times 10^3 / \frac{348}{10^2}} = 0.50 \text{cm}^2
$$
\n
$$
A_{\text{s}} = \max(A_{\text{s}} \cdot A_{\text{min}}) \Rightarrow A_{\text{s}} > 0.97 \text{ on adopte : } 5\phi \text{6} = 1.13 \text{cm}
$$

#### **IV.4.5.Schéma de ferraillage :**

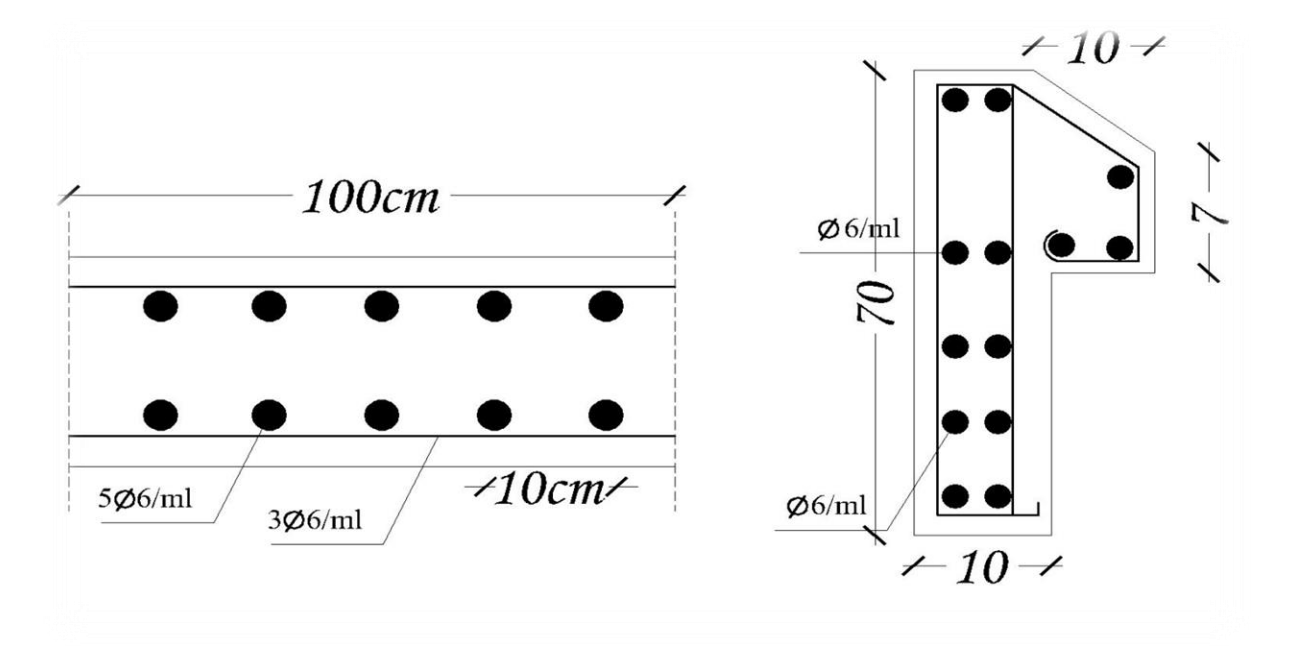

Figure IV.19.coupe de l'acrotère.

## **IV.5.Etude des balcons :**

## **IV.5.1.Introduction :**

 L e balcon est considéré comme une console en béton armé encastrée à son extrémité, Donc ces éléments de structure vont subir des charges particulières. Par ailleurs ils sont également soumis à des conditions d'environnement qui conduisent à des dispositions constructives spéciales Les charges :

#### **a) Evaluation des charges :**

Charge permanente revenant à la dalle  $G = 5$ . 31 KN/ml

Charge d'exploitation  $Q1 = 3.5$  KN/ml

Charge de garde corps G2 = 1KN ml

Charge due à la main courant  $Q2 = 1,00$  KN ml

Action accidentelle  $F_p = 0$  KN/m<sup>2</sup>

## **b) Combinaisons des charges :**

Le calcul se fait pour une bande de 1m de largueur :

## **E.L.U :**

Charge uniformément repartie :

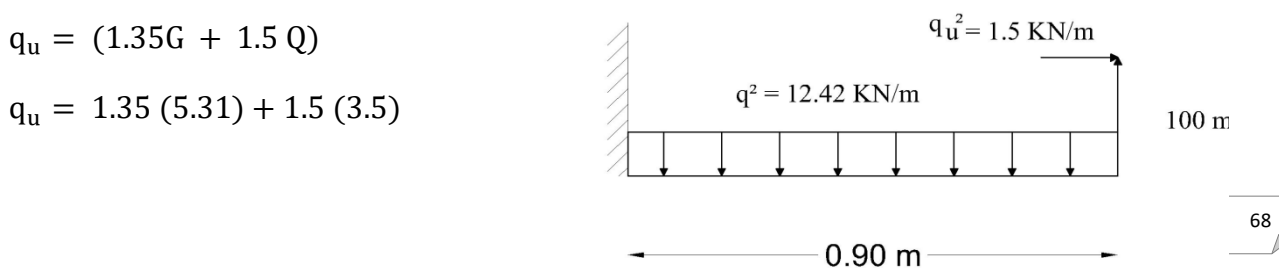

 $q_u = 12.42$  KN/ml Charge concentré :  $Pu = 1.35P = 1.35$  KN/ml  $q_{uq2}$ =1.5Q2 = 1.5 KN/ml **E.L.S :**

Charge uniformément repartie :  $q_{ser} = (G + Q) = (5.31) + (3.5) = 8.81$  KN/ml

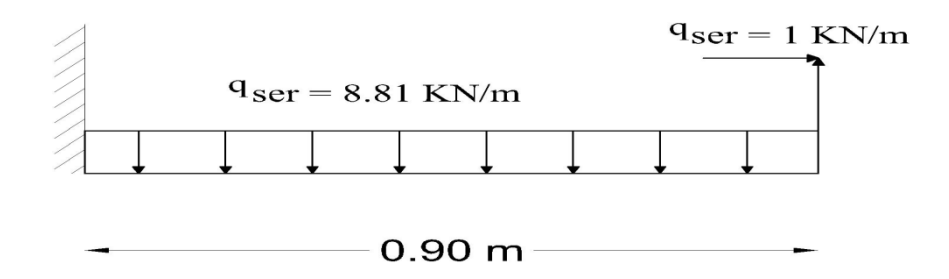

Charge concentré :

 $p_{ser} = 1$ KN/m

 $q_{ser}q2=1$  KN/m

Le moment ultime a l'encastrement M<sub>u</sub> pour une bonde de 1m est de :

$$
M_u=\frac{q_{u1^2}}{2}+P_u\times l
$$

Le moment service a l'encastrement Ms pour une bonde de 1m est de :

$$
M_S\!=\!\!\frac{q_{u\,l^2}}{2}\!+\!P_u\!\times l
$$

Donc :

 $M_u = \frac{1241 \times 0.90^2}{3}$  $\frac{\lambda_{0.90}}{2}$  + 1.35 × 0.90 = 503.82kg.m  $M_S = \frac{881 \times 0.90^2}{2}$  $\frac{20.90}{2}$  +1 × 0.90 = 357.705 kg.m

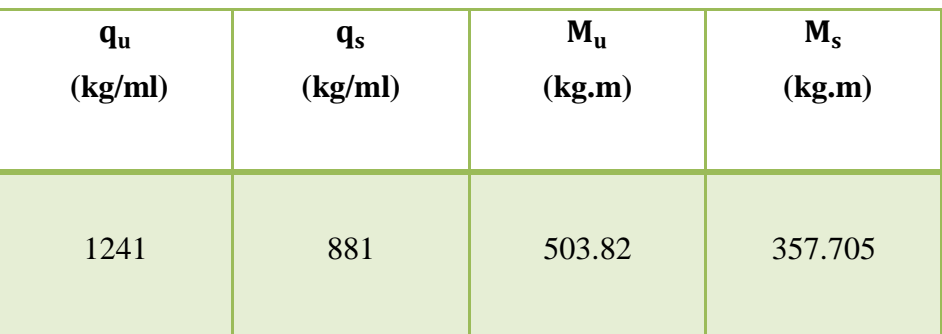

Tableau IV.14.Evaluation des charges (balcon).

**IV.5.2.Calcul de section des armatures :**

$$
\mu = \frac{M_u}{b \times d^2 \times f_{bu}} = \frac{503.82 \times 10}{100 \times 13.5^2 \times 14.17} = 0.019
$$
  
Donc :  
\n
$$
\mu = 0.019 < 0.392 \Rightarrow A' = 0
$$
  
\n
$$
\alpha = 1.25 \times (1 - \sqrt{1 - 2\mu})
$$
  
\n
$$
\alpha = 1.25 \times (1 - \sqrt{1 - 2\mu})
$$
  
\n
$$
\alpha = 0.023
$$
  
\n
$$
\beta = 1 - 0.4\alpha = 1 - (0.4 \times 0.023)
$$
  
\n
$$
\beta = 0.991
$$
  
\n
$$
A_u = \frac{M_u}{b \times d \times \sigma_{bc}} = \frac{503.82 \times 10}{0.991 \times 13.5 \times 348} = 1.08
$$
  
\n
$$
A_u = 1.08
$$
  
\nCondition de non fragilité :  
\n
$$
A_{min} = 0.23 \times b \times d \times \frac{f_{128}}{f_e}
$$
  
\n
$$
A_{min} = 1.63
$$
  
\n
$$
A_{min} = 1.63
$$
  
\n
$$
A_{min} = 1.63
$$
  
\n
$$
A_{min} = 1.63
$$
  
\n
$$
A_{min} = 1.63
$$
  
\n
$$
A_{min} = 1.63
$$
  
\n
$$
A_{min} = 1.63
$$
  
\n
$$
A_{min} = 1.63
$$
  
\n
$$
A_{min} = 1.63
$$
  
\n
$$
A_{min} = 1.63
$$
  
\n
$$
A_{min} = 1.63
$$
  
\n
$$
A_{min} = 1.63
$$
  
\n
$$
A_{min} = 1.63
$$
  
\n
$$
A_{min} = 1.63
$$
  
\n
$$
A_{min} = 1.63
$$
  
\n
$$
A_{min} = 1.63
$$
  
\n<math display="</math>

 $A_r = \frac{1}{4}$  $\frac{1}{4}A_{u} = \frac{1}{4}$  $\frac{1}{4} \times 3.93 = 0.98 \text{cm}^2$ 

Soit :  $5HAB = 2.51cm<sup>2</sup>$ 

# - **Calcule de l'espacement :**

Fissuration préjudiciable

Espacement longitudinal :

 $S_t = min\{0.9d, 40cm\} = 12.15cm$ 

On prend :  $S_t = 15$ cm

## **Vérification à ELS :**

 Etat limite de compression du béton d'après les BAEL 91 pour les poutres à section rectangulaire soumise à la flexion dans les armatures son en Fe400.

 Il peut être admis de ne pas procéder à la vérification de la contrainte compression de béton. Lorsque la hauteur relative de l'axe neutre  $\frac{y_u}{d}$  et plus égal  $\frac{\sigma}{2}$  + 0.01F $c_{28}$  désigné le rapport du moment agit de service.

 $M_u = 503.82$ Kg. m,  $M_s = 357.705$ Kg. m  $\sigma = \frac{M_u}{M}$  $\frac{m}{M_s}$  = 503.82  $\frac{357.705}{357.705} = 1.40$  $\alpha =$  $\sigma - 1$  $\frac{1}{2} + \frac{Fc_{28}}{100}$  $\frac{120}{100}$  = 140 − 1  $\frac{1}{2}$  + 25  $\frac{1}{100}$  = 0.45 On a :  $\alpha_{\rm u} = 0.023 < \alpha = 0.45$  **vérifiée. IV.5.3.Schéma de ferraillage :**

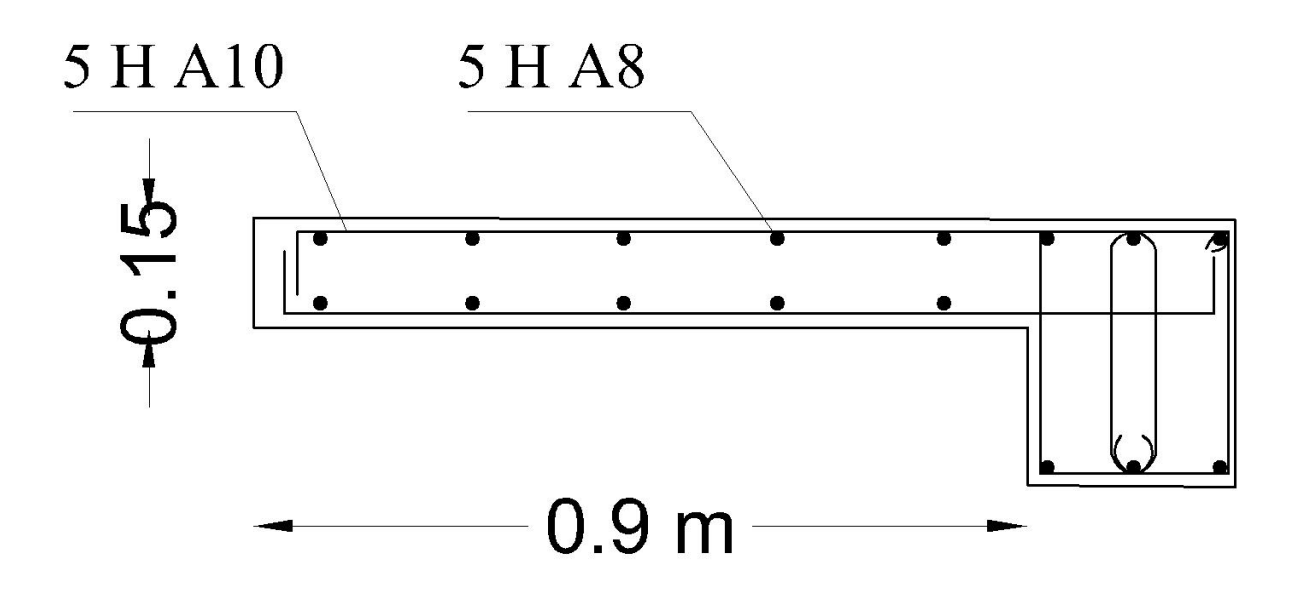

Figure IV.20.Schéma de ferraillage de balcon.

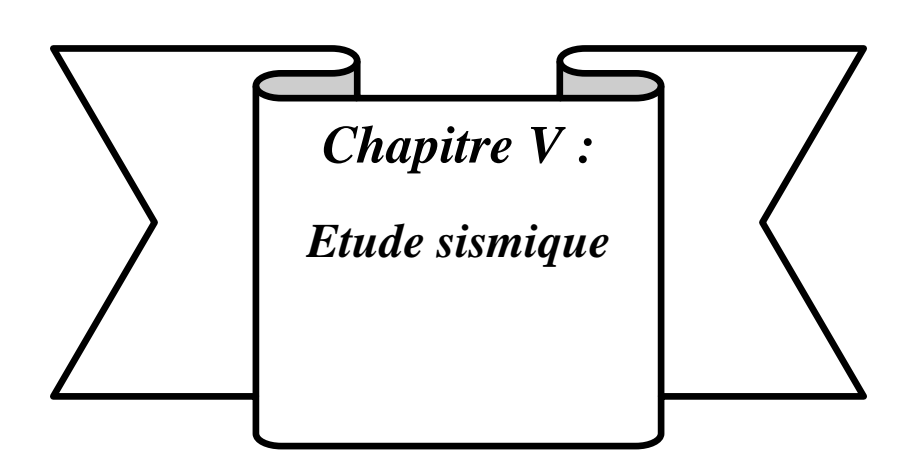
#### **Chapitre V : Etude sismique de la structure**

#### **V.1.Introduction :**

 Dans tous les chapitres précédents nous avons considère que la structure est soumise à des sollicitations statiques. Les charges verticales étaient supposées s'exercer d'une manière permanente et le facteur temps n'a jamais intervenu dans les calculs.

Ce chapitre est lui entièrement tourné vers les risques sismiques que pourrait subir notre structure. Ceci car elle est située sur une zone de sismicité moyenne.

 L'action du séisme est l'un des problèmes majeurs que l'ingénieur doit prendre en considération comme point primordial dans l'élaboration des calculs.

#### **V.2.Objectif de l'étude dynamique :**

 L'analyse dynamique d'une structure représente une étape primordiale dans l'étude générale d'un ouvrage en Génie Civil dans une zone sismique (**zone IIa** dans notre cas), ou éventuellement soumis à des actions accidentelles.

La résolution de l'équation du mouvement d'une structure en vibrations libres ne peut se faire manuellement à cause du volume de calcul. L'utilisation d'un logiciel préétablie en se basant sur la méthode des éléments finis par exemple **« Autodesk ROBOT »** avec une modélisation adéquate de la structure, peut aboutir à une meilleure définition des caractéristiques dynamiques propres d'une structure donnée.

 Dans cette étude nous allons utiliser le logiciel **Autodesk ROBOT** du présente plus de facilité d'exécution.

### **V.3. Présentation du logiciel ROBOT :**

#### **ROBOT STRUCTURAL ANALYSIS PROFISSIONAL 2010** est un logiciel

CAO/DAO destiné à modéliser, analyser et dimensionner différents types de structures de génie civil.il est basé sur la méthode des éléments finis(MEF) et permet de :

- Modéliser des structures, les calculer.
- Vérifie les résultats obtenus.
- Dimensionner les éléments spécifiques de la structure.

 C'est un logiciel qui permet de modéliser tous types de structures en génie civil (portique, treillis soudés, bâtiment, coques, plaque etc..).Il offre de nombreuses possibilités pour l'analyse statique et dynamique des structures, ainsi que le calcul des efforts internes qui sollicitent chaque élément de la structure. Les efforts engendrés dans la structure seront ensuite utilisés pour ferraillage les éléments résistants suivant les combinaisons et les dispositions constructives exigées par la réglementation algérienne dans le domaine du

bâtiment. Ce logiciel permet la prise en compte des propriétés non linéaires des matériaux ainsi que le calcul et le dimensionnement des éléments structuraux suivant les différentes réglementations Algérienne en vigueur à savoir les règles parasismique Algériennes « RPA99 » et les Règles « CBA93 »

#### **V.4. Méthode de calcul des forces sismiques :**

 Selon les règles parasismiques Algériennes (RPA99/version2003) l'étude peut être menée suivant trois méthodes :

1. Par la méthode statique équivalente.

- 2. Par la méthode d'analyse modale spectrale.
- 3. Par la méthode d'analyse dynamique par accélérogrammes.

 Pour ce qui est de notre structure, les conditions d'application de la méthode statique équivalente ne sont pas réunis pour cause de sa hauteur qui dépasse les 23m, se situe en **zone IIa** et appartient au groupe d'usage2.

 Selon les exigences du **RPA99/version2003**, la méthode à utiliser dans ce cas est celle de L'analyse modale spectrale, qui reste applicable et dont l'utilisation est possible et Simplifiée avec le logiciel ROBOT2010.

 Par la méthode dynamique spectrale, il est recherché, pour chaque mode de vibration le maximum des effets engendrés dans la structure par les forces sismiques représentées par un spectre de réponse de calcul.

 Le spectre de réponse de calcul des règles parasismique algériennes RPA99/V2003 est défini par l'expression suivante :

 Selon le **RPA 99 / version 2003 (art 4.3.3)** l'action sismique est représentée par le spectre de calcul suivant :

$$
\frac{S_a}{g} = \begin{cases} 1.25A\left(1 + \frac{T}{T_1}\left(2.5\eta \frac{Q}{R} - 1\right)\right) & 0 \le T \le T_1\\ 2.5\eta(1.25A)\left(\frac{Q}{R}\right) & T_1 \le T \le T_2\\ 2.5\eta(1.25A)\left(\frac{Q}{R}\right)\left(\frac{T_2}{T}\right)^{2/3} & T_2 \le T \le 3.0s\\ 2.5\eta(1.25A)\left(\frac{T_2}{3}\right)^{2/3}\left(\frac{3}{T}\right)^{5/3}\left(\frac{Q}{R}\right) & T \ge 3.0s \end{cases}
$$

Tel que :

**T :** période fondamentale de la structure.

**Sa/g :** Accélération spectrale.

**g :** Accélération de la pesanteur = 9,81m/s²

**A :** Coefficient d'accélération de zone.

**η :** Facteur de correction d'amortissement.

**R :** Coefficient de comportement de la structure.il est fonction du système de

contreventement.

T<sub>1</sub>, T<sub>2</sub>: Période caractéristiques associées à la catégorie de site.

**Q :** Facteur de qualité.

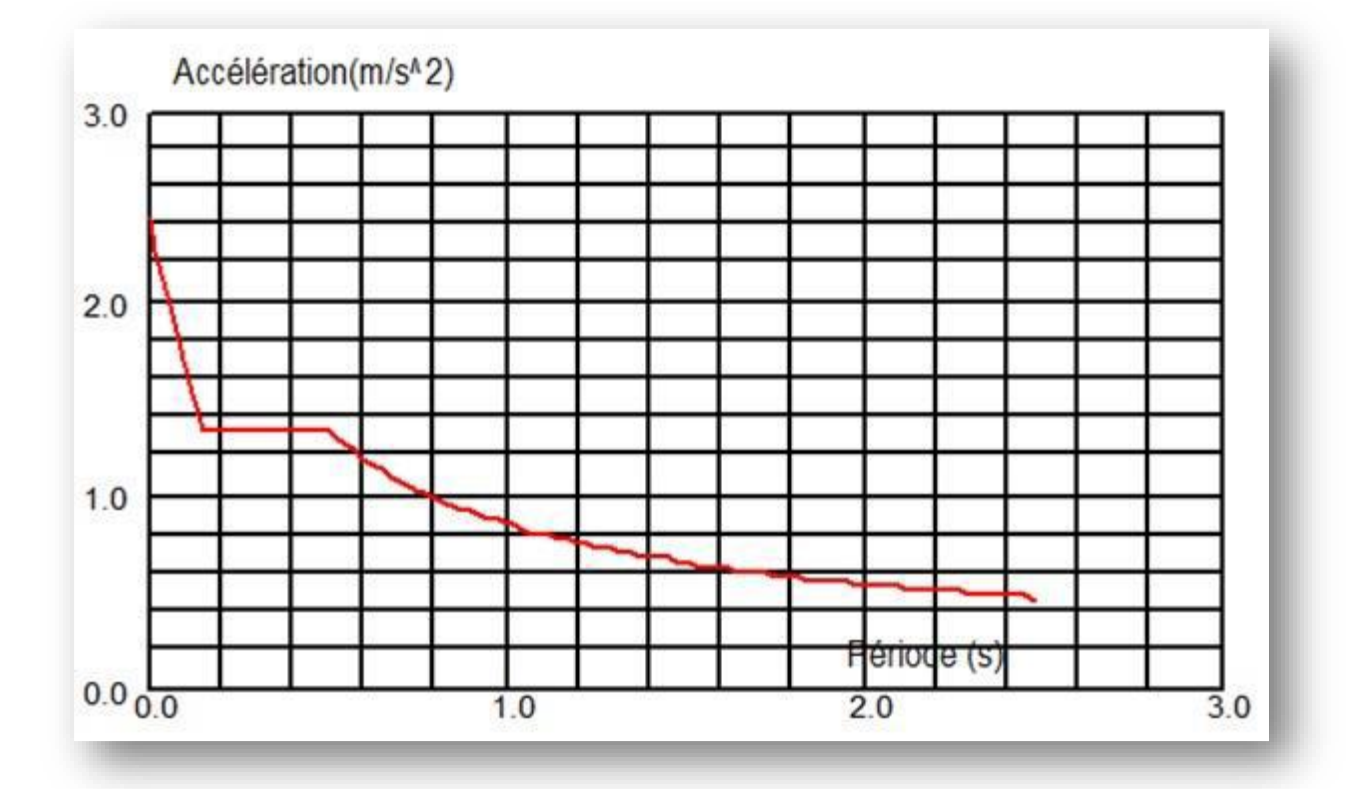

Figure V.1.Diagramme de spectre de réponse.

# **V.5. Etude statique :**

# **V.5. 1.Détermination de la force sismique par la méthode statique équivalente :**

 La force sismique totale(V) appliquée à la base de la structure est donnée selon le RPA99/Version 2003 la formule suivante :

$$
V=\frac{A.\ D.\ Q}{R}W
$$

A : Coefficient d'accélération de zone :

 **Zone(IIa)** D'après la classification sismique de wilaya Bordj Bou Arreridj (RPA99/V2003).

**Groupe D'usage 2** puisque sa hauteur totale ne dépasse pas 48 m.

Alors d'après les deux critères précédents on obtient **A = 0.15**

D : facteur d'amplification dynamique moyen :

Fonction de la catégorie de site, du facteur de correction d'amortissement **()** et de la période fondamentale de la structure **(T).**

$$
D = \begin{cases} 2.5\eta & 0 \le T \le T_2 \\ 2.5\eta \left(\frac{T_2}{T}\right)^{2/3} & T_2 \le T \le 3.0s \\ 2.5\eta \left(\frac{T_2}{T}\right)^{2/3} \left(\frac{3}{T}\right)^{5/3} & T \ge 3.0s \end{cases}
$$

Facteur de correction d'amortissement « η » :

$$
\eta = \sqrt{7/(2 + \xi)} \ge 0.7
$$
 \tRPA99/V2003 (Formule 4.3)

**ξ**(%)Le pourcentage d'amortissement critique fonction du matériau constitutif, du type de structure et de l'importance des remplissages **(Tableau 4.2 RPA99/V2003).**

Pour portiques en béton armé avec un remplissage dense on peut prendre  $\zeta = 7\%$ 

Donc : η = 
$$
\sqrt{7/(2 + 7)}
$$
 = 0.88 ≥ 0.7 ⇒ η = 0.88

Période  $T_1$  et  $T_2$  du site considéré

 $\begin{cases} T_1 = 0.15s \\ T = 0.40s \end{cases}$ RPA93/V2003 (tableau 4.7)

Période fondamentale de la structure « T » **:**

 Pour une structure contreventée partiellement par des voiles en béton armé, la période Fondamentale est donnée par le minimum des deux expressions du RPA99 (art 4.2.4) Suivantes :

$$
\begin{cases}\nT = C_T \times (h_N)^{3/4} \\
T = 0.09 \times h_N / \sqrt{L} \quad \Leftrightarrow T = \text{Min}(C_T \times (h_N)^{3/4} ; 0.09 \times h_N / \sqrt{L}) \\
h_N = 18.70 \text{ m} \Rightarrow \text{Hauteur totale du bâtiment (acrotère non compris).} \\
C_T = 0.05 \Rightarrow \text{Coefficient qui dépend du système de contreventement utilisé (Tableau 4.6 du RPA99/2003)} \\
L : \text{Dimension maximale du bâtiment à sa base dans le sens de calcul.}\n\end{cases}
$$

 $T_1 = C_T \times (h_N)^{3/4} = 0.05 \times (18.70)^{3/4} = 0.44s$ On a :

 $\begin{cases} L_X = 17.36 \\ L = 17.39 \end{cases}$  $L_Y = 17.38$  $\overline{\mathcal{L}}$  $\overline{1}$  $\mathbf{I}$  $T_{\rm X} = 0.09 \times$  $h_N$  $\sqrt{L_X}$  $\Rightarrow$  T<sub>X</sub> = 0.09  $\times$ 18.70 √17.36  $= 0.40s$  $T_Y = 0.09 \times$  $h_N$  $\sqrt{l_Y}$  $\Rightarrow$  T<sub>Y</sub> = 0.09  $\times$ 18.70 √17.38  $= 0.40s$ 

on  $a: T_X = T_Y$ 

donc T = Min(T<sub>1</sub>; T<sub>x</sub>; T<sub>Y</sub>) = Min (0.049 ; 0.40) = 0.40s

Facteur d'implantation dynamique moyen « D » :

$$
T = 0.56 \ge T_2 = 0.40
$$
  
\n**Donc**: 
$$
\begin{cases} D_X = 2.5\eta (T_2/T_x)^{2/3} & T_2 \le T_x \le 3.0S \\ D_Y = 2.5\eta (T_2/T_y)^{2/3} & T_2 \le T_y \le 3.0S \end{cases}
$$
  
\n
$$
D_X = 2.5 \times 0.88 \times \left(\frac{0.40}{0.40}\right)^{2/3} = 2.2
$$
  
\n
$$
D_Y = 2.5 \times 0.88 \times \left(\frac{0.40}{0.40}\right)^{2/3} = 2.2
$$

R : coefficient de comportement global de la structure **:**

 $R = 3.5$  tableau 4.3 RPA99/V2003).

Q: Facteur de qualité :

Le facteur de qualité de la structure est fonction de :

- La redondance et de la géométrie des éléments qui la constituent
- La régularité en plan et en élévation
- La qualité de contrôle de la construction

La valeur de Q déterminée par la formule :  $Q = 1 + \sum_{i=1}^{5} P_i$ 

 $P_q$ : est la pénalité à retenir selon que le critère de qualité q "est satisfait ou non ".

Tableau V.1.valeur des pénalités  $P_a$ 

| Critère q                                | observée |                | Pénalité         |                |
|------------------------------------------|----------|----------------|------------------|----------------|
|                                          | Sens     | Sens           | Sens             | Sens           |
|                                          | $X-X$    | $Y-Y$          | $X-X$            | $Y-Y$          |
| 1. Conditions minimales sur les files de | non      | non            | 0.05             | 0.05           |
| contreventement                          |          |                |                  |                |
| 2. Redondance en plan                    | oui      | oui            | $\theta$         | $\theta$       |
| 3. Régularité en plan                    | non      | non            | 0.05             | 0.05           |
| 4. Régularité en élévation               | non      | non            | 0.05             | 0.05           |
| 5. Contrôle de la qualité des matériaux  | oui      | <sub>oui</sub> | 0                | $\theta$       |
| 6. Contrôle de la qualité de l'exécution | oui      | oui            | $\left( \right)$ | $\overline{0}$ |

 $Q = 1 + \sum_{i=1}^{5} P_q$  (Tableau 4.4 de RPA 99 / version 2003)

 ${Q_y = 1 + (0.05 + 0 + 0.05 + 0.05 + 0 + 0)} = 1.15$  $(Q_x = 1 + (0.05 + 0 + 0.05 + 0.05 + 0 + 0) = 1.15$ 

W : poids total de la structure :

W est égal à la somme des poids $W_i$ , calculés à chaque niveau $(i)$ :

$$
W = \sum_{i=1}^{n} W_i
$$
 avec 
$$
W_i = W_{Gi} + \beta W_{Qi}
$$

W<sub>Gi</sub>: poids du aux charges permanentes et à celles des équipements fixes éventuels,

solidaires de la structure.

W<sub>Oi</sub>: charges d'exploitation.

β: coefficient de pondération, fonction de la nature et de la durée de la charge d'exploitation

et donné par le **tableau 4.5.de RPA 99 / version 2003 (page 41).**

Dans notre cas le type d'ouvrage est un Tour (bâtiment d'habitation) donc :

$$
\beta = 0.20
$$

 $W_i = W_{Gi} + 0.20 W_{Oi}$ 

 Le poids total de la structure a été calculé en utilisant le logiciel **ROBOT2010** la valeur trouvé est :  $\sum W_i = 15593.06 \text{KN}$ 

La force sismique statique totale à la base de la structure est :

$$
V_{x \text{ statique}} = \frac{A. D. Q}{R} W = \frac{0.15 \times 2.2 \times 1.15}{3.5} \times 15593.06 = 1690.73 \text{KN}
$$
  

$$
V_{y \text{ statique}} = \frac{A. D. Q}{R} W = \frac{0.15 \times 2.2 \times 1.15}{3.5} \times 15593.06 = 1690.73 \text{KN}
$$

#### **V.6.Etude dynamique :**

#### **V.6.1. Détermination des paramètres des combinaisons d'action :**

 $\overline{\mathcal{L}}$  $\overline{1}$  $\mathbf{I}$  $\mathbf{I}$  $\overline{1}$ ELU:  $1.35G + 1.5Q$  $ELS: G + Q$ ACC:  $G + Q \pm 1.2E$ ACC:  $G + Q \pm E$ ACC:  $0.8 \times G \pm E$ 

#### **V.6.2. Modélisation :**

 La structure étudiée présente une irrégularité en plan, comportant des planchers rigides. Elle sera représentée par un modèle tridimensionnel encastré à la base où les masses sont concentrées au niveau du centre de masse du plancher avec trois degrés de liberté (deux translations horizontales et une rotation autour de l'axe vertical)

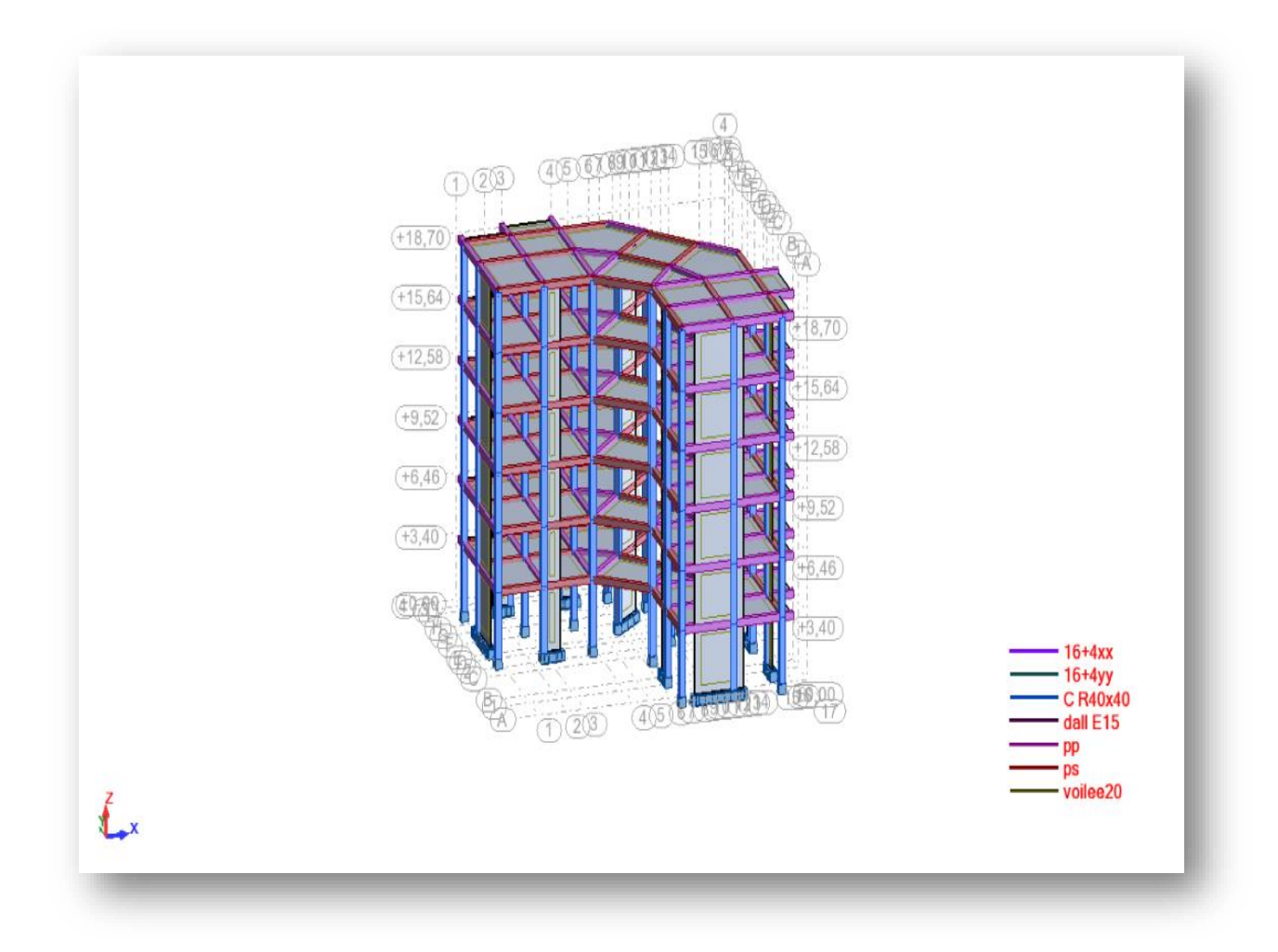

Figure V.2. Structure en 3D.

# **V.6.3. Disposition des voiles :**

 Plusieurs dispositions ont été testées afin d'aboutir à un meilleur comportement de la structures en satisfaisant à la fois les contraintes architecturales et l'interaction

(Voile-portique).

On a abouti à la disposition suivante :

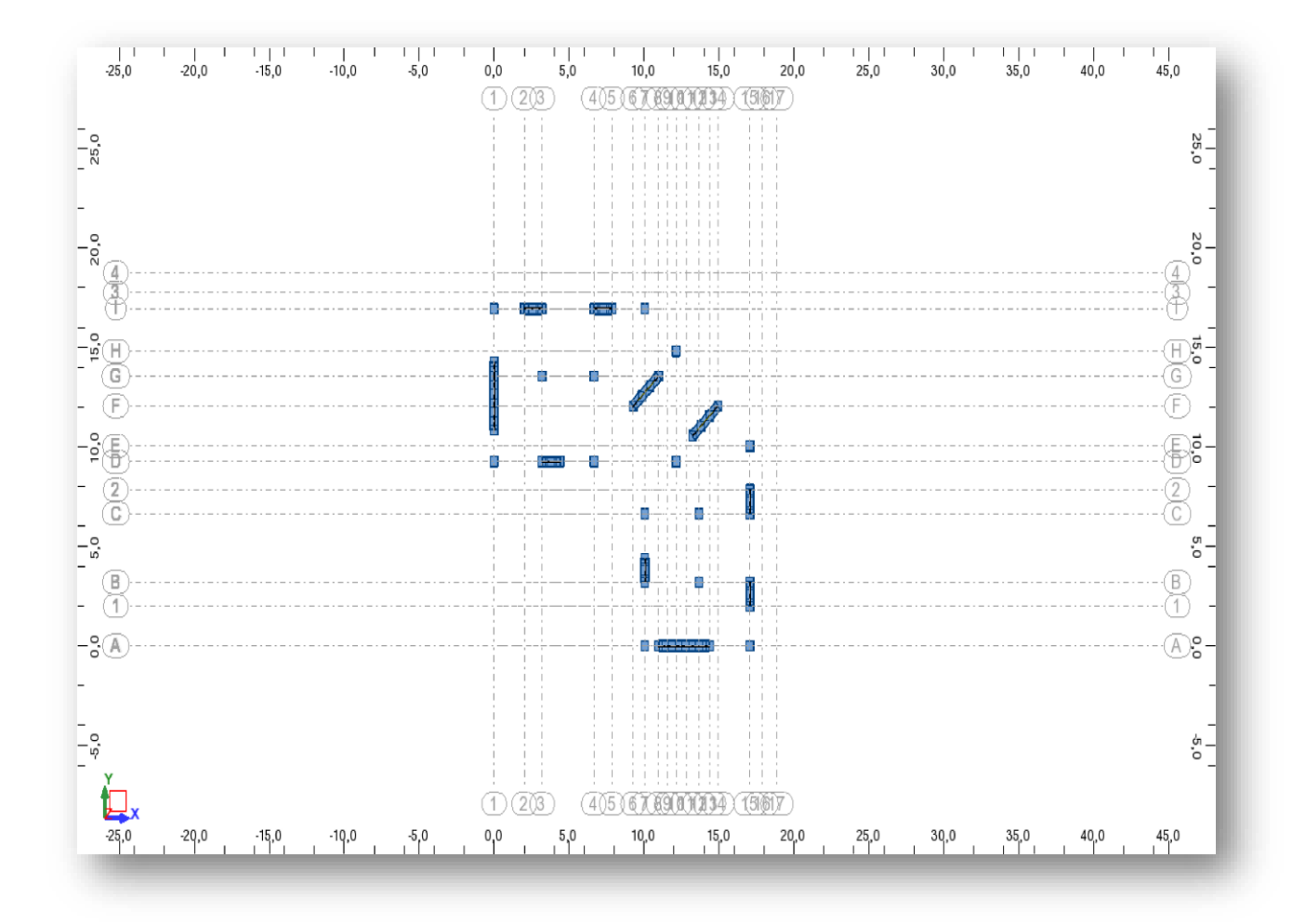

Figure V.3.Disposition des voiles.

# **V.6.4.Vérification par la méthode dynamique spectrale :**

#### **V.6.4.1. Mode de vibration et taux de participation des masses modales :**

 D'après l'article 4.3.4 du RPA, les modes de vibration à retenir dans chacune des deux directions d'excitations doit être tel que la somme des masses modales effectives pour les modes retenus cumulé, soit égale à 90% au moins de la masse totale de la structure. Les résultats obtenus suite à une analyse des vibrations libres sont illustrés dans le Tableau ci-après :

| Mode                    | Fréquence<br>[Hz] | Période<br>[sec] | <b>Masses</b><br>Cumulées<br>UX [%] | <b>Masses</b><br>Cumulées<br>UY [%] | Masse<br>Modale<br>UX [%] | Masse<br>Modale<br>UY [%] |
|-------------------------|-------------------|------------------|-------------------------------------|-------------------------------------|---------------------------|---------------------------|
| 1                       | 2,05              | 0,49             | 31,56                               | 40,37                               | 31,56                     | 40,37                     |
| $\overline{2}$          | 2,09              | 0,48             | 72,28                               | 72,22                               | 40,72                     | 31,86                     |
| 3                       | 2,91              | 0,34             | 72,70                               | 72,68                               | 0,42                      | 0,45                      |
| $\overline{\mathbf{4}}$ | 7,51              | 0,13             | 80,57                               | 80,30                               | 7,87                      | 7,63                      |
| 5                       | 7,55              | 0,13             | 88,33                               | 88,31                               | 7,76                      | 8,01                      |
| 6                       | 10,96             | 0,09             | 88,41                               | 88,40                               | 0,07                      | 0,08                      |
| $\overline{7}$          | 11,01             | 0.09             | 88,48                               | 88,48                               | 0,08                      | 0,09                      |
| 8                       | 11,80             | 0,08             | 88,48                               | 88,49                               | 0,00                      | 0,00                      |
| 9                       | 12,12             | 0,08             | 88,48                               | 88,49                               | 0,00                      | 0,00                      |
| 10                      | 12,21             | 0,08             | 88,48                               | 88,49                               | 0,00                      | 0,00                      |

Tableau V.2. Périodes et taux de participation massique de la structure.

Ces résultats montrent que :

• La période dynamique  $T_{\text{dyn}} = 0.49$ s, par contre  $1.3T_e = 0.52$ s

Donc la condition d'art **4.2.4 du RPA99/V2003** est vérifiée  $(1,3Te > T_{dyn})$ 

Le premier mode est un mode translation selon la direction X avec un taux de

Participation massique de 31.56 % dans cette direction.

 Le deuxième mode est un mode translation selon la direction Y avec un taux de participation massique de 40.37 % dans cette direction.

# **V.6.4.2. vérification de la résultante des forces sismiques de calcul à la base :**

La résultante des forces sismiques à la base  $V_{\text{dyn}}$  obtenue par combinaison des valeurs modales ne doit pas être inférieure à 80% de la résultante des forces sismiques déterminée par la méthode statique équivalente V<sub>st</sub> pour une valeur de la période fondamentale donnée par la formule empirique appropriée.

Si  $V_{dyn}$ < 0,8 $V_{st}$ , i l faudra augmenter tous les paramètres de la réponse (forces,

Déplacements, moments,.....) dans le rapport  $0.8V_{st}$  /  $V_{dyn}$ .

Les réactions à la base :

Tableau V.3. Les réactions à la base.

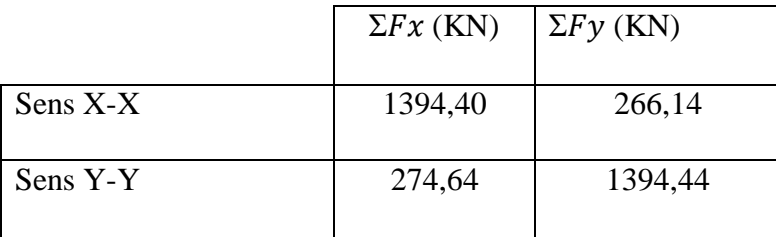

# $V_{\text{dynamicque}} > 0.8 V_{\text{statique}}$

 $V_{\text{x dynamique}} = 1394.40$ KN

 $V_{y}$ <sub>dynamique</sub> = 1394.44KN

 $V_{\text{x dyn}} = V_{\text{y dyn}} = 1394.44 \text{KN} > 0.8 V_{\text{statique}} = 1352.58 \text{K}$  condition vérifiée.

 La vérification de la résultante sismique en se référant à l'article 4-3-6 du RPA99/2003 Est résumée dans le tableau suivant :

Tableau V.4. Vérification de la résultante des forces sismique.

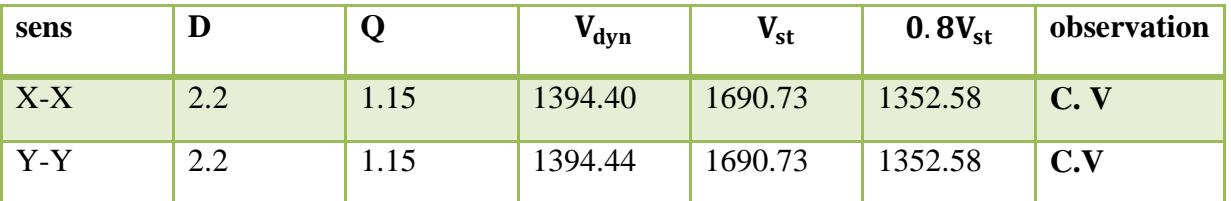

# **V.6.4.3. Vérification de déplacement :**

 Justification vis-à-vis des déformations selon l'RPA 99 / V 2003 (Art 5.10) : Les déplacements relatifs latéraux d'un étage par rapport aux autres qui lui sont adjacents, ne doivent pas dépasser 1% de la hauteur d'étage (h).

 D'après la modélisation de notre structure dans le logiciel de calcul des structures Autodesk Robot Structural Analysis Professional 2010 on peut avoir les déplacements dans chaque niveau dans différentes combinaisons.

Tableau V.5.Les résultats des déplacements des étages suivant les différentes combinaisons sismiques EX et EY.

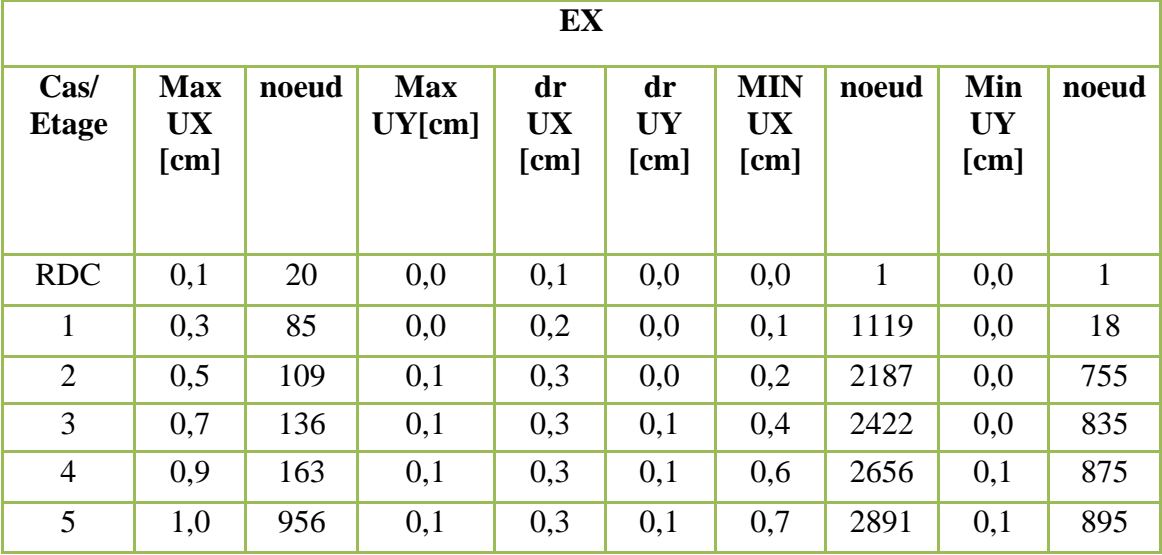

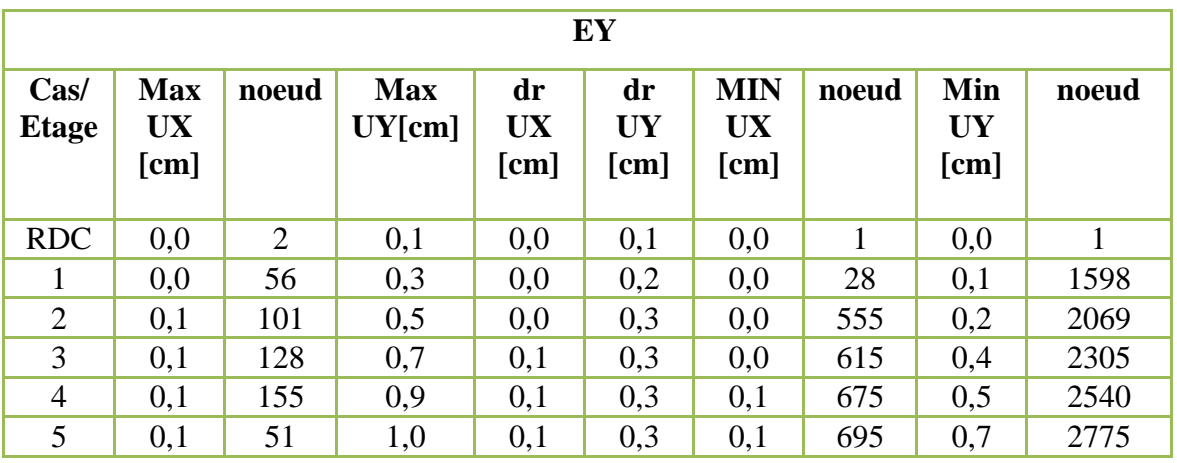

D'après le RPA 99/ V 2003 le déplacement horizontal a chaque niveau " K" de la structure est calculé comme suit :  $\delta_k = R \times \delta_{ek}$ 

Avec :

 $\delta_{ek}$ : Déplacement du aux forces sismiques  $F_i$  (y compris l'effet de torsion)

*R* : Coefficient de comportement (*R*= 3.5)

Le déplacement relatif au niveau "K" par rapport au niveau "K-1" est égal à :  $\Delta_k = \delta_k - \delta_{k-1}$ 

 Les déplacements relatifs latéraux d'un étage par rapport aux étages qui lui sont adjacent, ne doivent pas dépassez 1% de la hauteur de l'étage.

- Etage courant :  $1\%H = 0.01 \times 3.06 = 0.0306m$
- RDC :1% $H = 0.01 \times 3.40 = 0.034$ m
- **Sens longitudinal (x) :**

Tableau IV.6.Valeurs des déplacements calculées et admissibles.

| <b>Etage</b>            | $\delta_{ek}$<br>(cm) | $\delta_k$ (cm) | $\delta_{k-1}$ | $\Delta_{\bf k}$ | $1,0\%$ h <sub>k</sub><br>(cm) | vérification |
|-------------------------|-----------------------|-----------------|----------------|------------------|--------------------------------|--------------|
| <b>RDC</b>              | 0.1                   | 0.35            | 0.0            | 0.35             | 3.40                           | vérifiée     |
| $\mathbf{1}$            | 0.3                   | 1.05            | 0.35           | 0.70             | 3.06                           | vérifiée     |
| $\overline{2}$          | 0.5                   | 1.75            | 1.05           | 0.70             | 3.06                           | vérifiée     |
| 3                       | 0.7                   | 2.45            | 1.75           | 0.70             | 3.06                           | vérifiée     |
| $\overline{\mathbf{4}}$ | 0.9                   | 3.15            | 2.45           | 0.70             | 3.06                           | vérifiée     |
| 5                       | 1.0                   | 3.5             | 3.15           | 0.35             | 3.06                           | vérifiée     |

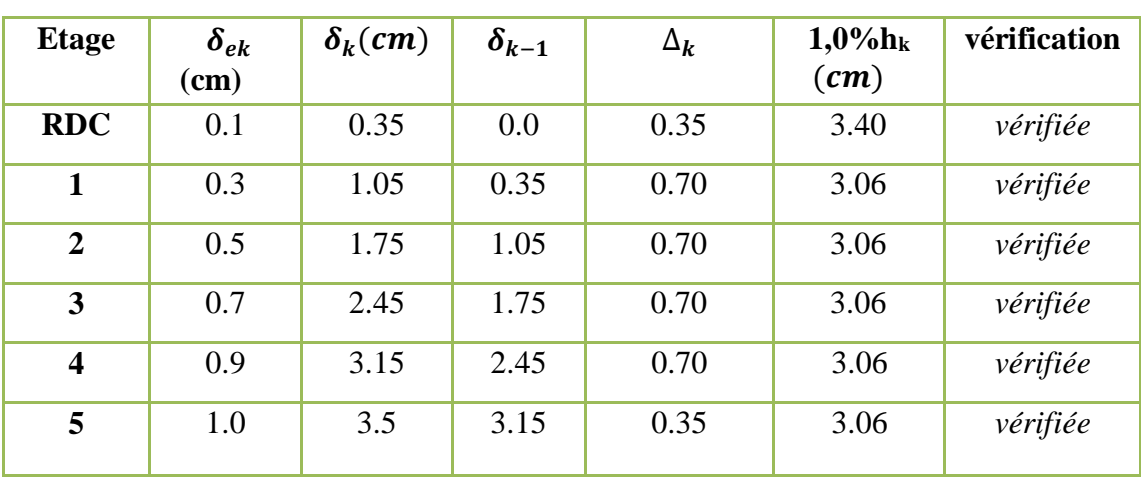

**Sens transversal (y) :**

Tableau IV.7*.*Valeurs des déplacements calculées et admissibles.

 Donc la condition de l'art 4.19 du RPA version 2003 est vérifiée car les déplacements calculés ne doit pas dépassés dans les deux directions longitudinale et transversale, **1%** de la hauteur d'étages.

# **V.6.4.4.Vérification de l'effort normal réduit :**

 L'effort normal réduit doit être vérifié, afin d'éviter ou de limiter le risque de rupture fragile sous sollicitation d'ensemble dues au séisme.

$$
v = \frac{N_d}{B_c \times fc_{28}} \leq 0.3
$$

Avec :

: L'effort du poteau le plus sollicité sous combinaison sismique.

 $B_c$ : L'aire (la section brute obtenue après calcul sismique) de cette dernière.

fc<sub>28</sub>: La résistance caractéristique du béton à 28 jours.

 $v =$ 993.65  $\times$  10<sup>3</sup>  $\frac{1}{40 \times 40 \times 10^2 \times 25} = 0.24 < 0.3$  condition vérifier.

# **V.6.4.5. Justification vis-à-vis de l'effet P-Δ:**

 C'est le moment additionnel dû au produit de l'effort normal dans un poteau au niveau d'un nœud de la structure par le déplacement horizontal du nœud considéré.

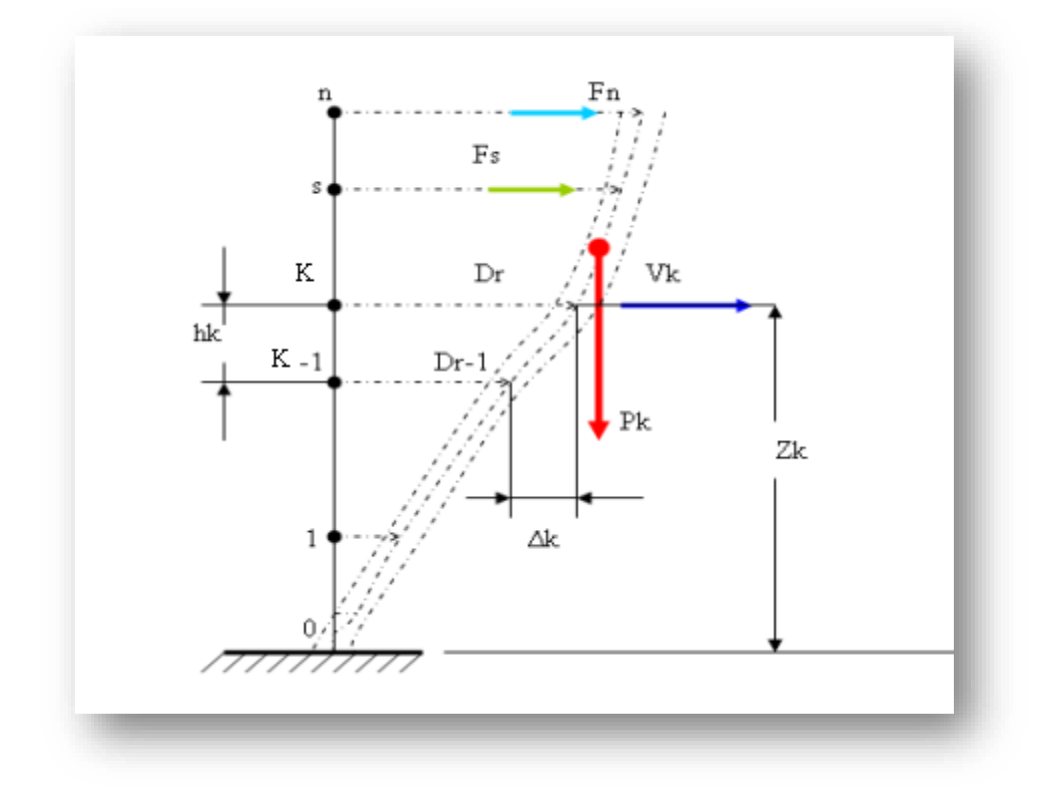

Figure V.4.Evaluation des effets du second ordre.

Les effets du 2°ordre (ou effet P-Δ) peuvent être négligés dans le cas des bâtiments si la condition suivante est satisfaite à tous les niveaux :

$$
\theta = \frac{P_k \times \Delta_k}{V_k \times h_k} \leq 0.10
$$

**Avec :**

P<sub>k</sub>: Poids total de la structure et des charges d'exploitations associées au-dessus du niveau « **k** »

$$
P_k = \sum_{i=k}^n \bigl( W_{Gi} + \beta W_{Qi} \bigr)
$$

: Effort tranchant d'étage au niveau "k ":

$$
V_k = \sum_{i=k}^n F_i
$$

∆: Déplacement relatif du niveau « K » par rapport au niveau « K-1 ».

: Hauteur d'étage 'k' comme indique-la figure.

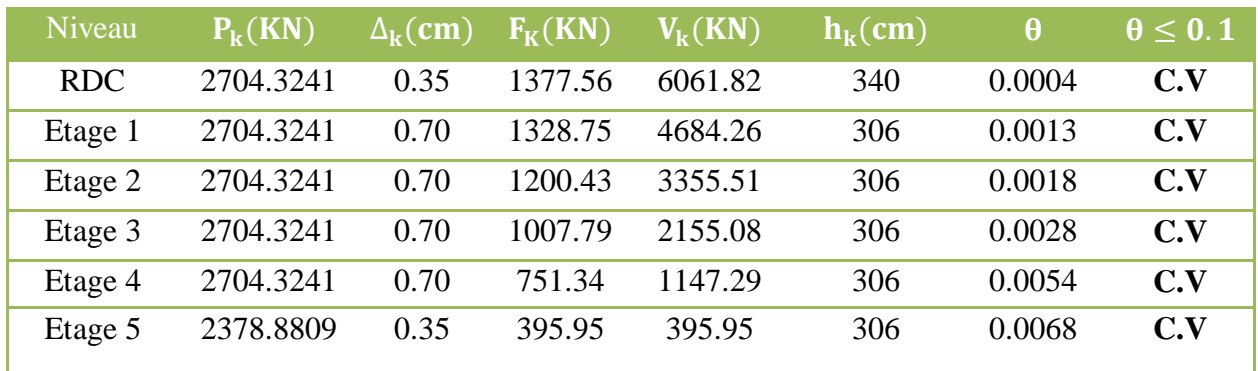

Tableau V.8.Justification vis-à-vis de l'effet *P-*∆sens X (Combinaison Ex).

Tableau V.9.Justification vis-à-vis de l'effet *P-*∆sens Y (Combinaison Ey).

| Niveau     | $P_{k}(KN)$ | $\Delta_{\mathbf{k}}(\mathbf{cm})$ | $F_K(KN)$ | $V_{k}(KN)$ | $h_{k}(cm)$ | $\theta$ | $\theta \leq 0.1$ |
|------------|-------------|------------------------------------|-----------|-------------|-------------|----------|-------------------|
| <b>RDC</b> | 2704.3241   | 0.35                               | 1374.60   | 6049.1      | 340         | 0.0004   | C.V               |
| Etage 1    | 2704.3241   | 0.70                               | 1325.92   | 4674.5      | 306         | 0.0013   | C.V               |
| Etage 2    | 2704.3241   | 0.70                               | 1197.83   | 3348.58     | 306         | 0.0018   | C.V               |
| Etage 3    | 2704.3241   | 0.70                               | 1005.62   | 2150.75     | 306         | 0.0028   | C.V               |
| Etage 4    | 2704.3241   | 0.70                               | 749.86    | 1145.13     | 306         | 0.0054   | C.V               |
| Etage 5    | 2378.8809   | 0.35                               | 395.27    | 395.27      | 306         | 0.0068   | C.V               |

 On remarque que la condition **θ ≤ 0,10** est satisfaite, donc l'effet P-Δ n'a pas d'influence sur la structure d'où les effets du 2°ordre peuvent être négliges.

# **V.6.4.6.Vérification de L'excentricité accidentelle :**

 Dans cette analyse tridimensionnelle l'excentricité accidentelle, est prise en charge par le logiciel, en lui affectant la valeur exigée par le **RPA 99 / version 2003**.

 **+ 0,05 L** (L étant la dimension du plancher perpendiculaire à la direction de l'action sismique), cette valeur doit être appliquée au niveau du plancher considéré **suivant chaque direction.**

Sens X :  $e_{\text{accidentelle}} = 0.05 \times L_{\text{xi}} = 0.05 \times 17.76 = 0.888 \text{m}$ Sens Y :  $e_{\text{accidentelle}} = 0.05 \times L_{\text{vi}} = 0.05 \times 17.86 = 0.893 \text{m}$ 

Excentricité adopté :

 $e_x = max(e_{x 1}; e_{ax}) = max(0.89; 0.888) = 0.89m$ 

 $e_v = \max(e_{v,1}; e_{av}) = \max(0.89; 0.893) = 0.89m$ 

e x: excentricité suivent x

e <sup>y</sup>: excentricité suivent y

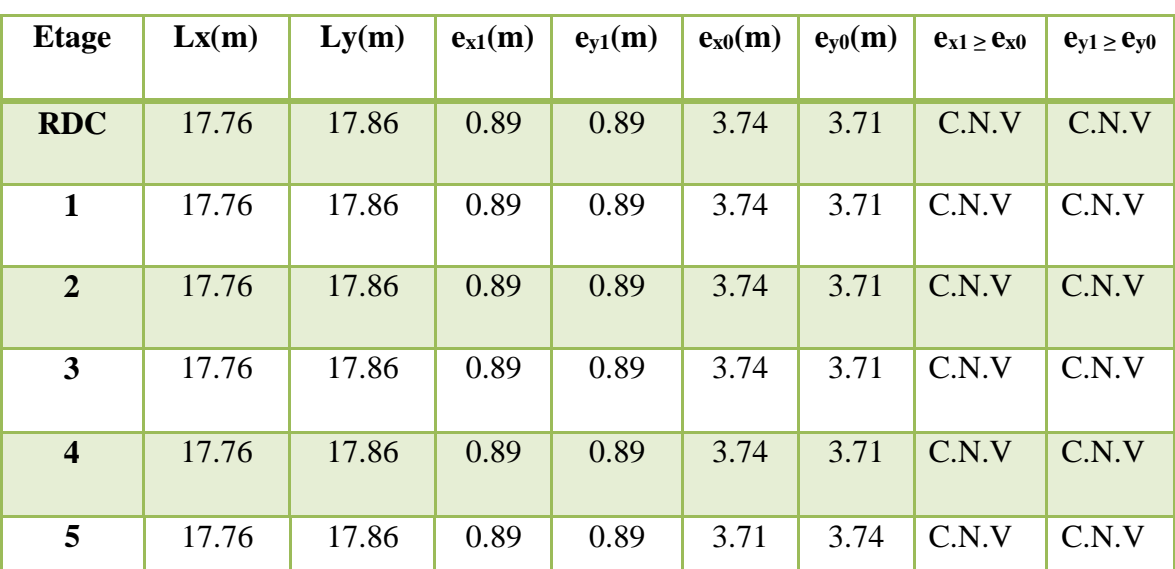

Tableau V.10.Vérification de l'excentricité.

 D'après les résultats des excentricités accidentelles dans chaque étage représenté dans les deux tableaux précédents l'excentricité dans tous les étages dépasse **0,05×Li** dans chaque direction de chaque excentricité. Donc cette **condition non vérifiée.**

# **V.6.4.7.Vérification au renversement :**

Pour que la Tour soit stable au renversement il doit vérifier la relation suivante :

$$
\frac{M_s}{M_r} \geq 1.5
$$

**Avec :**

 $M_s$ : Moment stabilisant : Moment stabilisant  $\Rightarrow$   $M_s = W \times L/2$  $M_r$ : Moment renversant  $\Rightarrow M_r = \sum F_i \times h_i$ 

**W** : Poids du bâtiment.

**F** : Force sismique au niveau i.

# **Sens longitudinal :**

Tableau V.11.Vérification de renversement de la Tour sens longitudinal.

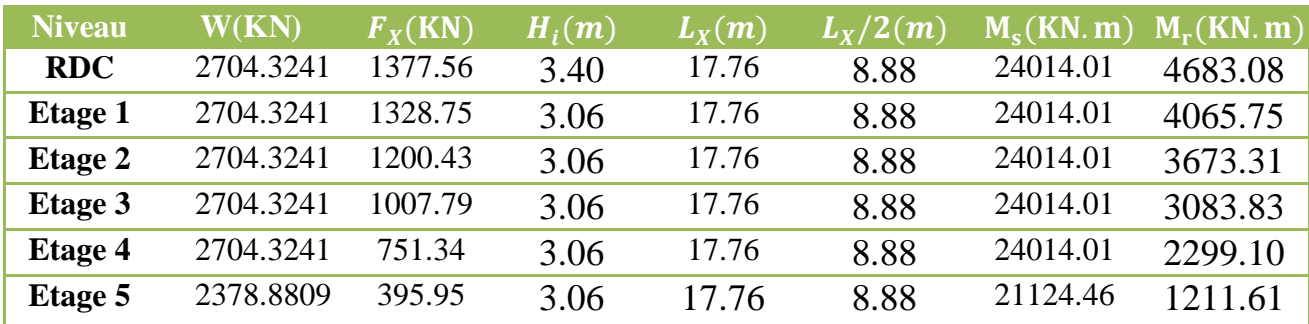

$$
\sum M_s = \sum W \times L/2 = 15900.50 \times 17.76 / 2 = 141196.44 \text{KN}.\text{m}
$$

$$
\sum M_r = \sum F_i \times H_i = 19016.68 \text{KN}.\text{m}
$$

$$
M_s /_{M_r} = 141196.44 / 19016.68 = 7.424 \ge 1.5
$$

⇒ Cette condition est vérifiée selon X.

**Sens transversal :**

Tableau V.12.Vérification de renversement de la Tour sens transversal.

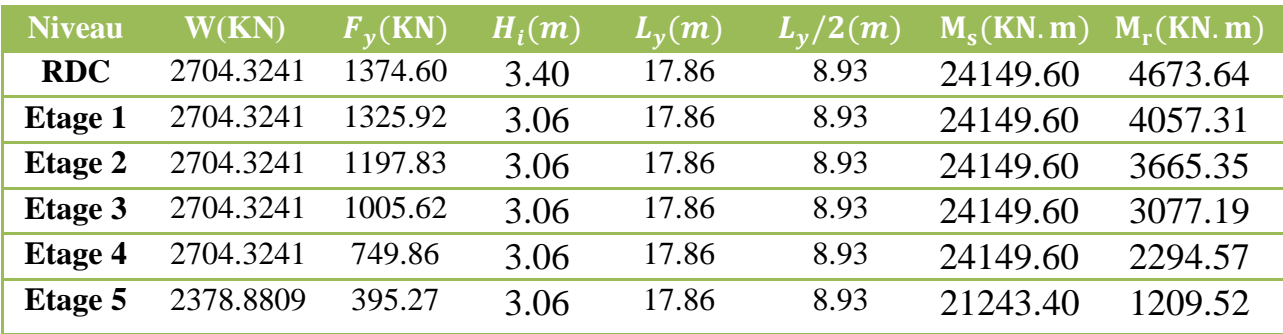

$$
\sum M_s = \sum W \times L/2 = 141991.40 \text{KN}.\text{m}
$$

$$
\sum M_r = \sum F_i \times H_i = 18977.58 \text{KN}.\text{m}
$$

$$
M_s / M_r = 141991.40 / 18977.58 = 7.48 \ge 1.5
$$

⇒ Cette condition est vérifiée selon Y

La stabilité au renversement est vérifiée dans les deux sens.

# **V.7.Conclusion :**

 On peut dire que suivant **Les Règles Parasismiques Algériennes RPA 99 / Version 2003** notre Structure est stable dans le cas de présence d'action sismique.

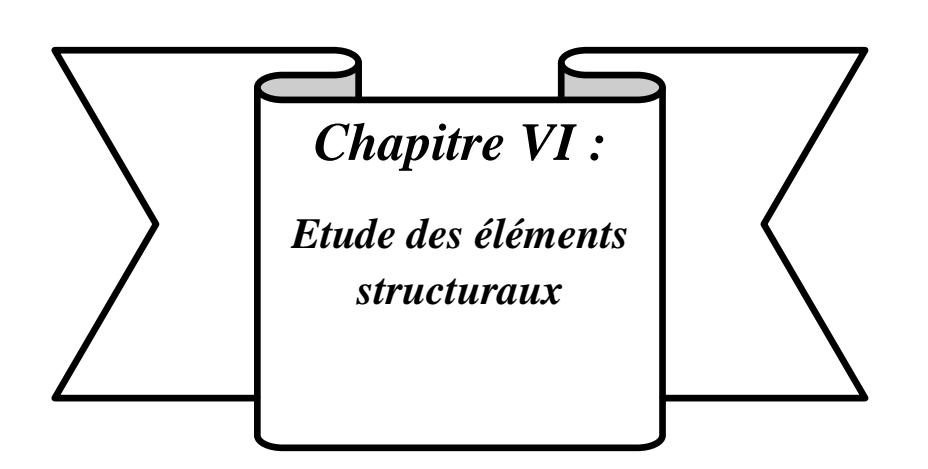

#### **Chapitre VI : Etude des éléments structuraux**

#### **VI.1.introduction :**

Après avoir calculé les sollicitations, nous nous proposons de déterminer les sections d'aciers nécessaires à la résistance et à la stabilité des éléments constructifs de notre ouvrage. Le calcul des sections sera mené selon les règles du calcul de béton armé (C.B.A.93 et R.P.A.99).

#### **VI.2. Etude des poutres :**

 Les poutres sont sollicitées en flexion simple, sous un moment fléchissant et un effort tranchant. Le moment fléchissant permet la détermination des dimensions des Armatures longitudinales. L'effort tranchant permet de déterminer les armatures Transversales.

 On distingue deux types de poutres, les poutres principales qui constituent des appuis aux poutrelles, les poutres secondaires qui assurent le chaînage.

 Après la détermination des sollicitations, on procède au ferraillage en respectant les prescriptions données par le logiciel **ROBOT2010**, combinés par les combinaisons les plus défavorables données par **le RPA99/version2003** suivantes :

• Combinaisons fondamentales « BAEL 91 révisée 99 » :

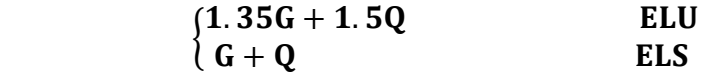

• Combinaisons accidentelles «RPA 99 / version 2003 » :

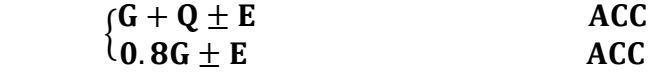

 Comme la fissuration est jugée peu nuisible, le ferraillage se fera à l'ELU et les Contraintes seront vérifiées à l'ELS vis-à-vis de la durabilité.

# **a) Armatures longitudinales :**

Le pourcentage minimal des aciers longitudinaux sur toute la langueur de la

poutre est de 0.5  $\Rightarrow$  [Amin = 0.5% ( b x h )].

 Le pourcentage maximum est de 4% en zone courante, et 6% en zone de recouvrement.

 La longueur minimale de recouvrement et de 10 cm entre deux cadres et un Minimum de trois cadres /nœuds.

La longueur minimale de recouvrement est de 40ф (zone II)

 Les cadres du nœud sont constitués de 2U superposées formant un carré ou un rectangle.

 L'ancrage des armatures longitudinales supérieures et inférieures dans les Poteaux de rive et d'angle doit être effectué avec des crochets à 90°.

 On doit avoir un espacement maximum de 10cm entre deux cadres et un minimum de trois cadres par nœud.

# **b) Armatures transversales : (RPA/version 2003, art 7.5.2.2)**

- La quantité de ces armatures doit vérifier :  $A_t = 0.03 \times S \times d$
- L'espacement maximum entre les armatures transversales est déterminé
- comme suit : Dans la zone nodale et en travée, si les armatures comprimées sont nécessaire  $S_t \leq min(h/4; 1.2\emptyset)$ .
- En dehors de la zone nodale  $s \leq h/2$ .

 La valeur du diamètre ∅ des armatures longitudinales à prendre est le plus petit diamètre utilisé, et dans le cas d'une section en travée avec armatures comprimées, c'est le diamètre le plus petit des aciers comprimés.

 Les premières armatures transversales doivent être disposées à 5 cm au plus du nu de l'appui ou de l'encastrement.

# **VI.2.1. Calcul du ferraillage :**

 Le ferraillage des poutres est calculé à partir des sollicitations maximales déduites du logiciel **ROBOT2010,** elles sont résumées dans le tableau suivant :

**poutre principale (30×40):**

 $\left\{\mathbf{M_t = 74.19KN.m}}\right.$  $/M_a = 85.54$  KN. m  $T_{\rm n} = 28.26$ KN

# **Armatures longitudinales : RPA 99/2003 (art 7.5.2.1) :**

Le calcul du ferraillage est en flexion simple :

h=  $0,4m$ ; b=  $0,3m$ ; d=  $0,9\times$ h=  $0,36m$ 

 $f_{c28}$ =25MPa ;  $f_{t28}$ =2,1MPa ;  $f_{bu}$ =14,17MPa ;  $\sigma_{st}$ = 348MPa.

# **Armature en appuis :**

$$
\mu = \frac{M_a}{b \times d^{2 \times f_{bu}}} = \frac{85.54 \times 10^{-3}}{0.30 \times 0.36^2 \times 14.17} = 0.155
$$
  

$$
\mu_u = 0.155 < \mu_l = 0.392 \implies A' = 0
$$

 $\rightarrow$  La section est de simple armature, les armatures de compression ne sont pas nécessaires.

$$
\alpha = 1.25 \times (1 - \sqrt{1 - 2\mu}) = 0.212
$$

$$
Z = d \times (1 - 0.4\alpha) = 0.329
$$

$$
A_s = \frac{85.54 \times 10^{-3}}{0.329 \times 348} = 7.47 \text{cm}^2
$$

 $A_s = 7.47 \text{cm}^2$ 

#### Armature en travée :

$$
\mu = \frac{M_t}{b \times d^2 \times f_{bu}} = \frac{74.19 \times 10^{-3}}{0.30 \times 0.36^2 \times 14.17} = 0.134
$$

$$
\mu_u = 0.134 < \mu_l = 0.392 \implies A' = 0
$$
\n
$$
\to \text{La section est de simple armature, les armatures de compression ne sont pas nécessaires.}
$$
\n
$$
\alpha = 1.25 \times (1 - \sqrt{1 - 2\mu}) = 0.181
$$

$$
\begin{array}{r}\n 0.19 \times 10^{-3} \\
 - 2.40 \, \text{cm}\n\end{array}
$$

$$
A_s = \frac{75.15 \times 10}{0.333 \times 348} = 6.40 \text{cm}^2
$$

 $Z = d \times (1 - 0.4\alpha) = 0.333$ 

 $A_s = 6.40 \text{cm}^2$ 

#### **Vérifications des armatures longitudinales selon le CBA/93 :**

#### **Section minimale :**

 $A_{\rm st}$ min ≥ 0.001(b × h) = 0.001(30 × 40) = 1.2cm<sup>2</sup> ⇒ **Condition vérifiée.** Condition de non fragilité :

La section minimale : A<sub>st</sub>min  $\geq 0.23 \times b \times d \times \frac{f_{t28}}{f}$  $\frac{\text{t}_{28}}{\text{f}_{\text{e}}}$  = 0.23 × 30 × 36 ×  $\frac{2.1}{400}$ 400  $A<sub>st</sub>min ≥ 1.30cm<sup>2</sup> ⇒$ **Condition vérifiée.** 

**Vérifications selon le RPA/V2003 :**

#### **Pourcentage minimal :**

$$
A_{\min} = 0.5\%(b \times h) = \frac{0.5}{100}(30 \times 40) = 6 \text{cm}^2 \Rightarrow \text{Condition verified.}
$$

#### **Pourcentage maximal :**

Zone courante :  $A_{\text{max}} = 4\%B = 48 \text{cm}^2$ 

Zone nodale :  $A_{\text{max}} = 6\%B = 72 \text{cm}^2$ 

⇒ Toutes les conditions sur les armatures longitudinales sont respectées.

#### **Armatures transversales :**

Vérification selon le CBA/93 :

$$
\begin{cases}\nb = 30 \text{cm} \\
\text{cm} \\
\text{cm} \\
\text{cm}\n\end{cases}
$$

$$
d = 36 \text{cm}
$$

Effort tranchant ultime $(Tu) = 28.26$ KN

Contrainte de cisaillement ultime :

$$
\tau_u = \frac{T_{\text{umax}}}{b \times d} = \frac{28.26 \times 10^3}{300 \times 360} = 0.261 \text{MPa}
$$

Contrainte de cisaillement admissible dans le cas d'une fissuration peu nuisible :

$$
\bar{\tau}_{u} = \text{Min}\left[\frac{0.2 \times f_{c28}}{\gamma_b}; 5MPa\right] = 3.33 MPa
$$

 $\tau_{\rm u} = 0.261 \text{MPa} < \bar{\tau}_{\rm u} = 3.33 \text{MPa}$   $\Rightarrow$  **condition vérifiée.** 

 Les armatures transversales seront donc des armatures droites. Le diamètre des barres transversales est directement lié au diamètre des barres longitudinales selon l'expression :

$$
\begin{aligned} \n\emptyset_{\rm t} &\geq \frac{\emptyset_{\rm l}}{3} = \frac{16}{3} = 5.33 \,\text{mm} \\ \n\emptyset_{\rm t} &= 8 \,\text{mm} \n\end{aligned}
$$

Par ailleurs ce même diamètre doit en outre respecter les autres conditions suivantes :

$$
\varphi_t \le \min\left\{\frac{h}{35}; \frac{b}{10}; \varphi_1\right\} \Rightarrow \quad \text{(BAEL91 modifié99, page196)}
$$
\n
$$
\varphi_t \le \min\left\{\frac{400}{35}; \frac{300}{10}; 14\right\}
$$
\n
$$
\varphi_t = 8 \text{mm} < \min\left\{\frac{400}{35}; \frac{300}{10}; 16\right\} = 11.42 \text{mm}
$$

Le diamètre proposé pourra être donc adopté.

 Les armatures transversales seront constituées par un cadre et un étrier de 8mm de diamètre, soit une section totale de :  $A_t = 4\phi 8 = 2.01 \text{cm}^2$ 

Espacement des cadres :

# **CBA/93 :**

 $S_t \le \min(15\phi_1; 40cm; a + 10cm) = 24cm$ 

 $S_t \le \text{min}(0.9d; 40cm) = 32.40cm$ 

On adoptant un espacement fixe de 10 cm , la section choisie devra répondre à la condition ci-après :

$$
A_t \times f_e /_{b_1 \times S_t} = 2.23 \ge \max\left\{ \frac{\tau_u}{2}; 0.4 MPa \right\} = 0.4 MPa \Rightarrow \text{Condition verify.}
$$

# **RPA/2003 :**

En zone nodale :  $S_t \le \text{min}(\frac{h}{h})$  $\mathcal{V}_{4}$ ; 12Ø)  $S_t \leq \min(40)$  $\sqrt{4}$ ; 12 × 1.6) = 10cm

En zone courante :  $S_t \leq \frac{h}{2}$ 

$$
\rm S_t \leq {^40}/_2 = 20 cm
$$

# **Donc on adopte :**

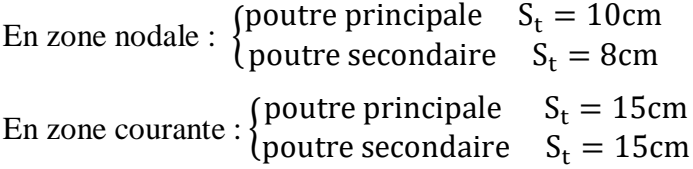

La section d'armatures transversales sera déduite de l'expression suivante :

 $A_{\text{t min}} = 0.003 \times S_{\text{t}} \times b = 0.003 \times 15 \times 30 = 1.35 \text{cm}^2$ 

**\*\*NB :** Les premières armatures transversales doivent être disposées à 5cm au plus du nu de l'appui de l'encastrement.

Remarquons bien que la section adoptée vérifie cette condition:

 $A_t$ (adoptée) = 2.01cm<sup>2</sup> > 1.35cm<sup>2</sup>

La longueur de la zone nodale :

 $l' = 2 \times h = 80$ cm  $l' = 80$ cm

Les longueurs de recouvrement :

Lr > 40 $\phi$  en zone IIa Lr > 40

 $\phi = 16$ mm Lr > 40 × 1.6 = 64cm on adopte Lr = 65cm

 $\phi = 14$ mm Lr > 40 × 1.4 = 56cm on adopte Lr = 60cm

 $\phi = 12$ mm Lr > 40 × 1.2 = 48cm on adopte Lr = 50cm

| <b>Niveau</b>     | Localisation | $M_u$<br>(KN, m) | $T_u$<br>(KN) | $A_{cal}$<br>$\left(\textit{cm}^2\right)$ | $A_{min}$<br>$(cm^2)$ | $A_{adopt\acute{e}}$<br>$(cm^2)$ | $N^{\circ}$ de<br><b>Barres</b> |
|-------------------|--------------|------------------|---------------|-------------------------------------------|-----------------------|----------------------------------|---------------------------------|
| $RDC+$<br>(1,2,3, | Appui        | 85.54            | 28.26         | 7.47                                      | 6                     | 7.70                             | 5HA14                           |
| $4,5)$ éta<br>ge  | travée       | 74.19            |               | 6.40                                      |                       | 7.70                             | 5HA14                           |

Tableau VI.1.Ferraillage des poutres principales (30X40).

# **Poutre secondaire :**  $(30 \times 35)$ **cm**

# **Armatures longitudinales : RPA 99/2003 (art 7.5.2.1) :**

 $M_t = 70.15$ KN. m  $M_a = 83.69$ KN. m

 $b = 30$ cm;  $h = 35$ cm;  $d = 0.9h = 31.5$ cm;  $fc_{28} = 25MPa$ ;  $f_e = 400MPa$ 

# **Armature en appuis :**

$$
\mu = \frac{M_a}{b \times d^{2 \times f_{bu}}} = \frac{83.69 \times 10^{-3}}{0.30 \times 0.315^2 \times 14.17} = 0.198
$$
  

$$
\mu_u = 0.198 < \mu_l = 0.392 \implies A' = 0
$$

 $\rightarrow$  La section est de simple armature, les armatures de compression ne sont pas nécessaires.

$$
\alpha = 1,25 \times (1 - \sqrt{1 - 2\mu}) = 0.278
$$
  

$$
Z = d \times (1 - 0.4\alpha) = 0.279
$$

$$
A_s = \frac{83.69 \times 10^{-3}}{0.279 \times 348} = 8.61 \text{cm}^2
$$

$$
A_s = 8.61 \text{cm}^2
$$

 $A_{\rm s,min} = 0.5\%$  (b × h) =  $\frac{0.5}{100}$  $\frac{0.5}{100}$  (30 × 35) = 5.25cm<sup>2</sup>  $A_s = 8.61 \text{cm}^2 > A_{s,min} = 5.25 \text{cm}^2 \Rightarrow$  Condition verifier.

**Donc:**  $A_s = 8.61 \text{cm}^2$  on prendre:  $A_s = 6H A 14 = 9.24 \text{cm}^2$ 

# Armature en travée :

$$
\mu = \frac{M_t}{b \times d^2 \times f_{bu}} = \frac{70.15 \times 10^{-3}}{0.30 \times 0.315^2 \times 14.17} = 0.166
$$
  

$$
\mu_u = 0.166 < \mu_l = 0.392 \implies A' = 0
$$

 $\rightarrow$  La section est de simple armature, les armatures de compression ne sont pas nécessaires.

$$
\alpha = 1,25 \times (1 - \sqrt{1 - 2\mu}) = 0.228
$$
  
Z = d \times (1 - 0,4\alpha) = 0.286

 $A_{s} =$  $70.15 \times 10^{-3}$  $\frac{0.15 \times 10}{0.228 \times 348} = 8.84 \text{cm}^2$  $A_s = 8.84$  cm<sup>2</sup>  $A_{\rm s,min} = 0.5\%$  (b × h) =  $\frac{0.5}{100}$  $\frac{0.5}{100}$ (30 × 35) = 5.25cm<sup>2</sup>  $A_s = 8.84 \text{cm}^2 > A_{s,min} = 5.25 \text{cm}^2 \Rightarrow$  Condition verifier. Donc:  $A_s = 8.84$ cm<sup>2</sup> on prendre:  $A_s = 6H A 14 = 9.24$ cm<sup>2</sup>

# **Calcul des armatures transversales :**

$$
\varphi_t \le \min\left\{\frac{h}{35}; \frac{b}{10}; \varphi_1\right\} \Rightarrow \text{(BAEL91 modifié99, page196)}
$$
\n
$$
\varphi_t \le \min\left\{\frac{350}{35}; \frac{300}{10}; 16\right\}
$$
\n
$$
\varphi_t = 8 \text{mm} < \min\left\{\frac{400}{35}; \frac{300}{10}; 16\right\} = 11.42 \text{mm}
$$

Le diamètre proposé pourra être donc adopté.

 Les armatures transversales seront constituées par un cadre et un étrier de 8mm de diamètre, soit une section totale de :  $A_t = 4\phi B = 2.01 \text{cm}^2$ 

# **RPA/2003 :**

En zone nodale :  $S_t \le \text{min}(\hat{h})$  $\mathcal{V}_{4}$ ; 12Ø)

$$
S_t \le \min(35/4; 12 \times 1.6) = 8.75
$$
cm

En zone courante :  $S_t \leq \frac{h}{2}$ 

$$
S_t \le \frac{35}{2} = 17.5 \text{cm}
$$

# **Donc on adopte :**

En zone nodale : poutre secondaire  $S_t = 8cm$ 

En zone courante : poutre secondaire  $S_t = 15$ cm

La section d'armatures transversales sera déduite de l'expression suivante :

 $A_{\text{t min}} = 0.003 \times S_{\text{t}} \times b = 0.003 \times 8 \times 30 = 0.72 \text{cm}^2$ 

**\*\*NB :** Les premières armatures transversales doivent être disposées à 5cm au plus du nu de l'appui de l'encastrement.

Remarquons bien que la section adoptée vérifie cette condition:

 $A_t$ (adoptée) = 2.01cm<sup>2</sup> > 0.72cm<sup>2</sup>  $\Rightarrow$  condition verifier.

La longueur de la zone nodale :

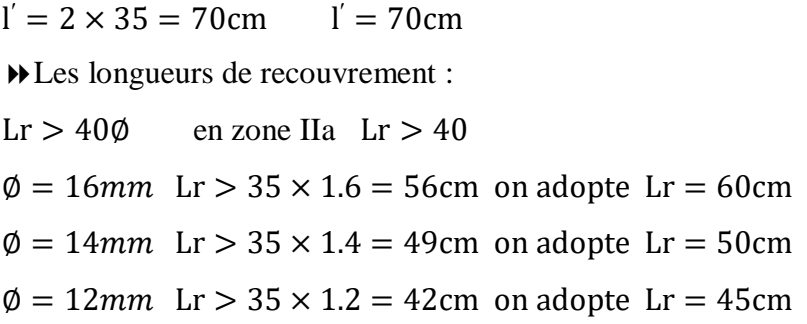

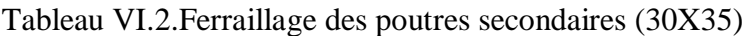

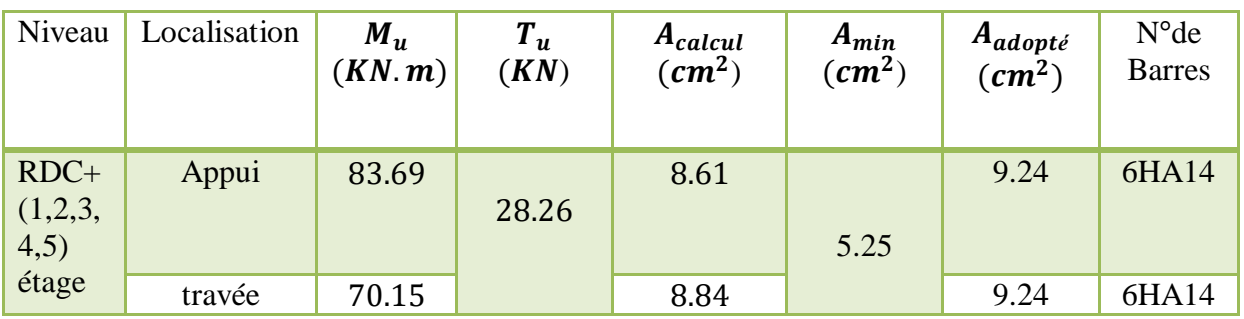

# **VI.2.2.Schéma de ferraillage :**

**poutre principale :**

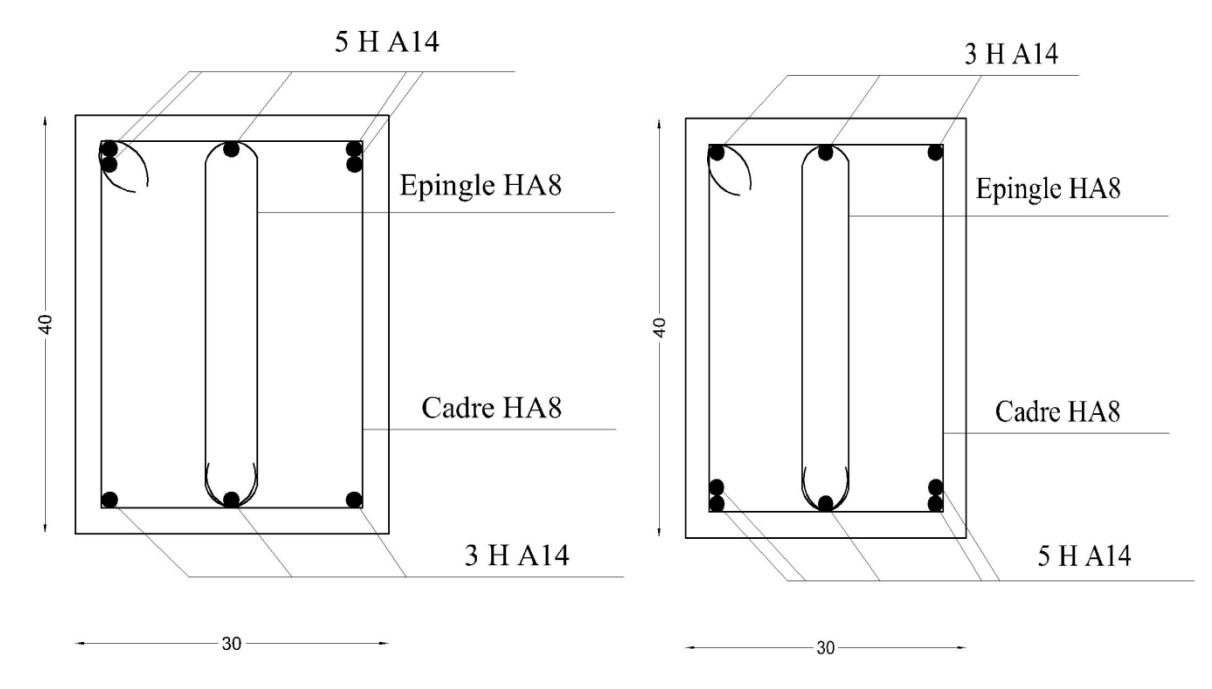

Ferraillage de la poutre principale en appui Ferraillage de la poutre principale en travée

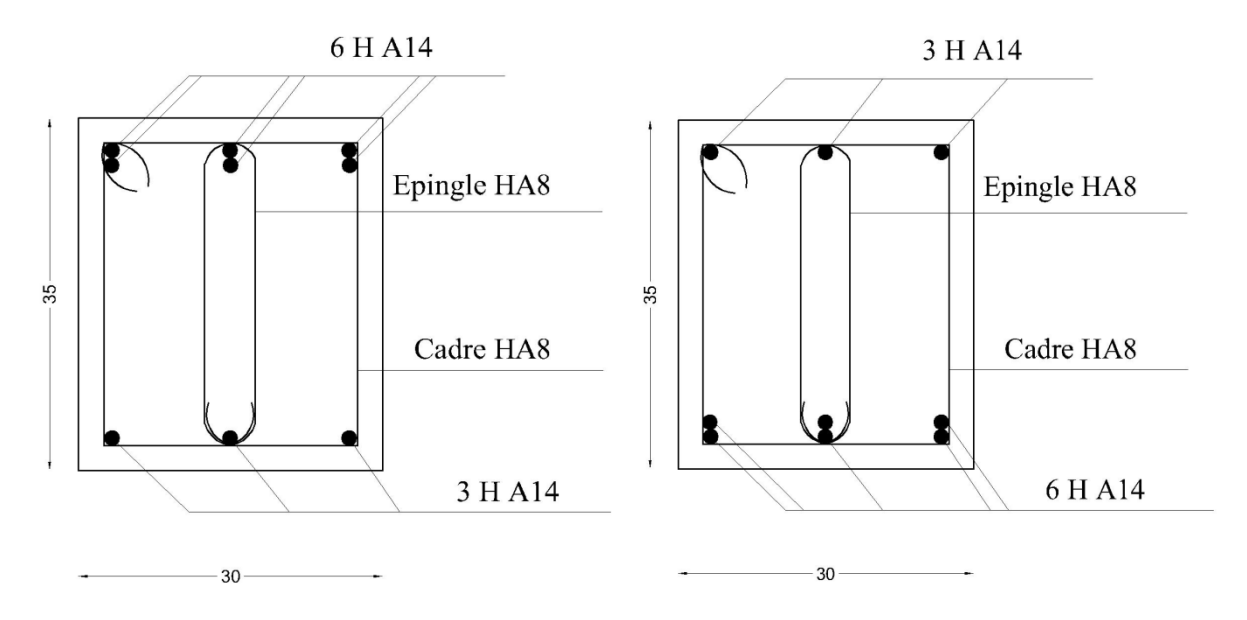

**poutre secondaire :**

Ferraillage de la poutre secondaire en appui Ferraillage de la poutre secondaire en travée

Figure VI.1.schéma de ferraillage des poutres principales et secondaires.

# **VI.3. Etude des poteaux :**

 Les poteaux sont soumis à des efforts normaux, des moments fléchissant et à des efforts tranchants, ils seront donc calculés en flexion composée, avec un cas de fissuration jugé peu nuisible à l'ELU de stabilité de forme, on considérant les sollicitations suivants :

- Effort normal.
- Effort tranchant.
- Moment fléchissant.

Combinaison spécifique de calcul :

Combinaisons fondamentales « BAEL 91 révisée 99 » :

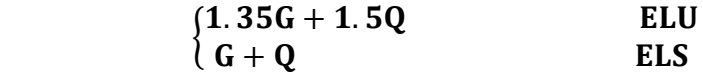

Combinaisons accidentelles «RPA 99 / version 2003 » :

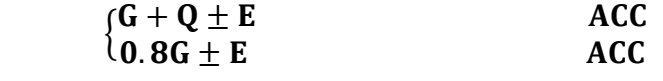

 Les sections d'armatures sont déterminées et calculées selon les sollicitations les plus défavorables :

Effort normal maximal et le moment correspondant  $N_{\text{max}} \Rightarrow M_{\text{correspondant}}$ Effort normal minimal et le moment correspondant  $N_{\min} \Rightarrow M_{\text{correspondant}}$  Moment maximum et l'effort normal correspondant  $M_{\text{max}} \Rightarrow N_{\text{correspondant}}$ 

Les recommandations du RPA 99/2003 ………………….RPA (art 7.4.2.1)

 Le ferraillage des poteaux doit être mené conformément aux exigences du CBA et aussi aux prescriptions du RPA données ci-après :

# **a) Les armatures longitudinales :**

- Les armatures longitudinales doivent être à haute adhérence droites et sans crochets
- Leur pourcentage minimal sera de 0.8% (zone II).
- Leur pourcentage maximal sera de 4% en zone courante et de 6% en zone de recouvrement.
- La longueur minimale de recouvrement est de  $40 \Phi$  (zone II)
- La distance entre les barres verticales dans une surface du poteau ne doit pas dépasser 25cm (zone II).
- La jonction par recouvrement doit être faite si possible à l'extérieure des zones nodales (zones critiques)
- $h' = max(h_e/6 ; b_1; h_1; 60cm)$

# **b) Les armatures transversales :**

Selon l'RPA99/version 2003(Art 7.4.2.2) :

Les armatures transversales des poteaux sont calculées à l'aide de la formule suivant :

$$
\frac{A_t}{t} = \frac{\rho_a \times V_u}{h_1 \times f_e}
$$

V<sub>u</sub>: L'effort tranchant de calcul.

: Hauteur totale de la section brute.

: Contrainte limite élastique de l'acier d'armature transversale.

 : Coefficient correcteur qui tient compte du mode fragile de la rupture par l'effort tranchant ; il est pris égale à :

 $\begin{cases} \rho_a = 2.5 \\ \rho_a = 3.75 \end{cases}$  $\rho_a = 2.5$  si  $\lambda_g \ge 5$  $\rho_a = 3.75$  si  $\lambda_g \leq 5$ (λ<sup>g</sup> : Espacement géométrique)

 $\lambda_{\rm g} = ($  $L_f$  $\frac{L_f}{a}$  ou  $\frac{L_f}{b}$  $\frac{1}{b}$ 

Les armatures transversales des poteaux sont calculées à l'aide de la formule suivante :

$$
\emptyset_{t} \le \min\left(\frac{h}{35}; \frac{b}{10}; \emptyset_{1}\right)
$$
 \t $\text{BAEL 91 révisée 99.}$ 

t : L'espacement des armatures transversales dont la valeur est déterminé dans la Formule (1) ; par ailleurs la valeur maximum de cet espacement est fixée comme suit :

- dans la zone nodale :  $t \leq Min(10\emptyset_1, 15cm)$  en zone IIa
- dans la zone courante :  $t \le 15\phi_1$  en zone IIa

 $\Omega$ u  $\varphi_1$ est le diamètre minimal des armatures longitudinales du poteau.

# **VI.3.1. Vérification spécifique sous sollicitations normales :**

 Avant de calculer le ferraillage il faut d'abord faire la vérification prescrite par le RPA99/2003 dans le but d'éviter ou limiter le risque de rupture fragile sous sollicitation d'ensemble dues au séisme.

L'effort normal de compression est limité par la condition suivante :

$$
v=\frac{N_d}{B_c\times f c_{28}}\leq 0.3
$$

Avec :

: L'effort du poteau le plus sollicité sous combinaison sismique.

 $B_c$ : L'aire (la section brute obtenue après calcul sismique) de cette dernière.

fc<sub>28</sub>: La résistance caractéristique du béton à 28 jours.

$$
v = \frac{993.65 \times 10^3}{40 \times 40 \times 10^2 \times 22} = 0.24 < 0.3
$$
 condition verify.

#### **VI.3.2. Vérification spécifique sous sollicitations tangentes :**

 La contrainte de cisaillement conventionnelle de calcul dans le béton sous combinaison sismique doit être inférieure ou égale à la valeur limite suivante :

 $\tau_u \leq \tau_{\text{bu}}$  $\tau_{\text{bu}} = \rho_d \times f_{28}$  RPA 99V2003, P64 Avec :  $\begin{cases} \rho_d = 0.075 & \text{si } \lambda_g \ge 5 \\ 0 & = 0.04 \end{cases}$  $\rho_d = 0.04$  si  $\lambda_g \leq 5$ 

λ<sub>g</sub>: est l'élancement géométrique du poteau

$$
\lambda_{\rm g} = \left(\frac{\rm L_{f}}{\rm a} \text{ ou } \frac{\rm L_{f}}{\rm b}\right) \qquad \qquad \text{RPA 99V2003, P63}
$$

- $\bullet$   $L_f$ : longueur de flambement du poteau.
- $\bullet$   $\tau_u$  : La contrainte de cisaillement de calcul sous combinaison sismique.
- a et b : dimensions de la section droite du poteau dans la direction de déformation considérée, et Lf longueur de flambement du poteau.

 $L_f = 0.7 \times L_0$   $\Rightarrow$   $\begin{cases} \text{RDC:} & L_f = 0.7 \times 3.40 = 2.38 \text{m} \\ \text{degree} & \text{current} \end{cases}$ **etage courant**  $L_f = 0.7 \times 3.06 = 2.142 \text{m}$  Donc :

 $\tau_u = \frac{T}{P_u}$  $\frac{T}{B \times d} = \frac{27.54 \times 10^3}{400 \times 360} = 0.191 MPa$  $\tau_{\text{bu}} = \rho_d \times \text{fc}_{28} = 0.075 \times 25 = 1.88 \text{MPa}$  $\tau_u = 0.191 < \tau_{bu} = 1.88 \text{ MPa}$  condition vérifier.

# **VI.3.3. Calcul des armatures longitudinales :**

h=  $0,40m$ ; b=  $0,40m$ ; d=  $0,9\times$ h=  $0,36m$ ; d'=  $0,1h = 0,04m$  $f_{c28} = 25MPa$ ;  $f_{t28} = 2,1MPa$ ;  $f_{bu} = 14,17MPa$ ;  $\sigma_{st} = 348MPa$ . Nuance Fe400 ; Fissuration préjudiciable.

A partir des résultats du logiciel ROBOT, le poteau est soumis a l'effort normal de

compression maximal est un poteau du niveau de RDC il soumise aux sollicitations suivant :

 $N_{\text{max}}$  = 967.90 KN  $\Rightarrow$   $M_{\text{corr}}$  = 15.18KN.m

**a**) **calcul sous**  $N_{max}$  **et**  $M_{corr}$ **:** 

Calcul de l'excentricité « e »:

$$
e = \frac{M}{N} = \frac{15.18}{967.90} = 0.015m
$$

$$
e \le \frac{h}{2} = \frac{0.40}{2} = 0.20m
$$

(Le centre de pression est à l'intérieur de la section entre les armatures AA').

Il faut vérifier la condition suivante :

(a) 
$$
\leq
$$
 (b)  
\n(a) = N(d - d') – M<sub>ua</sub>  
\n(b) = (0.337 × h – 0.81 × d') × b × h × f<sub>bu</sub>  
\nM<sub>ua</sub> = M + N(d -  $\frac{h}{2}$ ) = 15.18 + 967.90 (0.36 -  $\frac{0.40}{2}$ ) = 170.04KN.m  
\n(a) = 967.90(0.36 – 0.04) – 170.04 = 142.56KN.m  
\n(b) = (0.337 × 0.40 – 0.81 × 0.04) × 0.40 × 0.40 × 14.17 × 10<sup>3</sup> = 232.16KN.m  
\n(a) = 142.56KN.m ≤ (b) = 232.16KN.m condition vérifier.

**→ Donc la section est partiellement comprimée.**

La méthode de calcul se fait par assimilation a la flexion simple

$$
\mu_a = \frac{M_{ua}}{b.\,d^2.f_{bu}} = \frac{170.04 \times 10^{-3}}{0.40 \times 0.36^2 \times 14.17} = 0.231 < 0.392
$$

Les armatures comprimes ne sont donc pas nécessaire  $(A^{\dagger}=0)$ .

$$
\alpha = 1.25(1 - \sqrt{1 - 2\mu}) = 1.25(1 - \sqrt{1 - (2 \times 0.231)}) = 0.333
$$

 $\beta = 1 - (0.4\alpha) = 1 - (0.4 \times 0.333) = 0.866$ 

$$
A_{U} = \frac{M_{UA}}{\beta \cdot d \cdot \sigma_{St}}
$$
  
\n
$$
A_{U1} = \frac{170.04 \times 10^{6}}{0.866 \times 0.36 \times 10^{3} \times 348} = 15.67 \text{cm}^{2}
$$

Détermination de l'acier longitudinal:

 $A_s = A_{U1} - N/\sigma_{st} = 1567 - \frac{967.90 \times 10^3}{348}$  $\frac{90\times10^{6}}{348} = -12.40 \text{cm}^{2}$ 

# **b**) **calcul sous**  $N_{\text{min}}$  **<b>et**  $M_{\text{corr}}$  :

 ${M_{corr} = 27.55 \text{KN}}$ . m  $\int N_{\text{min}} = 392.51 \text{KN}$ 

Calcul de l'excentricité « e »:

$$
e = \frac{M}{N} = \frac{27.55}{392.51} = 0.070m
$$
  

$$
e \le \frac{h}{2} = \frac{0.40}{2} = 0.20m
$$

(Le centre de pression est à l'intérieur de la section entre les armatures AA').

Il faut vérifier la condition suivante :

(a) 
$$
\leq
$$
 (b)  
\n(a) = N(d – d') – M<sub>ua</sub>  
\n(b) = (0.337 × h – 0.81 × d') × b × h × f<sub>bu</sub>  
\nM<sub>ua</sub> = M + N(d –  $\frac{h}{2}$ ) = 27.55 + 392.51 (0.36 –  $\frac{0.40}{2}$ ) = 90.35KN.m  
\n(a) = 392.51(0.36 – 0.04) – 90.35 = 23.47KN.m  
\n(b) = (0.337 × 0.40 – 0.81 × 0.04) × 0.40 × 0.40 × 14.17 × 10<sup>3</sup> = 232.16KN.m  
\n(a) = 23.47KN.m ≤ (b) = 232.16KN.m condition vérifier.  
\n→ Donc la section est particlelement comprimée.

La méthode de calcul se fait par assimilation a la flexion simple

$$
\mu_{\rm a} = \frac{M_{\rm ua}}{b. d^2. f_{\rm bu}} = \frac{90.35 \times 10^{-3}}{0.40 \times 0.36^2 \times 14.17} = 0.122 < 0.392
$$

Les armatures comprimes ne sont donc pas nécessaire  $(A^{\dagger}=0)$ .

$$
\alpha = 1.25(1 - \sqrt{1 - 2\mu}) = 1.25(1 - \sqrt{1 - (2 \times 0.122)}) = 0.163
$$
  

$$
\beta = 1 - (0.4\alpha) = 1 - (0.4 \times 0.163) = 0.934
$$
  

$$
A_{U} = \frac{M_{UA}}{\beta \cdot d \cdot \sigma_{st}}
$$

 $A_{U1} =$  $90.35 \times 10^{6}$  $\frac{36.55 \times 10^{14}}{0.866 \times 0.36 \times 10^{3} \times 348} = 7.72 \text{cm}^{2}$ 

Détermination de l'acier longitudinal:

 $A_s = A_{U1} - N/\sigma_{st} = 772 - \frac{392.51 \times 10^3}{348}$  $\frac{51\times10^{3}}{348} = -3.55 \text{cm}^{2}$ **c**) **calcul sous**  $M_{max}$ **et**  $N_{corr}$ **:** 

 $N_{\text{corr}} = 97.64 \text{KN}$ <br> $N_{\text{M}} = 26.22 \text{VN}$  $M_{\text{max}} = 36.23 \text{KN}$ . m

Calcul de l'excentricité « e »:

$$
e = \frac{M}{N} = \frac{36.23}{97.64} = 0.37m
$$

$$
e \ge \frac{h}{2} = \frac{0.40}{2} = 0.20m
$$

(Le centre de pression est à l'extériuer de la section entre les armatures AA').

Il faut vérifier la condition suivante :

(a) 
$$
\leq
$$
 (b)  
\n(a) = N(d - d') – M<sub>ua</sub>  
\n(b) = (0.337 × h – 0.81 × d') × b × h × f<sub>bu</sub>  
\nM<sub>ua</sub> = M + N(d -  $\frac{h}{2}$ ) = 36.23 + 97.64 (0.36 –  $\frac{0.40}{2}$ ) = 51.85KN.m  
\n(a) = 97.64(0.36 – 0.04) – 51.85 = –20.60KN.m  
\n(b) = (0.337 × 0.40 – 0.81 × 0.04) × 0.40 × 0.40 × 14.17 × 10<sup>3</sup> = 232.16KN.m  
\n(a) = –20.60KN.m ≤ (b) = 232.16KN.m **condition veifier**.  
\n→ **Donc** la section est **partiellement comprimeé.**

La méthode de calcul se fait par assimilation a la flexion simple

$$
\mu_{\rm a} = \frac{M_{\rm ua}}{b. d^2. f_{\rm bu}} = \frac{51.85 \times 10^{-3}}{0.40 \times 0.36^2 \times 14.17} = 0.070 < 0.392
$$

Les armatures comprimes ne sont donc pas nécessaire (A'=0).

$$
\alpha = 1.25(1 - \sqrt{1 - 2\mu}) = 1.25(1 - \sqrt{1 - (2 \times 0.070)}) = 0.090
$$
  
\n
$$
\beta = 1 - (0.4\alpha) = 1 - (0.4 \times 0.090) = 0.964
$$
  
\n
$$
A_{U} = \frac{M_{UA}}{\beta \cdot d \cdot \sigma_{St}}
$$
  
\n
$$
A_{U1} = \frac{51.85 \times 10^{6}}{0.964 \times 0.36 \times 10^{3} \times 348} = 4.29
$$
cm<sup>2</sup>

Détermination de l'acier longitudinal:

$$
A_s = A_{U1} - N / \sigma_{st} = 429 - \frac{97.64 \times 10^3}{348} = 1.48 \text{cm}^2
$$

# **Vérification de RPA99 (v2003) :**

La section minimale de l'RPA99 (v2003) :

 $A_{s min} = 0.8\% \times b \times h = 0.008 \times 40 \times 40 = 12.8 \text{cm}^2 \dots \dots \dots \dots \dots \dots \dots$  (RPA99/v2003)

Tableau VI.3.Les armatures longitudinales adoptées pour les poteaux.

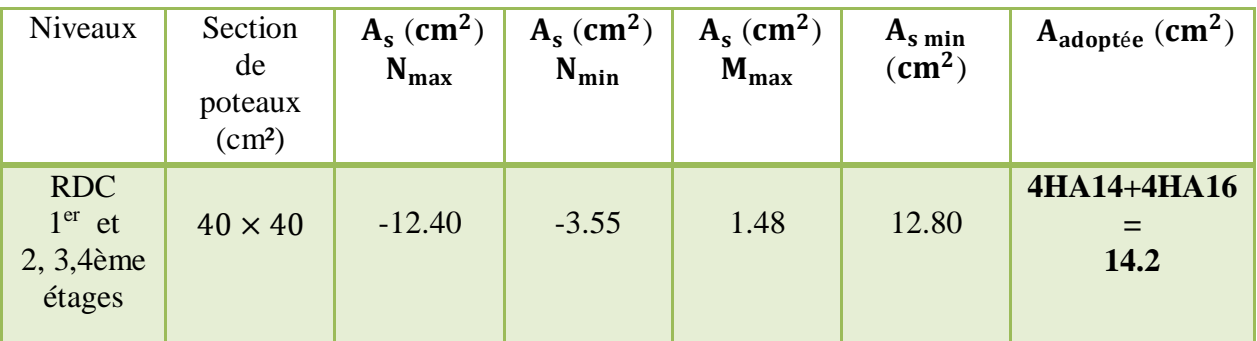

#### **VI.3.4.Calcul des armatures transversales :**

On prend comme exemple le poteau de RDC (40×40):

$$
\frac{A_t}{t} = \frac{\rho_a \times V_u}{h_1 \times f_e}
$$

$$
\lambda_g = \left(\frac{L_f}{a} \text{ ou } \frac{L_f}{b}\right) = \frac{0.7 \times 306}{40} = 5.35 > 5 \quad \Leftrightarrow \quad \rho_a = 2.5
$$

At =  $(27.54 \times 2.5)/(400 \times 400) = 0.43$ cm<sup>2</sup>

Espacement :

- dans la zone nodale :  $t \leq Min (10\Phi1, 15cm) = min(14;15)$   $\rightarrow$   $t = 10$  cm

- dans la zone courante:  $t \le 15 \Phi1 = 15x1,4=21 \text{ cm}$   $\rightarrow t'= 15 \text{ cm}$ 

# Recouvrement :

La longueur minimale donnée par le RPA99/version2003 est de : 40 Ф en zone IIa.

 $\phi = 12$ mm Lr > 40 × 1.2 = 48cm on adopte Lr = 50cm

 $\phi = 14$ mm Lr > 40 × 1.4 = 56cm on adopte Lr = 60cm

 $\varnothing$  = 16mm Lr > 40 × 1.6 = 64cm on adopte Lr = 65cm

 $\phi = 16$ mm Lr > 40 × 2 = 80cm on adopte Lr = 80cm

La longueur de la zone nodale :

RDC+Etage : la hauteur des poteaux est de : 3.40m et 3.06m

 $h' = Max(\frac{hauteur \text{ étage}}{6}; b ; h ; 60cm)$ 

h' = Max((340)/6;b ;h ;60cm)= (56.66cm ; 40cm ; 40cm ; 60cm)= 60cm

h' = Max((306)/6;40 ;40 ;60cm)=(51cm ;40cm ;40cm ;60cm)=60cm

# **Vérifications à faires :**

# **Vérification du poteau à l'effort tranchant :**

 On prend l'effort tranchant max et on généralise les nervures d'armatures pour tous les poteaux.

Vmax =27.54 KN…….(ROBOT2010)

Vérification de la contrainte de cisaillement :

$$
\tau = \frac{v}{b \cdot d} = \frac{27.54 \times 10^{-3}}{400 \times 360} = 0.19 MPa < \rho dxfc28 = 0.075(25) = 1,88 MPa \text{ C. V}
$$

# **Vérification du risqué de flambement:**

On doit vérifier que les poteaux ayant un élancement  $\lambda$  <50

$$
D' o \grave{u} \quad \lambda_X = \lambda_Y = \frac{L_f}{ixy}
$$

Avec :

 $Lf = 0.7 L0$  (poteau avec des extrémités encastrés jusqu'à fondation).

L0 = 3,40m (RDC et étage courant).

RDC : L $f = 0.7$  x 3,40= 2,38 m

$$
i = \sqrt{\frac{I}{b.h}} = \frac{\frac{b^4}{12}}{b.h} = \sqrt{\frac{2.13 \times 10^{-3}}{400 \times 400}} = 11.54 \text{cm}
$$

$$
\lambda_{XY} = \frac{238}{11.54} = 20.60 < 50 \quad \text{C.V}
$$

D'après les résultats obtenus il n y'a pas de risque de flambement.

# **VI.3.5.Schéma de ferraillage :**

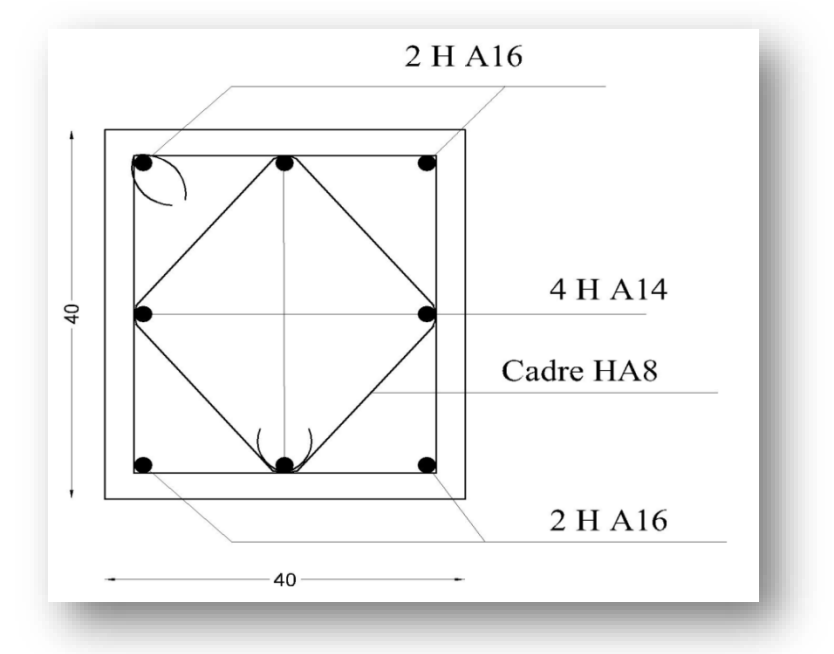

Figure VI.2.schéma de ferraillage de poteau.

### **VI .4.Conclusion :**

 Les éléments principaux jouent un rôle prépondérant dans la résistance et la transmission des sollicitations. Ils doivent donc être correctement dimensionnes et bien armés.

 Les poteaux ont été calcules et ferraillé. Le ferraillage adoptée est le maximum donnée par le RPA .Il est note que le ferraillage minimum RPA est souvent plus important que celui calcule par le BAEL.

 Les poutres sont ferraillées en utilisant les sollicitations obtenues par le logiciel **Robot 2010.**

Les ferraillages adoptes respectent les recommandations de RPA et le BAEL.

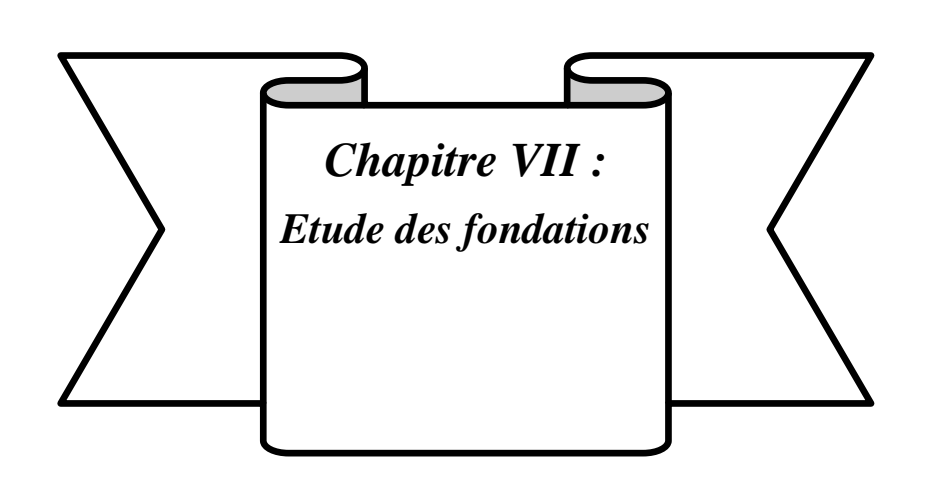

# **Chapitre VII : Etude des fondations**

#### **VII.1. Introduction :**

 Une fondation est constituée par les semelles de la structure et les aménagements du sol sous ces semelles. Une fondation est par définition, un organe de transmission des charges de la superstructure au sol.

 Elle ne peut être calculée que si l'on connait la superstructure et ses charges c'est-à-dire la descente de charges d'une part, et les caractéristiques du sol d'autre part.

#### **VII.2.Définitions les fondations :**

Les fondations d'une construction sont constituées par les parties de l'ouvrage qui sont en contact avec le sol auxquelles elles transmettant les charges de la superstructure ; elles constituent donc la partie essentielle de l'ouvrage puisque de leur bonne conception et de leur réalisation découle la bonne tenue de l'ensemble.

#### **VII.3.Choix de type de fondation :**

 Lorsque les couches de terrain susceptible de supporter l'ouvrage sont à une faible profondeur, on réalise des fondations superficielles.

 Un certain nombre des problèmes se pose lorsqu'il s'agit de choisir un type de fondation, qui dépend essentiellement de la contrainte du sol.

Le choix du type de fondation tient compte en général plusieurs paramètres qui sont :

- ◆ Le type de la structure.
- Les caractéristiques du sol.
- La facilité de réalisation.

#### **VII.4.Type de fondation :**

 Avec un taux de travail admissible du sol d'assise qui est égal à 2,7 bars. Il y a lieu de projeter à priori, des fondations superficielles de type :

- Semelle isolée.
- Semelle filante sous voile.

Le choix des semelles se fait en fonction des conditions suivantes :

Considérons une semelle carrée  $A \times A$  le poteau à une section carré (a .a)

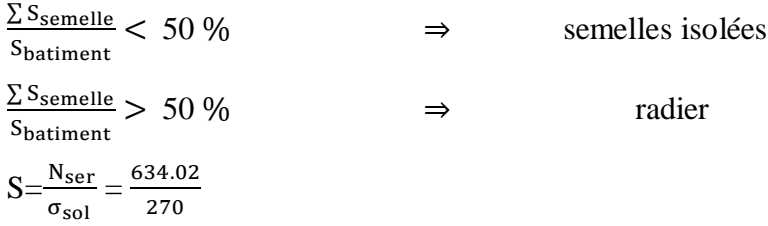
$S = 2.34$  m<sup>2</sup>  $S = A^2$  $A^2 = 2.34 \implies A = \sqrt{2.34}$ A= 1.53 m  $e_0 =$  $M_{ser}$  $\frac{N_{\text{ser}}}{N_{\text{ser}}}$ 3.32 634.02 <sup>=</sup> 0.00523m  $\Sigma$  S<sub>semelle</sub>

 $\frac{\Sigma S_{\text{semelle}}}{S_{\text{batiment}}} = \frac{9.36}{192.9}$  $\frac{9.56}{192.91}$  = 0.04 < 0.5 donc les fondations sont des semelles isolées.

#### **VII.5.Etape de calcul de la semelle isolée :**

#### **Détermination de la semelle :**

$$
e_0 = \frac{M_{ser}}{N_{ser}}
$$

$$
\sigma_m = \frac{N_{ser}}{A \times B} \left( 1 + \frac{3e_0}{A} \right) \le \sigma_{adm}
$$

**Vérification de la contrainte de sol :**

$$
e_x = \frac{A}{6} \qquad ; \qquad e_y = \frac{B}{6} \, .
$$
  

$$
e_x \leq \frac{A}{6}
$$

$$
e_y \leq \frac{B}{6}.
$$

**Condition de rigidité :**

$$
d\geq \max\Bigl\{\frac{A-a}{4};\frac{B-b}{4}\Bigr\}
$$

 $h= d+5$  cm

#### **condition de poinçonnement :**

$$
d' \geq 1{,}44\sqrt{\tfrac{N_{ser}}{\sigma_{bc}}}
$$

**ferraillage :**

$$
\sigma_1 = \frac{N_u}{A \times B} \left( 1 + \frac{6e_0}{A} \right)
$$

$$
\sigma_2 = \frac{N_u}{A \times B} \left( 1 - \frac{6e_0}{A} \right)
$$

$$
\sigma_{\text{mov}} = \frac{3\sigma_1 + \sigma_2}{4}
$$

$$
N = \sigma_{moy} \times A \times B \qquad ; \quad A_x = \frac{N'(A-a)}{8d \times \overline{\sigma}_s} \qquad ; \qquad A_y = \frac{N'(B-b)}{8d \times \overline{\sigma}_s} \overline{\sigma}_s
$$

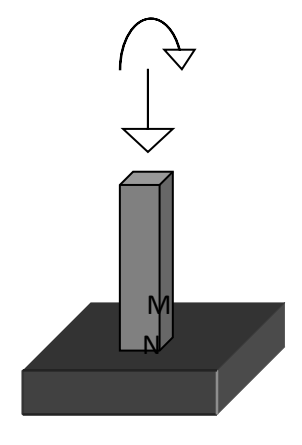

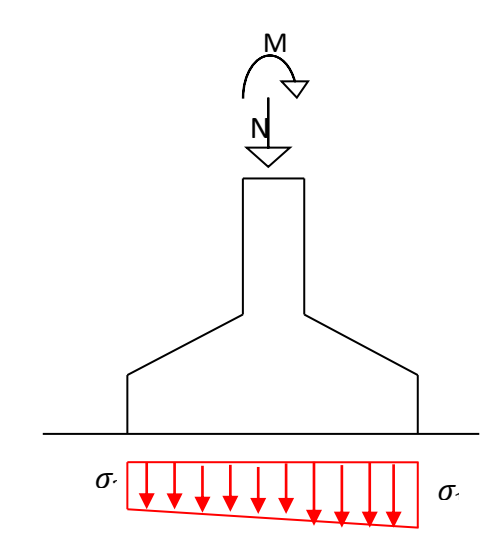

#### **Calcul de la hauteur libre h' :**

 $h' = 6\emptyset + 6cm$ 

#### **VII.5.1.Pré dimensionnement** :

Les valeurs de M et N montrée dans le tableau suivant et donnée par le logiciel (Robot)

**Semelle S1**  $N$   $M(x)$   $M(y)$ **ELU** 869.62 1.24 4.57 **ELS** 634.02 0.89 3.32

Tableau VII.1.valeurs de M et N de la semelle isolée.

#### **VII.5.2.Coffrage des semelles :**

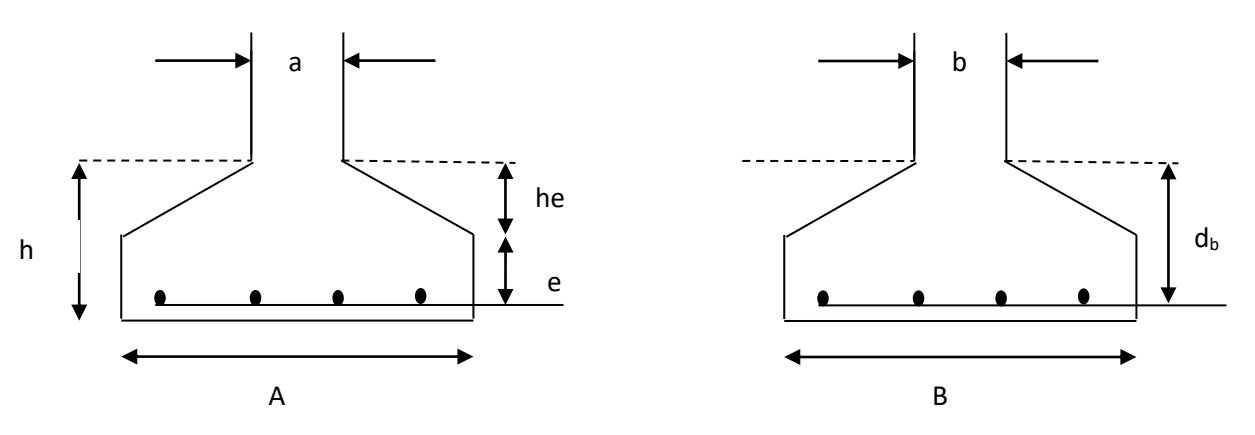

#### **VII.5.3.Exemple de calcul :**

 Les semelles sont pré dimensionnées à l'ELS et ferraillées à ELU soit une semelle isolée sous poteau S1

Pour une semelle carré donnée a=b donc  $S = A^2$ 

Pour une semelle rectangulaire on  $\frac{A}{B} = \frac{a}{b}$  $rac{a}{b}$  d'où  $A = \frac{a}{b}$  $\frac{a}{b} \times B$ 

**ELS:**  $N_{\text{ser}} = 634.02 \text{KN}$ 

 $M_{ser} (x) = 0.89$  ;  $M_{ser} (y) = 3.32$ 

**ELU :**  $N_u = 869.62KN$ 

$$
M_u(x) = 1.24
$$
 ;  $M_u(y) = 4.57$ 

 $σ<sub>sol</sub> = 2.7 bar = 270 KN/m<sup>2</sup>$ 

**Vérification de la contrainte de sol :** 

$$
e_x = \frac{M_{ser}}{N_{ser}} < \frac{A}{6} = \frac{1.53}{6} = 0.255 \,\mathrm{m}
$$

 $e_x = \frac{0.89}{634.0}$  $\frac{0.69}{634.02}$  = 0,00143 < 0.255*m* ⇒ condition verifier.  $e_y = \frac{M_{ser}}{N_{sav}}$  $\frac{M_{\text{ser}}}{N_{\text{ser}}} = \frac{3.32}{634.0}$  $\frac{3.32}{634.02} = 0,00523 < 0.255m$   $\Rightarrow$  condition verifier. **Condition de rigidité** :

$$
d > \frac{A-a}{4} = \frac{1.53 - 0.40}{4} = 0.28m
$$
  
d = 35cm

Hauteur **:** 

 $h= d+5cm = 40cm$ 

## **Condition de poinçonnement :**

$$
d' \ge 1,44 \sqrt{\frac{N_{ser}}{\sigma_{bc}}} = 1,44 \sqrt{\frac{634.02}{15}} = 9.36
$$
cm  

$$
d' = 15
$$
cm  

$$
d = 35
$$
cm > d' = 15cm

#### **Ferraillage :**

#### **Sens XX :**

$$
\begin{aligned}\n&\int_{M_{u}} N_{u} = 869.62 \text{KN} \\
&M_{u}(x) = 1.24 \text{KN}.\text{m} \\
&e_{0} = \frac{M_{u}}{N_{u}} = \frac{1.24}{869.62} = 0.00142 \text{m} \\
&\overline{\sigma}_{s} = \frac{f_{e}}{\gamma_{s}} = 348 \text{ MPa} \\
&\sigma_{1} = \frac{N_{u}}{A \times B} \left( 1 + \frac{6e_{0}}{A} \right) = \frac{869.62}{2.34} \left( 1 + \frac{6 \times 0.00142}{1.53} \right) = 373.70 \text{KN/m}^{2} \\
&\sigma_{2} = \frac{N_{u}}{A \times B} \left( 1 - \frac{6e_{0}}{A} \right) = \frac{869.62}{2.34} \left( 1 - \frac{6 \times 0.00142}{1.53} \right) = 369.56 \text{KN/m}^{2} \\
&\sigma_{\text{mov}} = \frac{3\sigma_{1} + \sigma_{2}}{4} = \frac{(3 \times 373.70) + 369.56}{4} \\
&\sigma_{\text{mov}} = 372.66 \text{KN/m}^{2} \\
&N' = \sigma_{\text{mov}} \times A \times B = 372.66 \times 2.34 = 872.02 \text{KN} \\
&A_{x} = \frac{N'(A-a)}{8 \times d \times \sigma_{s}} = \frac{872.02(1.53 - 0.40)}{8 \times 0.35 \times 348} \times 10 \\
&A_{x} = 10.11 \text{cm}^{2}\n\end{aligned}
$$

**On adopte 8HA14 ( A= 12.32cm<sup>2</sup> )**

Dans le sens  $YY$  c'est le même ferraillage  $A_y = 10.11$  cm<sup>2</sup>

#### **On adopte 8HA14 ( A= 12.32 cm<sup>2</sup> )**

**Calcule de la hauteur libre h'** :

 $h' \geq 6\emptyset + 6cm$  $h' \ge 6 \times (1.4) + 6cm = 14.4cm$  $h' = 15cm$ 

#### **Calcul de l'espacement:**

Enrobage  $e \geq 3$ cm on prendre :  $e = 5$ cm

$$
S_{tx} \le A - 2e/8
$$
  
\n $S_{tx} \le \frac{153 - 10}{8} = 17.87$  cm  $\Rightarrow$  soit :  $S_{tx} = 17$  cm

$$
S_{ty} \le \frac{153 - 10}{8} = 17.87
$$
 cm  $\Rightarrow$  soit :  $S_{ty} = 17$  cm

## **Schéma de ferraillage :**

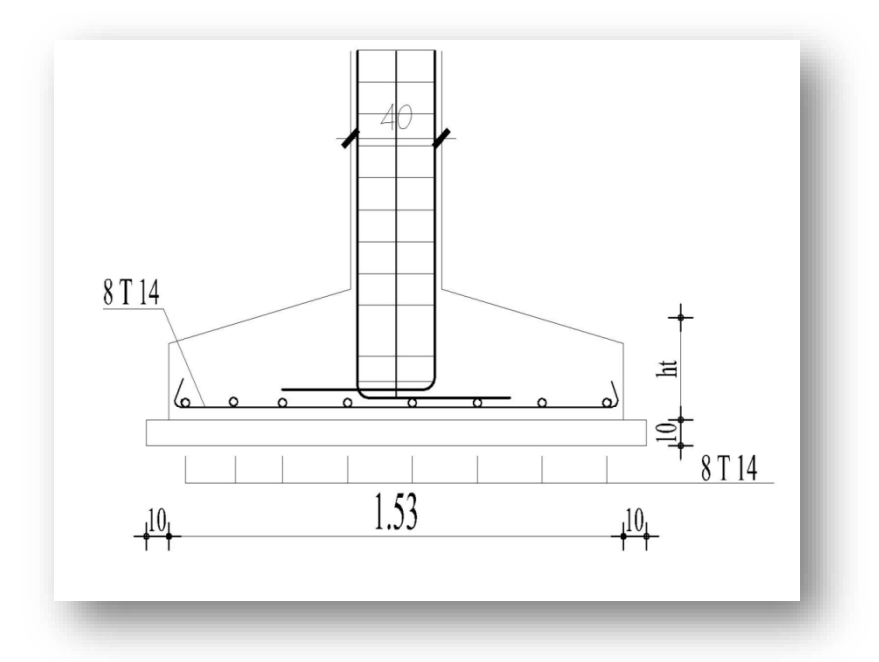

Figure VII.2.Disposition des armatures d'une semelle isolée.

#### **VII.6.Semelles filantes :**

 Choisissons une semelle filante, de largeur B et de longueur L situé un poteau et un voile.

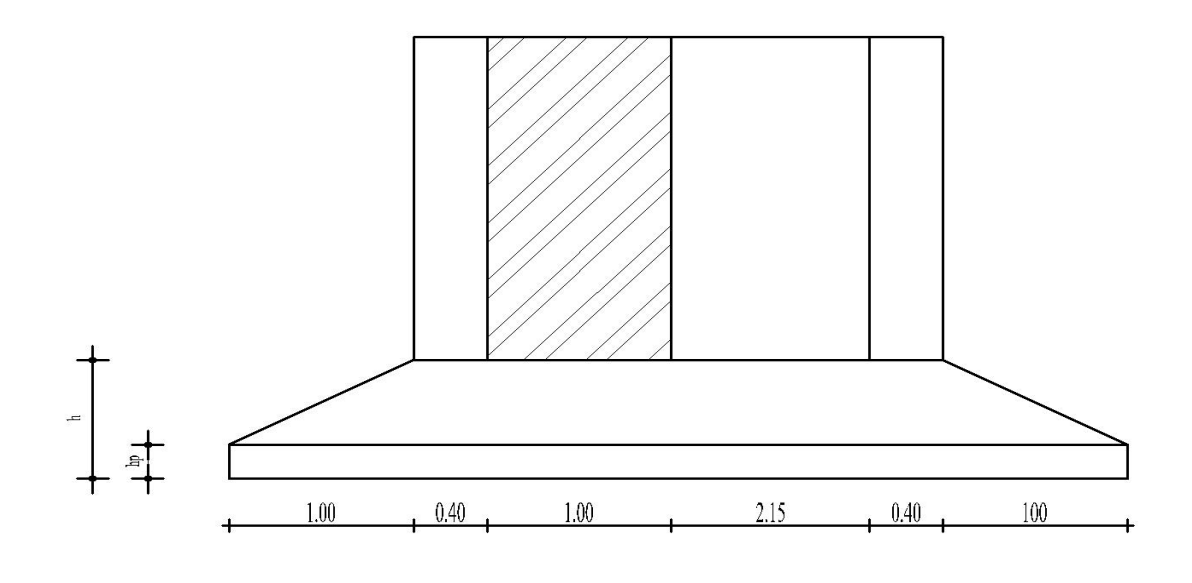

Figure VII.3.Schéma d'une semelle filante.

 $\blacksquare$  Longueur L :

 $L = \sum l_i + 2L_{d\'ebordement} \hspace{1mm}; L_{d\'ebordement} = 1.00m$ 

 $L = (3.15 + (2 \times 0.40) + (2 \times 1))$ 

 $L = 5.95m$ 

**Largeur B:** 

$$
\frac{N}{B \times L} \leq \overline{\sigma}_{sol} \qquad \Rightarrow \qquad B \geq \frac{N}{\overline{\sigma}_{sol} \times L}
$$

Avec :

N<sub>P</sub>: L'effort normal provenant du poteau.

 $N_V$ : L'effort normal provenant du voile.

```
N_{PL} = 603.65KN
N_V = 1171.73KN
\sum N_i = N_{PL} + N_V = 603.65 + 1171.73 = 1775.38KN
Donc: B \geq \frac{1775.38}{379 \times 5.91}270\times5.95B \geq 1.10m
```
On prend :  $B = 1.50$ m

#### **VII.6.1.Etude des semelles filantes sous (voile + 2poteau) :**

#### **Hypothèses de calcul :**

 Lorsque les poteaux et éventuellement les voiles dans une direction donnée, sont proches les uns des autres, on confectionne une semelle continue sous cette file de poteaux et voiles.

 La semelle qui peut être plus ou moins rigide, est souvent associée a une poutre centrale de rigidité (poutre libage), susceptible de repartir les pressions ponctuelles introduite par les poteaux, et les pressions linéairement reparties produites par les voiles.

 Transversalement, la semelle agit comme une semelle trapézoïdale sous poteau, pour une largeur a on aura une section d'armature calculée suivant la méthode des bielles si elle est applicable.

 Longitudinalement la semelle agit comme une poutre renversée continue avec les poteaux et voiles comme appuis, d'ou les armatures supérieures pour reprendre le moment positif en travée, et les armatures inferieurs pour reprendre les moments négatifs en appuis.

#### **VII.6.2.Dimensionnement (ELS) :**

- Longueur :  $L = 5.95$ m
- Largeur :  $B = 1.5m$
- la hauteur (h):

La hauteur totale de la semelle  $(h_t)$  est déterminée par l'équation suivante :

$$
h_t \ge \max\left\{\frac{A-a}{4} + d'\right\} \qquad ; \quad \text{Avec:}
$$

- \* d': enrobage des armatures ; d' = 5 cm.
- $*$  h<sub>t</sub>: hauteur utile.

$$
h_t \ge \max\left\{\frac{1.50 - 0.40}{4} + 0.05\right\}
$$

$$
h_t \ge 0.325
$$
 On adoptée : h = 50cm

- la hauteur  $(h_n)$ :

 $h_p \geq \frac{h}{3}$  $\frac{h}{3} = \frac{50}{3}$  $\frac{30}{3}$  = 16.66cm On adoptée : h<sub>p</sub>= 20cm

#### **VII.6.3.Ferraillage (ELU) :**

$$
N_{u} = max(N_{v}; N_{p})
$$
  
\n
$$
N_{u} = max(1577.90 ; 824)
$$
  
\n
$$
N_{u} = 1577.90KN
$$

#### **Ferraillage principale :**

Pour une bande de 1 m linéaire :

$$
A_S = \frac{N_u (B - b)}{8 d \sigma_S} = \frac{1577.90 (1.5 - 0.40)}{8 \times 0.40 \times 348 \times 10^3} = 7.95 \text{cm}^2
$$

On adopte **8HA14**  $\Rightarrow$   $A_s = 12.32 \text{cm}^2$ 

**L'espacement :**

 $S_t = 100 \text{cm} \times \frac{1 \text{HA} 14}{12,32}$  $\frac{111 \text{ A14}}{12.32}$  = 12.50  $\Rightarrow$  S<sub>t</sub> = 15cm

**Ferraillage de répartition** : (art.VII.4.1 BAEL 91/99 ; P251)

$$
A_r = A_s \times \frac{B}{4} = 12.32 \times \frac{1.5}{4} = 4.62 \text{cm}^2
$$

On adopte **8HA10**  $\Rightarrow$  **A**<sub>r</sub> = **6.28cm<sup>2</sup>** 

#### **L'espacement :(art.10.1.1 RPA99/2003 ; P94)**

 $S_t \le \min(20cm, 15\Phi) = \min(20cm, 15cm)$ 

Donc on prend: **St=15cm**

**Ferraillage des semelles filantes :**

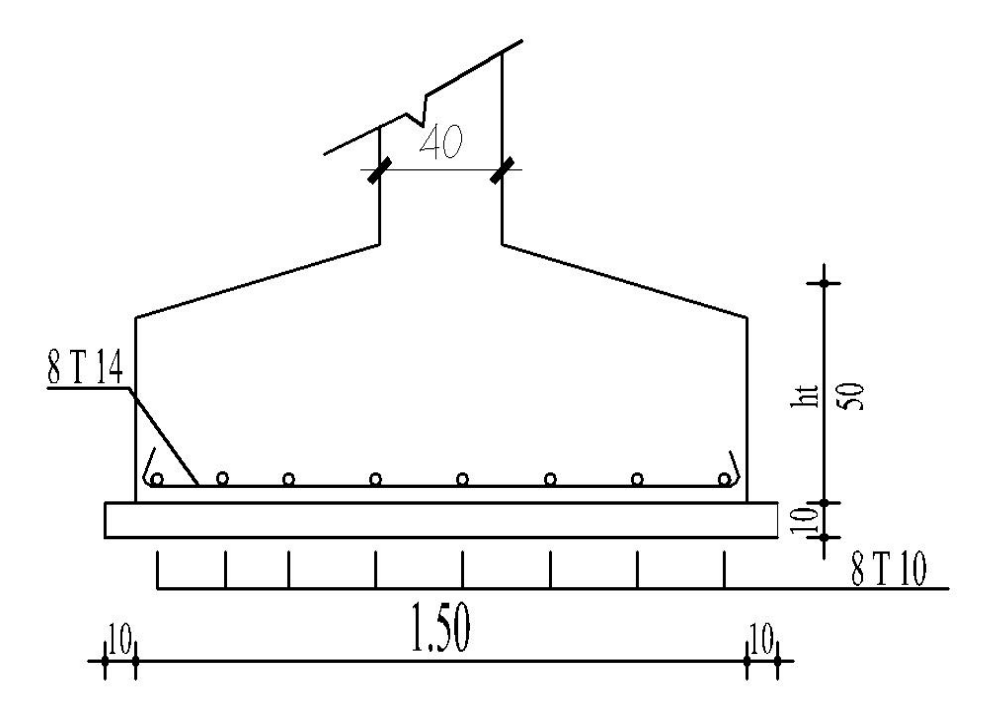

Figure VII.4.Ferraillage des semelles filantes.

## **VII.7.La longrine :**

#### **VII.7.1.Définition** :

 Les longrines sont des poutres relient les poteaux au niveau de l'infrastructure, leur calcul se fait comme étant une pièce soumise à un moment provenant de la base du poteau et un effort de traction « F ».

#### **VII.7.2. Dimensionnement de la longrine** :

 Selon l'RPA99 (art.10-1-1), les dimensions de la section transversale des longrines sont :

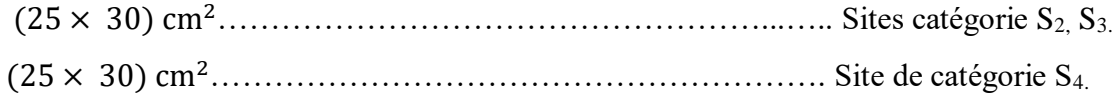

Pour notre cas on à (site ferme S<sub>3</sub>) on prend une section de (25  $\times$  30) cm<sup>2</sup>

#### **VII.7.3. Ferraillage de la longrine** :

La section d'armature est donnée par les armatures minimales :

 $A= 0,6\% \times b \times h$ 

A=  $0.6\% \times 30 \times 25 = 4.5$ cm<sup>2</sup>

#### **Le choix : 6HA12 (A=6,79 )**

Armatures transversales :

**On prend :**  $4\emptyset6$  ( $A=1,13cm^2$ )

Avec espacement de :

 $e = min (20cm, 15\phi_1) = 18cm$ 

e= 18cm

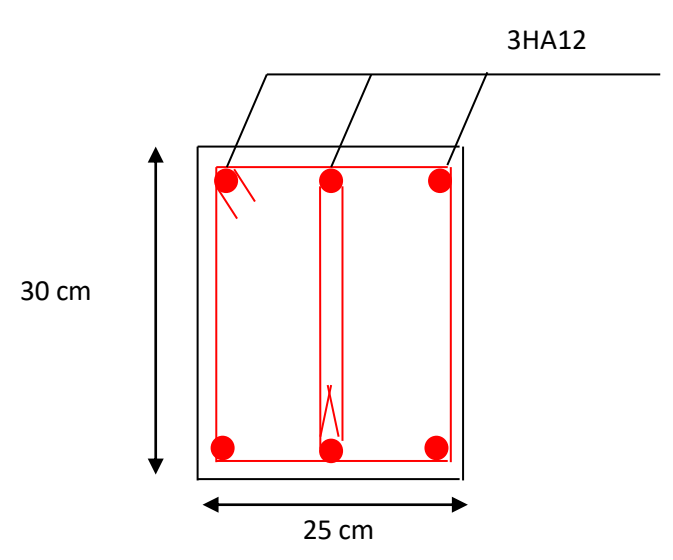

Figure VII.5.Ferraillage de la longrine.

# **Références**

# **Références**

# **Règlement :**

- Règles Parasismiques Algériennes RPA99/version2003.
- Règles de Conception et de Calcul des Structures en Béton Armé CBA 93
- Règles de Calcul de Béton Armé Aux Etats Limites BAEL91.
- Document technique règlementaire (DTR C.B.2.2, DTR E4-1)

« Charges permanentes et surcharges d'exploitation».

## **Autres documents consultés :**

- Cahier de cours
- Mémoires de fin d'études.
- Etude d'un bâtiment R+5 à usage d'habitation (Présenté par : FERROUDJI WALID,GHELDANE OUSSAMA ; Encadré par : Mr. Oucief Houcine ; Année 2016).
- Etude d'un bâtiment à usage d'habitation RDC+9 étages en Béton Armé (Présenté par : MOUADNA AICHA ; juin2018).

# **Logiciels :**

- Logiciel de robot 2010.
- $\bullet$  Auto CAD 2019.
- Word 2007.
- $\bullet$  Excel 2007.

# Tableau des armatures (cm<sup>2</sup>)

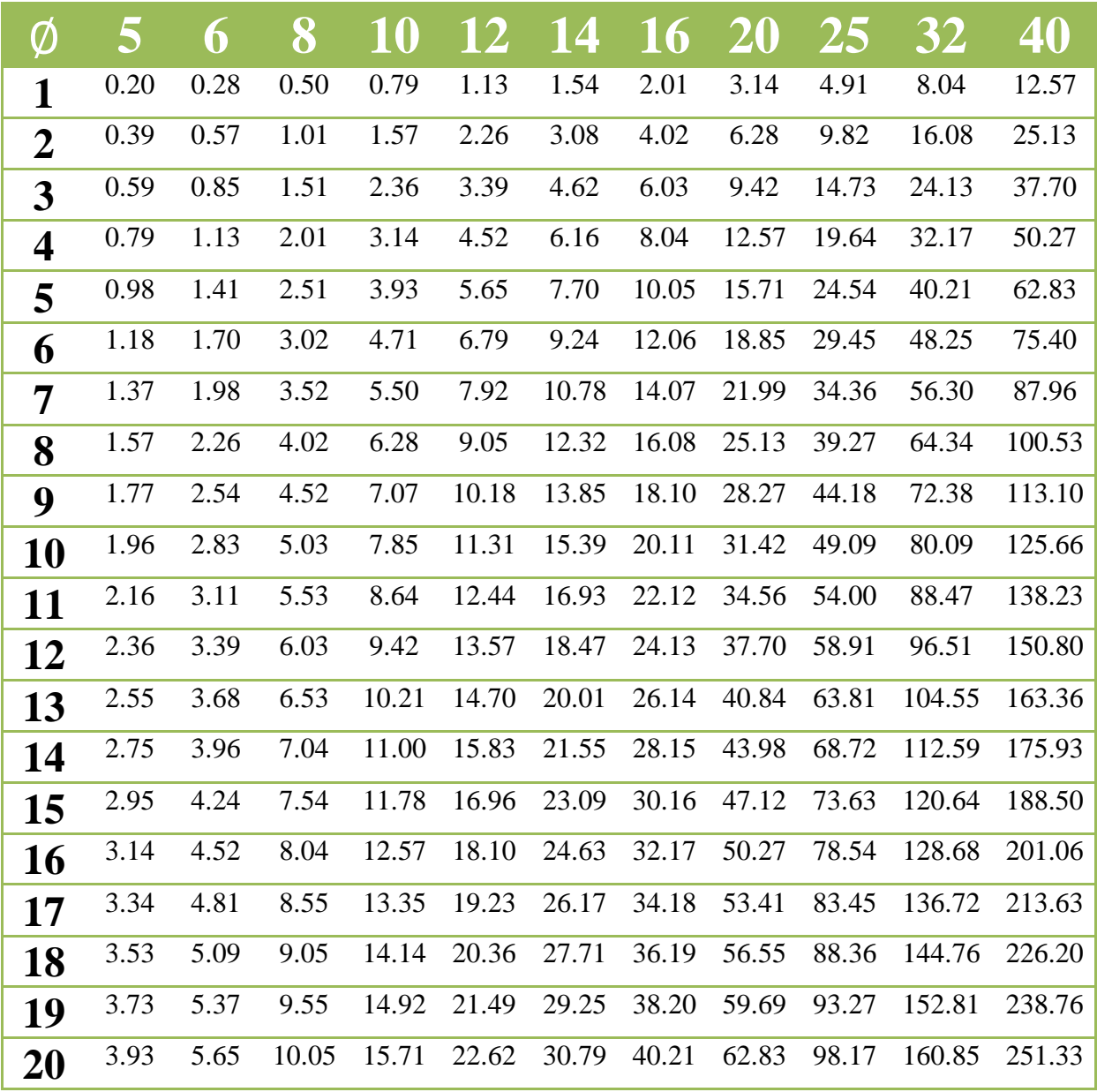

#### Organigramme pour le calcul d'une section rectangulaire d'une poutre en flexion simple à l'état limite ultime

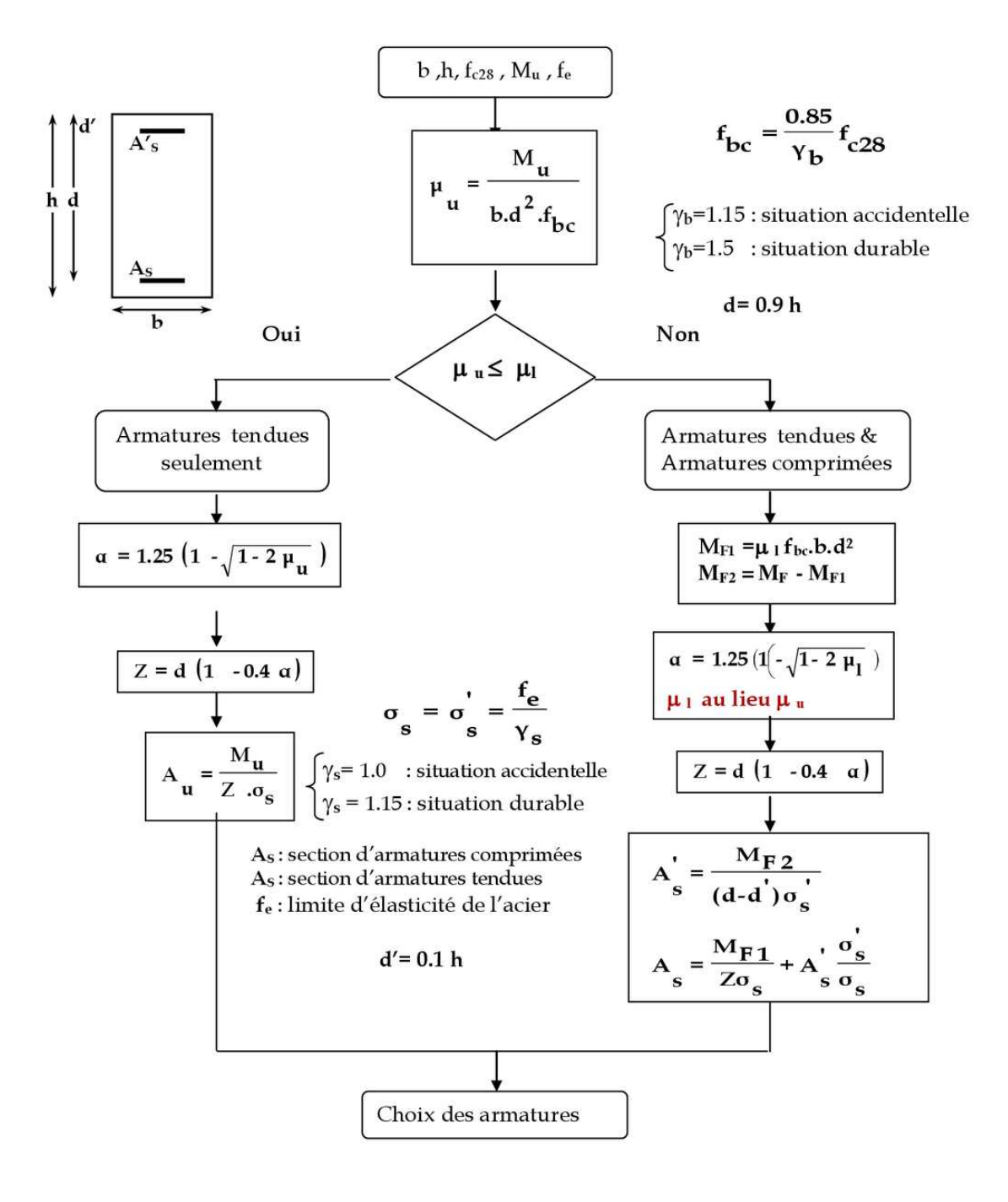

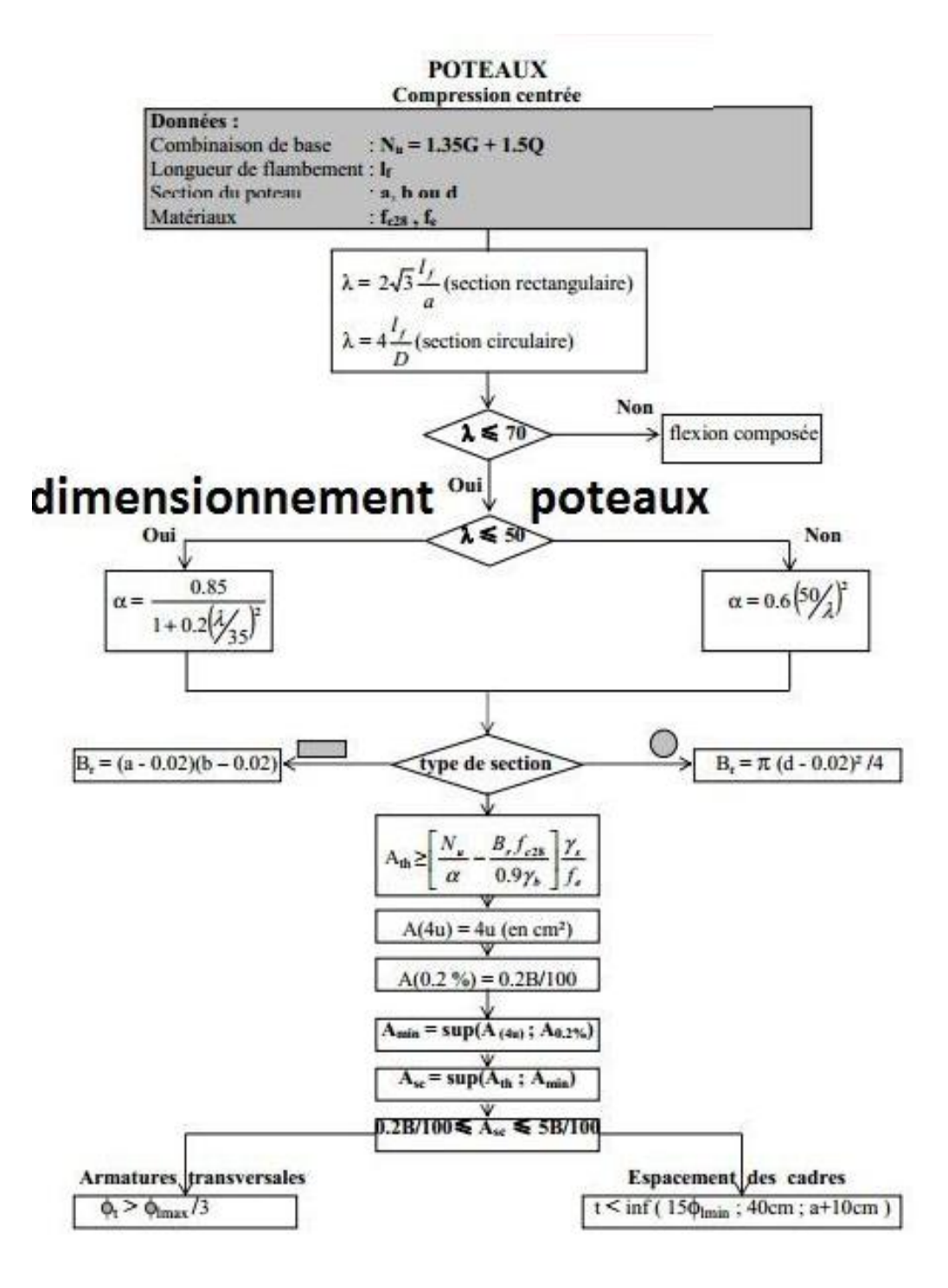